### ALESSANDRA SVONKA PALMEIRO

# INTEGRAÇÃO DE INFORMAÇÕES DO SGB EM UM SIG, VISANDO A REALIZAÇÃO DO SISTEMA VERTICAL DO SIRGAS

Dissertação apresentada como requisito parcial à obtenção do grau de Mestre em Ciências Geodésicas, Departamento de Geomática, Setor de Ciências da Terra, Universidade Federal do Paraná.

Orientador: Prof. Dr. Sílvio Rogério C. de Freitas

**CURITIBA** 2007

# **Livros Grátis**

http://www.livrosgratis.com.br

Milhares de livros grátis para download.

### ALESSANDRA SVONKA PALMEIRO

# INTEGRAÇÃO DE INFORMAÇÕES DO SGB EM UM SIG, VISANDO A REALIZAÇÃO DO SISTEMA VERTICAL DO SIRGAS

Dissertação apresentada como requisito parcial à obtenção do grau de Mestre em Ciências Geodésicas, Departamento de Geomática, Setor de Ciências da Terra, Universidade Federal do Paraná.

Orientador: Prof. Dr. Sílvio Rogério C. de Freitas

**CURITIBA** 2007

### "INTEGRAÇÃO DE INFORMAÇÕES DO SGB EM UM SIG, VISANDO A REALIZAÇÃO DO SISTEMA VERTICAL DO SIRGAS"

POR

#### ALESSANDRA SVONKA PALMEIRO

Dissertação nº 203 aprovada como requisito parcial do grau de Mestre no Curso de Pós-Graduação em Ciências Geodésicas da Universidade Federal do Paraná, pela Comissão formada pelos professores:

Curitiba, 27 de fevereiro de 2007.

Prof. Dr. Sílvio Rogério Correia de Freitas (UFPR) Orientador e Presidente

Dr. Walter Humberto Subiza Piña - Membro (IBGE)

Regional Dologocione<br>Prof<sup>a</sup>. Dr<sup>a</sup>. Regiane Dalazoana - Membro (UFPR)

Prof<sup>a</sup>, Dr<sup>a</sup>, Luciene Stamato Delazari - Membro (UFPR)

# DEDICATÓRIA

Dedico esta dissertação, a todos aqueles que de alguma forma, direta ou indiretamente, estiveram presentes desde o início da proposta, durante a sua realização e que junto a mim, acreditaram que era possível chegar a sua conclusão.

#### AGRADECIMENTOS

A Deus e aos meus pais, pois eles são a fonte da minha vida.

Ao Prof. Dr. Sílvio Rogério Correia de Freitas pela orientação, dedicação, companheirismo, conselhos em todos os momentos que precisei, e por quem tenho especial carinho e admiração e acima de tudo pela importância de sua amizade em minha vida permitindo que hoje eu chegasse até aqui.

Ao Engenheiro Cartógrafo e Mestre em Oceanografia Roberto Teixeira Luz por toda disponibilização de material e conhecimentos, além de todo apoio mesmo estando longe e pela sua estimável amizade.

Ao Engenheiro Cartógrafo Leonardo Gabriel Molina Pinto pela sua amizade e por sua ajuda, sem a qual não teria conseguido finalizar meu trabalho de forma tão satisfatória.

A Prof<sup>a</sup>. Dra. Márcia Cristina Lopes Quintas (in memorian) pela indicação de softwares e sugestões para um melhor desempenho do meu trabalho.

A Prof<sup>a</sup>. Dra. Luciene Stamato Delazari por oferecer sua ajuda sempre que necessário, visando sanar dúvidas e problemas no desenvolvimento do SIG.

Ao IBGE – Fundação Instituto Brasileiro de Geografia e Estatística, pela disponibilização dos dados e por todas informações cedidas, sanando dúvidas que surgiam durante o desenvolvimento desta dissertação.

A UFPR – Universidade Federal do Paraná pela possibilidade de cursar o Mestrado em Ciências Geodésicas disponibilizando todo o espaço físico e materiais necessários para a conclusão do mesmo.

A todos os docentes do CPGCG.

iv

Ao CNPq pelo fomento fornecido durante todo o período em que cursei o mestrado.

A minha amiga e secretária do CPGCG – Curso de Pós Graduação em Ciências Geodésicas, Verali Monica Kleuser, por toda ajuda, apoio e informações cedidas.

E em especial aos meus amigos (as): Fabiani Abati Miranda, Franciely Abati Miranda, Michele Beppler, Tatiana Ayako Taura, Karoline Paes Jamur, Vaneza Andrea Freitas, Regiane Dalazoana, Juan Carlos Báez Soto, Jair Silveira da Silva Júnior (in memorian), Maria de Lourdes de Aquino Macedo Gonçalves, Ernesto Mitsuo Shibayama, Ricardo Vilar Neves, Renato Rodrigues Pinheiro, Daniel Goldani, Rafael Santos Genro, e todos os demais alunos do mestrado e doutorado pela amizade, companheirismo e incentivo.

"Pintou estrelas no muro, e teve o céu ao alcance de suas mãos..."

Helena Kolody

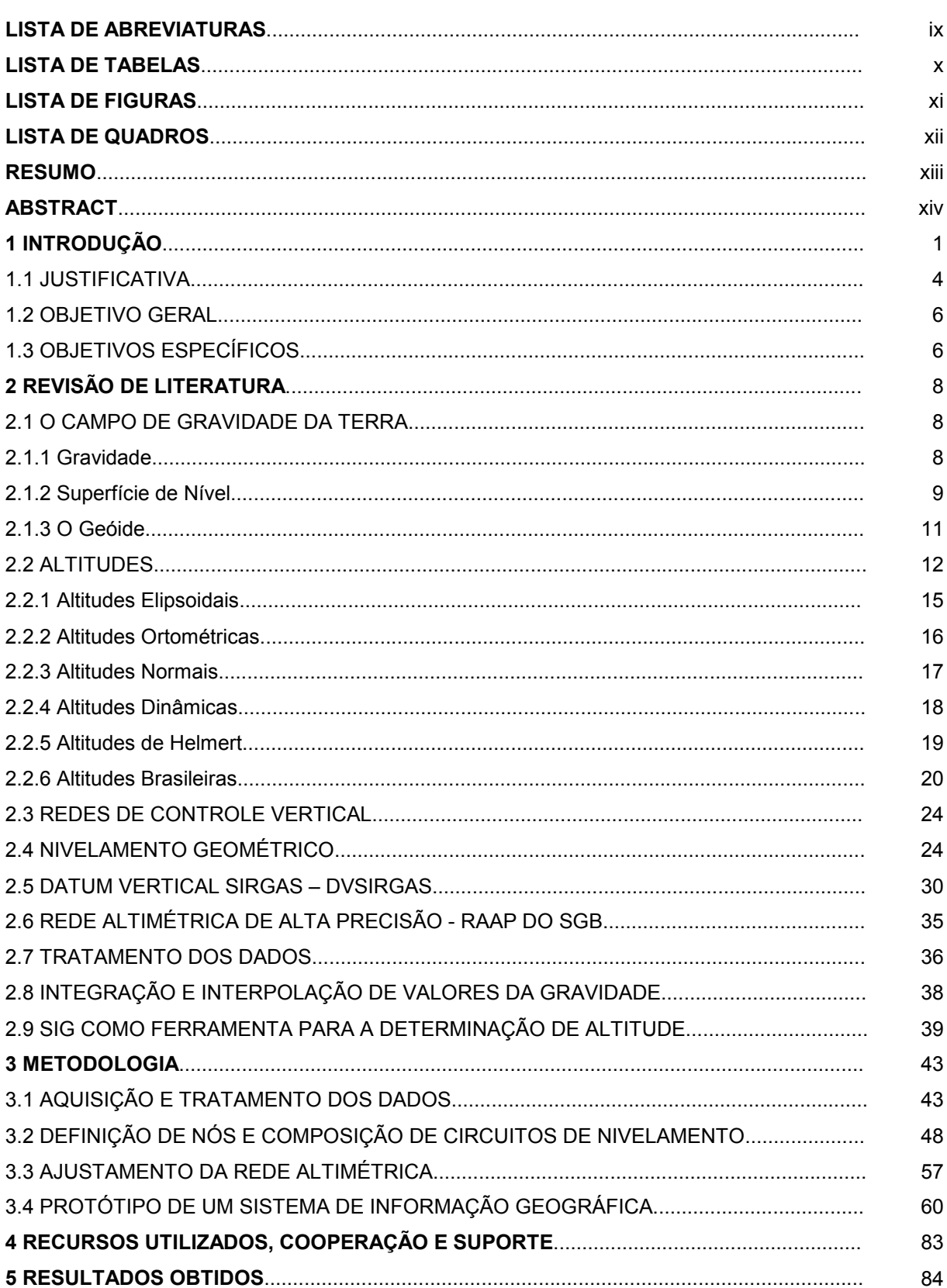

# **SUMÁRIO**

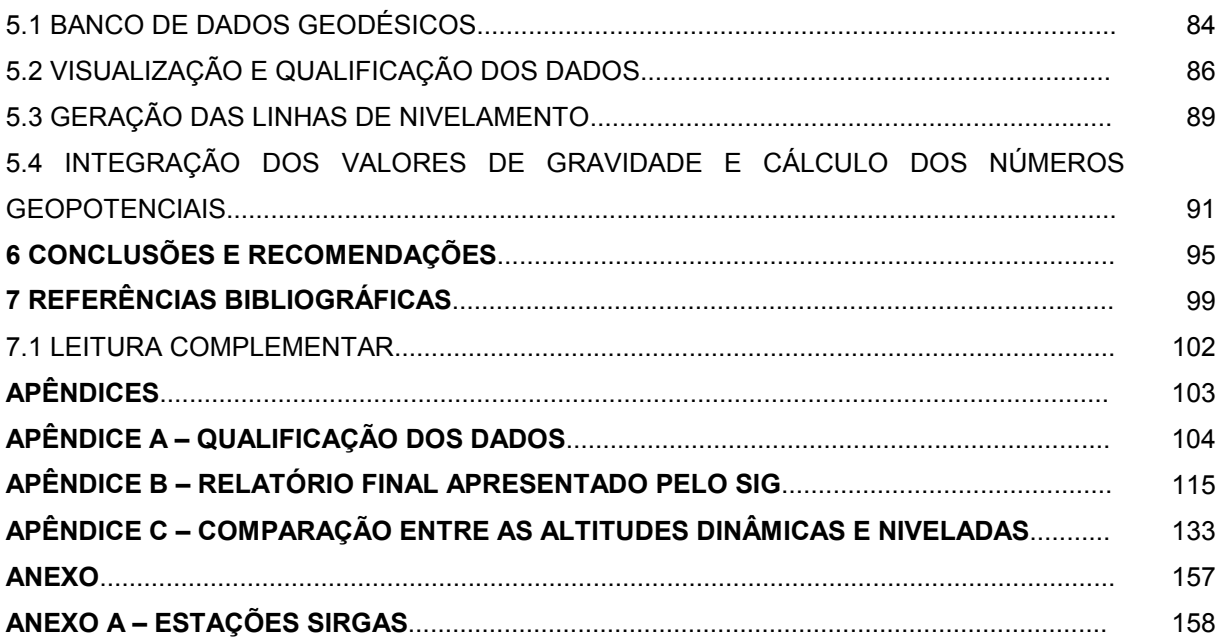

#### LISTA DE ABREVIATURAS

- AAGP Ajustamento Altimétrico Global Preliminar
- BDG Banco de Dados Geodésico do IBGE
- DEGED Departamento de Geodésia do IBGE
- DSG Diretoria de Serviço Geográfico do Exército
- DVB Datum Vertical Brasileiro
- DVS Datum Vertical de Santana
- DVSIRGAS Datum Vertical SIRGAS
- FFT Transformada Rápida de Fourier
- GHOST Geodetic adjustment using Helmert blocking Of Space and Terrestrial data
- GPS Global Position System
- GSD Geodetic Survey of Canadá
- GT- III Grupo de Trabalho sobre o Datum Vertical
- IBG Instituto Brasileiro de Geografia
- IBGE Instituto Brasileiro de Geografia e Estatística
- IGCSP Instituto Geográfico e Geológico de São Paulo
- MTD Modelo Topográfico Digital
- NMM Nível Médio do Mar
- NVA Nivelamento para Verificação de Abalo
- PVCG Problema do Valor de Contorno da Geodésia
- RAAP Rede Altimétrica de Alta Precisão
- RMPG Rede Maregráfica Permanente para Geodésia
- RN Referência de Nível
- RRNN Referências de Nível
- RVB Rede Vertical Brasileira
- SACS Serviços Aerofotogramétricos Cruzeiro do Sul S/A
- SF Superfície Física da Terra
- SGB Sistema Geodésico Brasileiro
- SGE Serviço Geográfico do Exército
- SGR Sistema Geodésico de Referência
- SI Sistema de Informação
- SIG Sistema de Informação Geográfica
- SIRGAS Sistema de Referência Geocêntrico para as Américas
- TNMM Topografia do Nível Médio do Mar
- UFPR Universidade Federal do Paraná

# LISTA DE TABELAS

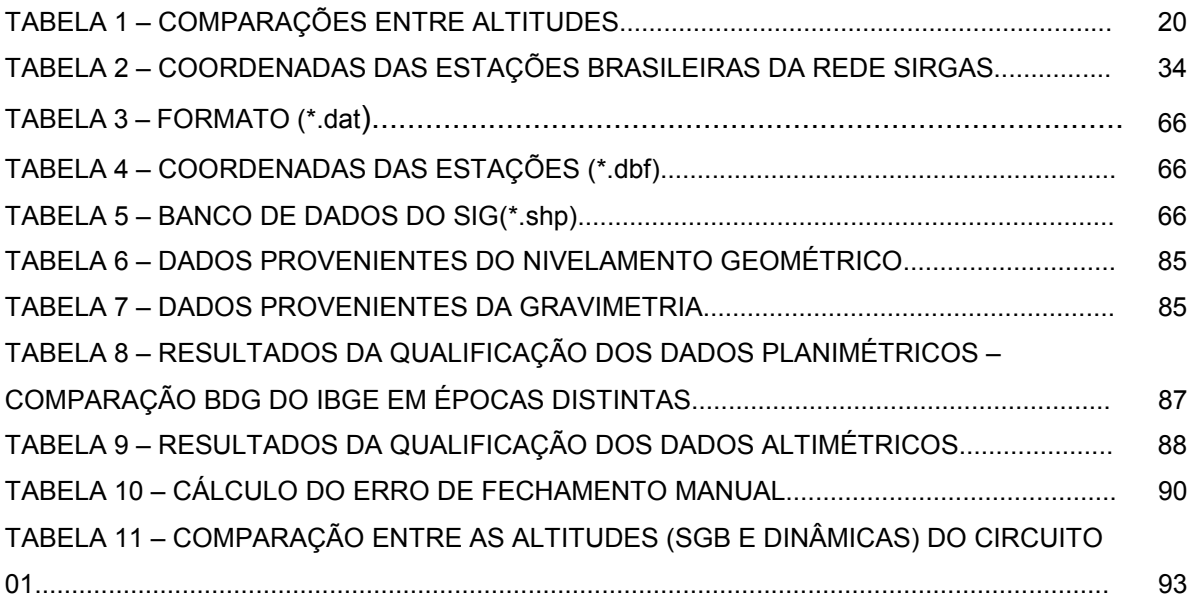

### LISTA DE FIGURAS

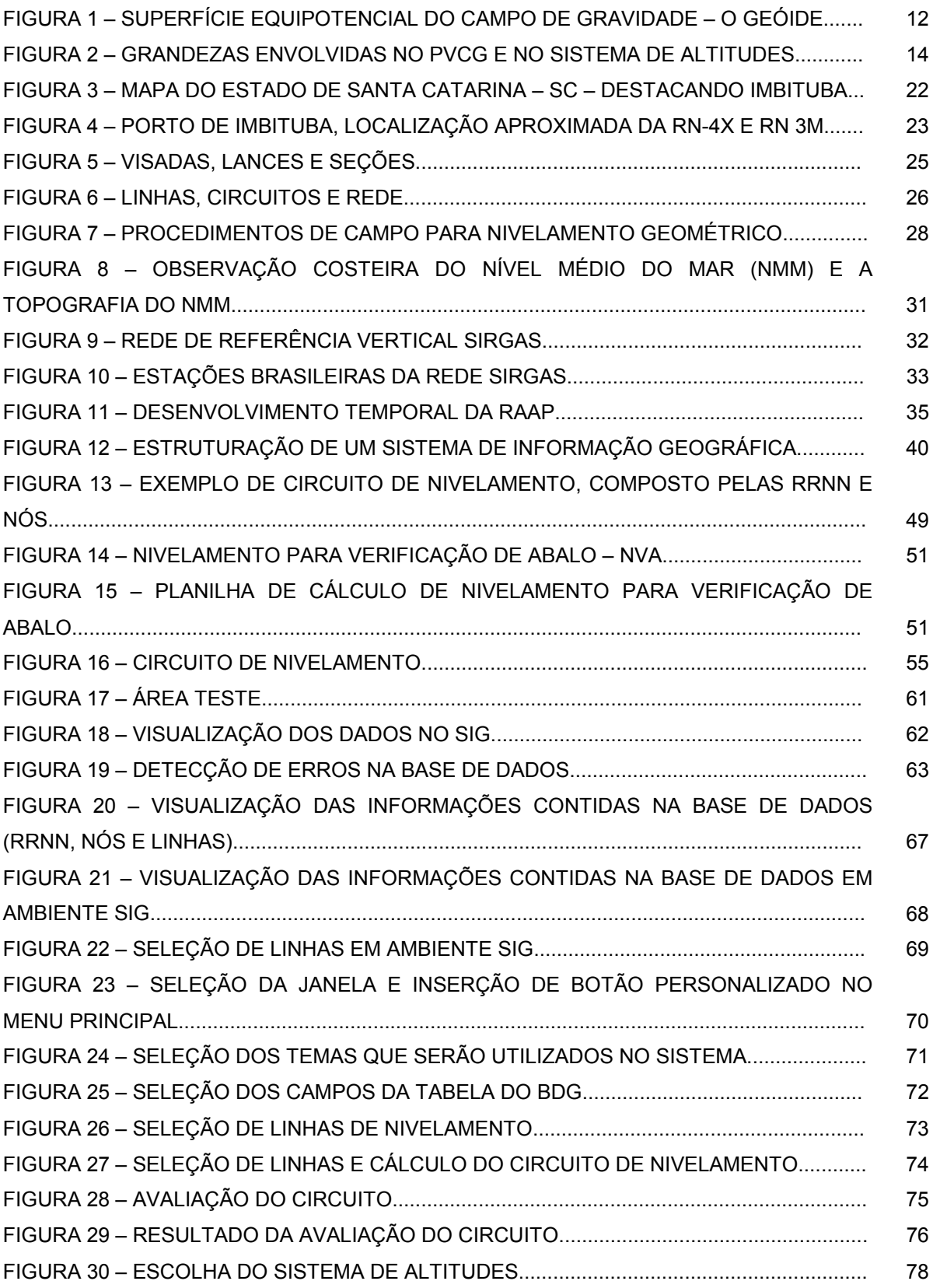

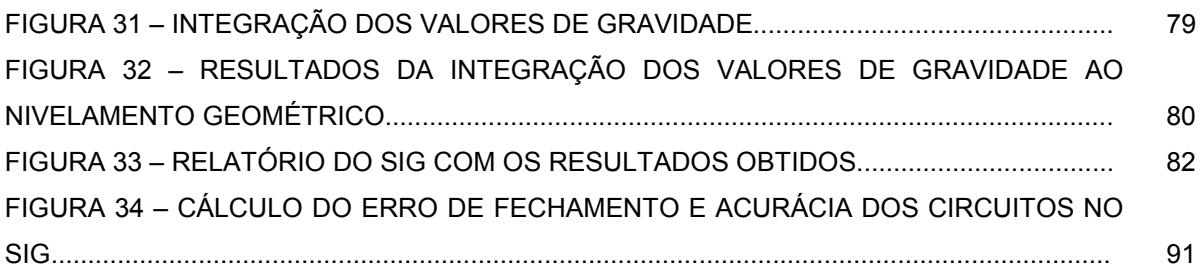

### LISTA DE QUADROS

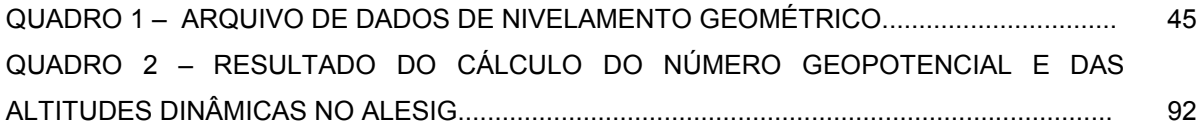

#### RESUMO

A Fundação Instituto Brasileiro de Geografia e Estatística (IBGE) responsável pelo Sistema Geodésico Brasileiro (SGB) usa softwares específicos para obter altitudes preliminares a partir do cálculo manual de diferenças de nível, relacionadas com nivelamento geométrico para formar a Rede Altimétrica de Alta Precisão (RAAP) do SGB. Porém, a maioria destes cálculos ainda é baseada em procedimentos antigos os quais precisam da intervenção do operador em cada passo. Os procedimentos habituais são estruturados em tentativas baseadas em alguns esboços das linhas e da possível rede e um conjunto de procedimentos, todos arbitrários. Estes passos devem ser feitos para identificar nós e linhas, e estabelecer circuitos que comporão a rede a ser ajustada. Normalmente, os resultados ajustados obtidos ainda são submetidos a outros passos supervisionados. Por exemplo: procedimentos para obter isolinhas de propagação de erro; diferenças entre altitudes niveladas e ajustadas; e outras análises. Nesta dissertação é apresentada a elaboração de um Sistema de Informação Geográfica (SIG) dirigido para dar suporte às tarefas relacionadas à estruturação e cálculos da rede, e também procedimentos associados com a integração de dados de gravidade na RAAP. Este SIG possibilita a otimização do estabelecimento de linhas, nós, circuitos e a melhor configuração da rede a ser ajustada. Outras tarefas desenvolvidas pelo SIG são as relacionadas com a determinação de altitudes físicas. O SIG obtido é adequado para a necessidade futura de integrar a presente RAAP ao Sistema de Altitudes SIRGAS.

Palavras Chaves: Altitudes, Número Geopotencial, SIRGAS

#### **ABSTRACT**

The Brazilian institute IBGE charged of the Brazilian Geodetic System (BGS) uses specific softwares to obtain heights from preliminary manual computation of level differences, from data related to spirit leveling to form the High Precision Altimetric Network (HPAN) of BGS. However, most of these computations are still based in oldfashioned procedures whose needs operator intervention in each step. The usual procedures are structured in attempts based on some arbitrary sketches and rules. These steps must be done to identify nodes and lines, and to establish loops which will compose the network to be adjusted. Usually, the obtained adjusted results are still submitted to other supervised steps. For example: procedures to obtain isolines of error propagation; differences between leveled and adjusted heights; and other analysis. In this dissertation is presented the elaboration of a Geographic Information System (GIS) directed to support tasks related to data processing, and also procedures associated with the of gravity data integration in HPAN. This GIS aims to optimize the establishment of lines, nodes, loops and the best configuration of the network to be adjusted. Other tasks developed by this GIS are those related with the determination of physical heights. The obtained GIS seems to be adequated for the future need in integrating the present HPAN to the SIRGAS Height System.

Keywords: Heights, Geopotential Number, SIRGAS.

#### 1 INTRODUÇÃO

A atual Rede Vertical Brasileira (RVB), parte vinculada ao Datum Vertical Brasileiro (DVB) em Imbituba-SC e parte ao Datum Vertical de Santana (DVS), no Amapá, apresenta evidências de não atender aos requisitos atuais de consistência com outras redes verticais, bem como aos preceitos atuais de significado físico para as altitudes e coerência com um Sistema Geodésico de Referência (SGR). Tais aspectos fundamentais justificam essas considerações:

- a) Definição/realização do Datum Vertical vinculada a observações maregráficas convencionais durante um período limitado de tempo e reduzido a uma determinada época (DVB em 1953,5 e DVS o qual não possui um período comprovado de observações);
- b) Rede de nivelamento realizada fora dos preceitos atuais para controle de erros, principalmente sem a injunção de marégrafos de controle e nivelamento associado a gravimetria;
- c) Expressão das altitudes em sistemas sem um completo significado físico.

O conjunto de pesquisas que estão sendo realizadas desde 1995 pela Universidade Federal do Paraná (UFPR) em articulação com o Instituto Brasileiro de Geografia e Estatística (IBGE) está direcionado principalmente para:

- a) determinação da posição geocêntrica do DVB;
- b) determinação dos efeitos anômalos do geopotencial na região do DVB e DVS de forma a subsidiar a determinação da Topografia do Nível Médio do Mar (TNMM) em cada um dos Data;
- c) solucionar problemas associados com a realização da RVB e considerações para dar a ela significado físico;
- d) estabelecimento de estratégias para integração dos dois Data Verticais Brasileiros e conexão da rede com novos marégrafos para fins geodésicos (Rede Maregráfica Permanente para Geodésia - RMPG);
- e) conexão com outras redes Sul-Americanas e vínculo a um Sistema Global de Altitudes;

f) estudos relativos aos impactos que estas novas considerações podem causar à comunidade usuária.

Com os aspectos referidos em mente, foi elaborada esta pesquisa visando dar suporte à modernização da RVB, em andamento no IBGE.

O IBGE é o órgão responsável pela materialização e manutenção do Sistema Geodésico Brasileiro (SGB), sendo este sistema estabelecido por um Sistema Geodésico de Referência materializado por redes fundamentais horizontais e tridimensionais, redes altimétricas e de gravidade. A materialização de tais redes é realizada por levantamentos de diversas naturezas sobre um conjunto de pontos, marcos de concreto ou chapas metálicas, locados em regiões supostamente "estáveis" sobre a Superfície Física da Terra (SF). Tais pontos são denominados Referências de Nível (RRNN) quando referentes à rede vertical.

As redes verticais atuais do SGB são obtidas através de nivelamento geométrico de alta precisão, partindo-se de um ponto origem, Datum Vertical, e medindo-se desníveis entre RRNN. No processo são formadas linhas e circuitos de nivelamento. Entretanto, nestas redes verticais até o presente, não são integrados valores de gravidade, sendo as altitudes obtidas pelos desníveis medidos e ajustamentos da rede, e sobre as quais são aplicadas somente correções denominadas de "pseudo-ortométricas" (LUZ, R. T. et al., 2004). No entanto, tais correções só contemplam os efeitos devido ao não-paralelismo das superfícies equipotenciais do campo de gravidade teórico (gravidade normal), sendo desconsiderados efeitos de variações laterais de densidade da crosta e outras fontes de anomalia no potencial da gravidade que afetam as medidas de desníveis.

As altitudes de interesse para o SGB devem apresentar um caráter físico, ou seja, vinculadas ao campo de gravidade da Terra. A obtenção deste tipo de altitude é efetivada na prática via a integração de valores de gravidade ao nivelamento geométrico, permitindo assim o cálculo de números geopotenciais e a realização de diversos tipos de sistemas de altitudes.

Em vista destes aspectos, encontra-se em discussão na comunidade geodésica a possibilidade de integração de valores da gravidade às redes de nivelamento, visando à definição de um sistema de altitude consistente e que possa viabilizar a realização da futura Rede Vertical SIRGAS no Brasil, unificada às diversas redes verticais do continente, além da possível utilização de dados das modernas técnicas de posicionamento GPS – Global Position System.

A Era Espacial trouxe a possibilidade de posicionar pontos sobre a SF com alta precisão, em curtos períodos de tempo a componente altimétrica, de forma muito mais econômica que os métodos convencionais de nivelamento, que são onerosos e requerem muito mais tempo para sua execução. No entanto, o posicionamento GPS fornece as chamadas altitudes elipsóidicas que tem caráter puramente geométrico. Estas altitudes podem ser transformadas em altitudes ortométricas por meio dos valores da altura geoidal (N), quando disponíveis cartas geoidais com precisão compatível com as aplicações pretendidas.

Outra questão abordada é a análise e definição de qual método deverá ser utilizado no procedimento de interpolação dos valores de gravidade nas RRNN que não foram ocupadas por gravimetria, porém nesta dissertação não será executada esta etapa de interpolação dos dados, visto que devido à complexidade do assunto este não poderia ser concluído durante o período do mestrado.

Às dificuldades relacionadas com as informações das redes verticais expostas nos parágrafos precedentes podem ainda ser adicionados os problemas inerentes a:

- $\checkmark$  qualificação de dados;
- $\checkmark$  definição de nós;
- $\checkmark$  escolhas de linhas de nivelamento;
- $\checkmark$  montagem de circuitos;
- $\checkmark$  geração de mapas de diferenças de altitudes em épocas distintas;
- $\checkmark$  integração de valores de gravidade;
- $\checkmark$  cálculo de números geopotenciais;
- $\checkmark$  ajustamento da rede:
- $\checkmark$  expressão das altitudes em um sistema consistente para as aplicações.

Também devem ser realizados estudos sobre possíveis impactos que possam ser gerados com a adoção da Rede Vertical SIRGAS e a comparação das diferenças entre as altitudes atuais do SGB e as futuras altitudes SIRGAS entre outras, gerando ferramentas de conversão para os usuários. Esta etapa é claramente concernente à atividade do IBGE, podendo a UFPR participar elaborando algumas diretivas.

O presente trabalho aborda uma contribuição ao desenvolvimento de processos de automatização de etapas de projeto e cálculo vinculadas à realização de redes verticais. Entre os resultados alcançados destacam-se produtos que possibilitam eliminar algumas tarefas que ainda são realizadas manualmente no IBGE, via a utilização de um Sistema de Informação Geográfica (SIG). Existe a compreensão de que com esta aplicação será possível solucionar grande parte das dificuldades e problemas referidos nos parágrafos precedentes. Isto, potencialmente, permitirá a interação do operador com as informações espaciais relevantes através de uma ferramenta rápida e eficaz que hoje tem sido aplicada a diversas áreas do conhecimento.

Em suma, a presente contribuição é parte da elaboração de um SIG aplicado às redes verticais, em articulação com o IBGE, o qual tem potencial para auxiliar efetivamente o desenvolvimento das tarefas envolvidas no processamento da Rede Altimétrica de Alta Precisão (RAAP) do SGB, notadamente com a integração de informações gravimétricas. Tal SIG otimiza sobremaneira a montagem de circuitos de nivelamento, agiliza o processo de definição da melhor configuração da rede a ser ajustada, além de propiciar uma solução natural para o problema de interpolação de valores de gravidade para as RRNN não ocupadas por gravimetria. Também tem potencial para desempenhar importante papel na futura avaliação de diferenças entre altitudes SIRGAS e as atuais altitudes do SGB.

#### 1.1 JUSTIFICATIVA

Com base no problema exposto sobre a definição de um sistema de altitudes consistente e único, as distorções apresentadas na conexão de redes verticais entre os países e a falta de informação gravimétrica associada aos valores das altitudes fornecidos pelo Banco de Dados Geodésico (BDG) do IBGE, os SIGs apresentam-se potencialmente adequados como ferramentas para auxiliar os estudos relacionados às redes verticais, automatizando o processo de obtenção das mesmas através da eliminação de algumas tarefas realizadas manualmente, e permite a integração dos valores de gravidade às altitudes. Em adição, um dos

maiores problemas enfrentados há vários anos pelo IBGE, é a visualização dos dados obtidos em levantamento de campo e a composição dos circuitos da rede vertical associados com ferramentas para suas qualificações.

Para a realização de um sistema de altitude é necessário que valores de gravidade e números geopotenciais sejam integrados ao nivelamento geométrico. Entretanto este processo envolve muitos dados e está constantemente vulnerável a erros de diferentes naturezas (grosseiros, sistemáticos ou aleatórios).

Na atualidade, a formação das linhas e circuitos é realizada manualmente, com a montagem de esquemas que permitem ao operador verificar qual é a melhor configuração da rede para posterior ajuste. Existem programas que auxiliam estes esquemas, mas somente no que tange a parte algébrica, i.e., o cálculo do erro de fechamento dos circuitos e sua acurácia. Entretanto estes programas não permitem um acompanhamento visual. Todo este processo é muito demorado e requer muitos cuidados, visando a qualidade dos dados que serão fornecidos aos usuários (via página do IBGE, ou a pedido de algum outro órgão ou instituição). Para isso são realizadas várias verificações que poderiam ser agilizadas com ferramentas de cálculo e visualização.

Dentro do desenvolvimento pretendido do SIG, existe a possibilidade do operador interagir com os dados, este visualiza na tela do computador as RRNN da rede altimétrica e as linhas compostas pelas RRNN. Também permite a definição dos seus respectivos nós, além da possibilidade de fazer as escolhas das linhas e formar diversos circuitos em um curto período de tempo, facilitando a definição da melhor configuração da rede a ser ajustada. Após a escolha dos circuitos de nivelamento permitida pela visualização, o SIG possibilita a integração dos dados que são calculados até o presente momento em programas paralelos. Também permite a introdução de novas ferramentas de cálculo (botões personalizados), e informa ao operador, em uma janela paralela, os resultados como por exemplo: o erro de fechamento, acurácia, perímetro, entre outras informações que poderão ser inseridas no banco de dados conforme a necessidade.

De acordo com as etapas desenvolvidas, o sistema permite ainda a integração de valores de gravidade e conseqüentemente o cálculo dos números geopotenciais, e dependendo da aceitação ou rejeição dos resultados que estes sejam armazenados em um arquivo com uma formatação específica. Este produto

permitirá que futuramente seja incorporada a etapa de ajustamento da rede altimétrica. O SIG não foi implementado para realizar esta função de ajustamento, visto que este procedimento está em andamento, no presente, com aplicativo disponível no IBGE (programa GHOST - Geodetic adjustment using Helmert blocking Of Space and Terrestrial data do Geodetic Survey of Canadá (GSD)).

Portanto, o presente trabalho se configura como adequado aos propósitos do IBGE no que diz respeito a:

- Visualização espacial dos dados que compõem o BDG, especificamente dos dados da Rede Vertical;
- $\checkmark$  Realização em ambiente computacional de muitos processos que ainda são realizados manualmente, visando maior rapidez no fornecimento dos dados para o ajustamento da rede altimétrica;
- $\checkmark$  Minimização da ocorrência de erros durante o processo de definição de linhas e circuitos;
- $\checkmark$  Integração dos valores de gravidade, base para a definição de um sistema de altitudes consistente.

#### 1.2 OBJETIVO GERAL

Integrar por meio de um SIG, informações da RVB para suporte de algumas etapas do tratamento dos dados para a realização do Sistema Vertical SIRGAS no Brasil.

#### 1.3 OBJETIVOS ESPECÍFICOS

1.3.1 Gerar um Banco de Dados com as informações provenientes dos levantamentos (nivelamento geométrico e gravimetria) realizados pelo IBGE, tais como nome das estações, coordenadas, distâncias niveladas, desníveis e valores de gravidade, considerando a detecção de redundâncias e qualificação dos dados.

1.3.2 Realizar em ambiente computacional a composição de linhas e circuitos de nivelamento, fornecendo o erro de fechamento e outras informações adicionais, além de permitir a visualização de tais linhas e circuitos.

1.3.3 Integrar dados gravimétricos às redes de nivelamento geométrico.

1.3.4 Calcular, o número geopotencial, possibilitando a determinação de diferentes tipos de altitudes com característica física.

1.3.5 Avaliar as discrepâncias entre as atuais altitudes do SGB (sem a integração de valores da gravidade (g)) e as altitudes dinâmicas não ajustadas (com os valores de (g)) utilizadas como exemplo, verificando os possíveis impactos de sua adoção.

#### 2 REVISÃO DE LITERATURA

#### 2.1 O CAMPO DE GRAVIDADE DA TERRA

#### 2.1.1 Gravidade

A gravidade em um ponto na SF é a resultante da força gravitacional (força de atração exercida pelas massas terrestres sobre uma unidade de massa específica) e da força centrífuga por unidade de massa (conseqüência do movimento de rotação da Terra), sendo expressa através da seguinte equação (GEMAEL, 1985):

$$
\overline{g} = \overline{F} + \overline{C} \tag{1}
$$

#### [Gravidade] = [Força Gravitacional Específica] + [Força Centrífuga Específica]

Como o campo da gravidade é um campo vetorial, este possui magnitude e direção, a magnitude é um escalar com unidade de gravidade e a direção é a da vertical no ponto considerado. Neste contexto, vale salientar a diferença entre linha vertical e vertical do ponto, sendo a primeira a linha que corta perpendicularmente as superfícies equipotenciais do campo de gravidade e apresenta-se ligeiramente curva, já a vertical é a reta tangente a esta linha no ponto considerado.

As medidas da gravidade na superfície da Terra contêm informações sobre o efeito de suas massas e de sua atmosfera no ponto onde a medida é realizada (aplicações geodésicas). Um conjunto de observações sobre a superfície pode possibilitar o conhecimento da distribuição de massa no interior da Terra (aplicações geofísicas e geológicas). No caso de medidas repetidas no mesmo ponto em diferentes épocas, possibilitam o estudo das variações temporais do corpo da Terra (aplicações geodinâmicas). O valor do módulo do vetor gravidade pode ser obtido de determinações absolutas e relativas, utilizando equipamentos que permitem a medição de pequenos intervalos de tempo e distância ou variações da gravidade. As determinações absolutas proporcionam diretamente o valor de g para uma estação, enquanto que as relativas exigem a ocupação de ao menos duas estações para a obtenção da diferença de gravidade entre as mesmas (TORGE, 2001).

As variações dos valores de gravidade sobre a superfície da Terra ocorrem por diversas causas, dentre as quais pode-se citar:

 $\checkmark$  Efeitos atmosféricos

 $\checkmark$  Achatamento dos pólos; variações de altitude; latitude;

 $\checkmark$  Movimento de rotação da Terra;

Atração do Sol e da Lua;

 $\checkmark$  Efeitos da estrutura do manto e crosta (densidade das massas subjacentes e distribuição de massas), entre outros.

Um sistema de altitudes é um sistema no qual se busca expressar os desníveis medidos entre pontos em uma escala métrica, estes desníveis são utilizados para descrever a diferença física do potencial da gravidade. Portanto, a gravidade é fundamental para a definição deste sistema, pois permite a determinação das altitudes com caráter físico, que são usualmente as altitudes de interesse para as aplicações, principalmente àquelas relacionadas com a idéia de relação entre níveis ou superfícies de nível.

Um outro conceito importante, da mesma forma que a força da gravidade, trata-se do potencial da gravidade também denominado de geopotencial, que é resultante da composição do potencial gravitacional com o potencial centrífugo, representado pela seguinte equação:

$$
W = V + Q \tag{2}
$$

[Potencial da Gravidade] = [Potencial Gravitacional] + [Potencial Centrífugo]

2.1.2 Superfície de Nível

Segundo HEISKANEN & MORITZ (1985) as superfícies sobre as quais o potencial da gravidade (W) é constante se chamam superfícies equipotenciais ou superfícies de nível (ou ainda geópes).

Devido ao achatamento, o efeito centrífugo da rotação e outras irregularidades menores na distribuição de massas da Terra, estas superfícies não são paralelas. O não-paralelismo gera como conseqüência à obtenção de valores diferentes de desníveis, o que faz com que o nivelamento geométrico dependa do trajeto seguido.

Há uma infinidade de superfícies equipotenciais, simplesmente assumindo valores diferentes para o potencial. As linhas verticais cortam perpendicularmente as superfícies equipotenciais em todos os pontos e podem ser chamadas também de linhas de força ou linhas de prumo. O vetor gravidade é em todos os pontos, tangente a esta linha vertical.

A afirmação exposta no parágrafo anterior, com base em HEISKANEN & MORITZ (1985), pode ser comprovada diferenciando o potencial da gravidade W = W(x,y,z), obtendo-se:

$$
dW = \frac{\partial W}{\partial x}dx + \frac{\partial W}{\partial y}dy + \frac{\partial W}{\partial z}dz
$$
 (3)

com notação vetorial, usando produto escalar, se escreve:

$$
dW = \text{grad}W.d\bar{s} = \overline{g}.d\bar{s} \tag{4}
$$

onde

$$
d\bar{s} = ds(dx, dy, dz) \tag{5}
$$

Se o vetor  $d\overline{s}$  situa-se sobre a superfície equipotencial W = constante, na superfície equipotencial dW = 0, isto implica que  $\bar{g}$ . $d\bar{s}$  = 0 ou g.d<sub>S</sub>.cos  $\theta$  = 0, e sendo θ o ângulo entre  $\overline{g}$  e  $d\overline{s}$ , com  $\overline{g}$  e  $d\overline{s}$  não nulos, implica que cos θ = 0 e θ = 90°, portanto  $\overline{g}$  é perpendicular a  $d\overline{s}$ .

A altitude ortométrica (H) de um ponto é a distância do geóide ao ponto medido na SF sobre a vertical. Se adotar o vetor  $d\overline{s}$  ao longo desta linha vertical, em direção crescente das altitudes, então sua extensão será  $|d\overline{s}| = dH$ , e sua direção é oposta ao do vetor gravidade  $\bar{g}$ , que aponta para baixo, de modo que o ângulo entre  $d\overline{s}$  e  $\overline{g}$  é de 180°. Por isso, pela definição de produto escalar:

$$
\overline{g} \cdot d\overline{s} = g.dH.cos(g^d\overline{s}) = g.dH.cos 180° = -g.dH,
$$
\n(6)

e a equação (4) se converte em:

$$
dW = -g.dH
$$
 (7)

Esta equação relaciona a altitude H com o potencial W e será fundamental para a teoria da determinação de altitudes. Mostra claramente a inseparável interrelação que caracteriza a Geodésia – a inter-relação entre os conceitos geométricos (H) e dinâmicos (W).

As medidas geodésicas (medidas com teodolito, nivelamento, etc.) estão quase exclusivamente referidas às superfícies de nível e a vertical, dando ao geóide um papel essencial (HEISKANEN & MORITZ, 1985).

#### 2.1.3 O Geóide

O geóide introduzido por C. F. Gauss (1828) é um modelo refinado da figura da Terra. Este é definido por Gauss como a superfície equipotencial do campo de gravidade da Terra melhor ajustada ao nível médio dos mares (TORGE, 2001).

A superfície do geóide é irregular, no entanto é consideravelmente mais suave que a própria SF e trata-se da superfície de nível mais utilizada nas aplicações, pois a maior parte dos Data verticais são a ele referidos. Esta superfície é levemente irregular devido a não homogeneidade de distribuição de massa no interior da Terra, como mostra a figura 1 com exagero na escala vertical.

O Datum Vertical, em geral, é materializado via observações maregráficas, onde se considera que essa materialização coincide com o geóide. Entretanto, vale salientar que existe uma diferença entre o NMM e o geóide denominada de Topografia do Nível Médio do Mar (TNMM). No Brasil, o referencial altimétrico foi materializado pela superfície equipotencial que coincide com o NMM, definida por observações maregráficas no Porto de Imbituba – SC, no período de 1949 a 1957.

FIGURA 1 – SUPERFÍCIE EQUIPOTENCIAL DO CAMPO DA GRAVIDADE – O GEÓIDE

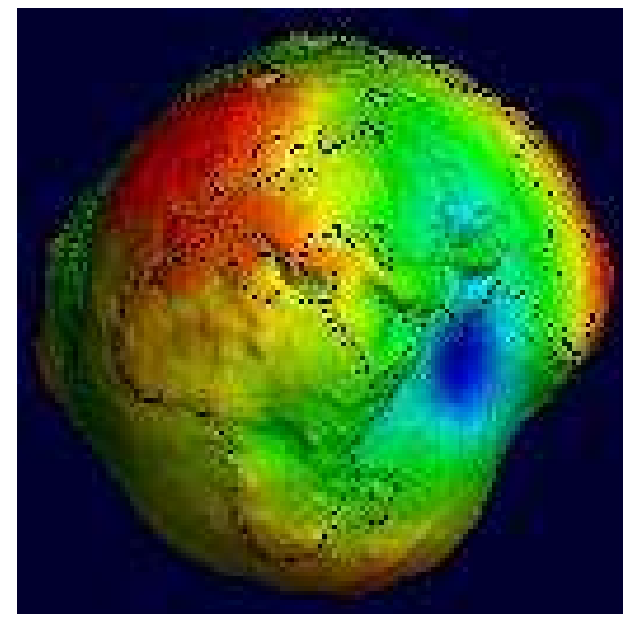

FONTE: ICGEM-GFZ-POSTDAM

#### 2.2 ALTITUDES

A determinação do geóide é hoje um dos maiores problemas enfrentados pelos geodesistas, devido à impossibilidade do conhecimento da distribuição de massas no interior da Terra, tendo como conseqüência o denominado "Problema do Valor de Contorno da Geodésia - PVCG".

Segundo HOFMANN-WELLENHOF & MORITZ (2005), "chama-se problema do valor de contorno à determinação dos valores de uma variável sobre uma superfície limite, através de observações diretas ou indiretas. Na Geodésia, a determinação das ondulações do geóide, vincula-se ao PVCG, sendo de tipo semelhante ao terceiro problema de contorno da Teoria do Potencial, que consiste em determinar uma função harmônica no exterior de uma dada superfície quando são conhecidos os valores de uma combinação da função e de sua derivada normal sobre a superfície."

Dependendo do tipo de superfície adotada, tem-se as soluções de Stokes (superfície geoidal) ou a de Molodenskii (superfície física da Terra), tendo ambas vantagens e desvantagens. A solução de Stokes, estabelecida em 1849, apresenta várias vantagens: é de formulação matemática simples, a integração efetua-se na própria superfície equipotencial, o geóide e as altitudes. A solução de Molodenskii

(apresentada em 1945), é mais rigorosa devido a não requerer de reduções da gravidade, porém é mais complexa na sua formulação e as altitudes referem-se à superfície denominada quasi-geóide, origem da denominada altitude normal,  $H_N$ .

Modernamente, a modificação da integral de Stokes e o uso de modelos geopotenciais de alto grau e ordem, permitiram contornar as limitações expressas e explorar adequadamente as anomalias de gravidade para obter os comprimentos de onda mais curtos das alturas geoidais. Além disso, o desenvolvimento de técnicas de cálculo, usando a Transformada Rápida de Fourier (FFT), permitiram o processamento de grandes volumes de dados, e também a inclusão dos Modelos Topográficos Digitais (MTD) no cálculo dos efeitos gravimétricos da topografia. A comparação das alturas do geóide obtidas a partir de um modelo calculado, com outro tipo de altura geoidal (por exemplo, através do uso de observações a satélites), permite avaliar a precisão e acurácia dos modelos obtidos (FOSBERG, 2006).

O estabelecimento de um sistema de altitudes está intimamente ligado à solução do PVCG, visto que as altitudes de interesse em Geodésia são aquelas que possuem um caráter físico, ou seja, estão vinculadas ao campo de gravidade da Terra, portanto com superfícies de nível, entre as quais o geóide ou uma aproximação prática deste (DREWES et al. 2002).

A definição de um sistema de altitudes consistente vem ganhando corpo e encontra-se intensamente em discussão na comunidade geodésica. No Brasil, a maioria dos valores de altitudes fornecidos pelo IBGE e que compõem a RVB, não possuem valores de gravidade associados às altitudes, sendo estas de caráter quase que essencialmente geométrico, as quais recebem apenas correções teóricas dos efeitos do não-paralelismo das superfícies equipotenciais do campo da gravidade (LUZ et al., 2006).

Para um melhor entendimento do problema exposto, será apresentada a seguir uma possível definição de altitude, de alguns tipos de altitudes existentes e a atual situação brasileira.

Pode-se definir altitude como a distância que separa duas superfícies, de nível ou não, segundo uma determinada direção. Conforme a escolha das superfícies e da direção ter-se-á uma altitude específica: altitude geométrica (h), altitude ortométrica (H), altura geoidal (N), a anomalia da altura (ζ) e finalmente, a altitude normal  $(H_N)$ . A figura 2 apresenta essas grandezas e as respectivas superfícies (FREITAS & BLITZKOW, 1999).

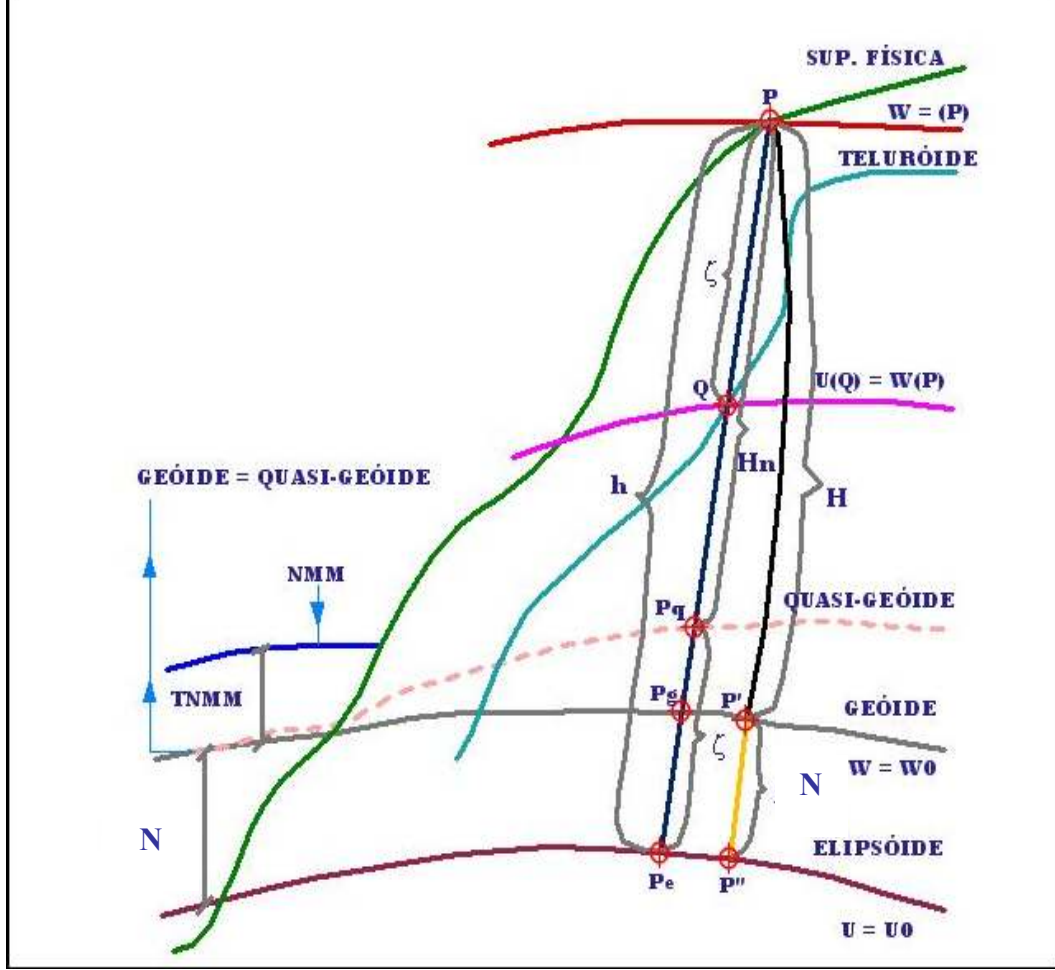

FIGURA 2 – GRANDEZAS ENVOLVIDAS NO PVCG E NO SISTEMA DE ALTITUDES

ADAPTADO DE FREITAS & BLITZKOW, 1999

Além das superfícies física, elipsoidal e geoidal tradicionalmente conhecidas em Geodésia, o problema de Molodenskii proposto para a solução do PVCG (Molodenskii et al., 1960, apud Molodenskii et al. 1962), envolve duas outras: do teluróide e do quasi-geóide. A primeira é definida como a superfície onde o potencial de gravidade da Terra real em P é igual ao potencial de gravidade da Terra normal em Q. Em outros termos, é a superfície que se separa da superfície física pela anomalia de altura. Esta mesma grandeza plotada a partir do elipsóide determina a superfície do quasi-geóide. Devem ainda ser destacadas a superfície do Nível Médio dos Mares (NMM) e também a sua altitude em relação ao geóide (TNMM) como elementos a serem considerados. Deve ser destacado que a anomalia de altura (ξ) relaciona-se com a altura geoidal (N) pela expressão:

$$
N = \zeta + \frac{g_m + \gamma_m}{\gamma_m} H_P \tag{8}
$$

Onde  $g_m$  é a gravidade média entre o geóide e o quasi-geóide e  $\gamma_m$  é a gravidade média entre o elipsóide e o teluróide.

Observe-se da equação (8) que, em geral, o geóide e quasi-geóide são superfícies bastante próximas e que coincidem quando a altitude tende a zero (FREITAS & BLITZKOW, 1999).

#### 2.2.1 Altitudes Elipsoidais

Pode-se definir altitude elipsoidal, denotada pela letra h, como a distância contada sobre a normal de um ponto P na SF à superfície do elipsóide no mesmo ponto. Este tipo de altitude é obtida diretamente de observações GPS ou por coordenadas cartesianas devidamente referenciadas ao elipsóide, porém vale salientar que esta apresenta caráter puramente geométrico, ou seja, não possui nenhum vínculo com o campo de gravidade da Terra.

Entretanto, se o valor da altura geoidal (N) é conhecido, esta altitude pode ser facilmente convertida em altitude ortométrica (H), que é a altitude de interesse para a maioria dos usuários, com a seguinte fórmula:

 $H \approx h - N$  (9)

Nesta expressão utiliza-se o símbolo "≈" como sinal de aproximação uma vez que não se trata de uma identidade já que as grandezas envolvidas estão em diferentes referenciais.

Uma vez que os valores obtidos do posicionamento geodésico de alta precisão com GPS são passíveis de conversão para altitudes ortométricas, concluise assim ser exeqüível o estudo dos possíveis impactos destas conversões no âmbito continental desde que exista uma modelagem espacial adequada da altura geoidal com precisão compatível com as exigências das aplicações. Este estudo é

de fundamental importância devido à imensa potencialidade fornecida pelo posicionamento por GPS, baixo custo e obtenção de resultados altamente precisos em curtos períodos de tempo. Um dos motivos da degradação da precisão é justamente o não conhecimento da forma exata do geóide e, portanto do grau de precisão dos modelos geoidais existentes os quais fornecem os valores da altura geoidal necessários para que seja possível efetuar a conversão mencionada.

Mas tratando-se de levantamentos que não exigem altitudes físicas com alta precisão, as altitudes elipsóidicas podem ser perfeitamente utilizadas em associação com cartas geoidais regionais ou globais, sem maiores problemas, principalmente quando o objetivo é o desnível relativo dentro de regiões com pequena extensão.

#### 2.2.2 Altitudes Ortométricas

A altitude ortométrica (H) pode ser definida como a distância contada sobre a vertical de um ponto P na SF ao geóide no mesmo ponto. A altitude ortométrica é na maior parte das vezes, obtida por nivelamento geométrico de alta precisão associado a gravimetria.

A definição pode ser apresentada também da seguinte forma: distância do geóide ao ponto, sobre a linha vertical. Integrando-se a diferença dos potenciais da gravidade entre as duas superfícies equipotenciais separadas por uma distância infinitesimal, obtém-se a expressão da ALTITUDE ORTOMÉTRICA:

$$
H = \frac{C}{g_m^v} \tag{10}
$$

com

$$
C = W_0 - W = \int_0^P g \, dh \cong \sum \left( g_{m}^{obs} \, \Delta h^{obs} \right) \tag{11}
$$

onde C é o NÚMERO GEOPOTENCIAL,  $\boldsymbol{g}_{m}^{\nu}$  o valor médio da gravidade ao longo da linha vertical entre o geóide e a SF (TORGE, 2001),  $W$  o potencial da gravidade (índice zero significando potencial do geóide),  $g_{m}^{\text{obs}}$  os valores médios da gravidade observada nos pontos nivelados e  $\Delta h^{obs}$  os desníveis entre estes pontos. A substituição da integral pelo somatório advém à consideração de que as seções de nivelamento são suficientemente pequenas (LUZ, R. T. et al., 2004).

Com relação às altitudes ortométricas, é válido lembrar que estas não podem ser obtidas de forma rigorosa, devido ao não conhecimento da distribuição de massas no interior da crosta e conseqüentemente do valor médio da gravidade, além do não-paralelismo entre as superfícies equipotenciais. Portanto, os valores obtidos para as referidas altitudes são aproximados e obtidos mediante algumas imposições e simplificações.

A utilização do número geopotencial na determinação das altitudes ortométricas é de fundamental importância. Segundo TORGE (2001), o número geopotencial constitui "a grandeza ideal para descrever o comportamento de massas no campo da gravidade" e define-se apenas pela diferença do potencial da gravidade do geóide e do potencial da gravidade do ponto considerado.

O grande problema para a adoção dos números geopotenciais como descritores rigorosos da posição vertical é a unidade em que são expressos (kGal.m, ou 10 m $^{2}/s^{2}$ ). Da necessidade de contornar esse problema surgem diferentes tipos de altitudes físicas ("altitudes científicas"), resultantes da conversão de C para unidades de comprimento, através da divisão por valores específicos de gravidade.

Dentre as diversas altitudes científicas existentes, para este trabalho serão apresentadas apenas as altitudes de Helmert, normais e dinâmicas, visto que estas são as principais alternativas discutidas para a adoção do futuro Datum Vertical SIRGAS (DVSIRGAS) tal como em SIRGAS (2006).

#### 2.2.3 Altitudes Normais

A altitude normal do ponto P na SF da Terra é definida de forma similar à altitude ortométrica, entretanto, o campo de gravidade é o normal, ou seja, substituindo g por γ (gravidade normal), e W por U (esferopotencial) (FREITAS & BLITZKOW, 1999). Desta forma,

$$
H_N = \frac{C_P}{\gamma_m} \tag{12}
$$

De acordo com a figura 2:

$$
G_m = \gamma_m = \frac{1}{2} \left( \gamma_{P^*} + \gamma_Q \right) \tag{13}
$$

sendo:

$$
\gamma_Q = \gamma_{P^*} \left[ 1 - \frac{H_N}{a} \left( 1 + \alpha + 2\alpha \operatorname{sen}^2 \varphi + m \right) + \left( \frac{H_N}{a} \right)^2 \right] \tag{14}
$$

onde:

a - semi-eixo maior

- α achatamento do modelo elipsóidico
- ϕ latitude

m – relação entre a força centrífuga no equador e a gravidade normal equatorial

A equação (14) mostra que apesar da gravidade normal média depender da altitude normal de P, a sua dependência não é forte, de modo que pode ser resolvida por iteração para um valor inicial de H igual à altitude nivelada de P, sem qualquer outra hipótese simplificativa. No entanto, como é considerado o campo da gravidade normal, em geral, o ponto onde  $U = W(P)$ , está assinalado como Q na figura 2. Isto implica na prática, que a altitude normal de P nada mais é do que a altitude elipsoidal de Q. A distância  $\zeta$  = QP é denominada de anomalia de altura. A distância  $P_eP_q = \zeta$ , define a superfície denominada de quasi-geóide (FREITAS & BLITZKOW, 1999).

#### 2.2.4 Altitudes Dinâmicas

Fazendo G<sub>m</sub> =  $\gamma_0$ , onde  $\gamma_0$  é a gravidade normal para uma latitude padrão (usualmente 45°) ou um valor constante da gravidade (tal como a gravidade média da região), então tem-se a altitude dinâmica de P dada por (FREITAS & BLITZKOW, 1999):

$$
H_P^D = \frac{C_P}{\gamma_0} \tag{15}
$$

De acordo com FREITAS & BLITZKOW (1999) "com um único valor de G<sub>m</sub>, qualquer que seja o ponto, a consideração da influência da crosta é apenas aplicada na determinação de  $C_P$ . Tal é o sistema de altitude de mais simples aplicação para as redes altimétricas modernas. Como fato notável, deve-se assinalar que a altitude dinâmica apresenta valor constante ao longo de um geópe. No entanto, cabe ser destacado que se a região é muito extensa, podem aparecer distorções acentuadas de escala, tal que esta deva ser subdividida em blocos e estes ajustados posteriormente entre si."

2.2.5 Altitudes de Helmert

Considerando:

$$
G_m = g_S^H = g_P + C_F - A \tag{16}
$$

com:

H<sup> $\epsilon$ </sup><sub>P</sub> = Σ $\Delta$ z (desnível bruto medido)  $H's = H'P / 2$  (altitude de um ponto S ao longo da linha de redução)  $C_F = 0,3086$  H'<sub>S</sub> (correção free-air) A = 0,1118 H's (componente vertical da atração do platô de Bouguer com  $p=2.67$ g/cm $^3)$ Então:

$$
H_P^H = \frac{C_P}{g_S^H} = \frac{C_P}{g_P + 0.0424 H_S}
$$
 (17)

A equação (17) equivale a considerar a gravidade média como obtida no ponto com altitude igual à metade do desnível bruto e a eliminar o platô de Bouguer entre P e S. Podem ser introduzidas na formulação de Helmert correções para variações laterais de densidade tal como realizado por TIERRA CRIOLLO (2003).

A tabela 1 abaixo mostra uma comparação entre os diferentes tipos de altitudes:

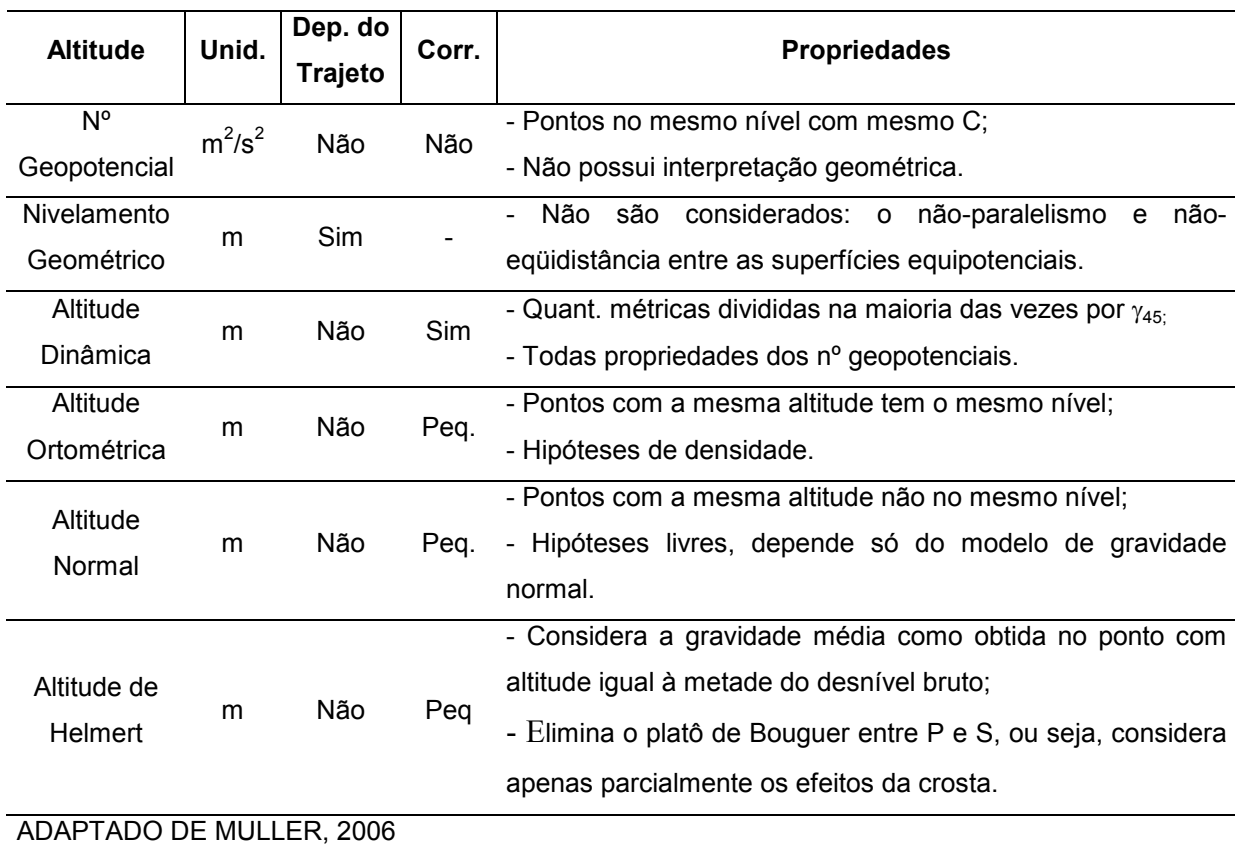

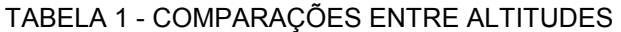

#### 2.2.6 Altitudes Brasileiras

No Brasil, os órgãos que começaram a implantação da rede altimétrica nacional, realizando os primeiros nivelamentos foram: Instituto Brasileiro de Geografia (IBG) hoje Fundação Instituto Brasileiro de Geografia e Estatística (IBGE); Diretoria do Serviço Geográfico do Exército (DSG); Instituto Geográfico e Geológico de São Paulo, da Secretária de Agricultura do Estado (IGCSP) e Serviços Aerofotogramétricos Cruzeiro do Sul S/A (SACS) (MEDINA & FREITAS, 2000).
As altitudes brasileiras são estabelecidas a partir de um ponto origem, denominado Datum, situado no Porto Henrique Lage, na cidade de Imbituba, litoral do Estado de Santa Catarina. O Datum, na atualidade, é materializado com o valor da altitude da RN 4X, figuras 3 e 4, localizada no porto e observações maregráficas realizadas no período de 1949 a 1957. Entretanto, em estudos recentes realizados sobre a materialização do DVB, pode-se constatar que existem problemas envolvidos com o Datum Vertical Brasileiro. Usualmente, os novos levantamentos fazem referência à RN 4X, a qual apresenta indícios de abalo e que apresenta discrepâncias quando referida a levantamentos originais realizados na definição do DVB, conforme estudos realizados por DALAZOANA (2006).

A RN 3M também localizada nas dependências do porto, apresenta-se mais estável que a RN 4X utilizada para a materialização do Datum Vertical Brasileiro.

As demais altitudes foram obtidas com operações de nivelamento geométrico a partir do DVB, exceto no Amapá devido à impossibilidade de realização de conexão com transposição do Rio Amazonas com as técnicas usuais de travessia de rio. Assim foi realizado um novo Datum para a região denominado de Datum Vertical de Santana. O IBGE vem determinando desde 1945 o que as comunidades geodésica e cartográfica brasileira convencionaram chamar de "altitudes ortométricas". No entanto, a definição formal de altitude ortométrica inclui informação gravimétrica, cuja aquisição apenas recentemente foi sistematizada no IBGE. Bem poucas RRNN da Rede Altimétrica de Alta Precisão - RAAP possuem valor de gravidade, pois apenas a partir de 1995 o IBGE vinculou a realização de levantamentos gravimétricos às novas linhas de nivelamento geométrico - a diretriz principal de sua gravimetria é, desde o início (1991), o preenchimento dos "vazios gravimétricos" (LUZ, R. T. et al., 2007).

Além da não inclusão da gravidade, outro fator de incompatibilidade entre as altitudes do SGB e o conceito de altitude ortométrica é a forma de estabelecimento do Datum Altimétrico. Na época da realização do Datum de Imbituba, não se cogitava a diferença entre o geóide e o NMM, i.e., a TNMM como, aliás, na grande maioria dos Data verticais de outros países. Isso introduz sérias dificuldades para o estabelecimento de grandes redes geodésicas e integração de redes nacionais em estruturas continentais, já que os diferentes níveis de referência nacionais estão sujeitos, geralmente, a valores variados de TNMM e diferentes épocas de realização. Isto aponta para o fato de que a conexão e integração de redes verticais é um problema bastante complexo e só no presente começa a ter solução encaminhada (DALAZOANA, 2006).

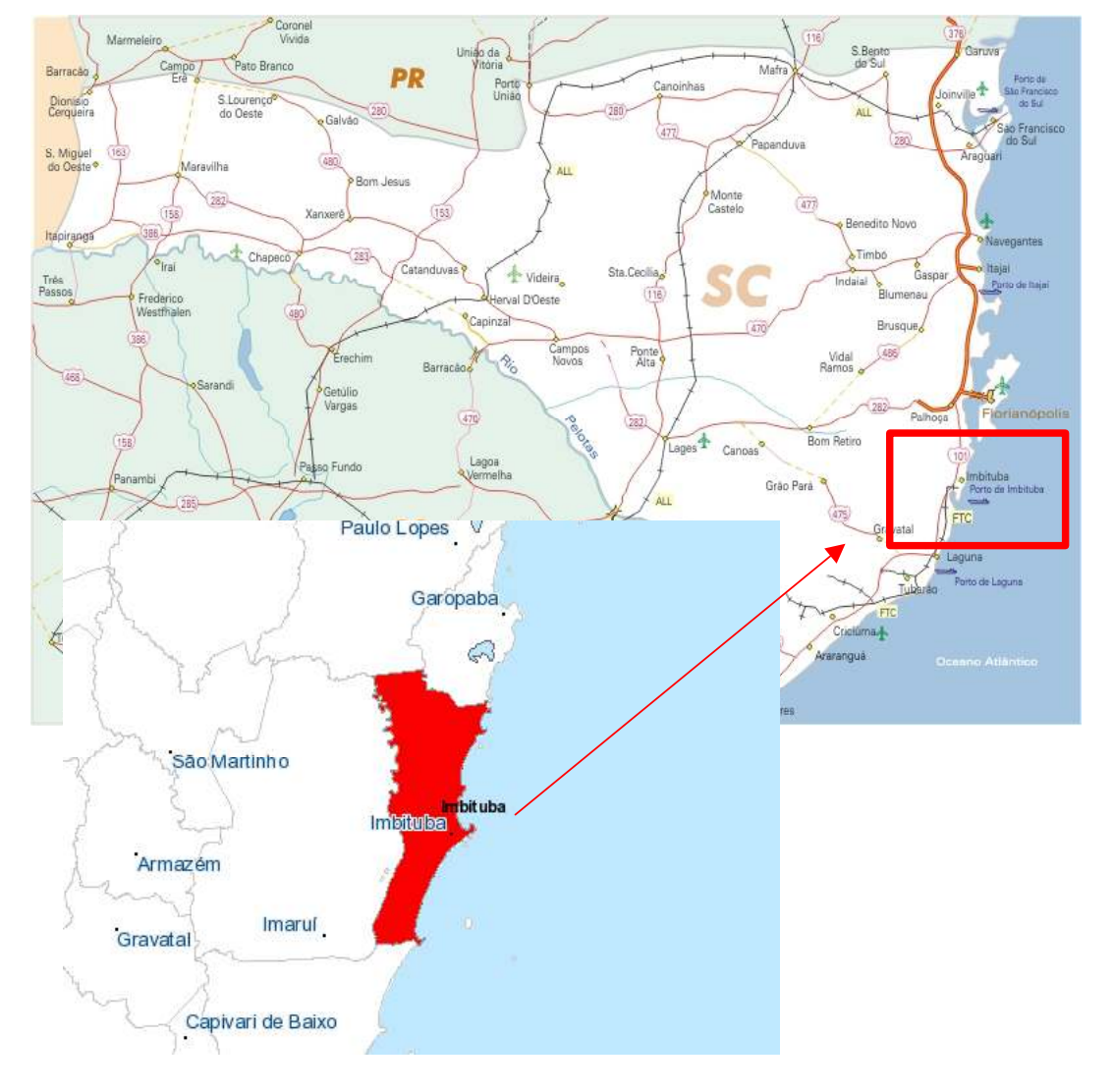

FIGURA 3 – MAPA DO ESTADO DE SANTA CATARINA – SC - DESTACANDO IMBITUBA

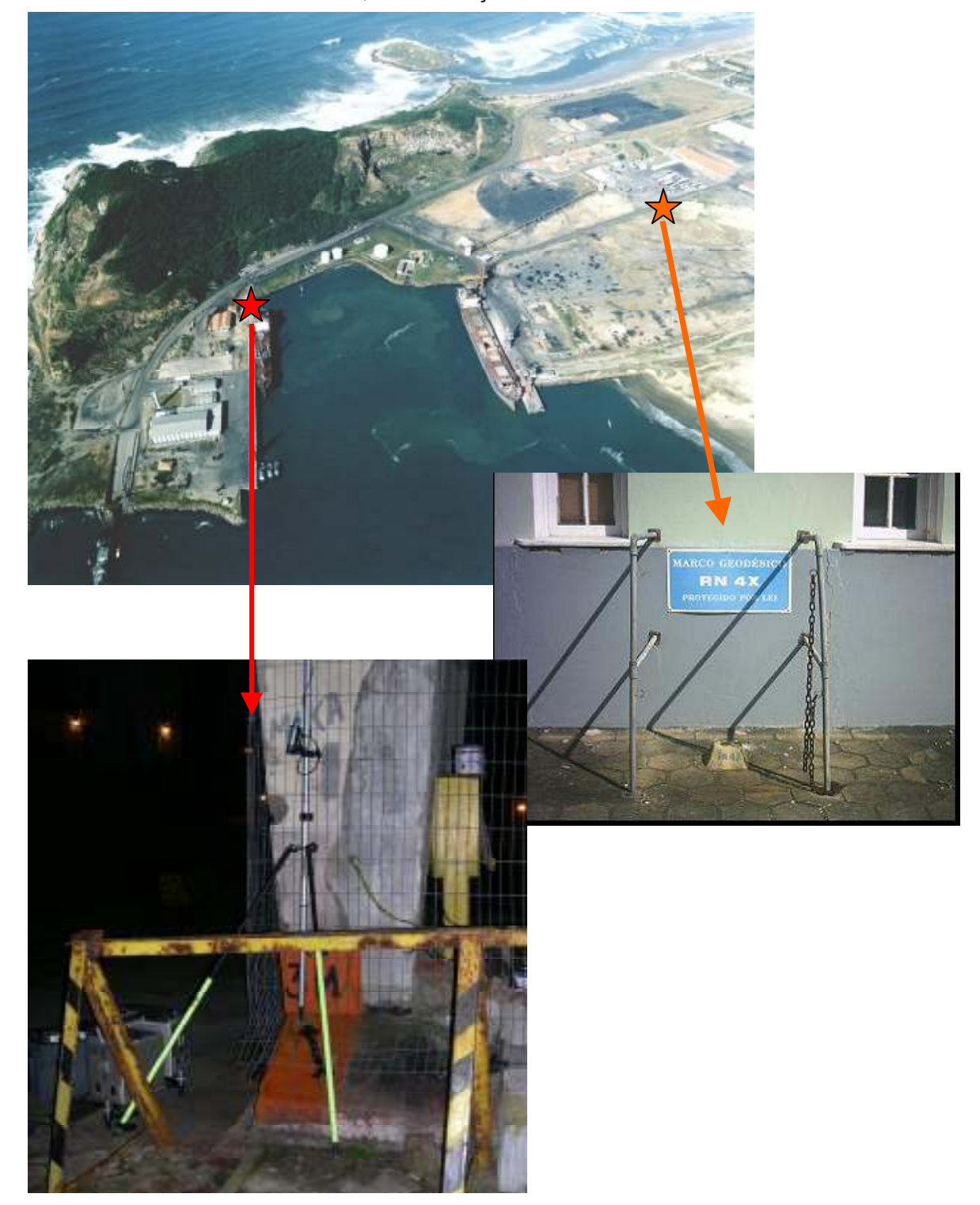

FIGURA 4 – PORTO DE IMBITUBA, LOCALIZAÇÃO APROXIMADA DA RN 4X E RN 3M

## 2.3 REDES DE CONTROLE VERTICAL

As redes geodésicas altimétricas têm por objetivo fornecer referência para a determinação dos desníveis entre um ponto inicial (Datum) e outros pontos da SF.

No Brasil, desde que se iniciou a tarefa de implantação da rede vertical do SGB, a qual continua até os dias de hoje, tem sido utilizado o nivelamento geométrico de primeira ordem.

As redes clássicas de controle vertical são em sua maioria estabelecidas por este método, devido à precisão requerida, o qual utiliza equipamentos ópticos ou digitais de alta precisão como, por exemplo, o Nível N3 da Wild e são materializadas por marcos de concreto ou chapas metálicas locadas em regiões supostamente "estáveis" e sobre os quais são efetuados os procedimentos de medições.

## 2.4 NIVELAMENTO GEOMÉTRICO

Antes de dar início ao embasamento teórico sobre o método de nivelamento geométrico, para um melhor entendimento dos procedimentos é de fundamental importância à definição de alguns conceitos e termos técnicos utilizados, representados nas figuras 5 e 6, dentre os quais pode-se citar (MEDEIROS, 1999):

 $\checkmark$  Estação do Instrumento: Posição ocupada pelo nível na tomada das leituras sobre as miras;

 $\checkmark$  Visada: leitura da mira executada em uma estação do instrumento, da linha de nivelamento. Existem para uma mesma estação duas visadas a saber: visada à ré (leitura a mira de ré) e visada à vante (leitura da mira de vante);

 $\checkmark$  Lance: "É a medida direta do desnível entre duas miras verticais (estações), distanciadas até 200m (escala centimétrica) ou até 160m (escala semicentimétrica), obtida pela diferença entre as leituras na mira de ré e vante (sentido do percurso)" (DSG - BRASIL, 1975 apud MEDEIROS);

 $\checkmark$  Seção: São trajetos da ordem de 2 a 3 km que são nivelados (seção simples) e contra nivelados (seção dupla). As seções são assinaladas por RRNN nos seus extremos;

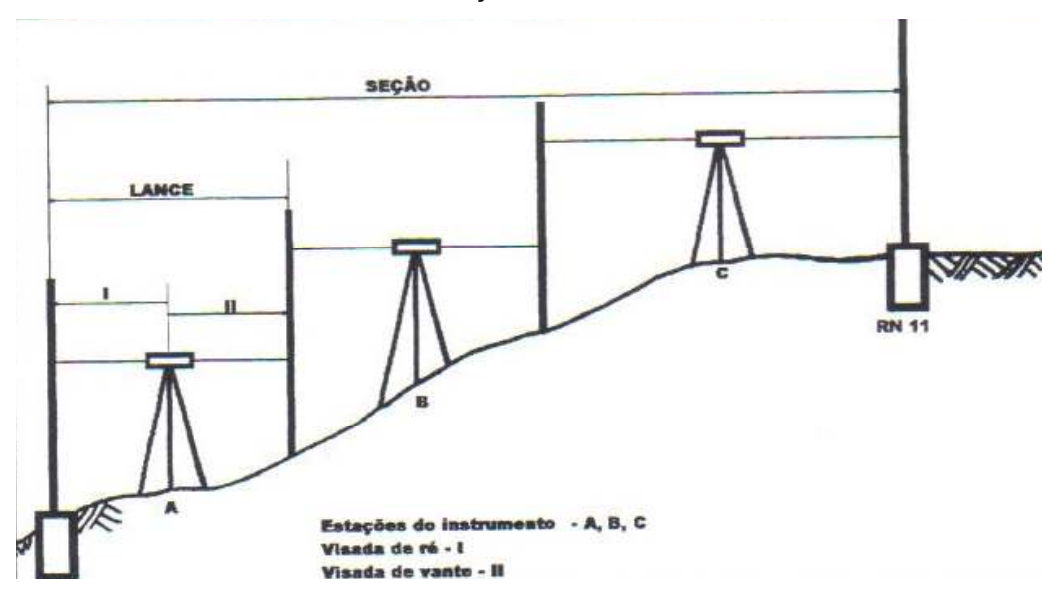

FIGURA 5 – VISADAS, LANCES E SEÇÕES

 $\checkmark$  Linha: São composições de seções, ou seja, uma série de diferenças de altitudes medidas. Seu comprimento varia de 50 a 100 km;

 $\checkmark$  Circuito: São composições de linhas, de modo que a RN de início da primeira linha seja a mesma do término da última linha do circuito;

 $\checkmark$  Rede: sistema de enlace ou circuitos que se estendem numa área. As redes são o produto final de um processo de nivelamento geométrico e são de fundamental importância, visto que a partir das redes formadas são realizados os ajustamentos.

FONTE: MEDEIROS, 1999.

FIGURA 6 – LINHAS, CIRCUITOS E REDE

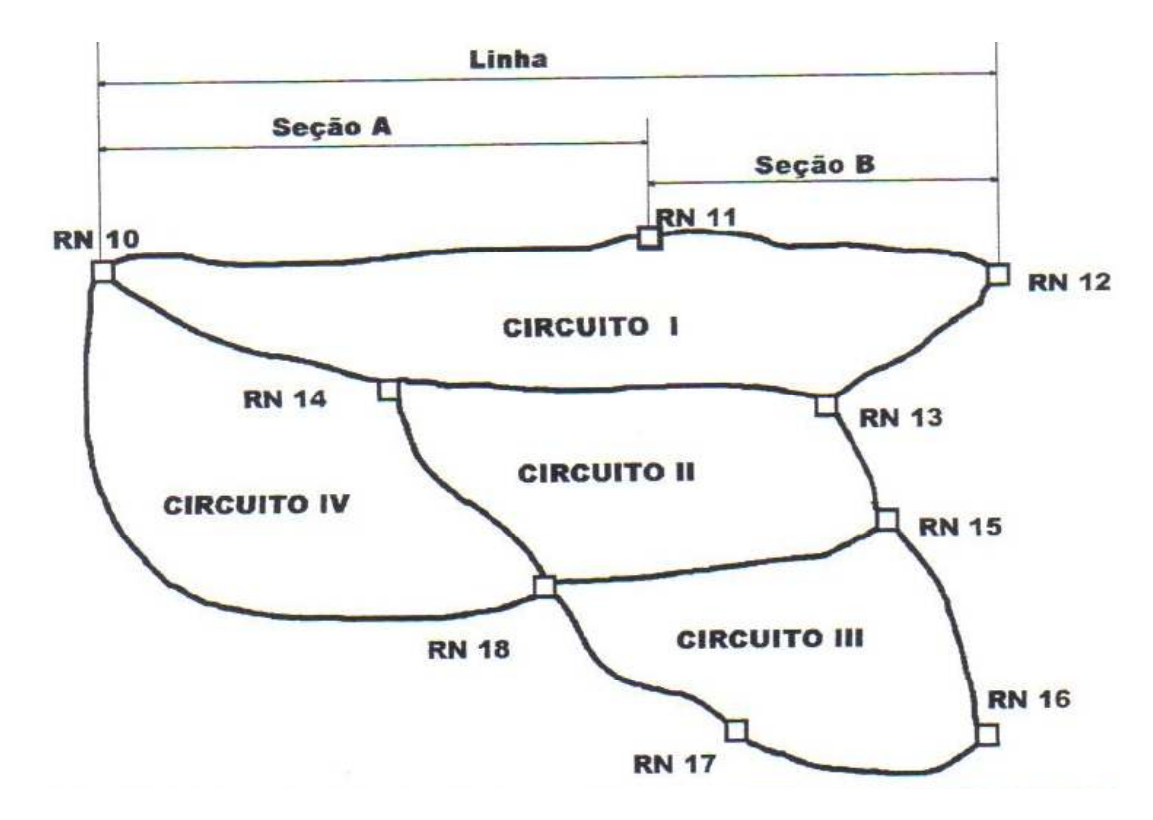

FONTE: MEDEIROS,1999

Existem diversos métodos para a determinação de altitudes, dentre os quais pode-se destacar: o nivelamento trigonométrico, geométrico, barométrico, técnicas espaciais como o GPS, complementada com a utilização de modelos geoidais, entre outros.

O nivelamento geométrico de primeira ordem faz uso dos seguintes equipamentos: nível óptico ou digital de alta precisão, miras graduadas, tripé rígido e outros acessórios necessários como sapatas, guarda-sol, cadernetas, etc.. Este método permite obter a diferença de altura, ou seja, o desnível entre pontos visados. O procedimento para obtenção de tais desníveis é simples, porém requer cuidados especiais para garantir a precisão desejada e para isso necessita de certo tempo para sua execução, o que faz tornar-se bastante oneroso.

A operação de nivelamento associada a um sistema de referência pressupõe a obtenção da altitude bruta, a qual recebe correções e passa por processo de ajustamento, visando uma solução unívoca e estimativa da precisão, após a eliminação de possíveis erros sistemáticos, ou ainda correções associadas com o campo de gravidade. Para tanto são aplicadas metodologias de controle do instrumental e do levantamento em si, e realizada aplicação de correções às observações com a finalidade de reduzir erros ou de eliminar inconsistências internas na determinação das altitudes de todas as RRNN dos circuitos.

Os procedimentos em campo para a execução do levantamento, como mostra a figura 7, são realizados, usualmente, com a seguinte seqüência:

 $\checkmark$  Instalar a mira graduada, sobre os marcos de concreto ou chapas metálicas;

 $\checkmark$  Instalar o tripé rígido em uma posição intermediária aos pontos de interesse;

 $\checkmark$  Instalar o equipamento sobre o tripé, e efetuar a calagem do mesmo através dos níveis de bolhas;

 $\checkmark$  Após o equipamento instalado e calado iniciar as leituras dos fios estadimétricos das miras graduadas, nas posições vante e ré;

 $\checkmark$  Anotar seus respectivos valores na caderneta de campo, fazer os cálculos, e verificar se as discrepâncias estão dentro da tolerância permitida;

 $\checkmark$  Prosseguir para a próxima seção e repetir este processo até que toda linha de nivelamento seja percorrida;

 $\checkmark$  Finalizada esta etapa de nivelamento, fazer o caminho inverso, denominado de contra-nivelamento seguindo os mesmos procedimentos;

 $\checkmark$  Realizado o nivelamento e o contra-nivelamento, verificar as discrepâncias em relação à tolerância;

 Efetuar os cálculos do erro de fechamento dos circuitos e sua acurácia;

 Conforme o interesse do usuário, seguir uma seqüência de passos para a obtenção das altitudes desejadas.

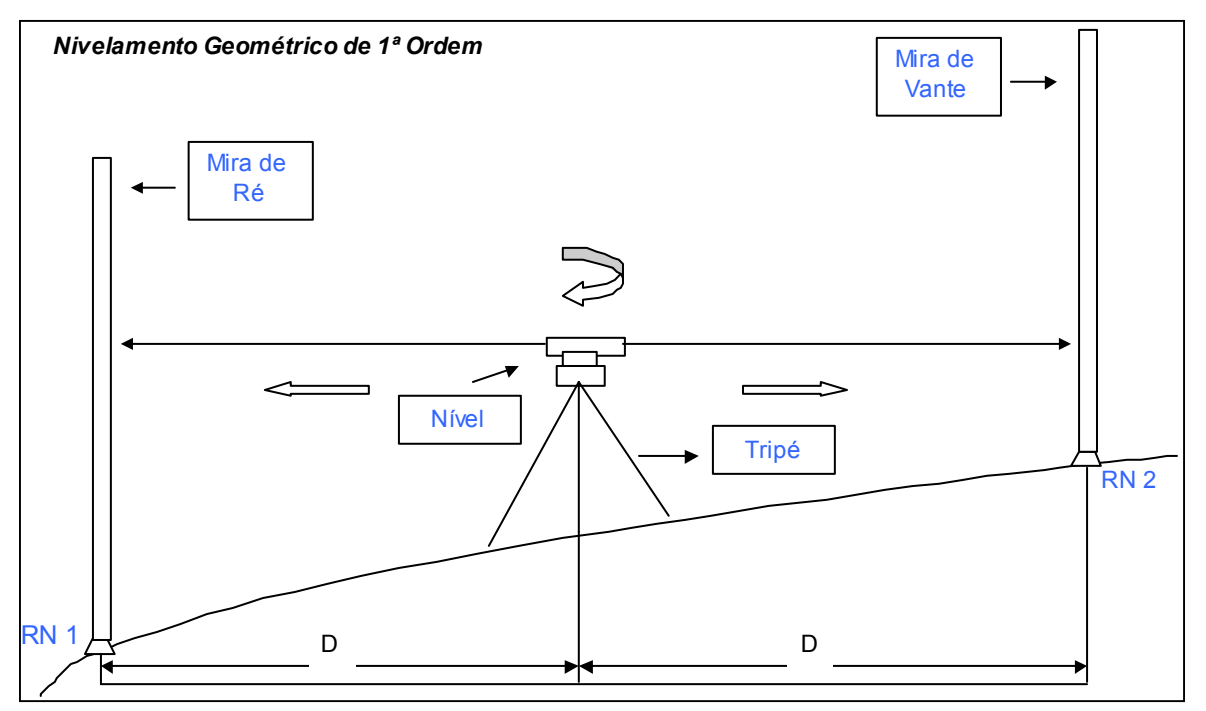

FIGURA 7 – PROCEDIMENTOS DE CAMPO PARA NIVELAMENTO GEOMÉTRICO

Certos procedimentos devem ser seguidos para evitar alguns erros inerentes ao método e cada seção deve ser nivelada e contra-nivelada, para que seja possível a realização da verificação e análise da acurácia do levantamento realizado, além de verificar se este levantamento apresentou resultados dentro das tolerâncias especificadas para a sua finalidade.

Por se tratar da Rede Altimétrica de Alta Precisão (RAAP) do SGB, a tolerância especificada pelo IBGE para a diferença entre o nivelamento e o contranivelamento é de 3mm√k, sendo k a média da distância nivelada e contra-nivelada em quilômetros (IBGE, 1983).

Devido à necessidade de qualidade e acurácia nos valores das altitudes, é de fundamental importância destacar alguns procedimentos usuais para obtenção de alta precisão (BESERRA, 1948; IBGE, 1983; ALENCAR, 1985):

 $\checkmark$  leituras das miras realizadas usualmente na sequência natural do trabalho (esquerda e direita de ré, esquerda e direita de vante), com a alternância da mira utilizada à ré e à vante para eliminação do erro de índice;

 $\checkmark$  trabalhos de observação usualmente iniciando-se com o alvorecer, estendendo-se até as horas em que os efeitos do aumento da temperatura começam a prejudicar a horizontalidade do nível de bolha e a realização das leituras nas miras. Eventualmente os trabalhos são também realizados nas últimas horas do dia;

 $\checkmark$  comprimento das visadas de até 100 m, sendo utilizado atualmente o limite de 60 m;

 $\checkmark$  visadas aproximadamente iguais a ré e a vante, com tolerância de 3 m para a diferença entre os somatórios das distâncias de ré e das distâncias de vante, para minimização dos efeitos de esfericidade e refração;

 $\checkmark$  realização manual de alguns controles de qualidade das observações, como o monitoramento da diferença entre as leituras das graduações esquerda e direita das miras;

 $\checkmark$  nivelamento e contra-nivelamento usualmente feitos em sequência, com sua diferença devendo atender à tolerância de 4 mm√k (antes de 1985) ou 3 mm√k, desde 1985 ; e

 $\checkmark$  confirmação da estabilidade das RRNN, para conexão de novas linhas, através do re-nivelamento de pelo menos duas seções antigas, cujas diferenças entre desníveis novos e antigos não devem ultrapassar a mesma tolerância utilizada para a diferença do duplo nivelamento de uma seção.

Embora todos os procedimentos citados no parágrafo anterior sejam realizados visando à minimização da propagação de erros durante a condução do nivelamento geométrico, existem ainda outros fatores que alteram os resultados de fechamento dos circuitos ou alteram a posição do Datum, dentre os quais pode se citar:

- o não-paralelismo das superfícies equipotenciais, que gera ao nivelamento geométrico a dependência do trajeto seguido;
- $\checkmark$  o Datum utilizado, visto que a maioria dos data são obtidos de formas diferentes, o que gera diferenças nos nivelamentos entre países e regiões;
- os efeitos estérico (volumétrico) e geostrófico (dinâmico), responsável pelo aumento sazonal e secular do NMM;
- $\checkmark$  movimentos da crosta por recalque e/ou tectônica de placas.

Considerando somente aspectos geométricos, o nivelamento conduz ao aparecimento de diferenças no fechamento dos circuitos muito maiores do que as esperadas. Tais diferenças apresentam um comportamento acentuadamente sistemático se repetido o mesmo trajeto. Normalmente desconsidera-se a diferença de fechamento, como tendo natureza sistemática, tratando-a como erro acidental, o que não é fisicamente correto (FREITAS & BLITZKOW, 1999).

## 2.5 DATUM VERTICAL SIRGAS – DVSIRGAS

Da mesma forma que as redes horizontais, a Geodésia também necessita que as altitudes materializadas na SF sejam vinculadas a um ponto origem. Tal ponto é denominado de Datum, e todas as RRNN que compõem a rede vertical devem ser estabelecidas a partir deste ponto inicial, cuja altitude é zero, i.e., idealmente pertencente ao geóide global ou a ele referido.

Com relação ao Datum Vertical, figura 8, pode-se dizer que este:

- $\checkmark$  Permite a definição de altitudes na SF;
- $\checkmark$  Pode envolver um ponto arbitrário desvinculado do NMM, tal como usualmente acontece em países que não possuem costa oceânica, ou o NMM em um marégrafo ou uma rede de marégrafos visando a definição do NMM. O NMM, em cada caso, deve referir-se a uma época de redução.

FIGURA 8 - OBSERVAÇÃO COSTEIRA DO NÍVEL MÉDIO DO MAR (NMM) E A TOPOGRAFIA DO NMM

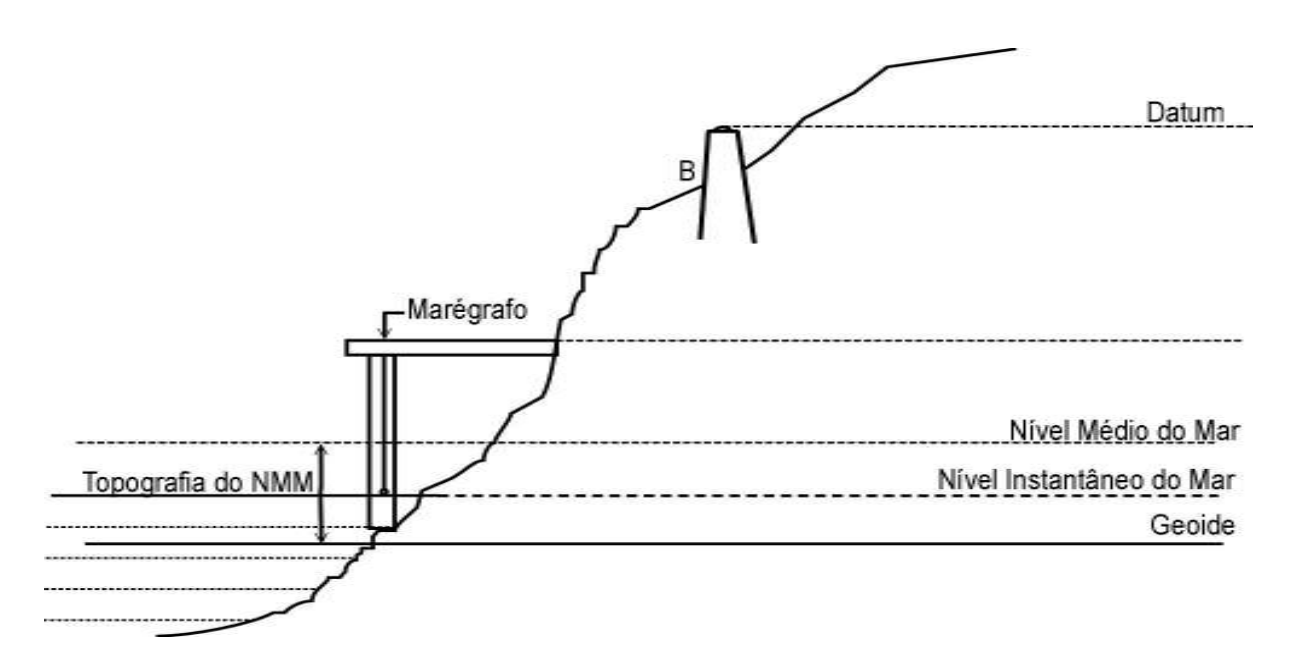

FONTE: FREITAS et al., 2001

O Projeto SIRGAS foi criado, a princípio, com o intuito de unificar as redes geodésicas Sul-Americanas. Porém, devido a satisfação com os resultados obtidos, o projeto foi redefinido visando envolver as redes geodésicas das três Américas, tal como ocorreu com a campanha SIRGAS 2000, com resultados satisfatórios. Porém, persiste o maior problema a resolver, relacionado com a unificação das redes geodésicas verticais da América do Sul com a definição do Datum Vertical SIRGAS (DVSIRGAS), já que a rede SIRGAS existente contempla somente coordenadas com caráter geométrico. Para isso, no ano de 1997 foi criado o Grupo de Trabalho sobre Datum Vertical (GT-III). As primeiras recomendações do GT-III expressavam que (DREWES et al., 2002, p. 297):

a) o futuro DVSIRGAS (Datum Vertical SIRGAS) seria definido por dois conjuntos de altitudes –– geométricas e físicas ––, bem como pelas respectivas taxas de variação temporal ("velocidades");

b) o futuro DVSIRGAS seria materializado através de uma rede de estações geodésicas determinadas com GPS, nivelamento geométrico e gravimetria;

c) essa rede seria estabelecida com base nas estações da Rede de Referência de 1995, estendida com estações nas fronteiras niveláveis dos países sul-americanos e nas principais estações maregráficas do continente; e

d) os países deveriam iniciar a organização e o levantamento dos dados necessários ao cálculo dos números geopotenciais, os quais são elementos fundamentais para a obtenção das altitudes físicas.

As figuras 9 e 10 mostram respectivamente as estações da Rede de Referência Vertical SIRGAS, aproximadamente 190 estações, determinadas na Campanha SIRGAS 2000, e as 19 estações das 21 da Rede SIRGAS que já foram niveladas no Brasil. A seguir na tabela 2 constam as estações brasileiras e suas respectivas coordenadas. No anexo A encontram-se listadas todas as estações SIRGAS com suas coordenadas e os respectivos países ao qual pertencem.

FIGURA 9 - REDE DE REFERÊNCIA VERTICAL SIRGAS

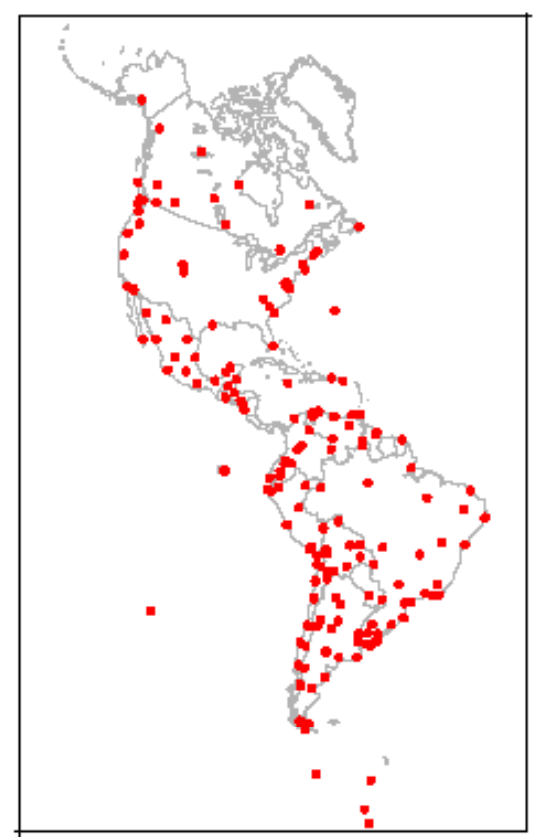

FONTE: LUZ, R. T. et al., 2004

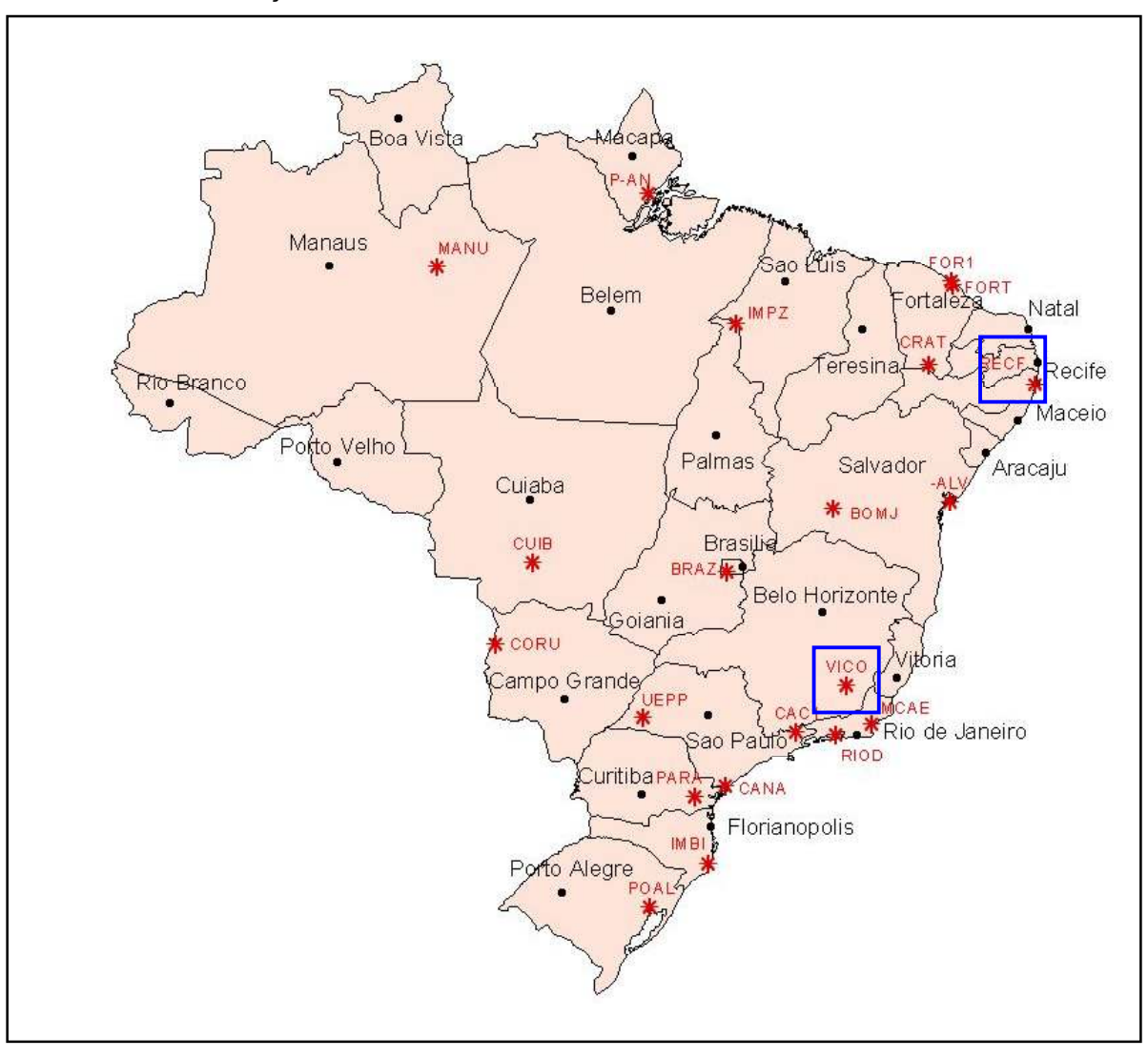

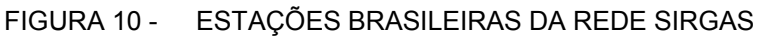

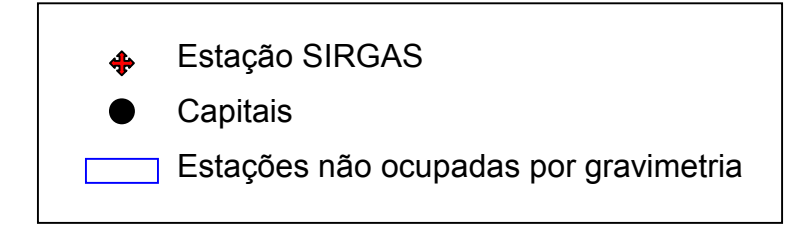

|                  | ESTAÇÃO   LATITUDE | <b>LONGITUDE</b> | <b>ALTITUDE</b> |
|------------------|--------------------|------------------|-----------------|
|                  |                    |                  |                 |
| BOMJ             | -13,255558416700   | -43.421735222200 | 419,401         |
| BRAZ             | -15,947475333300   | -47.877868972200 | 1106,02         |
| CAC <sub>1</sub> | -22.687370472200   | -44.985794611100 | 615,983         |
| CANA             | -25.020238805600   | -47.924967972200 | 3,688           |
| CORU             | -19,000281416700   | -57,629614722200 | 156,591         |
| CRAT             | -7.238018777780    | -39.415605500000 | 436,051         |
| CUIB             | -15,555263000000   | -56.069866555600 | 237,444         |
| FOR1             | -3,726216666670    | -38,474612222200 | 48,419          |
| FORT             | -3,877445722220    | -38,425612527800 | 19,451          |
| IMBI             | -28.236613333300   | -48,656078472200 | 11,85           |
| IMPZ             | -5.491766222220    | -47.497234583300 | 105,008         |
| MANU             | -3,116150416670    | -60.056030694400 | 40.16           |
| MCAF             | -22,369555250000   | -41.784502222200 | 0.056           |
| PARA             | -25.448368583300   | -49.230954805600 | 925.765         |
| POAL             | -30.074042444400   | -51.119764777800 | 76.745          |
| P-AN             | -0.057342722222    | -51.180646805600 | -15.506         |
| RECF             | -8.050963805560    | -34.951516416700 | 20,18           |
| RIOD             | -22,817844416700   | -43.306276611100 | 8.63            |
| -AL V            | -13.008669888900   | -38.512359111100 | 35,756          |
| UFPP             | -22,119904750000   | -51,408533972200 | 430,95          |
| VICO             | -20.761500555600   | -42.869989500000 | 665.955         |

TABELA 2 – COORDENADAS DAS ESTAÇÕES BRASILEIRAS DA REDE SIRGAS

FONTE: SIRGAS 2006

Deve ser destacado que a "materialização geopotencial" do DVSIRGAS, i.e., a determinação das altitudes físicas deve estar de acordo com as recomendações e resoluções feitas até o presente, conseqüência das atividades do GT-III. As estações da Rede SIRGAS nas estações maregráficas servirão apenas para vincular ao novo datum os referenciais existentes bem como servir de base para vínculo a um sistema global de altitudes. O GT-III recomendou aos países membros do SIRGAS que as altitudes físicas SIRGAS sejam do tipo normal (DREWES et al., 2002) porém esta posição ainda não é definitiva, conforme mencionado na seção 2.2. Nesse contexto, surge o problema da obtenção do valor do potencial do geóide, conhecido por  $W_0$  (BURSA et al., 2002, p. 291) que constitui uma área de intensa pesquisa e discussão em fóruns internacionais como a realizada em VeReS (2002).

Um dos problemas envolvendo a unificação de sistemas geodésicos verticais é a existência de diversos Data distribuídos pelo continente, sendo estes associados a "geóides" obtidos em diferentes épocas e de diferentes formas. Fato este, que justifica a dificuldade de definição de um sistema de altitudes consistentes, uma vez que não se têm informações sobre o grau de precisão dos geóides utilizados, o valor da TNMM e época de realização (DALAZOANA, 2006).

# 2.6 REDE ALTIMÉTRICA DE ALTA PRECISÃO - RAAP DO SGB

Em 1945 foram iniciados pelo IBGE os levantamentos de campo visando o estabelecimento de rede altimétrica do SGB. Tais levantamentos resultaram em aproximadamente 160 mil quilômetros de nivelamento e contra-nivelamento onde foram determinadas aproximadamente 65.600 RRNN que compõem a rede (IBGE, 2006).

Estes levantamentos foram realizados em três períodos: 1945 a 1969, 1970 a 1980 e após 1980. No primeiro período, os levantamentos foram realizados em regiões de maior desenvolvimento populacional e econômico, e no qual também foram utilizados dados oriundos de levantamentos realizados por outras instituições. No segundo período, os levantamentos foram realizados nas regiões mais interiores ao país e finalmente no último período, foram realizados re-nivelamentos visando à redefinição dos trechos em que as RRNN foram destruídas. A configuração das linhas niveladas da RAAP, até 1980, pode ser observada na figura 11 a seguir.

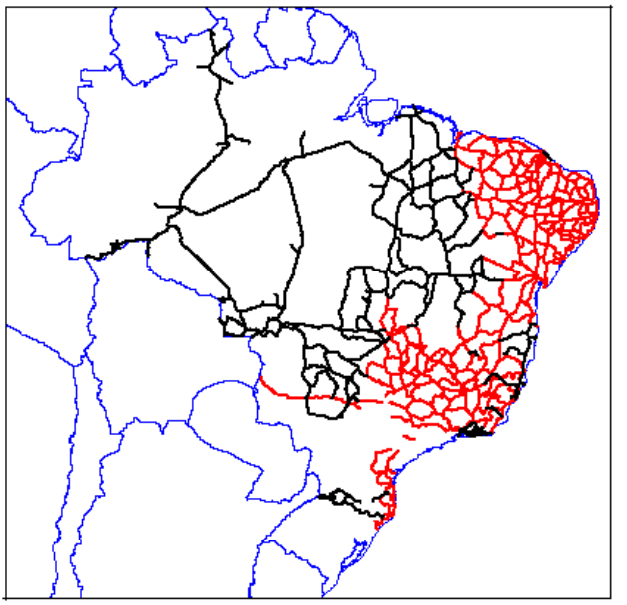

FIGURA 11 - DESENVOLVIMENTO TEMPORAL DA RAAP

FONTE: BDG – BANCO DE DADOS GEODÉSICOS

LEGENDA Linhas estabelecidas até 1969 Linhas estabelecidas entre 1970 e 1980

Desde 1997, o Departamento de Geodésia (DEGED) do IBGE vem conduzindo o planejamento de novos levantamentos altimétricos de forma a atender a uma nova diretriz de longo prazo: a interconexão de blocos recentes de nivelamento. Isso permitirá a recomposição de uma estrutura única e homogênea na RAAP, resolvendo os problemas, cada vez mais freqüentes, de heterogeneidade temporal causada por abalo das RRNN existentes e por outras ocorrências. A princípio, deverão ser montados apenas grandes circuitos, atingindo maiores porções da rede em menor tempo e com menor dispêndio financeiro, em vez da tradicional abordagem através do estabelecimento de redes relativamente densas (LUZ & GUIMARÃES, 2001).

Os levantamentos realizados hoje pelo IBGE (IBGE, 2006) visam principalmente a densificação da rede e preenchimentos dos "vazios" nos macrocircuitos, além dos re-nivelamentos para a verificação de abalo das RRNN que compõem a rede altimétrica. Todos esses procedimentos são realizados para garantir uma melhor rigidez e confiabilidade em futuros ajustamentos.

## 2.7 TRATAMENTO DOS DADOS

No IBGE, após a coleta dos dados via operações de nivelamento geométrico, parte do tratamento dos dados ainda é feita manualmente, como o cálculo a partir das cadernetas de campo visando a definição de circuitos. Devido ao volume dos dados pertinentes a rede vertical do SGB, é um processo demorado e passível de erros grosseiros. O critério adotado para minimizar a ocorrência destes erros é que após o primeiro cálculo, mais duas verificações de todo procedimento são realizadas por outros técnicos para a detecção destas ocorrências. Até o final da década de 80, o processamento das linhas de nivelamento e a montagem dos circuitos também eram realizados da mesma forma. Com o advento dos microcomputadores foram gerados programas específicos para a realização de algumas destas tarefas. Entretanto, muitos circuitos ainda são montados manualmente. Tais programas também foram utilizados para a crítica das linhas antigas, visto que estes dados já se encontravam em meio digital como objetivo de preparação para o primeiro Ajustamento Altimétrico Global Preliminar (AAGP).

A maioria das RRNN da RAAP ocupadas por nivelamento não possui valores da gravidade, não sendo então estes valores utilizados para a correção dos dados de nivelamento. Estes dados são apenas submetidos à chamada "correção pseudo-ortométrica", a qual considera apenas a correção teórica dos efeitos do nãoparalelismo das superfícies equipotenciais do campo de gravidade.

Mesmo sem a integração dos valores da gravidade, foram realizados oito ajustamentos da rede no período de 1945 a 1975. Estes ajustamentos foram realizados manualmente, sendo que os três primeiros utilizaram todos os dados da rede altimétrica. A partir do quarto ajustamento, foi adotado o critério de divisão da rede em blocos, visando à minimização da propagação de erros e distorções, além da redução do tempo de processamento.

O primeiro ajustamento automatizado, devido às limitações computacionais na época, não permitia o ajuste da rede simultaneamente, portanto um novo critério foi adotado. Como os ajustamentos anteriores, no qual a rede era dividida em blocos, ainda apresentavam grandes distorções, optou-se pela divisão da rede não mais em blocos, mas sim em macro-circuitos visando a minimização da propagação dos erros.

Após a realização do ajustamento automatizado, pode-se constatar que em regiões onde existiam RRNN, e sobre as quais foram realizados os primeiros ajustamentos manuais, os erros não apresentaram alterações em seus valores. Entretanto, uma estimativa de erros propagados para regiões onde havia ausência de informações de RRNN ("vazios") nos ajustamentos manuais, as diferenças chegaram a aproximadamente 80 cm.

Com base na verificação dos resultados obtidos no ajustamento e a estimativa da propagação de erros onde não existiam RRNN, o IBGE realiza novos levantamentos e adiciona novas linhas a estas regiões, bem como desenvolve e testa novas ferramentas que permitam a ajustamento simultâneo da rede altimétrica visando a obtenção de melhores valores como resultado e com menores distorções.

Em 2005 foi iniciado um novo ajustamento da rede altimétrica, cujos processos de ajuste continuam em andamento e no qual o IBGE faz uso do programa computacional denominado GHOST conforme apresentado na seção 1.1. A adoção deste programa permite a realização do ajuste global da rede e envolve de forma simultânea todas as estações (RRNN), o que não era possível nos ajustamentos realizados anteriormente.

O GHOST também faz uso de macro-circuitos e de linhas de nivelamento internas. A diferença entre este e os demais programas que foram utilizados consiste no fato de que o ajuste agora é realizado de forma simultânea, i.e., pela união de todos estes grandes circuitos, garantindo uma melhor geometria da rede e distribuição de erros, e conseqüentemente maior qualidade no resultado das altitudes. Porém vale salientar que até o presente momento, apenas metade da rede altimétrica foi ajustada utilizando este novo programa. Com o presente trabalho a contribuição será para a mudança conceitual desse processo de ajustamento com a introdução de correções associadas com o campo da gravidade via a adoção de números geopotenciais.

## 2.8 INTEGRAÇÃO E INTERPOLAÇÃO DE VALORES DA GRAVIDADE

Um dos maiores problemas enfrentados para a determinação de um sistema de altitudes consistente é a falta de informação gravimétrica associada às RRNN ocupadas por nivelamento geométrico. Entretanto, com o intuito de modernizar a RVB, fornecer a esta um caráter físico e permitir a sua conexão com as demais redes verticais, pesquisas são realizadas visando a integração de valores da gravidade às referidas RRNN.

Somente em 1995 o IBGE iniciou os levantamentos gravimétricos com o objetivo da integração destes valores ao nivelamento. Porém, a primeira dificuldade apresentada refere-se ao fato de que muitas das RRNN que compõem a RVB foram destruídas. Portanto, estas RRNN não podem ser ocupadas por gravimetria o que acarreta na necessidade de interpolação de valores de gravidade para as mesmas.

Com base em LUZ (2006) atualmente está em discussão a questão da interpolação dos valores da gravidade a estas RRNN, e quais critérios e métodos devem ser utilizados para garantir que os resultados interpolados apresentem a precisão requerida para tal finalidade.

A recomendação do GT-III a respeito da interpolação de valores de gravidade, por colocação por mínimos quadrados, faz uso de anomalias Bouguer, como forma de levar em conta os efeitos das heterogeneidades da distribuição de densidades litosféricas (SIRGAS, 2002).

Uma outra questão abordada sobre o referido assunto, trata da utilização dos modelos geopotenciais obtidos das modernas missões espaciais para o campo de gravidade da Terra. Entretanto, a adequação desses modelos para este propósito ainda está em fase de investigação.

# 2.9 SIG COMO FERRAMENTA PARA A DETERMINAÇÃO DE ALTITUDES

Os Sistemas de Informação (SI) podem ser definidos como um conjunto de componentes técnicos (hardware e software) e humanos que têm como finalidade o armazenamento e análise de dados integrados visando um objetivo comum. Já os Sistemas de Informação Geográfica (SIG) diferem-se do primeiro por conterem dados espacialmente referenciados e fornecerem não somente a informação armazenada em um banco de dados, mas também permitem que cálculos, cruzamentos e comparações entre diferentes informações sejam realizados.

Segundo BURROUGH (1989), SIG pode ser definido como "um poderoso conjunto de ferramentas para agrupar, armazenar e recuperar, visando transformar e apresentar dados espaciais do mundo real".

O manejo de dados espaciais requer instrumentos especializados e complexos para obter, processar e apresentar as informações. Além do mais, dados oriundos de distintas fontes fazem com que exista a necessidade de integrá-los, para o efetivo uso dos mesmos, assim como para se obter novas informações (ROSA, R., 2004).

A figura 12 a seguir mostra as etapas seguidas para o desenvolvimento de um SIG e na seqüência estas serão explanadas separadamente.

FIGURA 12 – ESTRUTURAÇÃO DE UM SISTEMA DE INFORMAÇÃO GEOGRÁFICA

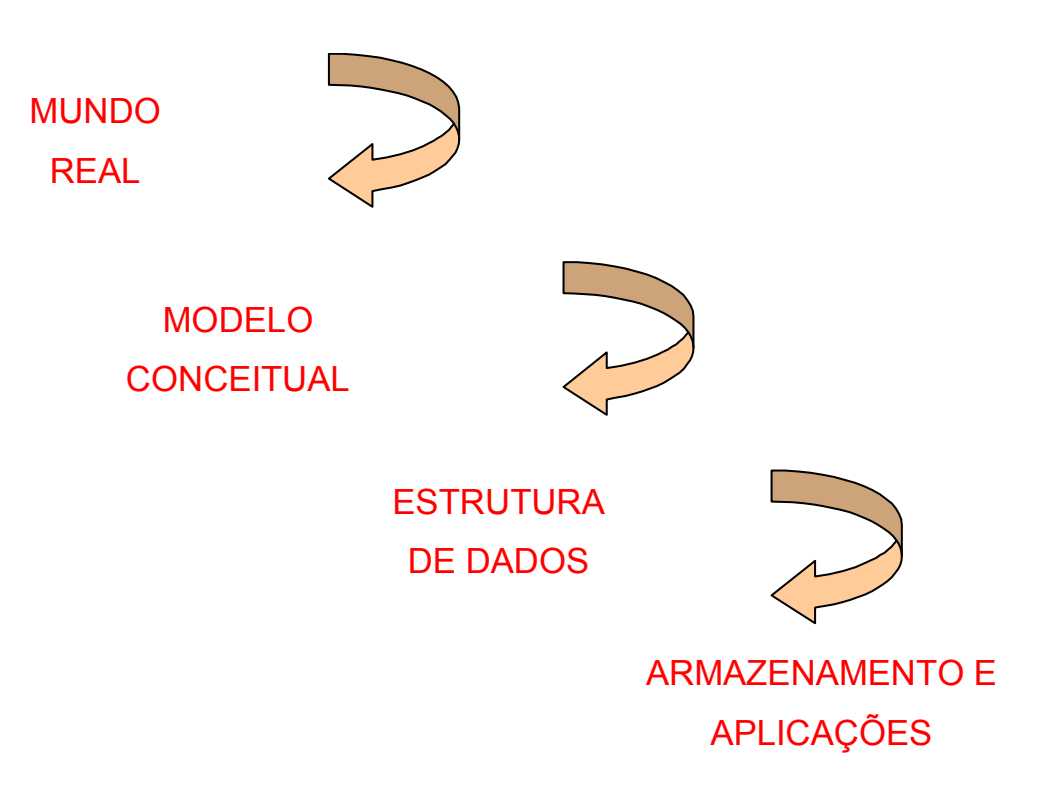

A seqüência utilizada pode ser apresentada da seguinte forma:

- Coleta de dados: nesta etapa verifica-se qual a procedência destas informações, como por exemplo: data de aquisição; fonte (verificando se estas são iguais ou distintas); qual a finalidade e significado dos dados no mundo real; entre outras;
- Análise dos dados no mundo real: após a aquisição dos dados estes devem ser analisados visando o entendimento de sua função e representação no mundo real. Esta etapa é de fundamental importância para a definição de quais modelos e estruturas de dados serão adotados;
- Representação do mundo real em um modelo conceitual: o modelo conceitual é utilizado para transmissão e representação de informações dos dados coletados, em ambiente computacional. Essas

representações podem ser baseadas em objetos por suas coordenadas (localização) sendo que estes objetos devem ser identificáveis, relevantes (de interesse) e descritíveis (possuírem características) ou baseado em campos, representando a variação de um fenômeno. Como exemplo, um dos objetos desta pesquisa refere-se as RRNN e os campos podem ser a representação do relevo da área de estudo gerando um modelo digital de terreno;

- Estrutura de dados: Esta estruturação pode ser realizada em estruturas vetoriais, quando os dados são representados como objetos ou matriciais quando os dados representam um fenômeno contínuo. Nesta pesquisa, como se tratam de dados representados por modelo conceitual baseado em objetos, a estrutura utilizada é a vetorial;
- Definição de funções a serem implementadas: diz respeito a quais funções deverão ser realizadas com o SIG visando sanar a necessidade do usuário. Diversas funções estão disponíveis como padrão pelo próprio software, entretanto a possibilidade de estender a funcionalidade com programação, gera o interesse do usuário por esta ferramenta, visto que permite a implementação de um sistema adequado ao seu interesse. Como por exemplo, o SIG proposto será implementado para integração de dados e cálculo de sistemas de altitudes;
- Armazenamento e recuperação dos dados: A estrutura de dados é responsável pelo armazenamento dos dados vetoriais e matriciais. Depois de armazenados no sistema, estes podem ser recuperados, complementados, atualizados, podem ainda ser utilizados para gerar diversos produtos por meio de cálculos e cruzamentos das informações entre outras funções específicas que podem ser implementadas.

Um SIG pode ser utilizado em aplicações de diversas áreas do conhecimento, com algumas aplicações mais significativas conforme apresentado a seguir (BURROUGH, 1989):

a) Ocupação Humana:

- cadastro territorial urbano e rural;
- rede hospitalar e de ensino;
- b) Uso da Terra
	- classificação dos solos;
	- planejamento de barragens;
	- mapeamento do uso da terra.
- c) Uso de Recursos Naturais
	- controle do extrativismo vegetal e mineral;
	- distribuição de energia elétrica;

## d) Meio Ambiente

- Estudos de modificações climáticas;
- Gerenciamento florestal de desmatamento e reflorestamento.
- e) Atividades Econômicas
	- planejamento de marketing;
	- pesquisa sócio-econômicas.

O objetivo geral de um SIG é, portanto, servir de instrumento eficiente para todas as áreas do conhecimento que fazem uso de informações espaciais, e possibilitam: a integração de informações em uma única base de dados, representando vários aspectos do estudo de uma região; a entrada de dados de diversas formas; a combinação de dados de diferentes fontes, gerando novos tipos de informações; a geração de relatórios e documentos gráficos de diversos tipos, etc (BURROUGH, 1989).

## 3 METODOLOGIA

O presente capítulo trata da metodologia utilizada para a geração do SIG para dar suporte às tarefas relacionadas com uma futura realização da RVB a ser vinculada com o Datum Vertical do SIRGAS, conforme discutido na seção 2.9. Serão apresentados na ênfase metodológica:

- $\checkmark$  os critérios utilizados para a aquisição e tratamento dos dados visando a qualificação dos mesmos e detecção de possíveis erros;
- $\checkmark$  as etapas de definição de nós e geração de linhas de nivelamento e conseqüentemente da formação dos circuitos, em ambiente computacional, além das exigências pré-estabelecidas principalmente quanto à questão de acurácia e tolerância desses valores;
- $\checkmark$  o ajustamento da rede de forma sucinta visto que a referida etapa já está em fase de desenvolvimento no IBGE e não será implementada no SIG, apenas a formatação de saída dos dados;
- $\checkmark$  e o protótipo que foi criado como apoio aos estudos de possíveis problemas e dificuldades que poderiam ser encontrados durante o desenvolvimento do SIG.

## 3.1 AQUISIÇÃO E TRATAMENTO DOS DADOS

Os dados utilizados como fundamentais para o presente trabalho foram os valores de diferenças de nível, entre RRNN, obtidos por processos de nivelamento geométrico. Os procedimentos associados foram explanados na seção 2.4, aos quais posteriormente serão integrados valores de gravidade disponíveis. Estes dados permitiram o cálculo e análise dos números geopotenciais que são necessários para a obtenção das altitudes niveladas e físicas, visando a definição de um sistema de altitudes consistente que possa ser adotado para a realização da Rede Vertical SIRGAS no Brasil.

Os levantamentos de campo são realizados em sua maioria com base em três objetivos: a pedido de algum usuário específico ou uma instituição; para adensamento da rede; ou ainda para a verificação de abalo das RRNN, sendo este último o mais solicitado.

Anteriormente ao processo de coleta dos dados, independente de sua finalidade, duas etapas preliminares devem ser executadas: o planejamento e o reconhecimento da área. Este processo é necessário para garantir a eficiência do levantamento, além de evitar medições desnecessárias, reduzindo assim o tempo de permanência da equipe em campo e conseqüentemente do investimento econômico.

Com relação ao planejamento, este deve ser realizado para definir: quais são os objetivos do levantamento, o local de estudo, analisar possíveis dificuldades que possam ser encontradas e quais alternativas deve-se adotar para sanar tais problemas, além da definição de qual ou quais métodos de levantamento deverão ser aplicados para garantir a obtenção dos resultados e acurácias almejadas.

Sabendo-se que existem milhares de RRNN distribuídas por todo país, a etapa de reconhecimento permite que a equipe verifique principalmente as condições atuais em que estas se encontram e se o planejamento realizado é viável. Existem três possíveis alternativas relacionadas ao seu estado físico:

RN encontrada e em perfeito estado;

 $\checkmark$  RN encontrada, porém apresenta-se parcial ou integralmente destruída impossibilitando assim a sua utilização;

 $\checkmark$  RN não encontrada pela equipe.

Finalizada a etapa de planejamento e reconhecimento, o próximo passo refere-se ao levantamento propriamente dito. Durante o processo de nivelamento geométrico, os valores observados (leituras dos fios estadimétricos das miras graduadas em cada lance de nivelamento) são anotados em cadernetas e ao mesmo tempo são realizadas as verificações com a finalidade de controlar a qualidade do levantamento e estimar a acurácia dos dados que estão sendo coletados. Este procedimento permite realizar possíveis correções em medidas que tenham apresentado discrepâncias acima da tolerância admissível ou verificar se uma medida deve ser refeita.

Os dados fornecidos não são os valores originais, também conhecidos como primários, anotados nas cadernetas de campo e referentes aos lances de nivelamento de cada seção. Na realidade são dados secundários (quadro 1) que já passaram por um tratamento inicial. Sendo assim, este é um dos primeiros problemas detectados com relação aos dados que compõem a rede altimétrica, visto que não se tem informação sobre os critérios utilizados e qual é a sua acurácia.

Os dados provenientes das cadernetas de campo são convertidos do meio analógico para o digital, os quais passam por um pré-processamento, geração das seções, e somente após esta etapa são disponibilizados para os usuários via arquivos de dados em formato \*.pdf ou ainda em planilhas Excel ™ através do BDG da página do IBGE.

Este arquivo, contém informações referentes às linhas de nivelamento, às seções que compõem tais linhas, estação inicial e final, desníveis e distâncias niveladas entre as estações (RRNN), data da aquisição dos dados e alguns códigos que especificam os tipos de dados fornecidos (nivelamento, contra-nivelamento, arquivo de segurança, pontos notáveis, verificações, entre outros), como mostra o quadro 1.

| Lin1  | 14              | POSSE |                          | CORRENTINA | $\rightarrow$ | SANTA | MARIA | DA.   | VITORIA | D 14  |   |   |
|-------|-----------------|-------|--------------------------|------------|---------------|-------|-------|-------|---------|-------|---|---|
| Lin2  | $\mathbb{R}$    |       |                          | 546934     |               |       |       |       |         |       |   |   |
| Lin3  | V <sub>23</sub> | E02   |                          | 578774     |               |       |       |       |         |       |   |   |
| Lin4  | 098910111       |       | $\overline{\phantom{a}}$ | 31840      | 302           |       |       | 1367B |         | 2318X | N | Α |
| Lin5  | R               |       |                          | 582166     |               |       |       |       |         |       |   |   |
| Lin6  | V <sub>23</sub> | E02   |                          | 550328     |               |       |       |       |         |       |   |   |
| Lin7  | 108910105       |       | $+$                      | 31838      | 302           |       |       | 1367B |         | 2318X | C | Α |
| Lin8  | R               |       |                          | 687394     |               |       |       |       |         |       |   |   |
| Lin9  | V <sub>23</sub> | E02   |                          | 695594     |               |       |       |       |         |       |   |   |
| Lin10 | 098910118       |       | $\overline{\phantom{a}}$ | 08200      | 352           |       |       | 2318X |         | 1367D | N | Α |
| Lin11 | R               |       |                          | 683624     |               |       |       |       |         |       |   |   |
| Lin12 | V25             | E02   |                          | 675460     |               |       |       |       |         |       |   |   |
| Lin13 | 098910138       |       | $+$                      | 08164      | 350           |       |       | 2318X |         | 1367D | C | Α |
| Lin14 | R               |       |                          | 490752     |               |       |       |       |         |       |   |   |
| Lin15 | V25             | E02   |                          | 515718     |               |       |       |       |         |       |   |   |
| Lin16 | 098910125       |       | $\overline{\phantom{m}}$ | 24966      | 304           |       |       | 1367D |         | 1367E | N | Α |

QUADRO 1 – ARQUIVO DE DADOS DE NIVELAMENTO GEOMÉTRICO

Para um melhor entendimento, serão descritas sucintamente algumas informações contidas no quadro exposto acima.

A primeira linha refere-se ao nome da estação de partida e chegada que compõem a linha de nivelamento e o seu respectivo nome, neste caso D14. As linhas 2 e 3 contêm informações das leituras dos fios estadimétricos nas posições

Ré (R) e Vante (V23) e a Equipe (E02) que executou o levantamento. Passando para a linha 4, a primeira coluna contém informações da data de aquisição dos dados (0989) referentes ao mês e ano, o número (101) e página (11) da caderneta nas quais estes dados foram armazenados. As colunas 2 e 3 respectivamente, são as mais importantes para o banco de dados do SIG, pois contém as informações referentes às diferenças de nível entre as RRNN (-3,1840 m) e a respectiva distância nivelada (3,02 km). Já as colunas 4 e 5 indicam os nomes das estações de partida (1367B) e chegada (2318X) respectivamente. E finalmente, os dados da coluna 6 e 7 são respectivamente referentes ao nivelamento (N) ou ao contra-nivelamento (C) e um código utilizado pelo IBGE para armazenamento (A).

O formato dos arquivos de dados não faz uso de vírgulas para seus valores, portanto, foi definido pelo IBGE que para as diferenças de nível considera-se quatro casas decimais, e para as distâncias niveladas apenas duas, como mostram os valores apresentados no parágrafo anterior.

Ao se tratar dos dados fornecidos e utilizados para o desenvolvimento do SIG, é de fundamental importância o conhecimento de algumas informações referentes aos mesmos, dentre as quais se podem citar: data de aquisição dos dados; existência de dados de nivelamento de verificações de abalo de RRNN; formato de armazenamento dos dados; estimativa da acurácia; forma segundo os quais serão disponibilizados aos usuários; e outras.

Concluído o processo de aquisição dos dados, a etapa subseqüente consiste na preparação dos dados para que estes possam ser inseridos na base de dados do SIG onde foi realizada a qualificação dos mesmos.

A qualificação dos dados foi realizada inicialmente através da visualização dos dados onde se pode detectar já a princípio a existência de erros grosseiros nas coordenadas das RRNN fornecidas pelo BDG do IBGE. As coordenadas das RRNN, aproximadamente 900 estações das 4536 da área teste, que aparentemente apresentavam erros, foram inseridas em uma planilha onde foram realizadas comparações entre três arquivos disponíveis. Destes, dois arquivos do BDG do IBGE em épocas distintas e o terceiro referente aos valores resultantes do programa IDNOS, que será apresentado nas seções seguintes, onde foram avaliadas as coordenadas horizontais e altimétricas das RRNN e suas respectivas discrepâncias, como será apresentada na seção 3.4.

No decorrer das análises referentes à qualificação das RRNN, pode-se detectar que existem erros toleráveis, entretanto existem também erros grosseiros que podem afetar sobremaneira uma rede altimétrica, como por exemplo, erros de nomenclatura e erros nos valores de coordenadas.

Desde o processo de nivelamento existe a ocorrência de diversos fatores que podem influenciar nos valores das observações e conseqüentemente degradar sua acurácia. Entre estes fatores destacam-se os:

- erros grosseiros: são erros cometidos pelo próprio operador e não podem ser corrigidos, a não ser que este erro seja detectado em campo, um dos motivos da necessidade de constantes verificações;

- erros sistemáticos: são, por exemplo, os erros instrumentais, de refração atmosférica, de temperatura, entre outros fenômenos ambientais. De forma geral podem ser minimizados ou eliminados. Ainda neste contexto a não correção do não-paralelismo das superfícies equipotenciais tem efeito similar a um erro sistemático e deve-se, portanto, buscar a eliminação de seu efeito no nivelamento antes do ajustamento da rede;

- erros aleatórios: são erros que ocorrem de forma independente do operador e do instrumento e na maioria das vezes suas causas não podem ser explicadas.

Usualmente na etapa de formação de seções e linhas nenhuma correção é aplicada aos dados, o que pode resultar em futuros problemas de erro de fechamento de circuitos, visto que os erros sistemáticos são ignorados. Devido a este fato, nada se pode afirmar de imediato a respeito da existência de erros e da confiabilidade dos dados disponíveis no BDG, sendo necessária à realização de diversas verificações e análises para detecção desses eventuais erros sistemáticos.

Ao se tratar da RAAP do SGB, antes da utilização dos dados disponibilizados para obtenção de valores de altitudes, estes devem ser analisados de forma minuciosa, pois sua acurácia é de fundamental importância para garantir a rigidez da rede e permitir a definição de um sistema de altitudes consistente. Para tanto, estes dados passam por um programa desenvolvido pelo próprio IBGE denominado CRITICOOR. Este realiza o processo de verificação e crítica de RRNN e linhas de nivelamento e informa ao operador a detecção de erros em coordenadas ou outras informações adjacentes como nomenclatura, distâncias e desníveis, como por exemplo, campos em branco (sem informação) ou com valor igual a zero, além da qualificação dos dados realizada no SIG. Todos os dados, até a década de 90, que se encontram disponíveis no BDG do IBGE, já foram criticados; os demais estão em processo de verificação.

Os dados utilizados no protótipo de SIG, já sofreram uma crítica inicial com o CRITICOOR. Entretanto, novas análises foram realizadas através desta ferramenta devido à vantagem de visualização do comportamento de tais dados em conjunto e a detecção imediata de erros grosseiros nas informações do BDG do IBGE. Também nesta etapa considerando os dados gravimétricos.

# 3.2 DEFINIÇÃO DE NÓS E COMPOSIÇÃO DE CIRCUITOS DE NIVELAMENTO

Os nós são considerados "pontos" que podem ser utilizados como estações de partida ou chegada de linhas de nivelamento, visando a junção das mesmas permitindo assim a formação dos circuitos, como mostra a figura 13, e são de fundamental importância para o ajustamento da rede. Para tal definição, é realizado o denominado Nivelamento de Verificação de Abalo (NVA). O procedimento de NVA consiste em realizar comparações dos dados de desníveis e distâncias das linhas de nivelamento obtidas em épocas anteriores e o nivelamento realizado atualmente, e verificar se houve alguma alteração nestes valores no decorrer do período.

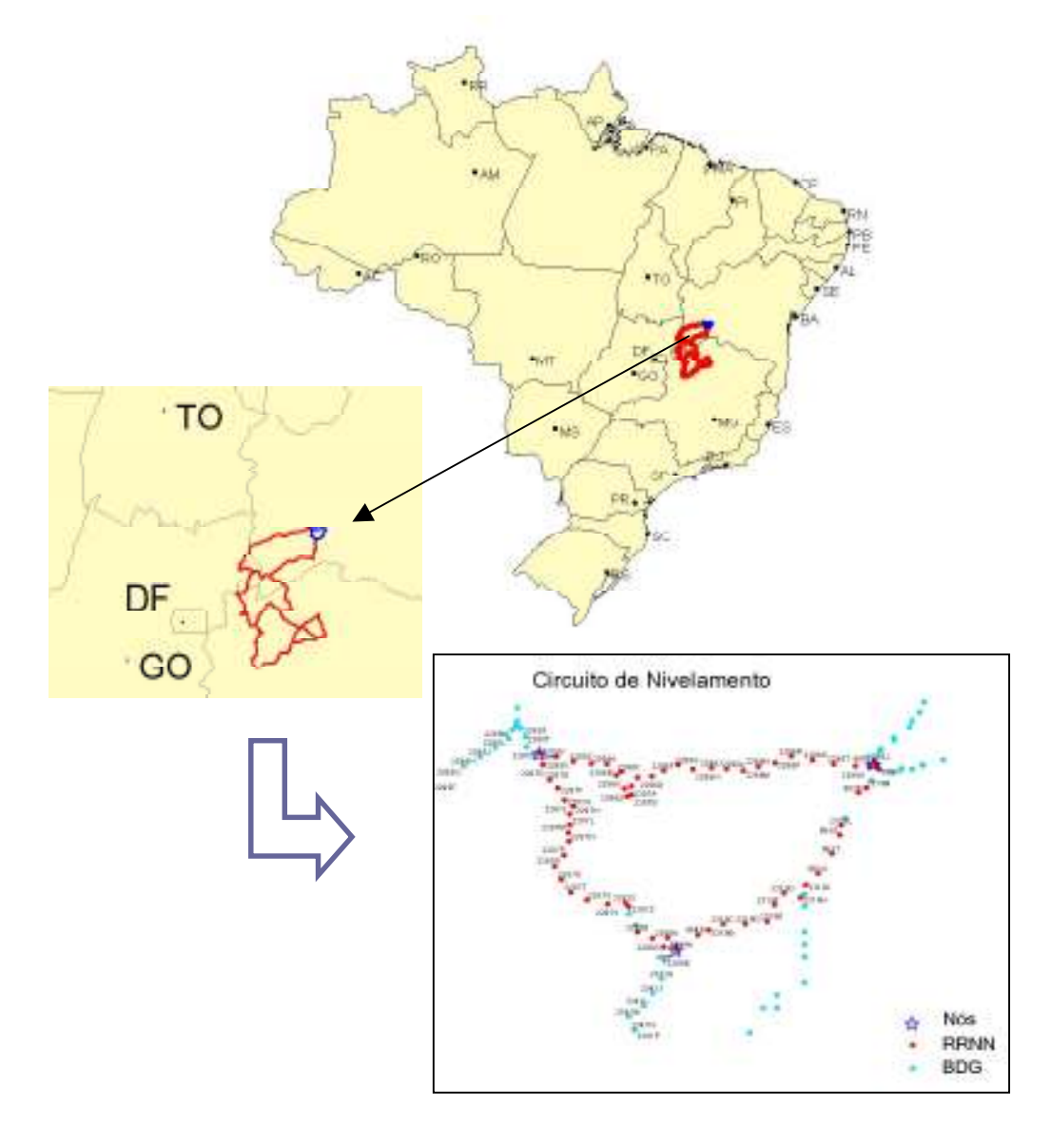

FIGURA 13 – EXEMPLO DE CIRCUITO DE NIVELAMENTO, COMPOSTO PELAS RRNN E NÓS

Cada nó da rede é responsável pela ligação de três ou mais linhas. Deve-se tomar muito cuidado para não confundir linhas de nivelamento com ramais. Os ramais são apenas pequenas seções de nivelamento podendo partir de um nó ou de uma estação qualquer, mas não se interceptam com nenhuma linha de nivelamento. Entretanto, estes ramais podem futuramente, dependendo da necessidade, passar a ser uma linha de nivelamento através de novos levantamentos.

Os nós em sua maioria são RRNN supostas estáveis na sua posição. A "inexistência" de processos de movimentação de terra ou pequenos abalos que estejam dentro de uma tolerância pré-estabelecida, permitem que essas RRNN possam ser utilizadas para realizar comparações e análises. Isto garante a precisão no levantamento quando for necessário executar processos de re-ocupação, nivelamento de novas linhas e o ajustamento da rede altimétrica propriamente dito. Porém, vale salientar que estes nós não são informações inerentes aos arquivos disponíveis aos usuários via banco de dados do IBGE. Portanto, para esta pesquisa os nós foram definidos com a utilização do programa IDNOS que será apresentado posteriormente.

Antes de dar início ao NVA, a primeira etapa consiste no reconhecimento da área de interesse com o objetivo de verificar as possíveis dificuldades que se possa deparar e quais alternativas podem ser tomadas para solucionar estes possíveis problemas. Com isto visa-se agilizar o levantamento de campo, inclusive verificar a possibilidade de re-ocupação das RRNN já levantadas anteriormente. A etapa seguinte refere-se à realização dos re-nivelamentos para análise dos abalos e futura definição de nós. Todo este processo de verificação requer muito cuidado e atenção por parte do operador, pois faz uso de muitas informações e em diferentes épocas, o que facilita a ocorrência de erros grosseiros e pode comprometer o resultado final.

Na verificação são montados esquemas através dos quais são feitas as análises e posteriores decisões de quais RRNN serão consideradas como nós. Estes são montados de forma manual e devido ao volume de dados e cuidados exigidos, demoram certo tempo para serem executados.

Nos esquemas constam dados de desníveis e distâncias, e principalmente a data em que os dados foram coletados. Para sua consecução, inicialmente desenhase em papel a linha de interesse a as respectivas RRNN que a compõem, como mostra a figura 14. Paralelamente, é desenvolvida uma planilha em Excel ™, para o cálculo das discrepâncias e precisão entre cada seção em uma dada época, bem como a discrepância entre as mesmas seções em épocas distintas. A planilha para a análise do nivelamento de verificação de abalo pode ser verificada na figura 15.

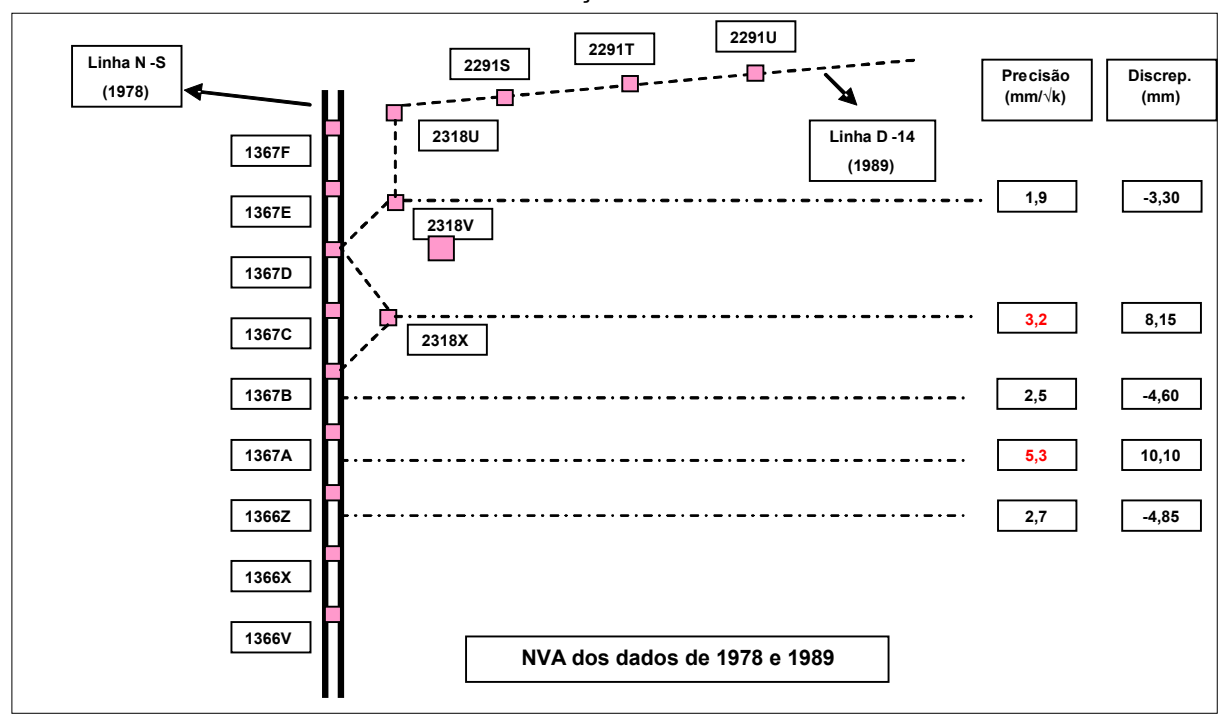

#### FIGURA 14 – NIVELAMENTO PARA VERIFICAÇÃO DE ABALO - NVA

#### FIGURA 15 – PLANILHA DE CÁLCULO DE NIVELAMENTO PARA VERIFICAÇÃO DE ABALO

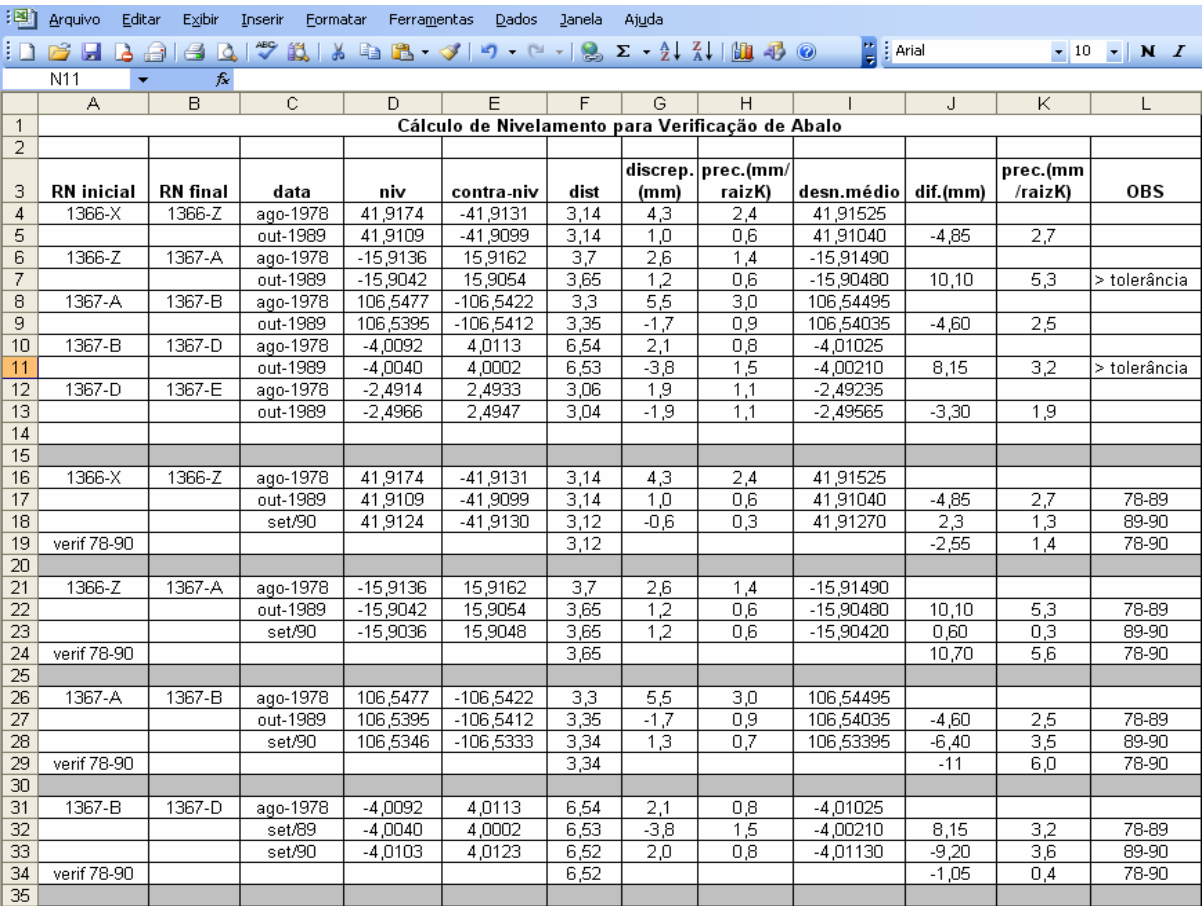

A partir dos valores obtidos no resultado dos cálculos da planilha é que são realizadas as análises para detecção de existência ou não de abalo nas RRNN.

Inicialmente a verificação é feita utilizando apenas os valores da acurácia, podendo assim detectar em quais seções os valores obtidos ultrapassaram a tolerância permitida, neste caso 3mm√k. Em face de todos os problemas já apresentados, esta verificação é muito sucinta para concluir a existência de abalos e definir um nó, sendo necessárias análises complementares para garantir uma maior confiabilidade na decisão a ser tomada.

Uma segunda verificação refere-se à análise das discrepâncias existentes em cada seção de nivelamento, ou seja, as diferenças encontradas nos valores dos desníveis obtidos no processo de nivelamento e contra-nivelamento. Essa verificação é realizada em duas partes: a primeira parte verifica os resultados obtidos em uma mesma época; e a parte subseqüente verifica as discrepâncias nos desníveis médios dos dados, porém em épocas distintas. Esses dados devem ser analisados considerando as distâncias niveladas. De posse agora resultados das verificações da acurácia e das discrepâncias, pode-se fazer uma análise mais consistente da situação segundo a qual se encontram as RRNN em estudo.

Para que uma RN possa ser definida como nó, a exigência primordial é que existam no mínimo duas seções sucessivas que apresentem valores dentro da tolerância admissível. Esse critério permite a conclusão de certa estabilidade na posição das RRNN comuns entre as seções.

Baseado no fato de que todas as verificações são realizadas através de medidas coletadas em levantamentos de campo, e sabendo-se que todas essas medidas são eivadas de erros, a situação exposta nem sempre é atingida, i.e., existência de duas seções sucessivas dentro da tolerância especificada, necessitando assim, que novos critérios sejam adotados para a definição dos referidos nós. Um dos fatores destes problemas apresentados no NVA pode estar associado a fatores físicos, porém a confirmação de tal hipótese só é possível, com a integração dos valores da gravidade às referidas RRNN.

Uma consideração importante que deve ser mencionada é que os nós podem ser utilizados para a composição de novas linhas de nivelamento, mas também fazem parte das linhas já existentes. E em ambos os casos devem ser realizadas todas as verificações explanadas nos parágrafos precedentes.

Todas as etapas que já foram apresentadas, além de exigirem do operador muitos cuidados, principalmente pelo fato de que todos esses procedimentos são realizados manualmente e fazem uso de grandes volumes de dados, estas ainda apresentam uma gama de problemas inerentes (nomenclatura, coordenadas horizontais e verticais, inexistência de informação, entre outros). Estes problemas podem ser também fontes de dificuldades na composição da rede altimétrica brasileira e na conexão desta com as demais redes continentais.

Existe um programa desenvolvido no IBGE (IDNOS) que faz a verificação dos nós da rede. Porém os demais procedimentos continuam sendo realizados manualmente. O programa IDNOS, além de auxiliar o operador no processo de definição dos nós, agiliza o processo de montagem de linhas e circuitos, que era usualmente realizado de forma manual, diminui o tempo de trabalho e conseqüentemente reduz a ocorrência de erros grosseiros devido ao volume de dados. O programa apresenta como resultado relatórios, nos quais constam informações das RRNN da rede, dos nós definidos e das linhas de nivelamento. Entretanto, tem a desvantagem de mostrar somente resultados numéricos, este não permite a visualização dos mesmos.

Uma primeira análise da composição dos circuitos baseia-se na definição de quais linhas de nivelamento e conseqüentemente de quais nós serão utilizados. Com relação às linhas, devem ser analisados todos os dados existentes em diferentes épocas e verificar qual apresenta a maior confiabilidade e os melhores resultados. Quando referentes aos nós, a verificação a ser realizada baseia-se em saber a quais linhas os referidos nós fazem parte.

Vários circuitos podem ser montados conforme a escolha do operador. O procedimento de montagem requer cuidado especial, pois da mesma forma que todas as demais etapas já descritas, estes também são formados manualmente e nem sempre a escolha das linhas que formam o circuito são satisfatórias. Com isso, várias alternativas são realizadas e somente depois da conclusão dos diversos cálculos dos circuitos, i.e., do erro de fechamento e acurácia, é que se define qual o circuito a ser utilizado.

Os cálculos realizados do erro de fechamento dos circuitos fazem uso dos desníveis e distâncias entre os pontos extremos das linhas niveladas, e cujo valor esperado deveria ser nulo. Mas devido aos pequenos erros, inerentes aos

procedimentos de aquisição dos dados, este resultado não é alcançado. Entretanto, os valores obtidos após o cálculo devem ser muito próximos a zero ou devem estar dentro dos valores de tolerância pré-determinados.

Na etapa do cálculo do erro de fechamento dos circuitos, pode se verificar que embora existam erros sistemáticos oriundos do nivelamento geométrico, tais erros não são os únicos fatores que influenciam estes resultados. Existem fatores físicos envolvidos no processo. Este fato comprova a necessidade de integração dos valores de gravidade as RRNN existentes e interpolação destes valores às RRNN que não podem ser ocupadas por gravimetria. O processo permitirá uma análise mais consistente sobre a influência do campo de gravidade sobre esses valores.

Para alcançar a qualidade desejada, o valor estabelecido pelo IBGE como tolerância para o fechamento dos circuitos de nivelamento é também de 3mm√k. Caso contrário, são refeitas algumas linhas de nivelamento ou então se opta por outra composição do circuito.

Outra análise efetuada refere-se a acurácia obtida. Para tal cálculo são utilizados os valores do erro de fechamento de cada circuito e o somatório das distâncias niveladas, ou seja, o perímetro.

Cabe ser destacado que na atualidade se preconiza como tolerância de fechamento um novo limiar de 1mm√k. Para este novo limiar, são impostas novas metodologias para levantamento, com tratamento de algumas fontes de erros, tais como as desenvolvidas na UFPR por MEDEIROS et al. (1996). Então, o tratamento de erros sistemáticos e a consideração de correções de ordem física passam a ser condições fundamentais para um sistema global de altitudes (FREITAS et al., 2002, p.318).

Para melhor esclarecimento da forma como foram efetuados os cálculos do erro de fechamento e acurácia, toma-se como base o circuito cinco, da RAAP, conforme a figura 16.

FIGURA 16 – CIRCUITO DE NIVELAMENTO

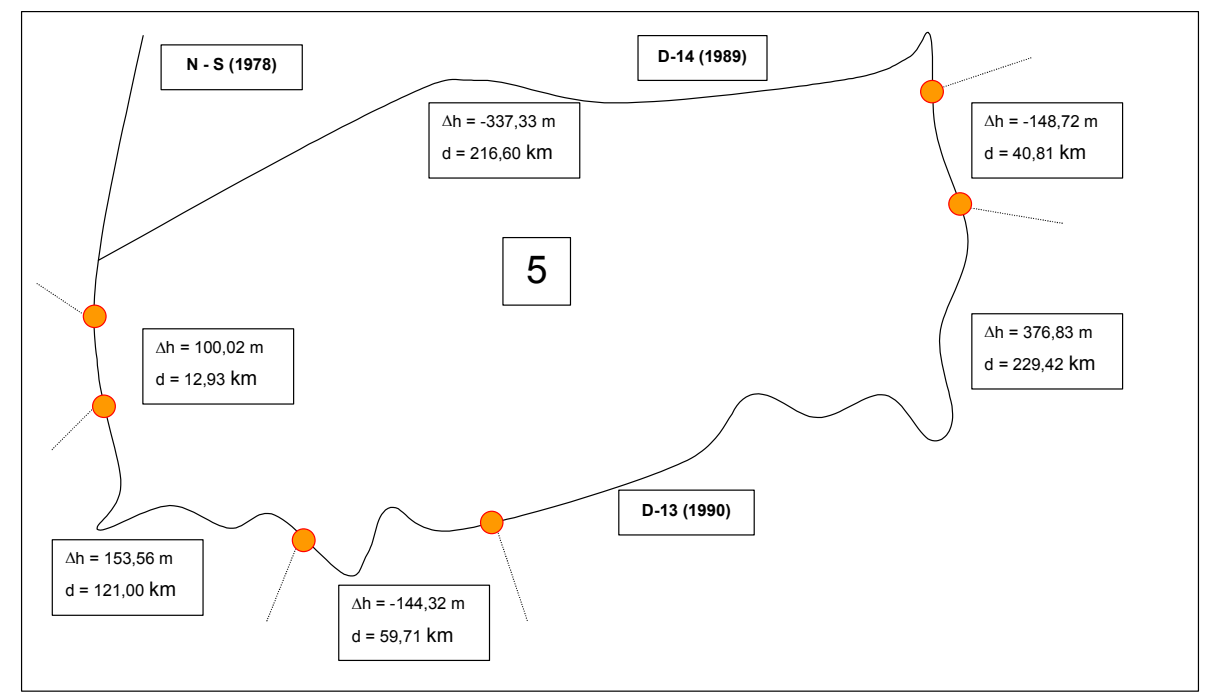

Na figura 16, estão apresentadas as linhas de nivelamento que compõem o circuito (linhas pretas) e seus respectivos nós (círculos laranja). As linhas compreendidas entre os nós contêm valores de desníveis e distâncias niveladas o que permite a realização dos cálculos de interesse. Porém deve-se salientar que como se trata apenas de um exemplo, não serão apresentados todos os dados referentes aos desníveis e distâncias de cada linha. Apenas será explanado como o cálculo é efetuado e quais os seus respectivos resultados finais. Os dados referentes aos seis circuitos que compõem a área teste serão apresentados com maiores detalhes na seção 5.3.

O cálculo do erro de fechamento é obtido pelo somatório dos valores referentes aos desníveis entre os nós de todas as linhas que compõem o circuito, considerando seus respectivos sinais. O resultado deveria igualar-se a zero, porém, para este exemplo, o valor obtido foi de 47 mm. Considerando agora as distâncias niveladas do circuito, o somatório resulta em 680,47 km. Depois de realizado o cálculo do erro de fechamento e do perímetro do circuito, a etapa sucessiva consiste na determinação da acurácia do levantamento. Somente após a execução de tais cálculos pode-se afirmar se o referido circuito apresenta um valor admissível pela tolerância, podendo assim ser utilizado como parte da rede altimétrica.

A acurácia é obtida através da seguinte fórmula:

d  $A = \frac{EF}{\sqrt{14}}$  (18)

onde:

A - acurácia;

EF - erro de fechamento;

d - somatório das distâncias niveladas em quilômetros (perímetro).

Resolvendo a equação (18) acima, o cálculo resulta em uma acurácia de 1,80 mm/√k, portanto como a tolerância (acurácia preconizada) para os circuitos de nivelamento é de 3mm/√k, pode-se considerar que o circuito pode ser utilizado sem maiores problemas. Porém, deve-se observar a possibilidade de existência de outras configurações que permitam chegar a valores melhores que as obtidas com o circuito apresentado neste exemplo.

Como a definição dos circuitos é um processo que envolve muitos valores, isto acarreta em um gasto muito elevado de tempo, pois é necessária a realização de várias verificações visando minimizar os possíveis erros durante o procedimento realizado. Uma certa quantidade de circuitos de nivelamento podem ser montados no que diz respeito à rede altimétrica. Parte deste processo é realizada por um operador de forma manual, visto que os programas até então desenvolvidos realizam a parte algébrica e não permitem a visualização e nem as opções de escolha. Essas são algumas funções sanadas pelo SIG desenvolvido.

O SIG permite além da visualização e a interação do operador com os dados obtidos como resultados de seus cálculos, também a análise do comportamento destes dados na composição da rede altimétrica. O emulador de SIG tem como um dos objetivos servir de apoio em estudos visando automatizar esse processo de escolha e cálculo de circuitos através desta ferramenta. O protótipo permite ao operador a escolha de linhas de nivelamento para montagem de circuito e cálculos de erro de fechamento e da acurácia respectivamente. Com esta ferramenta, configura-se possível otimizar o processo e minimizar a ocorrência de
possíveis erros, além de permitir uma visualização dos circuitos e acelerar a execução de diversos testes e análises necessários para que os dados possam ser utilizados no ajustamento.

Até o presente momento foram discutidos: as etapas para coleta de dados, procedimentos de nivelamento de verificação de abalo, definição de nós das linhas, montagem e análise de circuito, e também as dificuldades e problemas enfrentados durante a execução destes processos.

Após o término de toda essa parte artesanal e demorada, iniciou-se o processo de integração dos valores de gravidade necessários para: o cálculo dos números geopotenciais; os erros de fechamento, a acurácia dos circuitos e a preparação dos dados para o ajustamento, visando à definição de um sistema de altitude consistente e único para ser adotado como padrão para a Rede Vertical SIRGAS.

Nas etapas subseqüentes o ajustamento será abordado de forma bem sucinta, visto que este não faz parte do trabalho ora apresentado. Restringe-se, portanto, na criação do protótipo a ser utilizado como suporte para o desenvolvimento de um SIG mais amplo, no IBGE, que contemple também o ajustamento total da rede.

### 3.3 AJUSTAMENTO DA REDE ALTIMÉTRICA

Devido à "impossibilidade de inexistência de erros aleatórios" na composição da rede altimétrica, o ajustamento da rede tem como objetivo distribuir os erros inerentes aos processos de medidas e conseqüentemente anular o erro de fechamento dos circuitos de nivelamento, tornando a solução unívoca. Como os erros aleatórios não podem ser corrigidos e geram alterações nos resultados obtidos, uma forma alternativa que se utiliza consiste em distribuí-los de modo que seu comportamento dentro de uma região seja homogêneo e não somente concentrado em algumas porções da rede, o que afeta de forma mais acentuada algumas linhas. Porém vale salientar que o ajustamento só é válido para uma rede, uma vez que para um circuito, é muito mais viável fazer somente a distribuição do erro de fechamento ponderando as distâncias que compõem cada linha, i.e., aplicando pesos às distâncias.

Existem diversos aspectos que devem ser analisados antes do início do ajustamento, dentre os quais pode-se destacar:

- $\checkmark$  distância horizontal e em terrenos íngrimes;
- $\checkmark$  tamanho das visadas (IBGE = 60m, UFPR = 32m);
- $\checkmark$  número de seções entre duas RRNN;
- $\checkmark$  linhas em comum, motivo pelo qual não se ajusta apenas circuitos individuais, mas sim a rede como um todo.

Os primeiros ajustamentos da rede altimétrica foram realizados manualmente, mas este procedimento era muito demorado e inviável, pois devido a um volume considerável de dados e verificações, os resultados demoravam a ser obtidos e disponibilizados para os usuários, além de estarem mais sujeitos a erros. Porém, com o avanço tecnológico e computacional, uma primeira otimização foi atingida pelo IBGE com o desenvolvimento do programa AJUSTNIV para realizar o ajuste da rede com certo grau de automatização.

Para que o AJUSTNIV pudesse ser utilizado para o ajustamento, foi necessário um processo de preparação dos dados, visto que estes estavam em formato analógico (cadernetas de campo) e precisavam ser convertidos para o meio digital. O AJUSTNIV acelerou sobremaneira o processo de ajuste da rede altimétrica e garantiu maior qualidade nos resultados, porém apresentava um inconveniente devido à limitação do número de RRNN, este programa não permitia o ajuste da rede completa. O programa realizava o ajuste de 100 em 100 RRNN, sendo que a rede altimétrica é composta por aproximadamente 66 mil estações. Mas devido à inexistência de um outro programa mais sofisticado naquela época, algumas alternativas foram tomadas para que o ajustamento fosse realizado da melhor forma possível e em um menor tempo.

Uma das opções adotadas foi dividir a rede em grandes circuitos (macrocircuitos) e não mais em blocos como nos primeiros ajustamentos manuais. A princípio o ajustamento foi feito individualmente para cada um destes macrocircuitos, porém quando os dados foram reunidos pode-se detectar que à medida que as RRNN afastavam-se do ponto fixo (Datum) e dos pontos nodais (nós) as distorções aumentavam de forma considerável. Como não havia nenhum outro recurso computacional mais adequado para o ajustamento da rede, outra alternativa

adotada foi à realização de levantamentos de novas linhas e adensamentos da rede visando uma melhor distribuição da propagação dos erros e maior acurácia no resultado das altitudes ajustadas.

Em vista à necessidade de definição de um sistema de altitudes consistente e único, este problema computacional relacionado ao ajustamento, além da falta de integração de valores da gravidade às altitudes gera a necessidade de busca por outras alternativas mais confiáveis e que garantam a qualidade dos resultados.

Assim, no início do ano de 2006, o IBGE adotou o programa GHOST, apresentado em seções precedentes, que realiza o ajustamento de redes unidimensional, bidimensional e tridimensional. Este programa possui algumas vantagens com relação ao AJUSTNIV que era o programa adotado como padrão pelo IBGE, dentre as quais pode-se citar:

- $\checkmark$  Ajustamento simultâneo das estações (RRNN);
- $\checkmark$  Ajustamento simultâneo dos macro-circuitos, ajusta a rede inteira e não mais os macro-circuitos individuais;
- $\checkmark$  Utiliza o método Helmert Blocking, dividindo a rede em blocos, para diminuir o tempo de processamento e espaço de armazenamento dos dados em disco;

A primeira questão a ser analisada sobre o ajustamento é a falta de informação gravimétrica. Nos ajustamentos que estão sendo realizados no IBGE, estes valores ainda não foram integrados. Portanto, as chamadas "altitudes ortométricas" não são condizentes com sua definição, sendo os resultados obtidos altitudes pseudo-ortométricas. Visa-se para o DVSIRGAS que o sistema de altitudes seja o normal, entretanto esta decisão ainda não é definitiva.

Baseado na conexão e unificação da RVB com as demais redes verticais, os resultados até agora obtidos não permitirão que este processo seja realizado, visto que, devido à ausência de valores de gravidade e particularidades de cada Datum Vertical, as diferenças entre o nivelamento geométrico dos países continuarão existindo, o que impossibilita a conexão das redes altimétricas e a definição de um sistema único e consistente.

A integração e interpolação de valores de gravidade nas RRNN para o cálculo dos números geopotenciais são fundamentais para que se possa dar às

altitudes um caráter físico. Estes valores devem ser inseridos antes do processo de ajustamento visando à eliminação dos seus efeitos sistemáticos. Isto porque, no processo de ajustamento, como citado em parágrafos antecedentes, se realiza uma distribuição dos erros, o que impossibilita a detecção de erros oriundos da não consideração dos efeitos provenientes do campo de gravidade da Terra.

Na presente dissertação, não será realizado o ajustamento dos circuitos que compõem a rede altimétrica. Cabe apenas a ferramenta desenvolvida, preparar para o ajustamento os dados de nivelamento, integrar os valores da gravidade, bem como realizar o cálculo dos números geopotenciais e dar às altitudes um caráter físico, para que o IBGE proceda à operação.

#### 3.4 PROTÓTIPO DE UM SISTEMA DE INFORMAÇÃO GEOGRÁFICA

O software utilizado para emular parte do protótipo do SIG foi o Surfer 7.0 ™, que, embora permita a visualização dos dados, não possui ferramentas de gerenciamento de banco de dados e permite somente a criação de algumas rotinas e processos de automação para esta aplicação. Motivo este pelo qual, para o SIG foi utilizado o software ArcView 3.2 ™, que possui estes recursos como também uma gama de módulos incluindo ferramentas para interpolações e análises estatísticas. Outro software utilizado foi o Excel ™, com a função de emulador da conferência dos dados que são resultantes do SIG. No emulador foram inseridas as mesmas etapas e procedimentos de cálculo com o objetivo de viabilizar o SIG desenvolvido.

O emulador foi criado somente com o objetivo de verificar qual a seqüência mais adequada para a implementação do sistema e analisar os possíveis problemas que poderiam aparecer durante o processo de criação das rotinas e demais etapas.

A área de estudo é um recorte da RVB, dentro da qual foram selecionados seis circuitos. Estes circuitos foram escolhidos propositalmente por serem formados por linhas que contêm RRNN com valores de gravidade associados. Isto é necessário para o cálculo dos números geopotenciais, os quais proporcionam à definição de um sistema de altitudes consistente e único com características físicas. O recorte da RVB e a área de estudo estão apresentados figura 17.

FIGURA 17 – ÁREA TESTE

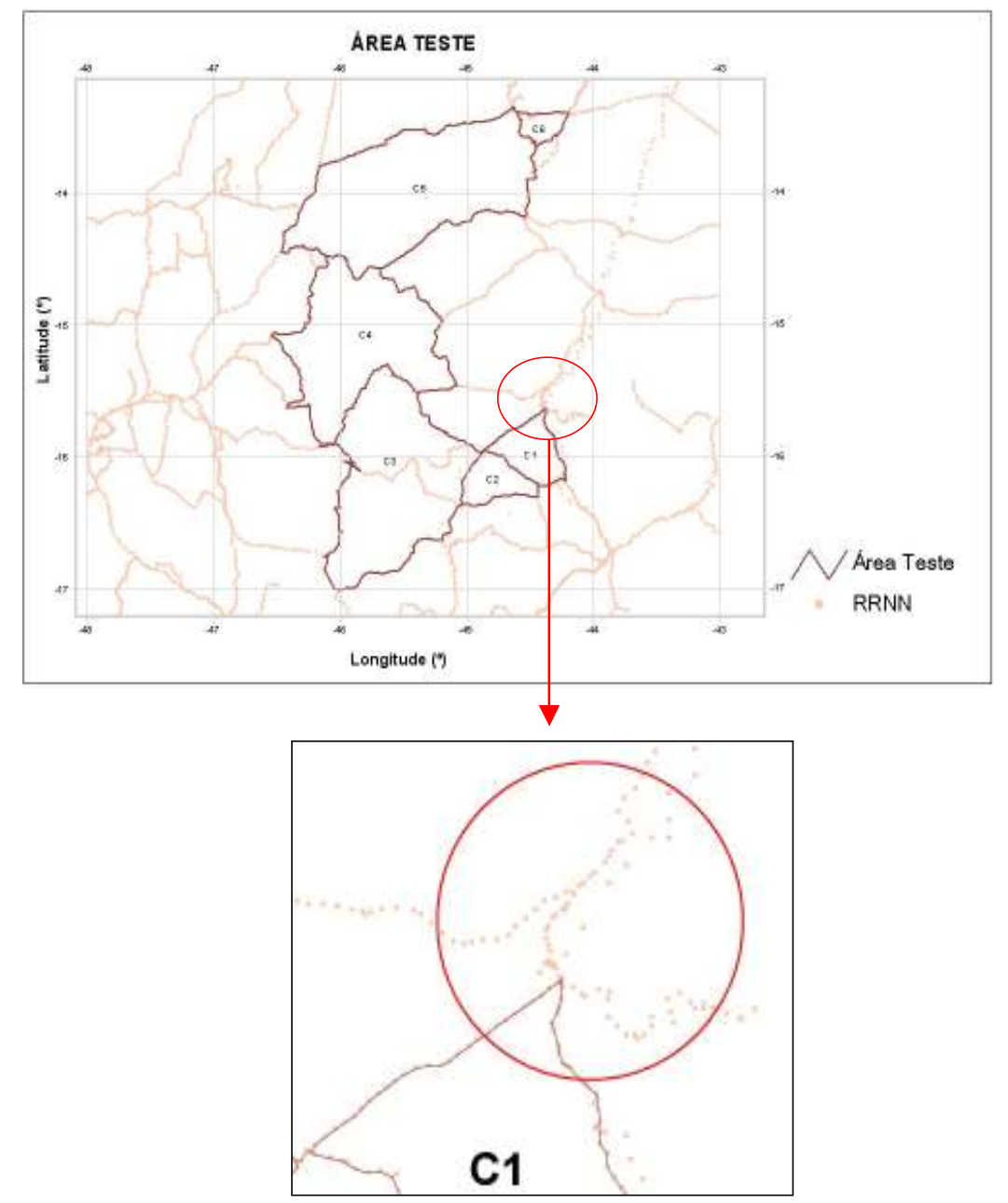

As referências de nível apresentadas na figura 17, estão compreendidas entre os macro-circuitos 5, 6 e 9 da rede altimétrica. Sendo esta seleção localizada na região da ferrovia Norte-Sul e composta por aproximadamente 4536 RRNN.

Os arquivos, fornecidos pelo IBGE não estão em sua maioria no formato de sistemas gerenciadores de banco de dados, mas sim em arquivos de texto, como apresentado no quadro 1. Para poderem ser utilizados no SIG estes arquivos são inseridos no programa IDNOS que filtra os dados de interesse e realiza o procedimento de verificação e identificação de nós e linhas. Gera como resultado, relatórios e arquivos com as informações que serão utilizadas na base de dados (RRNN, nós, desníveis, etc). Porém, estes arquivos gerados contêm apenas dados numéricos. Devido a este fato, um dos principais objetivos do SIG desenvolvido é permitir a visualização dos resultados ao operador e sua interação com esta ferramenta, imediatamente após sua inserção no sistema.

Este processo visual facilita sobremaneira: a detecção de erros; a escolha das linhas que formam os circuitos; a definição da melhor composição destes circuitos que formam a rede altimétrica; a preparação dos dados para o ajustamento. A figura 18 exemplifica a visualização dos dados resultantes do programa IDNOS inserido em plataforma SIG de apenas um circuito da área teste como exemplo.

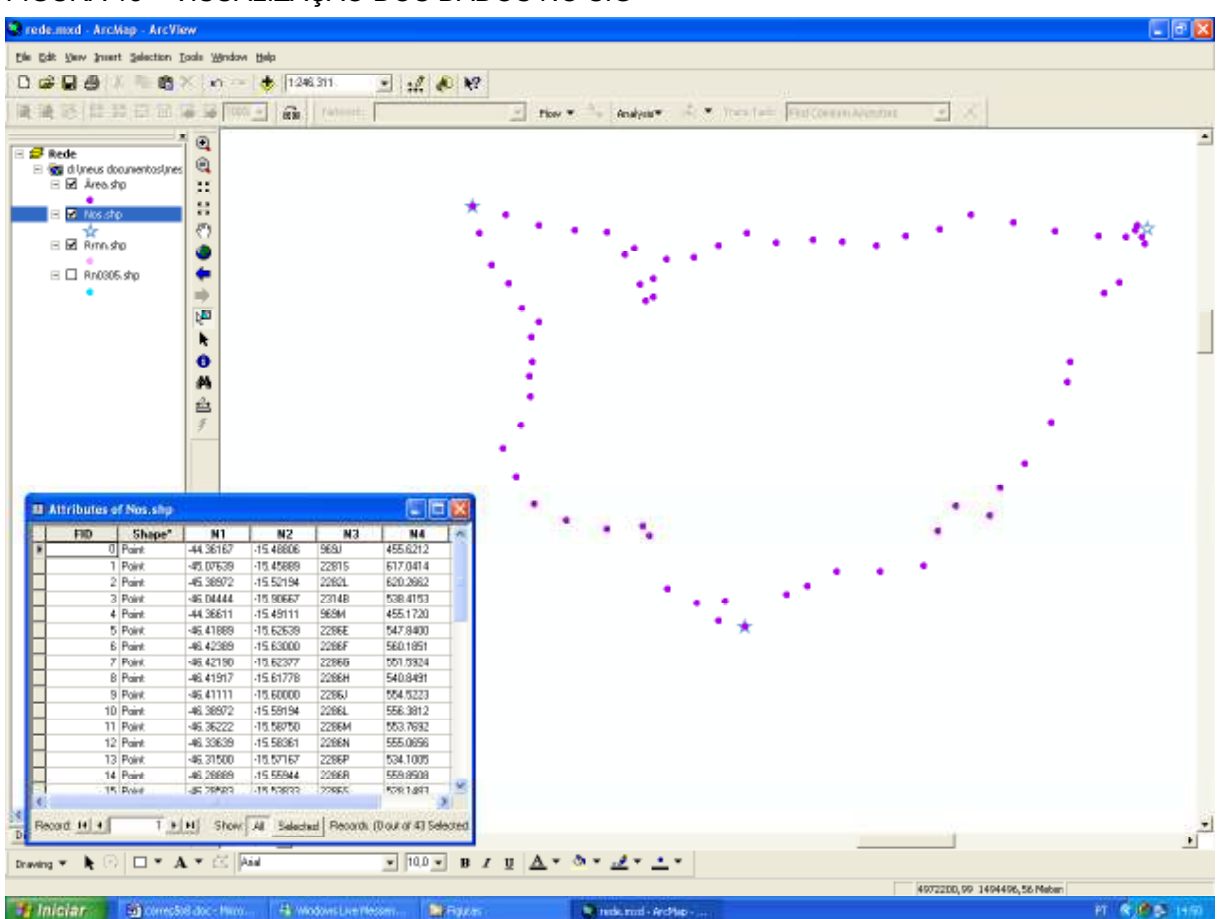

FIGURA 18 – VISUALIZAÇÃO DOS DADOS NO SIG

Com a visualização completa da área de estudo e posteriormente da RVB permitida pelo SIG é possível realizar análises sobre os dados de nivelamento geométrico fornecidos pelo IBGE e verificar eventuais problemas, como os que estão apresentados na figura 19. As áreas destacadas (círculos vermelhos) apresentam algumas formas que parecem não ser condizentes com as linhas e circuitos de nivelamento. Portanto, este fato comprova a vantagem da composição visual para estudos e detecção de possíveis erros, visando a qualificação dos dados.

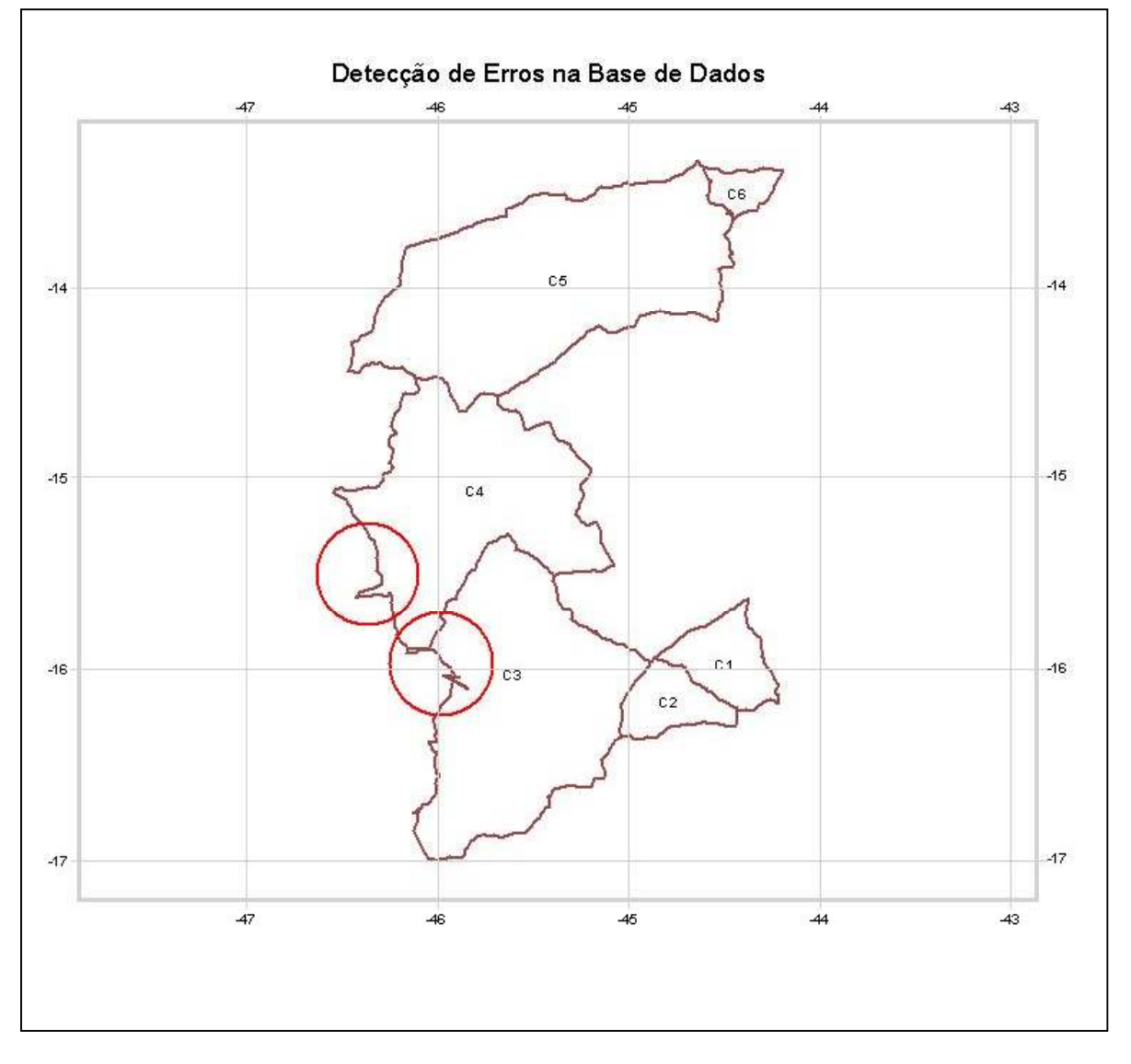

FIGURA 19 – DETECÇÃO DE ERROS NA BASE DE DADOS

Para emular o SIG desenvolvido, foram geradas algumas simulações que permitiram a visualização e definição de algumas etapas a serem implementadas no sistema. Nos próximos parágrafos, serão descritos os passos e critérios utilizados para implementação do SIG.

Em busca de um melhor entendimento sobre a estruturação do SIG, serão apresentados um fluxograma e as etapas de desenvolvimento, por meio de uma seqüência de passos.

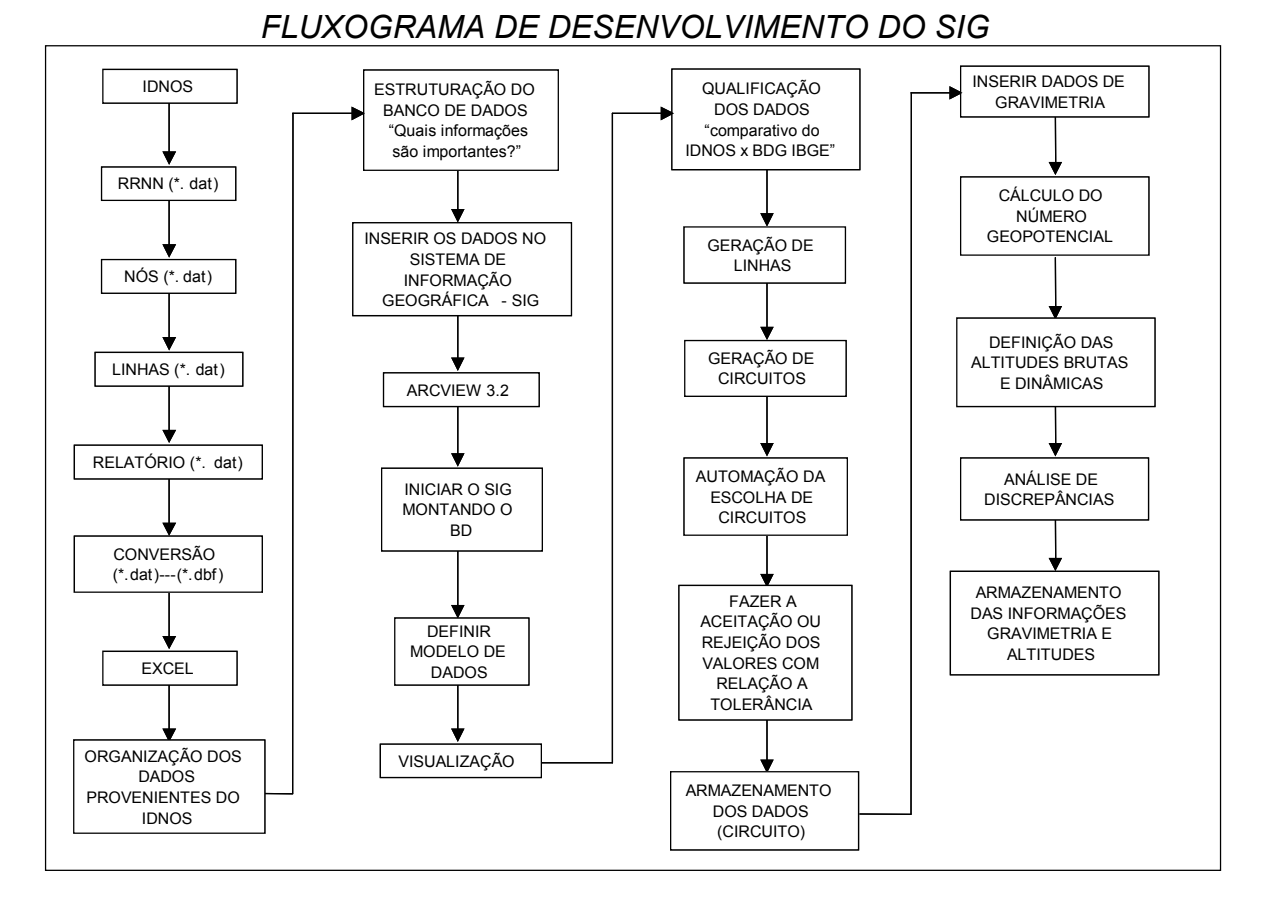

ETAPAS GERAIS DE DESENVOLVIMENTO DO SIG

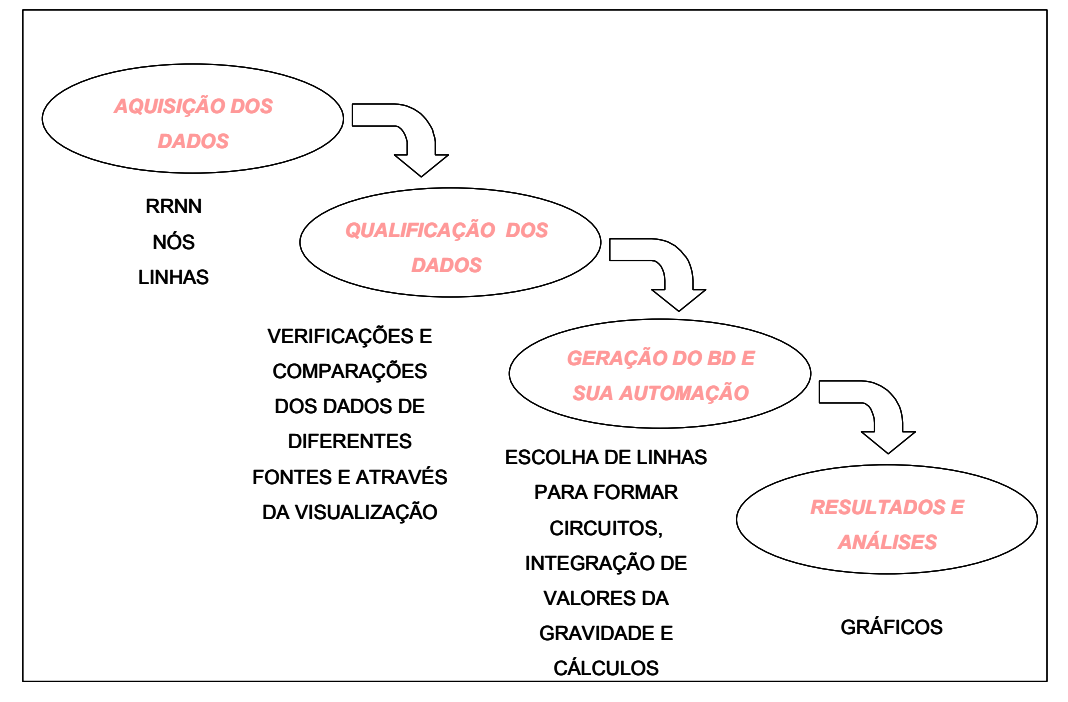

Passo 01 – Tratou-se da qualificação e inserção dos dados obtidos como resultado do programa IDNOS, em tabelas, para criação da base de dados geodésicos, como mostra a tabela 03. Sendo este, apenas um exemplo, pois o banco de dados é composto por tabelas que contêm outras informações de interesse como: desníveis; distâncias; fonte; método de aquisição; data de aquisição; etc. que serão apresentadas posteriormente.

Os dados do BDG passaram por três etapas de tratamento inicial:

- Primeiro, através da montagem das seções de nivelamento e conversão do formato analógico dos dados para o digital realizado no IBGE;
- Segundo, dentro do programa IDNOS, definindo os nós da rede;
- Terceiro, através das conversões que foram realizadas para que estes pudessem ser inseridos no SIG.

A terceira etapa foi a mais delicada na qual tomaram-se os maiores cuidados para evitar a ocorrência de erros. Por este motivo esta será mais detalhada para que fique clara a dificuldade em trabalhar com grandes volumes de dados e que necessitam de alta precisão como o caso da rede altimétrica brasileira.

Os dados fornecidos pelo programa IDNOS referentes as RRNN, aos nós e as linhas do BDG do IBGE estão armazenadas em arquivos com extensão de texto (\*.dat), não podendo ser inserido diretamente no SIG, pois o software não aceita esta formatação. Portanto, a alternativa adotada para sanar este problema foi converter estes dados utilizando o software Excel ™ para a extensão (\*.xls), que também não é aceita pelo software ArcView ™. Em seguida, no próprio Excel ™, pode-se realizar uma nova conversão onde os dados são formatados para database (\*.dbf). Finalmente podendo ser inseridos no banco de dados do SIG. Uma possível solução que está em discussão para este problema da necessidade da realização de uma gama de conversões, pode ser via a adoção do Access ™, que além de simplificar estas etapas, minimiza a possibilidade de ocorrência de erros.

As tabelas 03, 04 e 05 mostram algumas linhas das tabelas utilizadas como exemplo dos arquivos \*.dat, \*.dbf que foram convertidos e o formato do BDG.

TABELA 3 – FORMATO (\*.dat)

| Arquivo | Editar      | Formatar    | Exibir | Ajuda |                |          |  |
|---------|-------------|-------------|--------|-------|----------------|----------|--|
|         | $-44.23750$ | $-15.35889$ |        | 969B  | 2              | 468.9775 |  |
|         | $-44.26583$ | $-15.37444$ |        | 23351 | 2              | 452.4948 |  |
|         | $-44.28250$ | $-15.40083$ |        | 2335L | $\overline{2}$ | 453.0003 |  |
|         | $-44.29056$ | $-15.41194$ |        | 969E  | $\overline{z}$ | 455.6520 |  |
|         | $-44.32139$ | $-15.43889$ |        | 2335M | $\overline{2}$ | 455.9599 |  |
|         | $-44.34111$ | $-15.45528$ |        | 2335N | $\overline{3}$ | 457.1271 |  |
|         | $-44.35389$ | $-15.46778$ |        | 2335P | 4              | 456.4682 |  |
|         | $-44.36167$ | $-15.48806$ |        | 9691  | 5N             | 455.6212 |  |
|         | $-44.38611$ | $-15.47583$ |        | 969L  | 2              | 480.5271 |  |
|         |             |             |        |       |                |          |  |

TABELA 4 – COORDENADAS DAS ESTAÇÕES (\*.dbf)

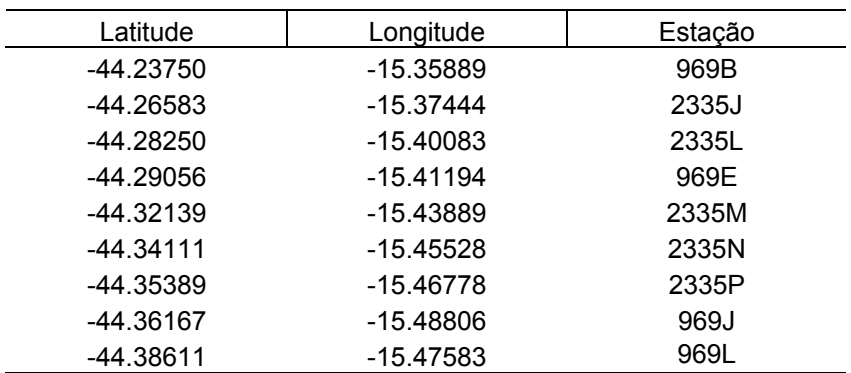

## TABELA 5 – BANCO DE DADOS DO SIG (\*.shp)

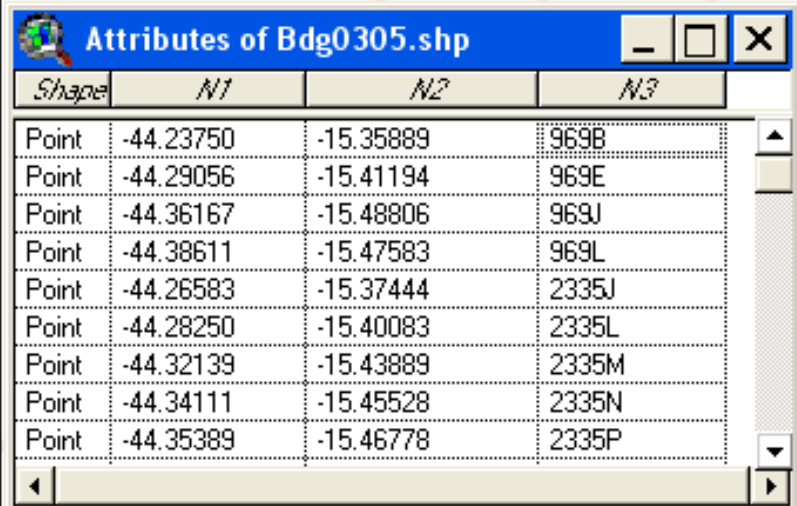

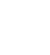

66

Passo 02 – Pode-se perceber nas tabelas apresentadas, que os dados são inseridos no sistema por meio de coordenadas, portanto, são dados pontuais. Estes dados são inseridos no ArcView 3.2 ™ como tema de evento, i.e., estes dados necessitam de mais uma conversão, agora para o formato shapefile (\*.shp), para que possam ser manipulados. Como se tratam de RRNN e estas são representadas por entidades pontuais existe agora a necessidade de converter estes dados para entidades lineares, formando assim as linhas de nivelamento. Esse procedimento de composição de linhas é realizado via a utilização das coordenadas de todas RRNN existentes entre dois nós, ou seja, pela junção das seções de nivelamento, e gera como resultado uma linha contínua com as informações de cada RN individualmente, como mostra a figura 20.

FIGURA 20 – VISUALIZAÇÃO DAS INFORMAÇÕES CONTIDAS NA BASE DE DADOS (RRNN, NÓS E LINHAS)

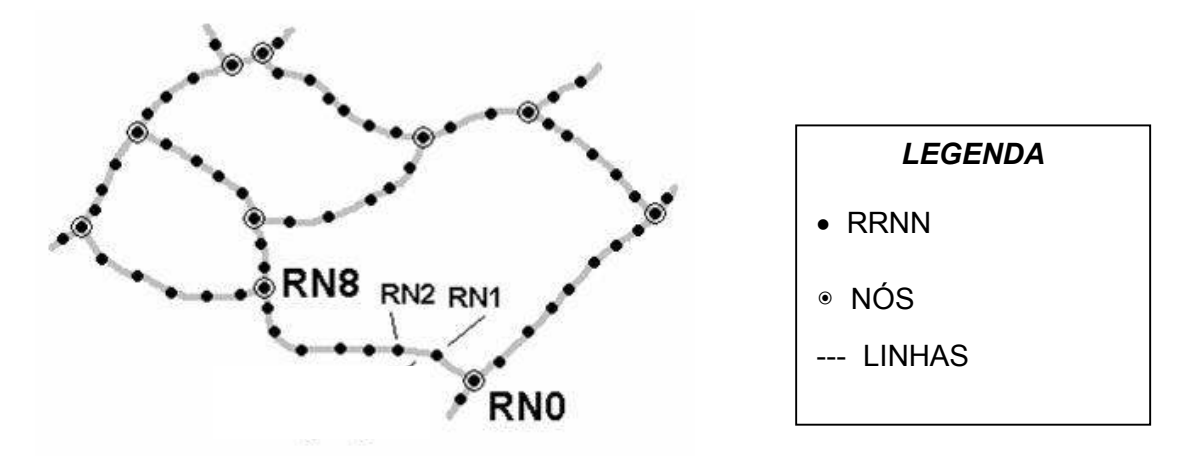

Na etapa de geração de linhas, é importante pensar na integração dos valores da gravidade visando o cálculo do número geopotencial. Uma das hipóteses é a do armazenamento dos desníveis entre os nós da linha de cada RN e os referidos valores da gravidade ou então, como segunda opção, armazenar as diferenças de números geopotenciais entre as RRNN, sendo esta a opção adotada.

Para a geração das linhas utilizou-se uma extensão já disponível no ArcView ™, denominada XTOOLS, a qual faz a conversão de dados pontuais (points) em linhas (polylines). Para tal conversão é necessário apenas indicar qual a seqüência de pontos e a RN inicial e final. Deste modo, foi realizado o processamento para as 36 linhas que compõem a área teste.

Com os dados inseridos no sistema após suas devidas conversões, neste momento, é sanado um dos maiores problemas enfrentados pelos membros do IBGE, que se tratava da falta da visualização dos dados pontuais e lineares que representam respectivamente as RRNN e linhas de nivelamento da RVB e as informações inerentes a cada um destes dados.

Passo 03 – Finalizada a etapa de geração de linhas, a etapa seguinte refere-se à seleção das linhas que compõem os circuitos. A visualização apresentada pelo SIG permite ao operador a distinção dos dados expostos, como por exemplo, distinção de RRNN, linhas e circuitos como mostra a figura 21, pela mudança de cores ou tons. O procedimento de seleção das linhas é realizado com base na escolha do operador. Este seleciona a linha de interesse, figura 22, e imediatamente esta mudará de cor, por exemplo, para amarelo, sendo destacada das demais linhas da rede.

FIGURA 21 – VISUALIZAÇÃO DAS INFORMAÇÕES CONTIDAS NA BASE DE DADOS EM AMBIENTE SIG

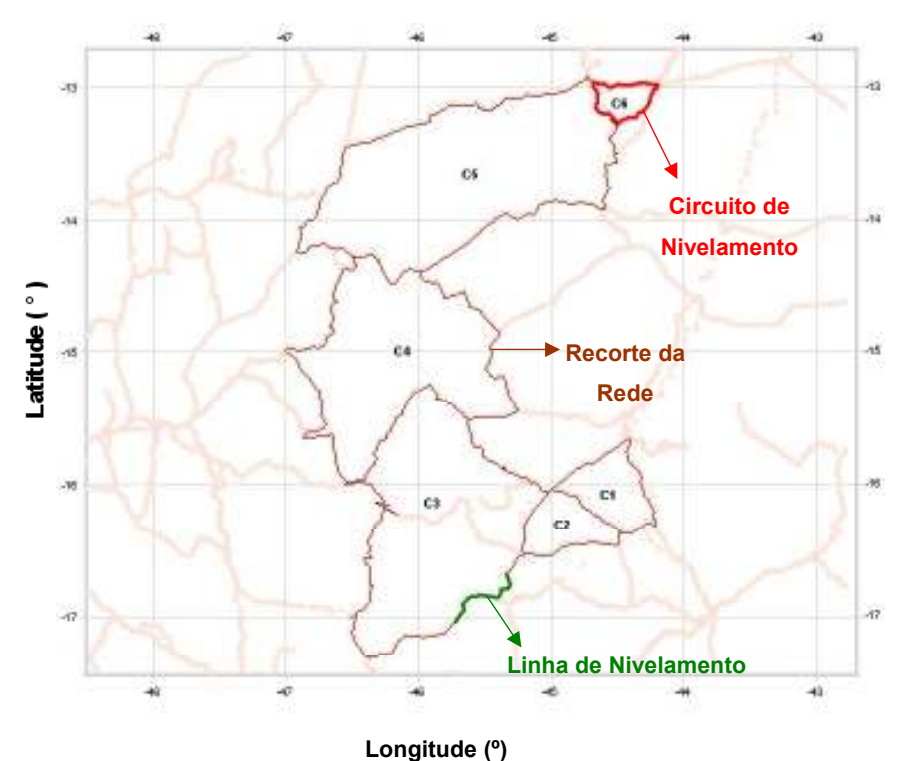

Para o processo de seleção de linhas foi necessário desenvolver uma rotina (script) para que o operador pudesse realizar esta etapa. Esta seleção de linhas trata-se apenas um pequeno trecho do programa que foi desenvolvido, entretanto esta rotina não será apresentada e detalhada neste trabalho visto que este não é objetivo da pesquisa, apenas o seu funcionamento e resultados.

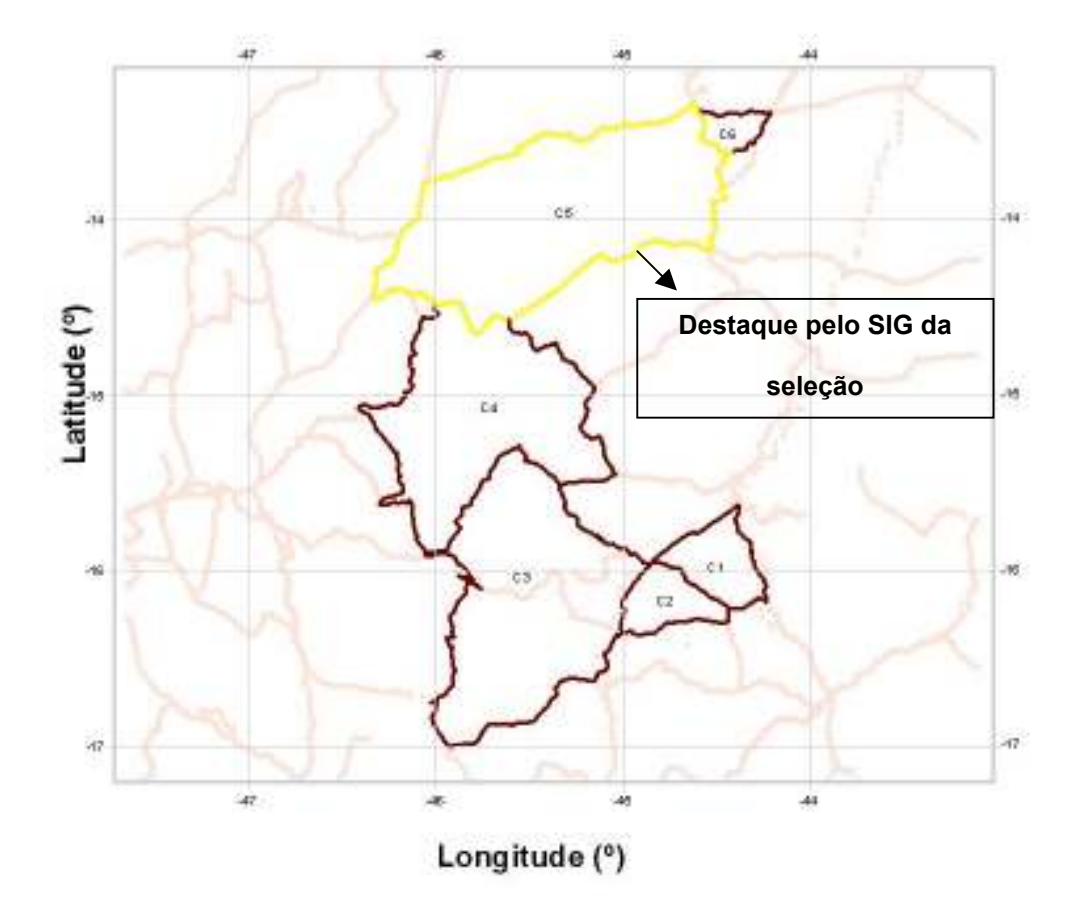

FIGURA 22 – SELEÇÃO DE LINHAS EM AMBIENTE SIG

Passo 04 – Nesta etapa de implementação realiza-se o cálculo do circuito. Deve-se levar em consideração a integração dos valores de gravidade que é de fundamental importância para fornecer o caráter físico às altitudes.

O procedimento de cálculo do circuito, apesar de fácil, requer certos cuidados para evitar problemas no resultado do erro de fechamento. O cálculo consiste em fazer o somatório dos desníveis de cada linha de nivelamento, levandose em consideração o sinal do desnível (sentido do nivelamento).

No SIG este somatório é realizado por uma outra rotina desenvolvida em linguagem específica do programa, AVENUE, comandada por um botão personalizado que permite a seleção de linhas, conferência de sinais e com os próprios comandos disponíveis do software realiza os cálculos conforme a seqüência apresentada a seguir.

1 – Seleciona a janela (View) com os temas de interesse (figura 23).

OBS: O tema das RRNN (pontual) deve estar em primeiro lugar seguido do tema de linhas para que o protótipo criado, denominado ALESIG, faça a leitura dos dados corretamente.

2 – Habilita-se o botão personalizado com a rotina de cálculo do circuito e demais operações no menu principal File/Extensions/ALESIG, para que este seja inserido e ativado no menu principal do ArcView 3.2 ™, junto aos demais botões padrão do software como mostra a figura 23.

FIGURA 23 – SELEÇÃO DA JANELA E INSERÇÃO DO BOTÃO PERSONALIZADO NO MENU PRINCIPAL

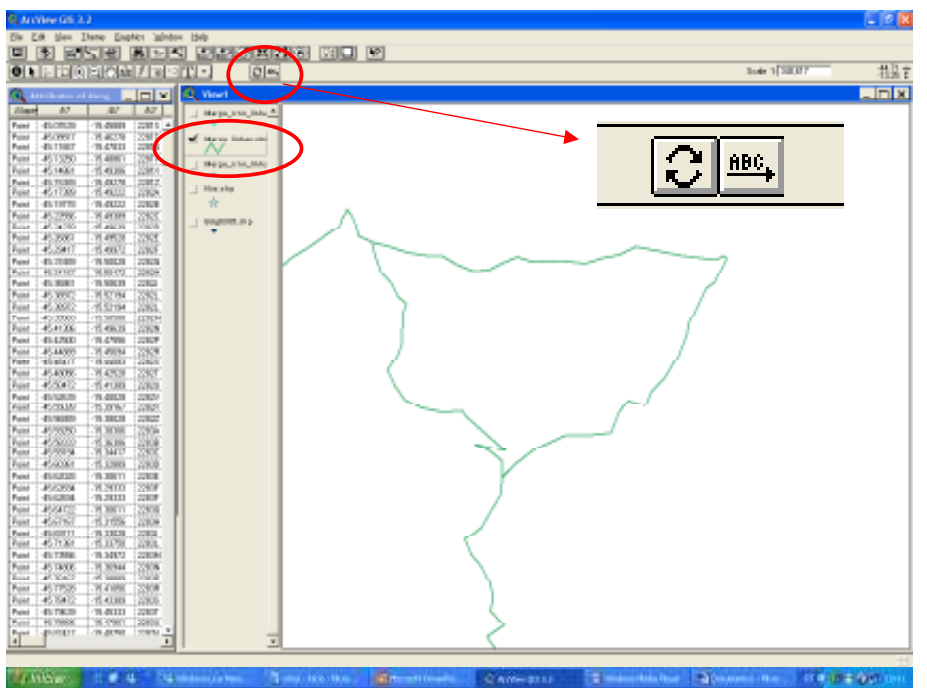

3 – Inicialmente seleciona-se o tema com o qual será realizado o cálculo, neste caso, o Tema de Gravidade, conforme figura 24.

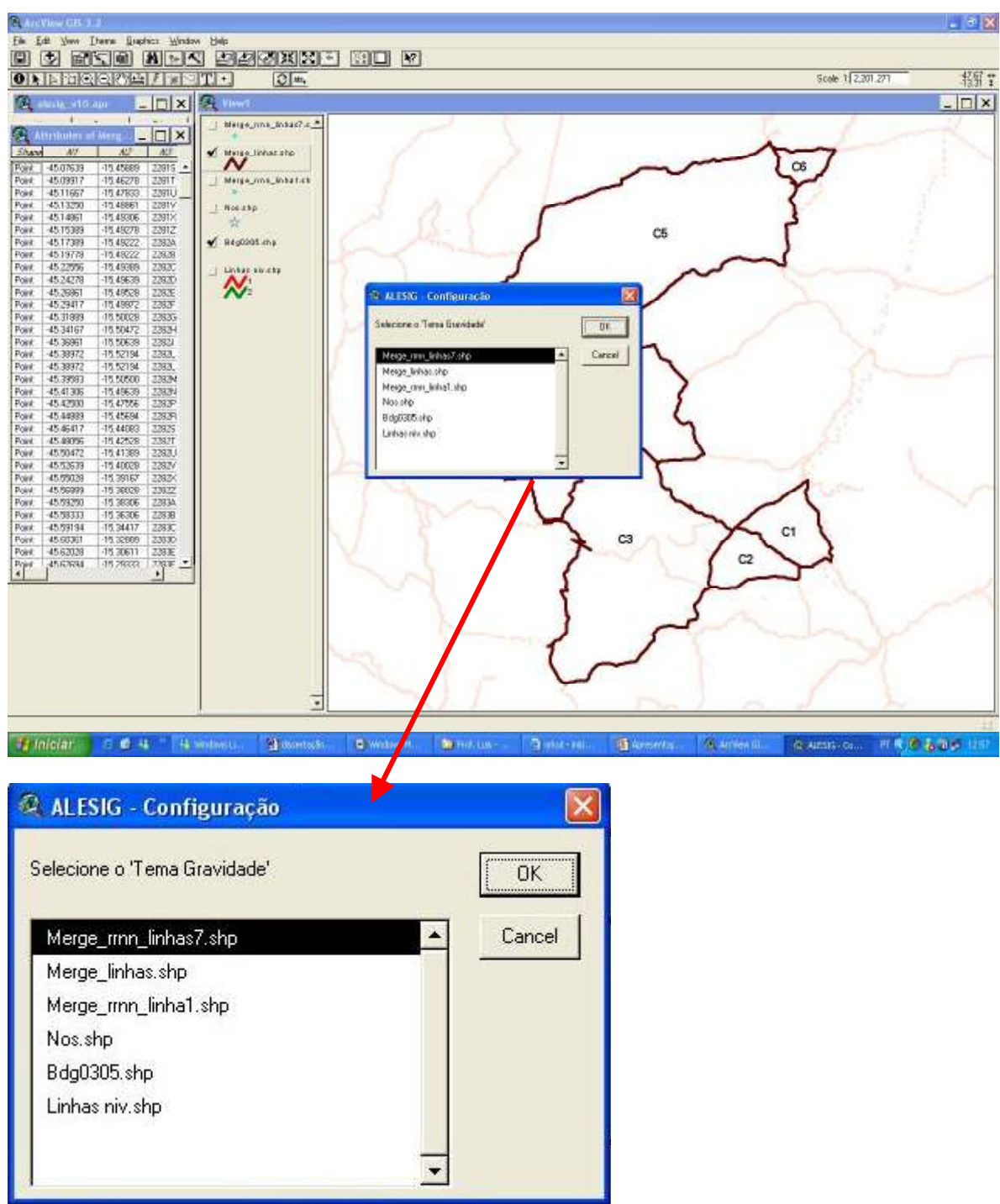

FIGURA 24 – SELEÇÃO DOS TEMAS QUE SERÃO UTILIZADOS NO SISTEMA

3.1 – Informado o tema, o SIG abre uma janela que solicita a indicação de quais campos da tabela do BDG deseja trabalhar como mostra a figura 25.

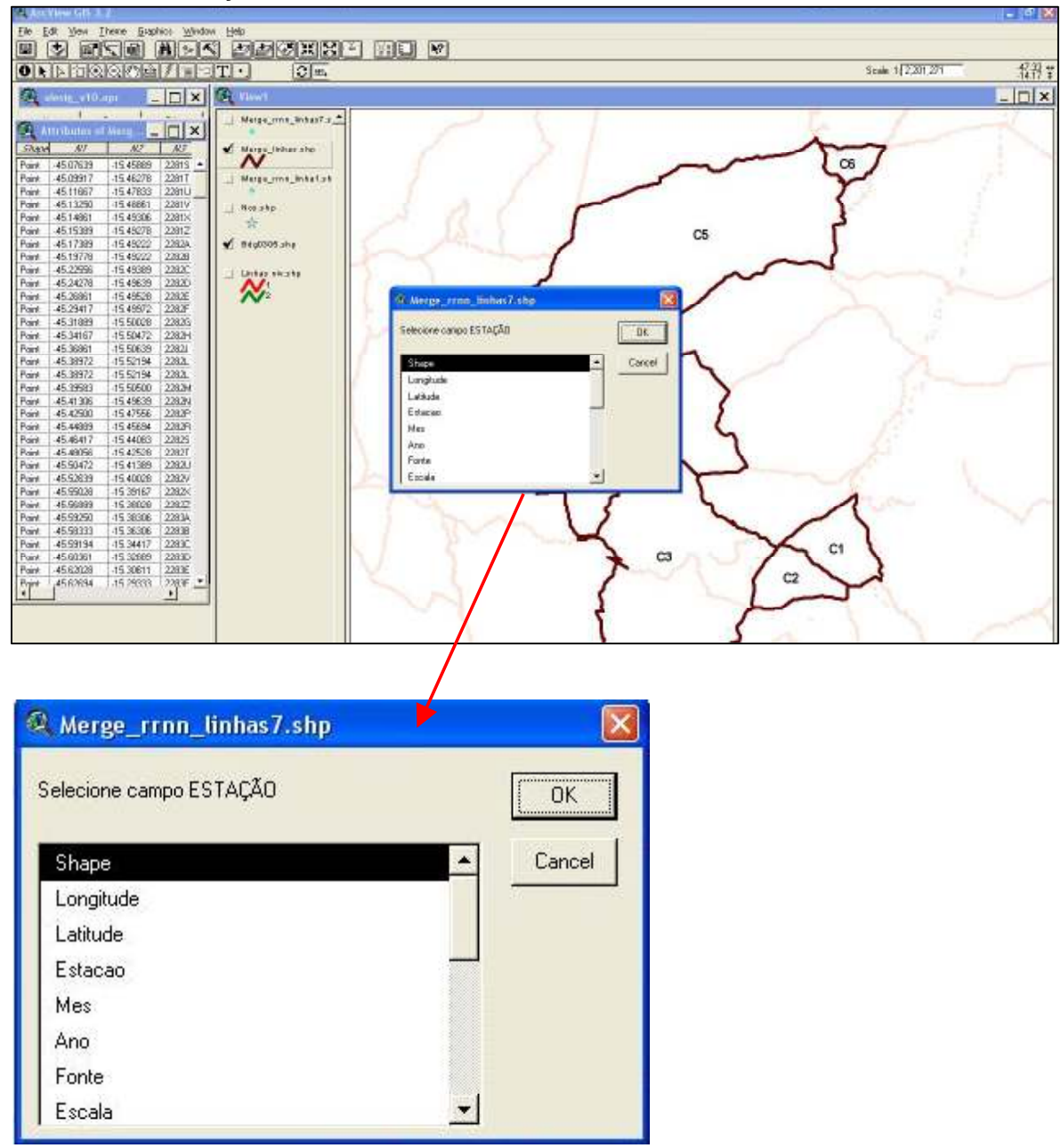

FIGURA 25 – SELEÇÃO DOS CAMPOS DA TABELA DO BDG

3.2 - Definido os campos, em seguida abre uma terceira janela, figura 26, para a escolha das linhas de nivelamento que formam os circuitos da rede altimétrica em estudo. Além da seleção das linhas, nesta janela foram implementados dois botões, um com a opção Configuração criado para correção de algum campo que por alguma eventualidade tenha sido selecionado errado e o segundo botão, Limpar Seleção, o qual permite que o operador corrija erros ou inicie uma nova seleção.

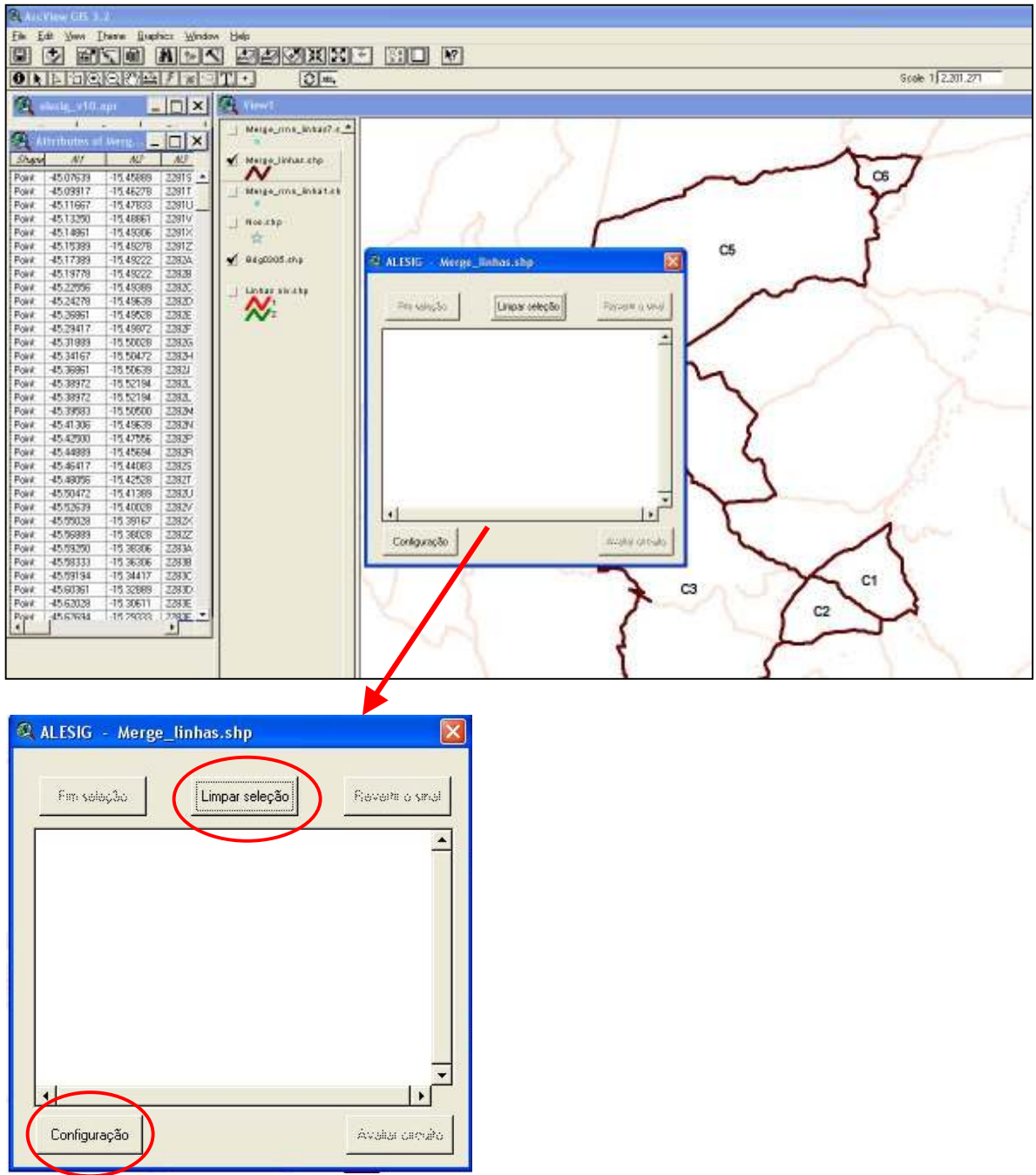

FIGURA 26 – SELEÇÃO DAS LINHAS DE NIVELAMENTO

4 – Inicia-se o processo de seleção de linhas, neste caso as linhas 12, 13 e 14 que formam o circuito 6. O operador seleciona com o mouse a linha de interesse e o programa reconhece a linha, armazena e aguarda a próxima escolha e assim sucessivamente até o término da seleção das linhas que compõem o circuito, conforme a figura 27.

O programa identifica um circuito quando o ponto inicial de uma linha é o mesmo ponto final de outra linha. Com o circuito selecionado clica-se no botão Fim Seleção e o programa faz a verificação dos sinais levando em consideração o sentido do nivelamento. Se alguma linha estiver com o sinal trocado o programa permite que o operador corrija o sinal, por meio do botão Reverter Sinal. A mudança de sinal ocorre apenas para a realização dos cálculos e não afeta os dados originais do BDG. Esta é a estrutura de seleção e cálculo automatizado dos circuitos de nivelamento sugerida como uma possível solução para a dificuldade enfrentada no IBGE em realizar todas estas etapas de forma manual.

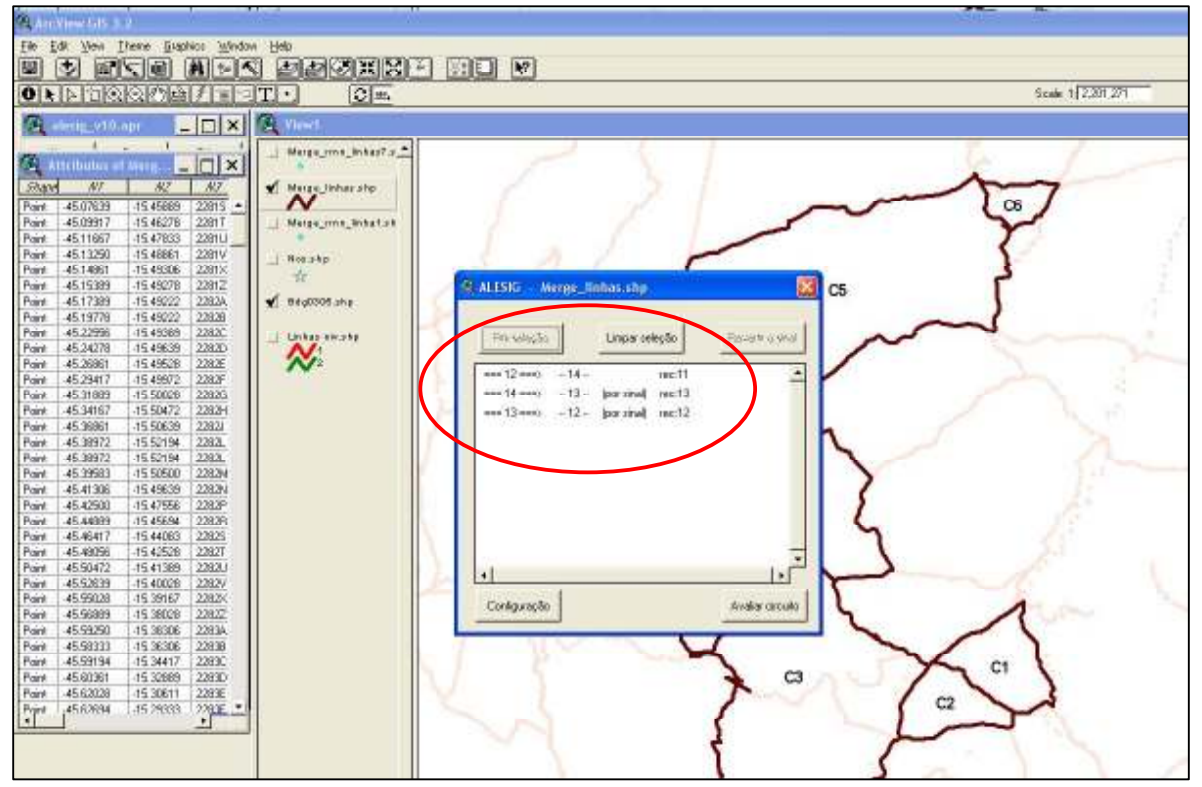

FIGURA 27 – SELEÇÃO DE LINHAS E CÁLCULO DO CIRCUITO DE NIVELAMENTO

5 – Realizada a seleção das linhas de interesse o operador deve clicar no botão Avaliar Circuito, conforme figura 28. Nesta etapa o SIG realiza as rotinas dos cálculos que foram implementadas para o erro de fechamento e acurácia das observações associadas ao circuito selecionado pelo operador.

FIGURA 28 – AVALIAÇÃO DO CIRCUITO

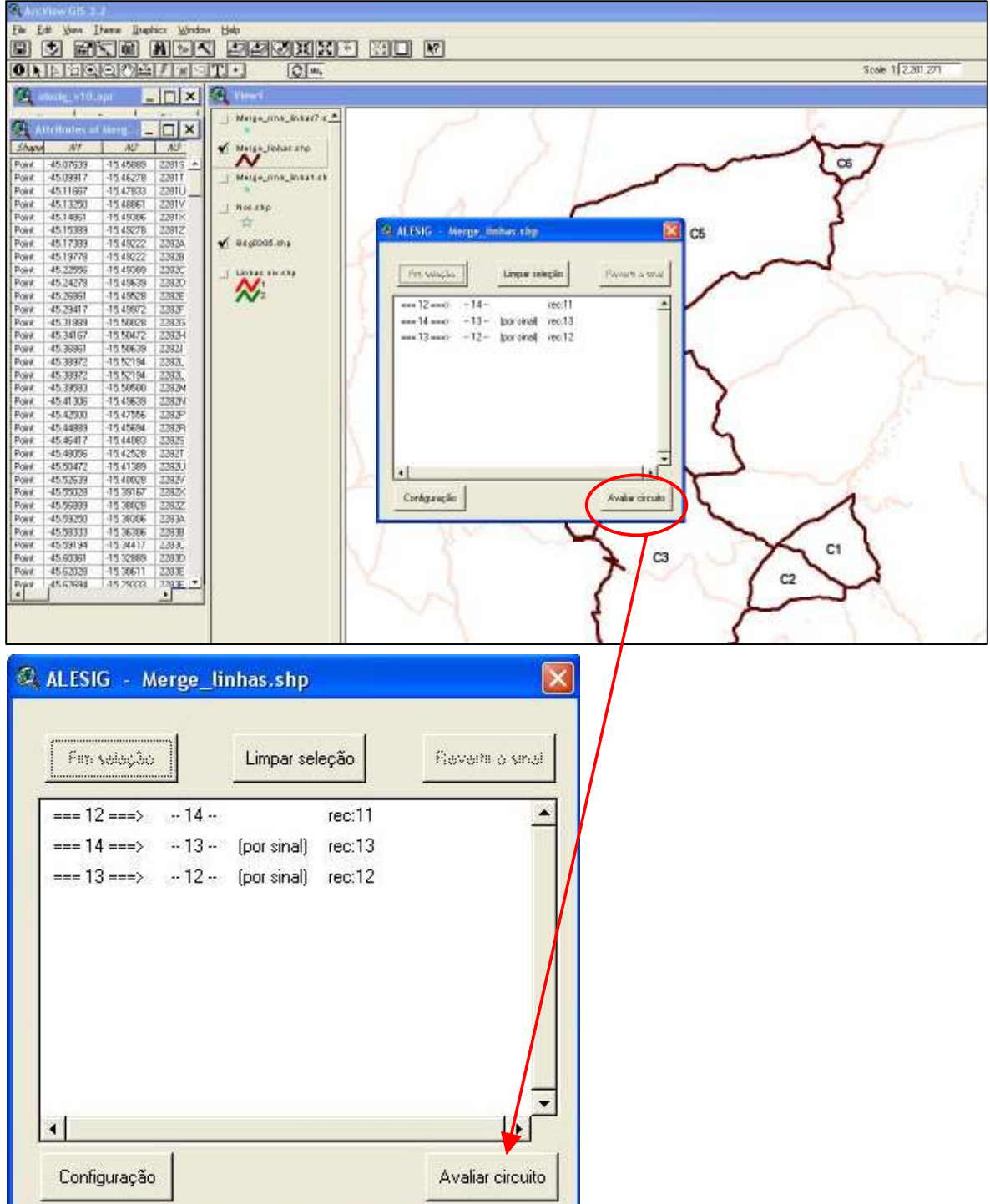

6 – Efetuadas as operações do item 5, o SIG automaticamente apresenta, na tela, uma janela com os resultados da avaliação do circuito, figura 29. Nesta janela além de serem apresentados os resultados foram criados dois botões que permitem que o operador aceite ou rejeite os resultados obtidos e conseqüentemente o circuito selecionado.

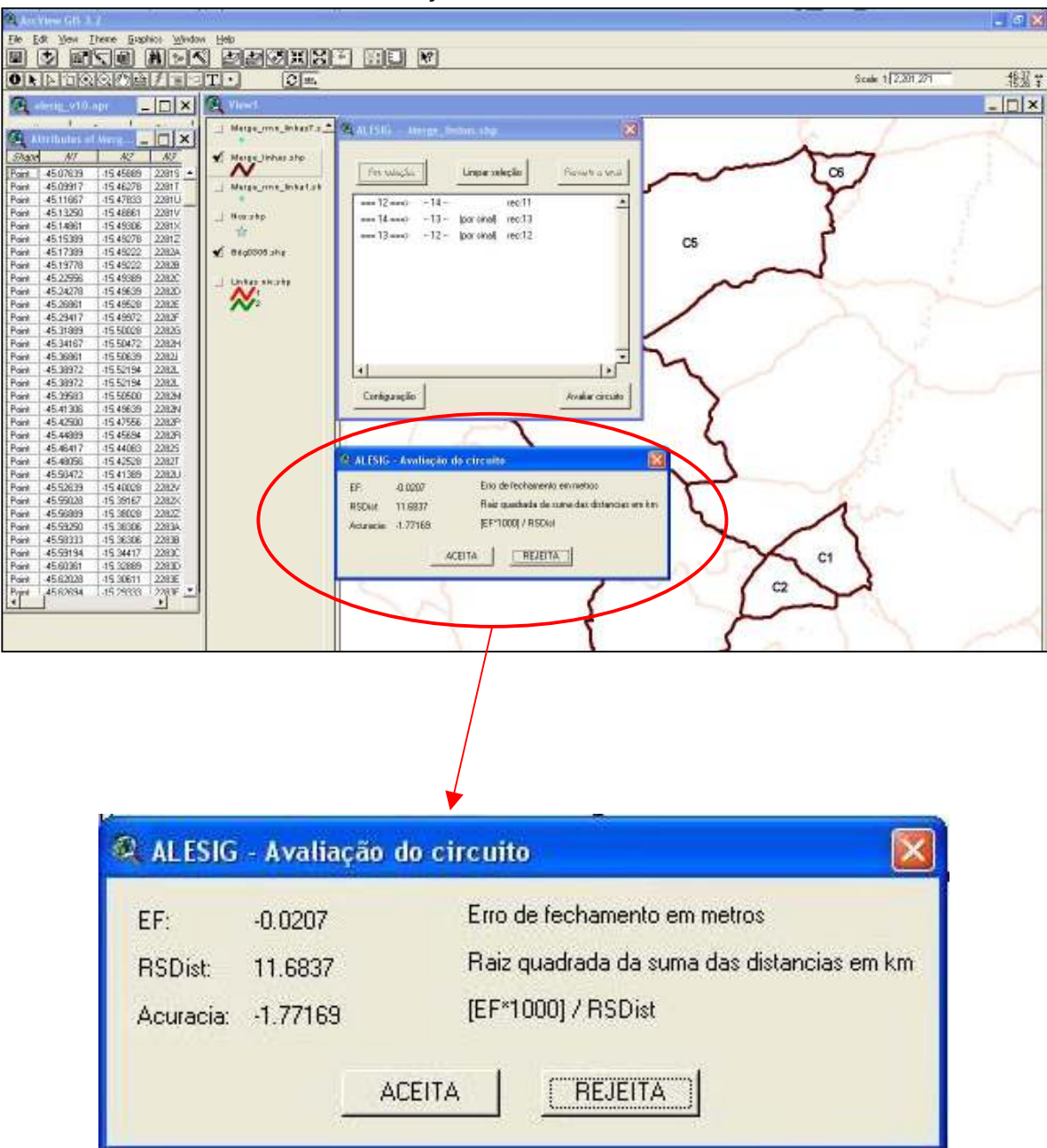

FIGURA 29 – RESULTADO DA AVALIAÇÃO DO CIRCUITO

Aceito o circuito, o operador clica no botão Aceitar e o SIG armazena estas informações e parte para a etapa seguinte que se trata da integração dos valores da gravidade. Caso contrário o operador clica no botão Rejeitar e o sistema volta à janela inicial de seleção de linhas para a escolha de um novo circuito. Nesta etapa ainda, se o circuito foi aceito, o sistema complementa as tabelas do BDG com os valores resultantes obtidos para os campos associados com erro de fechamento e acurácia.

7 – Nesta fase do trabalho inicia-se uma das etapas mais importantes, que trata da integração dos valores de gravidade ao nivelamento geométrico. Portanto, sendo aceito o circuito, uma nova janela se abre, conforme a figura 30, para que o operador informe qual sistema de altitudes deseja calcular, como exemplo da possibilidade de implementação, as altitudes dinâmicas foram utilizadas por ser o sistema de altitudes mais simples. Desta forma o sistema pede ao operador a inserção do valor da gravidade para o cálculo das altitudes dinâmicas, como mostra a figura 31. Para os demais sistemas de altitudes, não existe esta etapa, visto que os valores são referentes a cada RN e não mais a um valor médio como no caso do sistema de altitudes dinâmicas. Portanto, estes valores são inseridos em um campo da tabela, que possibilita que o sistema busque estas informações e realize os cálculos implementados.

Vale salientar que o objetivo do trabalho é calcular o número geopotencial e preparar estes dados para o ajustamento e posterior cálculo das altitudes de interesse. Portanto, os valores obtidos até o presente momento para as altitudes obtidas se tratam de valores brutos, i. e., sem ajustamento.

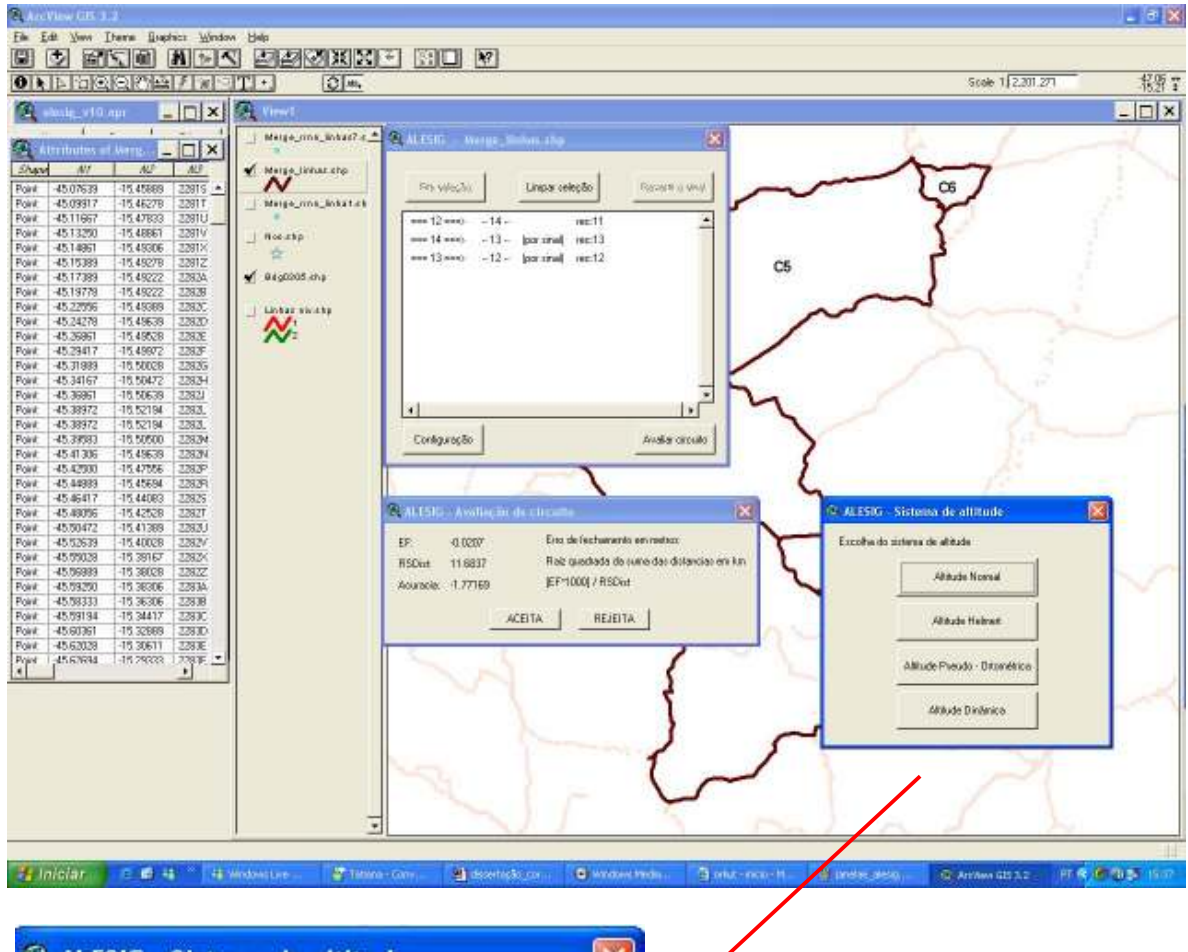

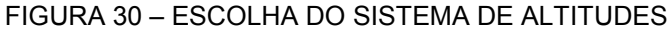

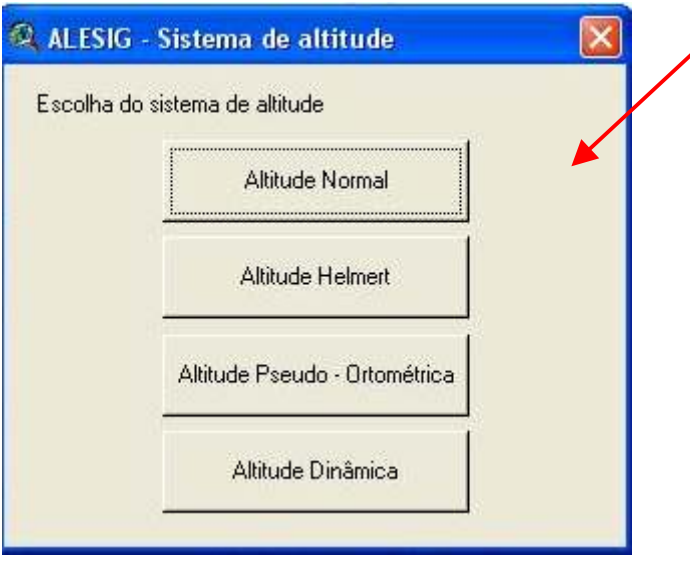

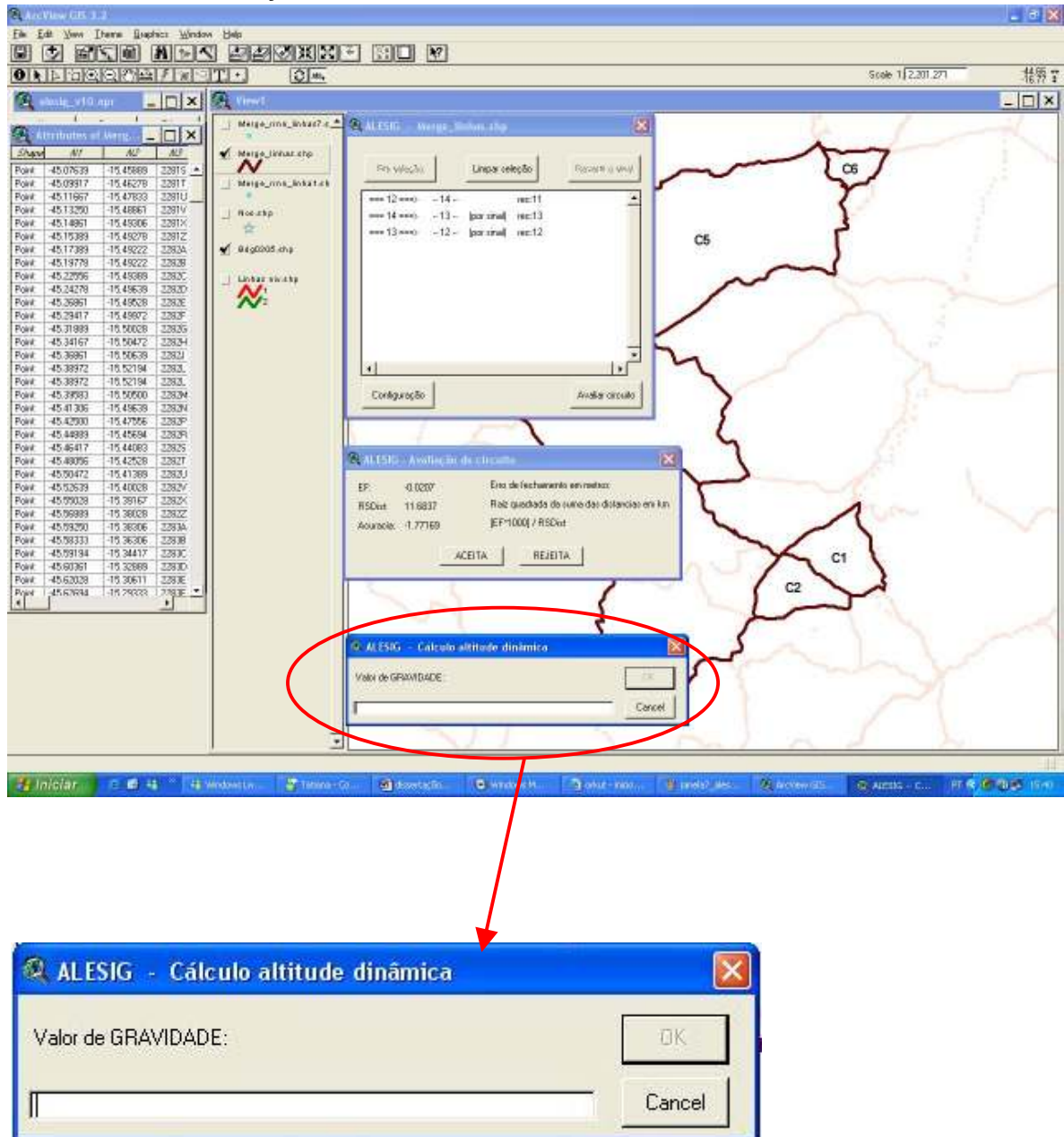

FIGURA 31 – INTEGRAÇÃO DOS VALORES DE GRAVIDADE

8 – Com base no valor de gravidade fornecida pelo operador, o SIG realiza os cálculos via os valores de gravidade e desníveis e deste modo obtém a diferença do número geopotencial e a altitude de interesse, neste caso como exemplo, as altitudes dinâmicas como citado anteriormente. O SIG também foi implementado para calcular as discrepâncias existentes entre os valores das altitudes físicas obtidas com as atuais altitudes niveladas do SGB, como mostra a figura 32.

400 e di stani biski parametri (110 m)<br>Objekti stani pod **Suite 177975**  $t_{\text{eff}}$ **Finishal**  $lnx$  $\Box x$  $\overline{\sim}$ I.  $rac{400}{400}$ **Barbara HEERING**  $-1001$ ×.  $\alpha$ of miame.ivy  $\overline{\mathcal{N}}$ 藤振 imen Lady C<br>2007 12 - IIIIXXI  $rac{1}{123}$  (1) Line 1634<br>A Margaret **H**<br>1201101 E 36000 1,76360 11,100 **ACCOM** 22801 V2  $\frac{5000}{5000}$   $\frac{11}{11}$  $\frac{15361}{16366}$ 1703000 97287<br>93 21 N **朝天神** EN. 120000 330 mas u **LYES** irium 18)  $\frac{12562}{12564}$ **L'ideas** 586 Milli<br>Kill 5326 10099  $\mathcal{N}$ Ï **n** a Nchany 490/5368 Sear vi **BAVIT** 4 MAIN **CO SHA Jahwin**  $rac{48.88}{49.011}$ **INF** Nitzin ile nip XXXXX  $-1327$ sin. 篮 2094 33  $439898$ **UNMIN** 92376 **SIEGRAL Kitt** zu. **DOM** 97,993 91300 國家 ωm  $777, 00.0$ 31815 **CORR 12** asin 370000 103, 1971 ir aan assign) **L'Acion** 44,044 Holder 彩票  $\mathbb{F}$ . né (1.70) **Tought** Turk ceu lu Fi. ÷. Πg. A. **Thursday Q. ALESIG - Reporte**  $\overline{\mathbf{x}}$ Estaca Linha  $\overline{\overline{c}}$ Grav\_media Altitude  $Hd$ 2295V 12  $0.0000$ 9.7820000 639.1357 639.1357  $\cdot$ 2295× 12 -246.0267 9.7820000 613.9847 613.9844 2295Z 12 32.2452 9.7820000 617.2811 617.2806 2296A 12 136,2566 9.7820000 631.2104 631.2111

2296B 12

2296C 12

2296D 12

2296E 12

2296F 12

2296G 12

2296H 12

2296J 12

2296L 12

2296M 12

2296N 12

Gravidade normal 9.782

-123.6938

 $-221.8766$ 

338,9484

169.3377

-495.9045

 $-451.4161$ 

 $-422.4239$ 

36.3322

 $-334.8176$ 

265,6787

 $-564.0202$ 

9.7820000

9.7820000

9.7820000

9.7820000

9.7820000

9.7820000

9.7820000

9.7820000

9.7820000

9.7820000

9.7826000

Recalcular

618.5654

595,8833

630.5335

647.8446

597.1490

551.0014

507.8176

511.5318

477.3038

504.4638

446.8048

618.5681

595,8866

630.5382

647.8493

597.1532

551.0049

507.8199

511.5338

477.3071

504.4669

446.8071

Exporta

## FIGURA 32 - RESULTADOS DA INTEGRAÇÃO DOS VALORES DA GRAVIDADE AO NIVELAMENTO GEOMÉTRICO

Assim como na etapa do cálculo do erro de fechamento e acurácia do circuito, estes dados também serão armazenados no BDG e podem ser acessados sempre que necessário.

 $\mathbf{r}$ 

Nesta última janela da implementação do sistema existem ainda duas opções de escolha através dos botões Recalcular ou Exportar, como mostra a figura 32, apresentada anteriormente. Detectado que o número do valor da gravidade não é o desejado, altera-se na tela o valor do mesmo e clica em Recalcular e a operação é realizada novamente. Ou então, sendo os resultados satisfatórios, o operador clica no botão Exportar e o SIG armazena todas estas informações obtidas, referentes ao circuito, em formato de texto (\*.txt) para que as mesmas possam ser inseridas no programa GHOST ou algum outro programa adotado para realizar o ajustamento simultâneo das diferenças de potencial da rede altimétrica.

Como existe uma gama de circuitos que podem ser montados, o SIG auxilia o operador a fazer suas escolhas com maior rapidez, uma vez que algumas partes destes cálculos ainda são realizadas manualmente no IBGE.

Passo 05 – A etapa subseqüente trata do ajustamento da rede. O SIG proposto efetua todas as etapas de preparação dos dados para o ajuste, como apresentado no item 8 do passo 04. Visto que ainda não estão definidos pelo IBGE os procedimentos para o processo global de ajustamento e se realmente vai ser adotado o programa GHOST para sua execução, não é possível definir uma exata formatação dos dados de saída do SIG, para que estes possam ser inseridos no programa de ajustamento. Portanto o SIG, foi definido para armazenar os resultados obtidos pela seleção do operador em arquivos de texto (\*.txt) como os fornecidos pelo IBGE para o BDG, conforme figura 33. Assim os dados armazenados poderão ser convertidos para a extensão utilizada no programa de ajustamento adotado.

Os nomes apresentados no relatório, como estação, linha, C (número geopotencial), DN (altitude dinâmica), entre outros, foram utilizados apenas para a criação do sistema. Estes nomes serão alterados para o padrão utilizado pelo IBGE, e os relatórios podem incluir novas informações que sejam necessárias ser apresentadas.

#### FIGURA 33 – RELATÓRIO DO SIG COM OS RESULTADOS OBTIDOS

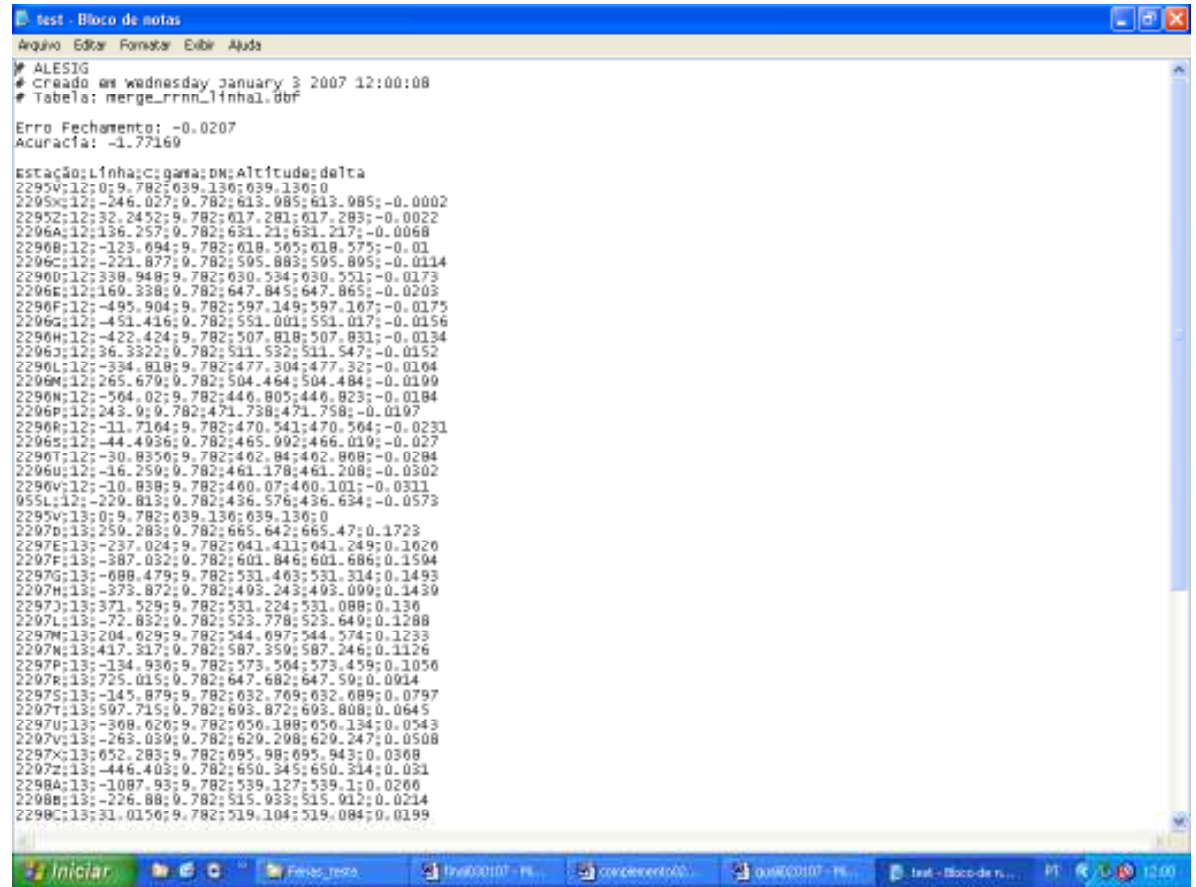

Passo 06 – Análise dos resultados.

Nesta etapa final foram realizadas as comparações entre os valores obtidos pelo SIG e os valores resultantes do emulador criado visando a viabilização do sistema desenvolvido.

Para tanto, foram realizadas algumas análises mais detalhadas tais como: resultados apresentados no cálculo da acurácia dos circuitos de nivelamento; erros detectados, como problemas de nomenclatura, ausência de informação, entre outros; e as conseqüências da falta de integração dos valores de gravidade aos desníveis na obtenção das altitudes. Inclui-se nestas análises a verificação dos valores obtidos como resultado do cálculo dos números geopotencias que foi o objetivo desta pesquisa.

Com base nestas análises e nos resultados obtidos foram ainda discutidas algumas alternativas que podem ser adotadas para sanar tais problemas e que serão apresentadas nos item seguintes.

### 4 RECURSOS UTILIZADOS, COOPERAÇÃO E SUPORTE

Os recursos utilizados para a presente pesquisa são:

Um microcomputador com processador Sempron, memória de 1GB, capacidade 120GB, sistema Windows XP, aquisição via Projeto Conexão de Redes Verticais - CNPq.

Estrutura e dependências do CPGCG.

Programas utilizados: Surfer 7.0  $TM$ , ArcView 3.2  $TM$ , programas específicos disponibilizados pelo IBGE.

Cooperação e Suporte:

Para a realização da presente pesquisa, contou-se com o apoio da estrutura do Curso de Pós-Graduação em Ciências Geodésicas (CPGCG) da Universidade Federal do Paraná sob a orientação do Prof. Dr. Sílvio Rogério Correia de Freitas, bem como a estrutura do Laboratório de Referenciais e Altimetria por Satélites.

O suporte financeiro adveio do Conselho Nacional de Desenvolvimento Científico e Tecnológico via bolsa de mestrado e fomento ao projeto "Conexão de Redes Geodésicas Verticais" sob a coordenação do orientador do trabalho.

A Fundação Instituto Brasileiro de Geografia e Estatística forneceu os dados e programas atualmente em uso, além de outras informações fundamentais ao desenvolvimento da pesquisa. O Eng. Roberto Teixeira Luz, MSc. disponibilizou uma versão preliminar do programa IDNOS, por ele concebido, e sugeriu diversas condicionantes à pesquisa.

#### 5 RESULTADOS OBTIDOS

#### 5.1 BANCO DE DADOS GEODÉSICOS

O desenvolvimento do banco de dados geodésicos é a chave principal do sistema, sendo que a partir deste é que são gerados os demais produtos de interesse do usuário, como por exemplo: cálculos; consultas; cruzamentos de informações; gerações de mapas; entre outros.

O SIG desenvolvido para atender as necessidades expostas pelo IBGE, foi implementado com a entrada de dados provenientes dos arquivos de texto disponibilizados referentes às seções de nivelamento, os quais foram inseridos no programa IDNOS visando a obtenção dos nós da rede e conseqüentemente das RRNN iniciais e finais das linhas de nivelamento.

O BDG do sistema abrange duas tabelas com todos os dados que foram fornecidos para a realização deste trabalho. Com relação às tabelas, estas foram divididas para melhor funcionalidade do SIG, em função dos dados de nivelamento geométrico e dos dados de gravimetria. Esta decisão foi tomada por facilitar a implementação das rotinas de cálculos necessárias para a definição das altitudes.

As duas tabelas que compõem o banco de dados estão vinculadas, i.e., ao se trabalhar com uma determinada RN ou linha de nivelamento, as informações apresentadas são respectivamente as que constam tanto na tabela de nivelamento como na tabela de gravimetria, e todas as informações apresentadas ao usuário parecem estar inseridas no BDG em uma tabela única.

As tabelas 6 e 7 mostram o resultado da configuração do BDG e quais as informações pertinentes a estas. Na tabela 6 constam informações provenientes do nivelamento geométrico, como coordenadas, nomenclatura da RRNN, desníveis e distâncias niveladas, erros de fechamento, acurácia, informação das linhas e circuitos aos quais as RRNN pertencem, perímetro, entre outras. Na tabela 7, os dados são provenientes da gravimetria contendo algumas informações adicionais as da tabela 6 como por exemplo os valores de gravidade, gravidade média, data de aquisição dos dados, número geopotencial, altitudes niveladas e físicas, discrepâncias entre as altitudes.

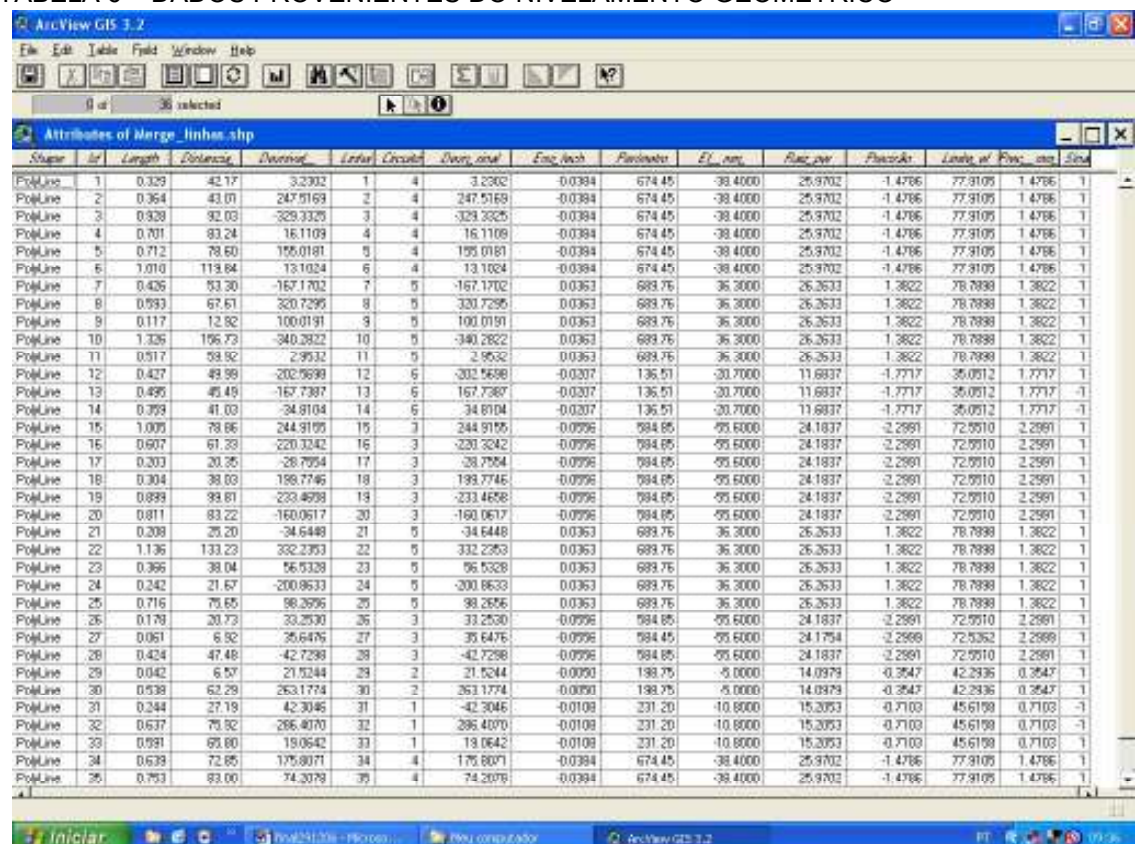

### TABELA 6 – DADOS PROVENIENTES DO NIVELAMENTO GEOMÉTRICO

#### TABELA 7 – DADOS PROVENIENTES DA GRAVIMETRIA

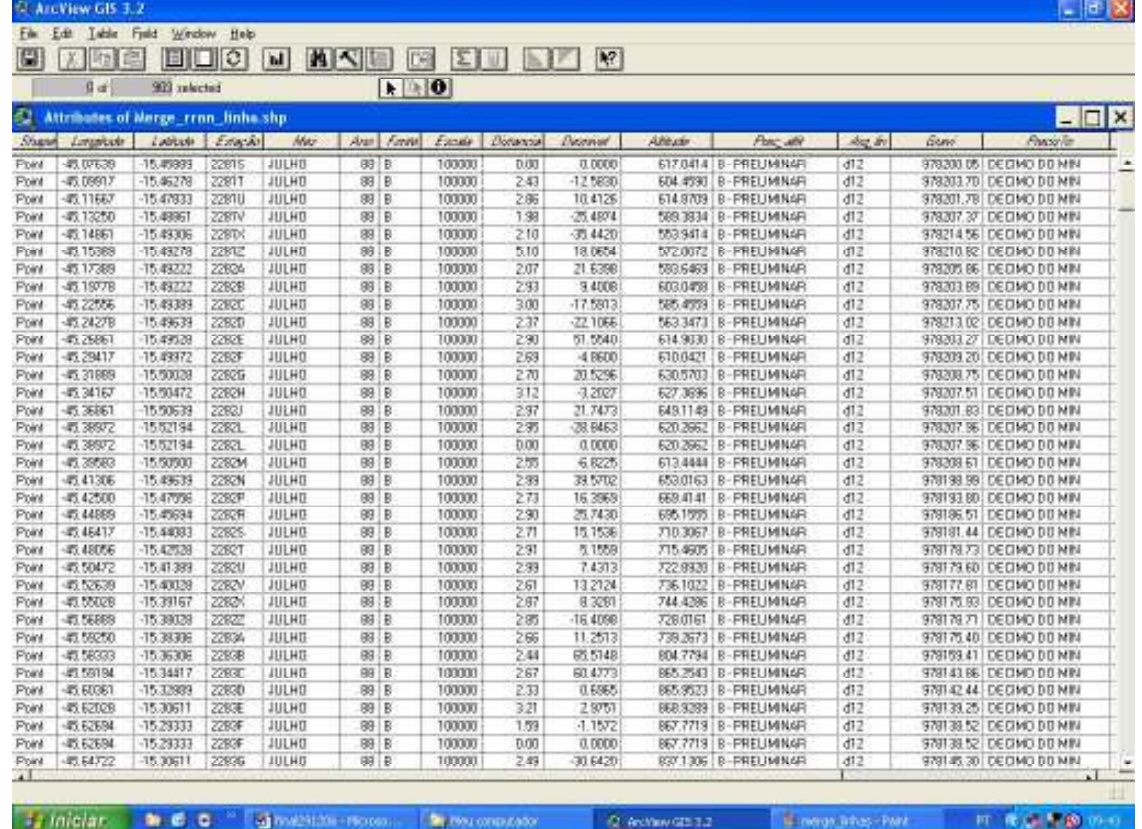

#### 5.2 VISUALIZAÇÃO E QUALIFICAÇÃO DOS DADOS

A visualização dos dados da RVB é um dos maiores problemas enfrentados pelo IBGE, visto que estes somente tinham informações numéricas sobre a rede. Para poder visualizar os dados obtidos era necessária a realização de diversas conversões e utilização de diversos programas. Entretanto, devido ao volume de dados, a maioria dos programas não suportava uma visualização da rede completa sendo esta analisada apenas em blocos o que muitas vezes ocultava a existência de alguns erros. Devido ao fato exposto, um dos objetivos do SIG desenvolvido era permitir a visualização da rede completa, e possibilitar ao operador uma análise mais consistente de sua configuração, além da detecção de erros em coordenadas e também de sua nomenclatura.

Após a visualização dos dados obtidos do programa IDNOS, uma das fases desenvolvida foi à qualificação dos dados. Em análises realizadas, pode-se detectar que existem RRNN que estão com coordenadas incorretas, provavelmente devido a erros grosseiros, como apresentado na figura 19. Sendo assim, este fato comprova a necessidade desta verificação dos dados do BDG, visto que por mais que estas coordenadas já tenham sido criticadas e aceitas pelo IBGE anteriormente, ainda existem ocorrências de erros.

A área teste é composta por mais de quatro mil RRNN. Em cerca de 150 destas RRNN foram detectados erros de diversas naturezas como resultado da análise visual e via comparações com dados de três fontes (BDG do IBGE em épocas distintas e os dados resultantes do IDNOS). Estes resultados encontram-se no Apêndice A, sendo aqui apresentado apenas um pequeno trecho de uma das tabelas como demonstração, tabela 8, tanto para os dados das redes horizontais, como para as redes verticais. Após algumas analises das discrepâncias obtidas pode-se perceber que estes erros podem afetar sobremaneira a rede altimétrica.

Tratando-se da rede altimétrica, tabela 9, pode-se verificar que os resultados dos três arquivos são iguais. Portanto, nada se pode afirmar até o momento sobre estes dados: se estes são corretos; ou que possuem as acurácias almejadas. Isto devido ao fato da falta de integração dos valores de gravidade e somente após esta etapa de integração é que poderá ser estimada a confiabilidade dos valores das referidas altitudes.

|                |              | <b>BDG0305</b>   |             |                                                     | <b>BDG0305</b> | <b>DIFERENÇAS</b> |            |                |
|----------------|--------------|------------------|-------------|-----------------------------------------------------|----------------|-------------------|------------|----------------|
| <b>LINHA</b>   | <b>RRNN</b>  | <b>LONGITUDE</b> |             | LATITUDE   LONGITUDE   LATITUDE   ALTITUDE DIF LONG |                |                   |            | <b>DIF LAT</b> |
|                | <b>Todas</b> | OK               | <b>OK</b>   | <b>OK</b>                                           | OK             | <b>OK</b>         | OK         | OK             |
| $\overline{2}$ | <b>Todas</b> | OK               | <b>OK</b>   | <b>OK</b>                                           | <b>OK</b>      | <b>OK</b>         | OK         | OK             |
| 3              | 2284L        | -45,95389        | $-15,65306$ | -45,95389                                           | $-15,65305$    | 579,3351          | 0,00000    | $-0,00001$     |
| 3              | 2284P        | -45,98667        | $-15,72972$ | -45,98667                                           | $-15,72972$    | 530,7059          | 0,00000    | 0,00000        |
| 4              | <b>Todas</b> | OK               | <b>OK</b>   | OK                                                  | OK             | OK                | <b>OK</b>  | OK             |
| 5              | 2286R        | -46,28889        | $-15,55944$ | -46,28889                                           | $-15,55944$    | 559,8508          | 0,00000    | 0,00000        |
| 5              | 2286S        | -46,28583        | $-15,53833$ | -46,28583                                           | $-15,53833$    | 528,1483          | 0,00000    | 0,00000        |
| 5              | 2286V        | $-46,31722$      | $-15,49056$ | $-46,31722$                                         | $-15,49055$    | 569,9687          | 0,00000    | $-0,00001$     |
| 5              | 2286X        | $-46,30722$      | $-15,4725$  | $-46,30722$                                         | $-15,4725$     | 542,8825          | 0,00000    | 0,00000        |
| 5              | 2286Z        | $-46,31361$      | $-15,44778$ | $-46,31361$                                         | $-15,44778$    | 572,793           | 0,00000    | 0,00000        |
| 5              | 2287A        | $-46,31583$      | $-15,42472$ | $-46,31583$                                         | $-15,42472$    | 560,8624          | 0,00000    | 0,00000        |
| 5              | 2287B        | -46,30833        | $-15,40111$ | $-46,30833$                                         | $-15,40111$    | 578,0506          | 0,00000    | 0,00000        |
| 5              | 2287C        | $-46,31917$      | $-15,37722$ | $-46,31917$                                         | $-15,37722$    | 575,5802          | 0,00000    | 0,00000        |
| 5              | 2287E        | $-46,32278$      | $-15,33833$ | $-46,32278$                                         | $-15,33833$    | 566,9797          | 0,00000    | 0,00000        |
| 5              | 2287F        | $-46,33194$      | $-15,33$    | -46,33194                                           | $-15,33$       | 548,1992          | 0,00000    | 0,00000        |
| 5              | 2287G        | $-46,35278$      | $-15,31278$ | $-46,35278$                                         | $-15,31278$    | 597,2603          | 0,00000    | 0,00000        |
| 5              | 2287H        | -46,36639        | $-15,2925$  | -46,36639                                           | $-15,2925$     | 585,1767          | 0,00000    | 0,00000        |
| 5              | 2287L        | $-46,39111$      | $-15,25194$ | $-46,39111$                                         | $-15,25194$    | 577,3336          | 0,00000    | 0,00000        |
| 5              | 2287P        | $-46,44833$      | $-15,18583$ | $-46,44833$                                         | $-15,18583$    | 668,4223          | 0,00000    | 0,00000        |
| 5              | 2287R        | $-46,45556$      | $-15,16222$ | $-46,45555$                                         | $-15,16222$    | 649,4304          | $-0,00001$ | 0,00000        |
| 5              | 2287S        | -46,46583        | $-15,14139$ | -46,46583                                           | $-15,14139$    | 689,7508          | 0,00000    | 0,00000        |
| 5              | 2287T        | $-46,47833$      | $-15,12417$ | -46,47833                                           | $-15,12417$    | 691,3215          | 0,00000    | 0,00000        |
| 5              | 2287U        | -46,49306        | $-15,11306$ | -46,49305                                           | $-15,11305$    | 746,5501          | $-0,00001$ | $-0,00001$     |
| 5              | 2287V        | $-46,51889$      | $-15,09889$ | $-46,51889$                                         | $-15,09889$    | 712,2368          | 0,00000    | 0,00000        |
| 5              | 2287X        | $-46,54111$      | $-15,08389$ | $-46,54111$                                         | -15,08389      | 709,5552          | 0,00000    | 0,00000        |
| 6              | 2290G        | $-46, 11083$     | $-14,49$    | $-46, 11667$                                        | $-14,48333$    | 736,0547          | 0,00584    | $-0,00667$     |
| 6              | 2290D        | -46,09111        | $-14,53528$ | -46,08333                                           | $-14,53333$    | 692,6392          | $-0,00778$ | $-0,00195$     |

TABELA 8 – RESULTADOS DA QUALIFICAÇÃO DOS DADOS PLANIMÉTRICOS – COMPARAÇÃO BDG DO IBGE EM ÉPOCAS DISTINTAS

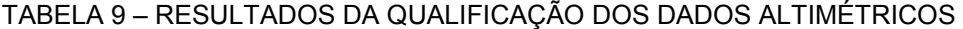

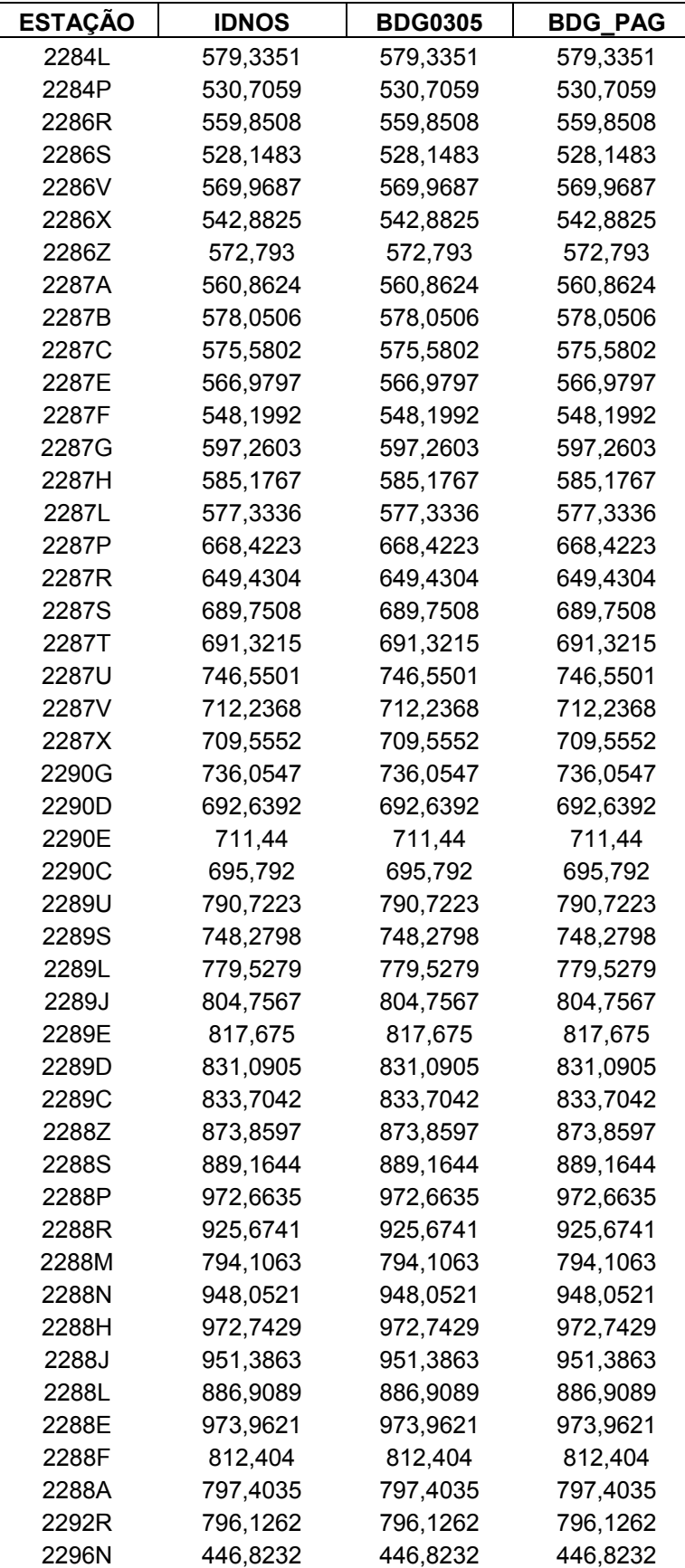

#### 5.3 GERAÇÃO DAS LINHAS DE NIVELAMENTO

Outra etapa desenvolvida trata-se da geração das linhas de nivelamento. Este processo requer muito cuidado com relação ao sentido da linha gerada, ou seja, deve-se considerar os sinais dos desníveis entre as RRNN, sendo necessário indicar a RN inicial e a RN final, para evitar possíveis distorções no valor final do erro de fechamento do circuito. O programa que foi utilizado para a geração de linhas é o ArcView 3.2 ™, através da ferramenta XTOOLS, que permite a realização da conversão de dados pontuais em dados lineares como apresentado na seção 4.4. Este processo é executado pelo programa de forma automática sem a interferência do operador. Um exemplo deste processo que mostra apenas as linhas formadas, foi apresentado na figura 21. Esta etapa de formação de linhas é de fundamental importância visto que é totalmente inviável selecionar ponto a ponto na tela do computador. Portanto, estas linhas foram criadas visando agilizar o processo de seleção, geração de rotinas e das funções que foram realizadas referentes aos cálculos dos circuitos desejados.

Para garantir a confiabilidade do SIG desenvolvido foi implementada a mesma rotina no Excel ™ e os resultados obtidos para o erro de fechamento e para a acurácia, nos dois softwares, não apresentaram discrepâncias. Isto prova a viabilidade de uso e consistência do SIG ora apresentado para a solução de um dos problemas enfrentados pelo IBGE que esta pesquisa visava findar. A tabela 10 e a figura 34 a seguir mostram os resultados dos cálculos realizados no emulador e com a utilização do SIG respectivamente.

| <b>CIRCUITO</b>         | <b>LINHA</b>   |               | <b>DESNÍVEL</b><br>(m) | EF<br>(m) | Acurácia<br>$(mm/\sqrt{K})$ |  |
|-------------------------|----------------|---------------|------------------------|-----------|-----------------------------|--|
| $\overline{\mathbf{4}}$ | $\mathbf{1}$   | (km)<br>42,17 | 3,2302                 | $-0,0384$ | 1,4786                      |  |
| 4                       | $\overline{2}$ | 43,01         | 247,5169               | $-0,0384$ | 1,4786                      |  |
| $\overline{\mathbf{4}}$ | 3              | 92,03         | $-329,3325$            | $-0,0384$ | 1,4786                      |  |
| $\overline{\mathbf{4}}$ | 4              | 83,24         | 16,1109                | $-0,0384$ | 1,4786                      |  |
| $\overline{\mathbf{4}}$ | 5              | 78,60         | 155,0181               | $-0,0384$ | 1,4786                      |  |
| 4                       | 6              | 119,84        | 13,1024                | $-0,0384$ | 1,4786                      |  |
| 5                       | $\overline{7}$ | 53,30         | $-167,1702$            | 0,0363    | 1,3822                      |  |
| 5                       | 8              | 67,61         | 320,7295               | 0,0363    | 1,3822                      |  |
| 5                       | 9              | 12,92         | 100,0191               | 0,0363    | 1,3822                      |  |
| 5                       | 10             | 156,73        | $-340,2822$            | 0,0363    | 1,3822                      |  |
| 5                       | 11             | 59,92         | 2,9532                 | 0,0363    | 1,3822                      |  |
| 6                       | 12             | 49,99         | $-202,5698$            | $-0,0207$ | 1,7717                      |  |
| 6                       | 13             | 45,49         | $-167,7387$            | $-0,0207$ | 1,7717                      |  |
| 6                       | 14             | 41,03         | $-34,8104$             | $-0,0207$ | 1,7717                      |  |
| 3                       | 15             | 78,86         | 244,9155               | $-0,0556$ | 2,2991                      |  |
| 3                       | 16             | 61,33         | $-220,3242$            | $-0,0556$ | 2,2991                      |  |
| 3                       | 17             | 20,35         | $-28,7554$             | $-0,0556$ | 2,2991                      |  |
| 3                       | 18             | 38,03         | 199,7746               | $-0,0556$ | 2,2991                      |  |
| 3                       | 19             | 99,81         | $-233,4658$            | $-0,0556$ | 2,2991                      |  |
| 3                       | 20             | 83,22         | $-160,0617$            | $-0,0556$ | 2,2991                      |  |
| 5                       | 21             | 25,20         | $-34,6448$             | 0,0363    | 1,3822                      |  |
| 5                       | 22             | 133,23        | 332,2353               | 0,0363    | 1,3822                      |  |
| 5                       | 23             | 38,04         | 56,5328                | 0,0363    | 1,3822                      |  |
| 5                       | 24             | 21,67         | -200,8633              | 0,0363    | 1,3822                      |  |
| 5                       | 25             | 75,65         | 98,2656                | 0,0363    | 1,3822                      |  |
| 3                       | 26             | 20,73         | 33,2530                | $-0,0556$ | 2,2991                      |  |
| 3                       | 27             | 6,92          | 35,6476                | $-0,0556$ | 2,2999                      |  |
| 3                       | 28             | 47,48         | $-42,7298$             | $-0,0556$ | 2,2991                      |  |
| $\overline{c}$          | 29             | 6,57          | 21,5244                | $-0,0050$ | 0,3547                      |  |
| $\overline{c}$          | 30             | 62,29         | 263,1774               | $-0,0050$ | 0,3547                      |  |
| $\mathbf{1}$            | 31             | 27,19         | 42,3046                | $-0,0108$ | 0,7103                      |  |
| 1                       | 32             | 75,92         | $-286,4070$            | $-0,0108$ | 0,7103                      |  |
| $\mathbf{1}$            | 33             | 65,80         | 19,0642                | $-0,0108$ | 0,7103                      |  |
| 4                       | 34             | 72,85         | 175,8071               | $-0,0384$ | 1,4786                      |  |
| 4                       | 35             | 83,00         | 74,2078                | $-0,0384$ | 1,4786                      |  |
| $\overline{2}$          | 36             | 82,41         | $-241,9770$            | $-0,0050$ | 0,3547                      |  |

TABELA 10 – CÁLCULO DO ERRO DE FECHAMENTO MANUAL

|                        | <b>Q</b> ArcView GIS 3.2             |                    |                            |                |                           |                        |                    |                   |                  |                     |                    |                  |                    |
|------------------------|--------------------------------------|--------------------|----------------------------|----------------|---------------------------|------------------------|--------------------|-------------------|------------------|---------------------|--------------------|------------------|--------------------|
| Em                     | Edit Iable Fjeld STools Window       | <b>Help</b>        |                            |                |                           |                        |                    |                   |                  |                     |                    |                  |                    |
|                        |                                      |                    |                            |                |                           |                        |                    |                   |                  |                     |                    |                  |                    |
| $\Box$<br>$\mathbb{E}$ | 直<br>m                               | EIDIOI<br> M       | 国本国                        | <b>Cal</b>     | $\mathbb{E}$ $\mathbb{E}$ | NU                     | $ \mathbf{k} $     |                   |                  |                     |                    |                  |                    |
|                        | 0 of                                 | 36 selected        |                            | RD O           |                           |                        |                    |                   |                  |                     |                    |                  |                    |
|                        |                                      |                    |                            |                |                           |                        |                    |                   |                  |                     |                    |                  |                    |
| Q                      | <b>Attributes of Merge Bahas she</b> |                    |                            |                |                           |                        |                    |                   |                  |                     |                    |                  | $ \Box$ $\times$   |
| Share.                 | DISTANCES Road                       | DESWIEL            | 1998                       | <b>CROUNTO</b> | Dom also!                 | EF BM                  | EF josof           | <b>LNSTE EF</b>   | <b>Reviewing</b> | Acurácio (cos fu)   | Roz.               | Annárir          | <b>Shar</b>        |
| PolyLine               | 42.17                                | 3.2302             | $\mathbf{1}$               | 4              | 3.2302                    | 0.0384                 | 38.4000            | 77.9105           | 674.45           | $-1.4766$           | 25.9702            | 1,4786           | $\mathbf{1}$<br>Ŀ. |
| PolyLine               | 43.01                                | 247.5169           | $\overline{2}$             | 4              | 247.5169                  | $-0.0384$              | $-38.4000$         | 77.9105           | 674.45           | $-1.4766$           | 25.9702            | 1,4786           | 1                  |
| PolyLine               | 92.03                                | -329.3325          | 3                          | 4              | 329.3325                  | 0.0384                 | 38.4000            | 77.9105           | 674.45           | $-1.4766$           | 25.9702            | 1.4786           | $\mathbf{1}$       |
| PolyLine               | 83.24                                | 16.1109            | $\overline{a}$             | 4              | 16:1109                   | 0.0384                 | 38.4000            | 77.9105           | 674.45           | $-1.4786$           | 25.9702            | 1,4786           | Ŧ                  |
| PolyLine               | 78.60                                | 195.0181           | 5                          | 4              | 155.0181                  | $-0.0384$              | -38.4000           | 77.9105           | 674.45           | $-1.4766$           | 25.9702            | 1,4786           | $\overline{1}$     |
| PolyLine               | 119.B4                               | 13.1024            | 6                          | 4              | 13.1024                   | 0.0384                 | 38.4000            | 77.9105           | 674.45           | $-1.4766$           | 25.9702            | 1.4786           | 1                  |
| PolyLine               | 53.30                                | -167.1702          | 7                          | 5              | $-167.1702$               | 0.0363                 | 36.3000            | 78.7898           | 689.76           | 1.3822              | 26.2633            | 1.3822           | Ŧ                  |
| PolyLine               | 67.61                                | 320.7295           | a                          | 5              | 320.7295                  | 0.0363                 | 36.3000            | 78.7898           | 689.76           | 1.3822              | 26.2633            | 1.3822           | $\overline{1}$     |
| PolyLine               | 12.52                                | 100.0191           | э                          | 5              | 100.0191                  | 0.0363                 | 36.3000            | 78.7898           | 689.76           | 1.3822              | 26.2633            | 1.3822           | ī                  |
| PolyLine               | 196.73                               | -340.2822          | 10                         | 5              | 340.2822                  | 0.0363                 | 36.3000            | 78.7898           | 689.76           | 1.3822              | 26.2633            | 1.3822           | $\overline{1}$     |
| PolyLine               | 59.52                                | 2.9532             | 11                         | 5              | 29632                     | 0.0363                 | 36.3000            | 78.7898           | 689.76           | 1.3822              | 26.2633            | 1.3822           | Ŧ                  |
| PolyLine               | 49.99                                | 3025688            | 12                         | 6              | -202 5698                 | $-0.0207$              | 20.7000            | 35.0512           | 136.51           | $-1.7717$           | 11.6837            | 1.7717           | $\overline{1}$     |
| PolyLine               | 45.49                                | -167.7387          | 13                         | 6              | 167.7387                  | $-0.0207$              | -20.7000           | 95.0512           | 136.51           | $-1.7717$           | 11.6837            | 1.7717           | $-1$               |
| PolyLine               | 41.03                                | -34.8104           | 14                         | 6              | 34.8104                   | $-0.0207$              | $-20.7000$         | 35.0512           | 136.51           | $-1.7717$           | 11,6837            | 1.7717           | $\overline{4}$     |
| PolyLine               | 78.86                                | 244.9155           | 15                         | 3              | 244.9195                  | $-0.0996$              | -55.6000           | 725510            | 584.85           | $-2,2991$           | 24.1837            | 2.2991           | Ŧ                  |
| PolyLine               | 61.33                                | -220.3242          | 16                         | 3              | 220 3242                  | -0.0556                | -55.6000           | 725510            | 584.85           | $-2,2991$           | 24.1837            | 2.2991           | $\overline{1}$     |
| PolyLine               | 20.35                                | -28.7554           | 17                         | э              | -28.7954                  | $-0.0996$              | 55,6000            | 725510            | 584.85           | $-2,2991$           | 24.1837            | 2.2991           | Ŧ                  |
| PolyLine               | 38.03                                | 199.7746           | 18                         | 3              | 199.7746                  | $-0.0996$              | 55,6000            | 725510            | 584.85           | $-2,2991$           | 24.1837            | 2.2991           | ī                  |
| PolyLine               | 99.61                                | -233 4658          | 19                         | э              | 233.4658                  | $-0.0596$              | 55,6000            | 725510            | 584.85           | $-2,2991$           | 24.1837            | 2.2991           | 1                  |
| PolyLine               | 83.22                                | -160.0617          | 20                         | 3              | $-160.0617$               | $-0.0996$              | 55,6000            | 725510            | 584.85           | $-2,2991$           | 24.1837            | 2.2991           | Ŧ                  |
| PolyLine               | 25.20                                | -34.6448           | 21                         | 5              | -34.6448                  | 0.0363                 | 36.3000            | 78.7898           | 689.76           | 1.3822              | 26.2633            | 1.3822           | $\overline{1}$     |
| PolyLine               | 133.23                               | 992.2953           | 22                         | 5              | 332.2353                  | 0.0363                 | 36.3000            | 78,7898           | 689.76           | 1.3822              | 26:2633            | 1.3822           | Ŧ                  |
| PolyLine               | 38.04                                | <b>96.5328</b>     | $^{23}$                    | 5              | 56.5328                   | 0.0363                 | 36.3000            | 78.7898           | 689.76           | 1.3822              | 26.2633            | 1.3822           | $\overline{1}$     |
| PolyLine               | 21.67                                | -200.8633          | $^{24}$                    | 5              | 200.8833                  | 0.0363                 | 36.3000            | 78.7898           | 689.76           | 1.3822              | 26.2633            | 1.3822           | 1<br>ī             |
| PolyLine               | 75.65                                | 98.2656            | 25                         | 5              | 98.2696                   | 0.0363                 | 36.3000            | 78.7898<br>725510 | 689.76<br>584.85 | 1.3822<br>$-2,2991$ | 26.2633            | 1.3822           | $\overline{1}$     |
| PolyLine               | 20.73<br>6.52                        | 33,2530<br>35.6476 | $^{26}$<br>$\overline{27}$ | 3<br>3         | 33,2530<br>35.6476        | $-0.0596$<br>$-0.0596$ | 55,6000<br>55,6000 | 725262            | 584.45           | 22999               | 24.1837<br>24.1754 | 2:2991<br>2.2999 | ī                  |
| PolyLine<br>PolyLine   | 47.48                                | $-42.7298$         | 28                         | 3              | 42.7298                   | $-0.0596$              | 55,6000            | 725510            | 584.85           | $-2,2991$           | 24.1837            | 2.2991           | 1                  |
| PolyLine               | 6.57                                 | 21.5244            | $^{29}$                    | $\overline{2}$ | 21.5244                   | $-0.0050$              | $-5,0000$          | 42.2936           | 198.75           | $-0.3547$           | 14.0979            | 0.3547           | $\overline{1}$     |
| PolyLine               | 62.29                                | 263.1774           | 30                         | 2              | 263.1774                  | $-0.0050$              | $-5.0000$          | 42.2936           | 198.75           | -0.3547             | 14.0979            | 0.3547           | Ŧ                  |
| PolyLine               | 27.19                                | 42.3046            | 31                         | $\mathbf{1}$   | 42 3046                   | $-0.0108$              | $-10.8000$         | 45.6158           | 231.20           | 4.7103              | 15.2053            | 0.7103           | $\overline{1}$     |
| PolyLine               | 75.52                                | -286.4070          | 卫                          | 1              | 266.4070                  | $-0.0108$              | $-10.8000$         | 45.6158           | 231.20           | -0.7103             | 15.2053            | 0.7103           | $-1$               |
| PolyLine               | 65.60                                | 19.0842            | 23                         | 1              | 19.0642                   | $-0.0108$              | $-10.8000$         | <b>毛的58</b>       | 231.20           | -0.7103             | 15.2053            | 0.7103           | $\overline{1}$     |
| PolyLine               | 72.85                                | 175,8071           | 34                         | 4              | 175.8071                  | $-0.0384$              | -38.4000           | 77.9105           | 674.45           | $-1.4766$           | 25.9702            | 1,4786           | $\overline{1}$     |
| PolyLine               | 83.00                                | 74.207B            | 笫                          | 4              | 74.2078                   | $-0.0384$              | 38.4000            | 77.9105           | 674.45           | $-1.4766$           | 25.9702            | 1,4786           | 1                  |
| PolyLine               | 82.41                                | 241.9770           | R                          | $\overline{2}$ | 241.9770                  | 0.0090                 | 5,0000             | 42,2936           | 198.75           | 4.3547              | 14.0979            | 0.3547           | $\overline{1}$     |

FIGURA 34 – CÁLCULO DO ERRO DE FECHAMENTO E ACURÁCIA DOS CIRCUITOS NO SIG

# 5.4 INTEGRAÇÃO DOS VALORES DE GRAVIDADE E CÁLCULO DOS NÚMEROS **GEOPOTENCIAIS**

Realizada a etapa de cálculo de erro de fechamento e da acurácia, e o circuito analisado aceito pelo operador o procedimento realizado na seqüência é a integração dos valores de gravidade aos desníveis de todas as RRNN pertencentes à área teste visando o cálculo do número geopotencial.

Foram implementadas no SIG rotinas com todas as fórmulas necessárias para obtenção de tais valores, as quais foram apresentadas no capítulo 2 (revisão de literatura).

Os valores de gravidade inclusos no BDG, permitem que o SIG realize automaticamente as demais etapas que consistem: cálculo do número geopotencial; cálculo das altitudes dinâmicas e ainda apresenta as discrepâncias existentes entre os valores das altitudes atuais da RVB (niveladas) e as altitudes obtidas (físicas). Os resultados provenientes do SIG podem ser visualizados, apenas uma pequena parte do relatório como exemplo, no quadro 2. Os demais resultados estão apresentados no Apêndice B.

Da mesma forma para o erro de fechamento, foram realizados os cálculos dos números geopotenciais e das referidas altitudes no software Excel ™ visando à confirmação e validação do SIG desenvolvido. Os resultados das comparações encontram-se no Apêndice C, sendo apresentado a seguir apenas os resultados parciais de um circuito como exemplo, conforme a tabela 11. Os resultados não apresentaram discrepâncias, fato este que comprova novamente, nesta outra etapa de conferência, sua viabilidade e indicação de uso para o desenvolvimento das tarefas realizadas atualmente de forma manual pelo IBGE. Os demais resultados obtidos poderão ser disponibilizados pela autora, desde que haja consentimento do IBGE, já que esta instituição é a proprietária dos dados utilizados. Vale salientar que os resultados obtidos encontram-se em formato de texto, os quais devem ser posteriormente convertidos para planilhas ou outro tipo de formatação necessária para o ajustamento da rede, tarefa esta não contemplada neste estudo.

## QUADRO 2 - RESULTADOS DO CÁLCULO DO NÚMERO GEOPOTENCIAL E DAS ALTITUDES DINÂMICAS NO ALESIG

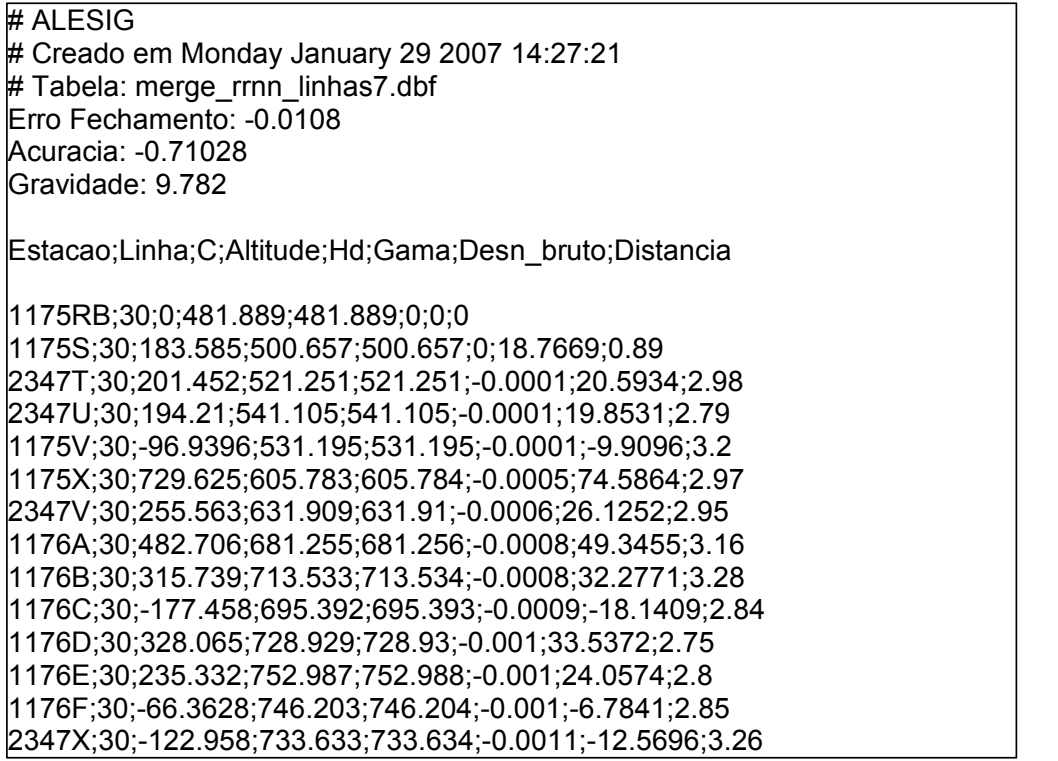
| <b>LINHA</b> | <b>ESTAÇÕES</b> | <b>DISTÂNCIA</b> | <b>ALTITUDE</b> | ALT.            | DIF.             |
|--------------|-----------------|------------------|-----------------|-----------------|------------------|
|              |                 |                  |                 | <b>DINÂMICA</b> | <b>ALTITUDES</b> |
|              |                 |                  |                 |                 |                  |
| 30           | 1175RB          | 0,89             | 481,8893        | 481,8893        | 0,0000           |
| 30           | 1175S           | 2,98             | 500,6503        | 500,6569        | $-0,0066$        |
| 30           | 2347T           | 2,79             | 521,1420        | 521,2511        | $-0,1091$        |
| 30           | 2347U           | 3,20             | 540,9937        | 541,1049        | $-0,1112$        |
| 30           | 1175V           | 2,97             | 531,1773        | 531,1950        | $-0,0177$        |
| 30           | 1175X           | 2,95             | 605,7605        | 605,7843        | $-0,0238$        |
| 30           | 2347V           | 3,16             | 631,7913        | 631,9103        | $-0,1190$        |
| 30           | 1176A           | 3,28             | 681,2602        | 681,2570        | 0,0032           |
| 30           | 1176B           | 2,84             | 713,5151        | 713,5346        | $-0,0195$        |
| 30           | 1176C           | 2,75             | 695,3884        | 695,3935        | $-0,0051$        |
| 30           | 1176D           | 2,80             | 728,9171        | 728,9313        | $-0,0142$        |
| 30           | 1176E           | 2,85             | 752,9785        | 752,9890        | $-0,0105$        |
| 30           | 1176F           | 3,26             | 746,1932        | 746,2048        | $-0,0116$        |
| 30           | 2347X           | 2,28             | 733,5040        | 733,6351        | $-0,1311$        |
| 30           | 1176H           | 0,57             | 748,0537        | 748,0785        | $-0,0248$        |
| 30           | 1176J           | 3,17             | 736,8387        | 736,8629        | $-0,0242$        |
| 30           | 1176L           | 2,97             | 777,4405        | 777,4614        | $-0,0209$        |
| 30           | 1176M           | 2,88             | 774,3487        | 774,3761        | $-0,0274$        |
| 30           | 1176N           | 2,78             | 790,9764        | 791,0000        | $-0,0236$        |
| 30           | 2347Z           | 3,35             | 785,3870        | 785,5257        | $-0,1387$        |
| 30           | 1176R           | 3,14             | 746,9658        | 747,0139        | $-0,0481$        |
| 30           | 1176S           | 2,78             | 760,1939        | 760,2216        | $-0,0277$        |
| 30           | 1176T           | 1,13             | 728,0556        | 728,0796        | $-0,0240$        |
| 30           | 1176V           | 0,52             | 728,2243        | 728,2461        | $-0,0218$        |
| 31           | 1176X           | 2,41             | 745,0318        | 745,0318        | 0,0000           |
| 31           | 1176Z           | 3,03             | 742,6253        | 742,6149        | 0,0104           |
| 31           | 1177A           | 3,60             | 789,0191        | 789,0091        | 0,0100           |
| 31           | 1177B           | 3,46             | 899,4007        | 899,3821        | 0,0186           |
| 31           | 2348A           | 6,03             | 900,5533        | 900,6569        | $-0,1036$        |
| 31           | 1177E           | 3,03             | 904,7430        | 904,7144        | 0,0286           |
| 31           | 2348B           | 2,56             | 859,7928        | 859,9023        | $-0,1095$        |
| 31           | 2348C           | 3,07             | 839,2660        | 839,3773        | $-0,1113$        |
| 32           | 2348D           | 2,65             | 787,0596        | 787,0596        | 0,0000           |
| 32           | 2350A           | 2,02             | 839,6998        | 839,6996        | 0,0002           |
| 32           | 2350B           | 2,18             | 843,9014        | 843,9014        | 0,0000           |
| 32           | 2350C           | 2,99             | 825,7884        | 825,7893        | $-0,0009$        |
| 32           | 2350D           | 2,76             | 826,2904        | 826,2919        | $-0,0015$        |
| 32           | 2350E           | 1,99             | 835,7621        | 835,7639        | $-0,0018$        |
| 32           | 2350F           | 3,06             | 898,5168        | 898,5171        | $-0,0003$        |
| 32           | 2350G           | 2,80             | 815,9556        | 815,9600        | $-0,0044$        |
| 32           | 2350H           | 3,00             | 796,5405        | 796,5459        | $-0,0054$        |
| 32           | 2350J           | 2,78             | 830,1206        | 830,1260        | $-0,0054$        |
| 32           | 2350L           | 3,01             | 841,6415        | 841,6471        | $-0,0056$        |
| 32           | 2350M           | 2,95             | 824,0055        | 824,0121        | $-0,0066$        |
| 32           | 2350N           | 2,79             | 796,5730        | 796,5809        | $-0,0079$        |
| 32           | 2350P           | 2,53             | 788,3915        | 788,4001        | $-0,0086$        |
| 32           | 2350R           | 1,43             | 774,4343        | 774,4436        | $-0,0093$        |
| 32           | 2350S           | 1,16             | 780,6207        | 780,6302        | $-0,0095$        |

TABELA 11 – COMPARAÇÕES ENTRE AS ALTITUDES (SGB E DINÂMICAS) DO CIRCUITO 01

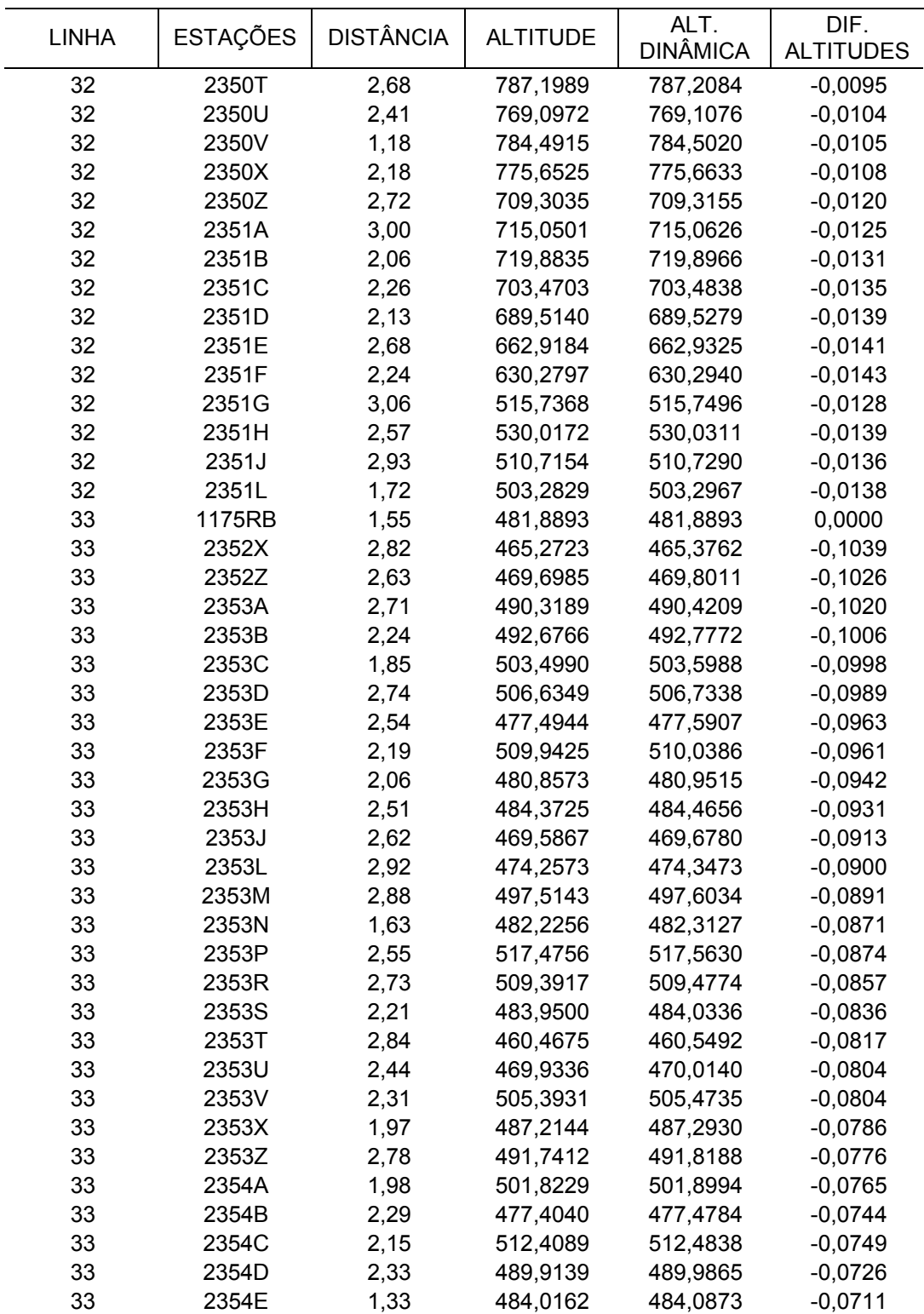

## 6 CONCLUSÕES E RECOMENDAÇÕES

No ano de 2006, a proponente participou de uma reunião realizada no IBGE, na cidade do Rio de Janeiro, cujo tema era o ajustamento da RAAP do SGB. Além da discussão sobre o ajustamento, foram discutidos diversos itens que são necessários, e que deveriam ser desenvolvidos como auxílio às tarefas realizadas pela equipe do DEGED, dentre os quais muitos já estavam inclusos como objetivos da presente pesquisa e foram contemplados nos estudos. Outros itens aqui não abordados podem ser implementados no SIG proposto sem maiores problemas. Dentre os itens que já faziam parte desta proposta e foram concluídos pode-se citar:

- $\checkmark$  Visualização dos dados;
- $\checkmark$  Automação da geração de linhas de nivelamento, pois parte do processo ainda é realizado manualmente no IBGE;
- $\checkmark$  Automação da escolha e cálculo dos circuitos de nivelamento;
- $\checkmark$  Incorporação de valores da gravidade, cálculo de números geopotenciais e eventualmente cálculo de altitude com significado físico, que é de fundamental importância esta integração antes do ajuste da rede;
- $\checkmark$  Preparação dos dados de entrada para o ajustamento da rede altimétrica. Este tratamento preliminar é necessário pois o GHOST só trabalha com dados que apresentem consistência e uma formatação específica, segundo a qual o programa foi desenvolvido. Entretanto, os dados foram preparados e formatados para serem utilizados em outros programas que realizam a mesma função preconizada para o GHOST, visto que este até o momento não foi adotado definitivamente como padrão para o ajustamento da rede altimétrica.

O SIG foi implementado com base nos itens citados no parágrafo precedente, visando solucionar os problemas impostos, e apresenta atualmente resultados satisfatórios. Cada etapa desenvolvida no SIG foi paralelamente realizada por aplicativos emuladores (Surfer  $TM$  e Excel  $TM$ ) para verificar a qualidade e confiabilidade apresentada pelo sistema. Os resultados apresentaram discrepâncias mínimas com os do ALESIG, provavelmente devido a arredondamento dos valores e número de casas decimais.

O programa IDNOS tem papel fundamental na detecção dos nós da rede por facilitar a parte realizada manualmente pelo operador do IBGE na etapa de NVA. Este programa contribui com o sistema por meio de seus relatórios finais que contêm informações das RRNN, nós e linhas de nivelamento que foram qualificados e posteriormente utilizados na geração da base de dados do SIG.

Com relação à visualização, provou-se sua indiscutível importância na detecção imediata de erros de coordenadas e nomenclatura nos dados inseridos no BDG do SIG, como apresentado na seção 3.4. Mesmo não estando incluso nos objetivos, na parte de automação e cálculo de circuito, o SIG apresenta os erros estimados ou determinados nas análises, na tela para o operador. Isto possibilita a detecção de dados inconsistentes, sendo esta mais uma vantagem da utilização do mesmo. Evita-se assim que o operador selecione linhas que não pertencem ou não são adequadas à formação do circuito sob análise.

As RRNN pertencentes às seções de nivelamento foram utilizadas no processo de formação das linhas, sendo esta etapa realizada via a ferramenta XTOOLS disponível do próprio software sem apresentar maiores problemas. O cuidado com relação a esta fase é apenas no que tange a indicação do sentido, i.e., informar a RN inicial e final, e o processo é realizado automaticamente.

O cálculo do erro de fechamento e acurácia do circuito é operado por um botão personalizado, criado no ambiente SIG, denominado ALESIG, no qual foram implementadas as rotinas de seleção, verificação de consistência com a realização dos cálculos necessários. Todo o processo é informativo e cada etapa somente é realizada com a aceitação do operador. Nesta etapa também é executada a validação do circuito, ou seja, se este se apresenta dentro da tolerância ou não, sendo aceito ou rejeitado pelo operador. Caso seja aceito este circuito fica armazenado em um arquivo separado, se rejeitado o SIG retorna ao processo de seleção.

Com relação à integração dos valores de gravidade, estes foram inicialmente inseridos na base de dados como as demais informações (coordenadas, estação, distância, etc.). Este processo de integração requer certos cuidados para que o valor integrado ao nivelamento seja referente à mesma estação.

A integração dos valores de gravidade não apresenta dificuldades, entretanto a etapa subseqüente exige uma maior atenção sendo esta mais complexa. Trata-se da geração das rotinas (scripts) com a formulação necessária para o cálculo do número geopotencial. Na verdade, os números geopotenciais são as informações de interesse central nesta pesquisa, pois só por intermédio deles é possível o cálculo das altitudes com características físicas.

Para o cálculo dos diversos tipos de altitudes, o SIG foi implementado com a opção do operador informar o sistema de altitudes de interesse. No caso das altitudes dinâmicas basta a informação de um único valor médio da gravidade. Para as altitudes normais e de Helmert, por exemplo, devem ser implementadas rotinas para o cálculo ponto a ponto. Podem ser realizadas também comparações entre altitudes dos sistemas definidos. As altitudes resultantes para as RRNN dos circuitos aceitos pelo operador e conseqüentemente armazenadas, são apresentadas em formato de tabela, em arquivo de texto.

Após todas essas verificações e conclusões, pode-se dizer que o SIG desenvolvido está apto a ser utilizado pelo IBGE, e apresentam resultados coerentes com relação aos dados que foram utilizados, além de facilitar e acelerar o processo de ajustamento da rede altimétrica de forma satisfatória.

Um fator que comprova a confiabilidade dos resultados do SIG refere-se ao circuito 3, visto que, como resultados das analises, verifica-se que este apresenta dados inconsistentes e que não permitem o fechamento do circuito. A inconsistência destes dados refere-se a problemas de nomenclatura, erros grosseiros nas coordenadas verticais e horizontais, falta de informação e segundo informações fornecidas pelo IBGE deve haver movimentação de terra no local onde as RRNN que formam este circuito estão implantadas.

Todos os itens implementados e descritos acima estavam contidos na proposta de pesquisa. Dentre as demais necessidades que podem futuramente ser implantadas no SIG e ficam como recomendação da proponente, estão a:

 integração de dados geológicos visando estudos da estabilidade do solo e variações laterais de densidade em áreas onde apresentam problemas, tal como a região do macro-circuito 5 (circuito 3 da área teste) da rede altimétrica, cujos problemas não foram detectados com os métodos convencionais de re-nivelamento. Como implicação, visase a possibilidade adicional da determinação de melhores valores para anomalias da gravidade a serem utilizados no procedimento de interpolação de gravidade onde não disponível tal informação.

O problema da definição, realização e integração de redes verticais é um tema atual e complexo. É evidente que com o presente trabalho não foram resolvidos nem mesmo o conjunto de problemas relacionados com os cálculos preliminares das redes de nivelamento, que antecedem à etapa de ajustamento, definição de sistema de altitudes e disponibilização aos usuários. No entanto, considera-se que é um trabalho útil e consistente na medida que contribui concretamente com etapas ora em desenvolvimento no país para a modernização da rede vertical do SGB.

## 7 REFERÊNCIAS BIBLIOGRÁFICAS

ALENCAR, J. C. M.. Nivelamento Geodésico - Manual de Instruções. 2<sup>a</sup>. ed., IBGE, Fortaleza, 1985.

BESERRA, H.. Instruções para Nivelamentos de Precisão. Publicação nº. 4 da série C da Biblioteca Geográfica Brasileira, Conselho Nacional de Geografia, Rio de Janeiro, 1948.

BURROUGH, P.A. Principles of Geographical Information System for Land Resourse Assisssement. Claderon Press, Oxford , 1989.

BURŠA M.; KENYON S.; KOUBA J.; RADĚJ; VATRT V.; VOJTŠKOVÁ M.; JAROSLAV ŠIMEK. World Height System Specified by Geopotential at Tide Gauge Stations. VeReS, Springer, Berlin, 2002, pp.291-297.

CRIOLLO, A. R. T.. Metodologia para p Geração da Malha de Anomalias Gravimétricas para Obtenção de Geóide Gravimétrico Local a partir de Dados Esparsos. Tese (Doutorado em Ciências Geodésicas), CPGCG, Setor de Ciências da Terra, Universidade Federal do Paraná. Curitiba, 2003.

DALAZOANA, R.. Estudos Dirigidos à Análise Temporal do Datum Vertical Brasileiro. Tese (Doutorado em Ciências Geodésicas), CPGCG, Setor de Ciências da Terra, Universidade Federal do Paraná. Curitiba, 2006.

DREWES, H.; SÁNCHEZ, L; BLITZKOW, D.; FREITAS, S. R. C.. Scientific Foundations of the SIRGAS Vertical Reference System. In: Vertical Reference System - VeReS, Springer, Berlin, 2002, pp. 197-301.

FREITAS, S. R. C. de & BLITZKOW, D.. Altitudes e Geopotencial. In: IGeS Bulletin N.9 – International Geoid Service, Special Issue for South América, 1999, 47 – 62, Milan".

FREITAS, S. R. C. de; MEDINA, A.S.; PIRES, A.O.; LUZ, R. T.. Considerações e experimentos para a conexão de redes altimétricas da América do Sul. In: Série em Ciências Geodésicas, v.1, Editora UFPR. Curitiba, 2001. Editor Prof. Dr. Edson Aparecido Mitishita.

FREITAS, S. R. C. de; MEDINA, A. S, LIMA; S. R. S. de. Associated Problems to Link South American Vertical Networks and Possible Approaches to Face Then. VeReS, Springer, Berlin, 2002, pp. 318-323.

FORSBERG, R.. Escuela del Geoide. In: Simpósio Internacional Gravidad y Geoide en Sud América. 25 – 29 de Septembre, Buenos Aires – Argentina, 2006.

GEMAEL, C.. Determinação da Gravidade em Geodésia. Curso de Pós-Graduação em Ciências Geodésicas da UFPR. Curitiba, 1985.

HEISKANEN, W. A. & MORITZ, H.. Geodesia Física. Instituto Geografico Nacional. Instituto de Astronomia y Geodesia. Madrid, España, 1985.

IBGE. Resolução do Presidente - Especificações e Normas Gerais para Levantamentos Geodésicos. 1983.

IBGE. Comunicação pessoal de membros do DEGED do IBGE. Rio de Janeiro, abril de 2006.

LUZ, R. T; FREITAS, S. R. C. de; DALAZOANA, R.; SOTO, J. C. B.; PALMEIRO, A. S..Tests on Integrating Gravity and Leveling to Realize SIRGAS Vertical Reference System in Brazil. In: TREGONING, P.; RIZOS, C.. Dynamic Planet – Monitoring and Understanding a Dynamic Planet with Geodetic and Oceanographic Tools. IAG Symposium – Cairns, Austrália, 22-26 August 2005, Springer 2007, Charpter 93, pp. 646 – 652.

LUZ, R. T.; GUIMARÃES, V. M.. Realidade e Perspectivas da Rede Altimétrica de Alta Precisão do Sistema Geodésico Brasileiro. Status and Perspectives of the Brazilian First Order Leveling Network. In: Série em Ciências Geodésicas, v.1, Editora UFPR. Curitiba, 2001. Editor Prof. Dr. Edson Aparecido Mitishita.

LUZ, R. T.. Possibilidades de Integração de dados Gravimétricos à Rede Altimétrica do SGB para Cálculo de Altitudes SIRGAS no Brasil. Série em Ciências Geodésicas, vol. 4, pp 42, 2004. Editor Prof. Dr. Edson Aparecido Mitishita.

LUZ R. T.. Challenges and First Results towards the Realization of a Consistent Height System in Brazil. Apresentado no IAG Symposium on Geodetic Reference Systems (GRF2006), 9 -13 Outubro, München, Alemanha.

MEDEIROS, Z. F.. Otimização dos levantamentos altimétricos de precisão. In: Congresso Técnico-Científico de Engenharia Civil. v. 1, pp.479-488. 1996.

MEDEIROS, Z. F.. Considerações sobre a Metodologia de Levantamentos Altimétricos de Alta Precisão e Propostas para sua Implementação. Curitiba, 1999.

MEDINA, A. S.; FREITAS, S. R. C. de.. Confiabilidade da Estrutura Altimétrica Realizada para o Sistema Geodésico Brasileiro (SGB). COBRAC 2000 · Congresso Brasileiro de Cadastro Técnico Multifinalitário · UFSC, Florianópolis · 15 a 19 de Outubro 2000.

OZEMOY, V. M., SMITH, D. R. AND SICHERMAN, A.. Evaluating computerized geographic information systems using decision analysis. Interfaces, 11:92-8, 1981.

ROSA, R.. Sistema de Informação Geográfica. Instituto de Geografia. Universidade Federal de Uberlândia, Fevereiro, 2004.

SIRGAS – Sistema de Referência Geocêntrico para as Américas. Boletim Informativo nº 7. Dezembro, 2002.

SIRGAS – Sistema de Referência Geocêntrico para as Américas. Boletim Informativo nº 11. Dezembro, 2006.

TORGE, W.. Geodesy. 3rd compl. rev. and ext. ed., Walter de Gruyter, Berlin, ISBN 3-11-017072-8, 2001.

VeReS – Vertical Reference Systems. Cartagena Statement on Vertical Reference System. In: DREWES, H.; DODSON, A. H.; FORTES, L. P. S.; SANCHES, L.; SANDOVAL, P. (Ed.). Vertical Reference Systems. IAG Symposium 124, Cartagena, Colômbia. Berlim: Springer – Verlag, 2002, p.352.

WELLENHOF, B. H. & MORITZ, H.. Physical Geodesy. 2005. Springer Wien New York.

## 7.1 LEITURA COMPLEMENTAR

DALAZOANA, R. et al.. Controle Vertical das RRNN e da Posição Geocêntrica do marégrafo no Porto de Imbituba. Série em Ciências Geodésicas, vol. 5, pp 49, 2005. Editor Prof. Dr. Edson Aparecido Mitishita.

FREITAS, S. R. C.. The Geocentric Position of the Brazilian Vertical Datum. In: International Symposium on Marine Positioning – INSMAP 1998, pp.230-240. USA.

GEMAEL, C.. Introdução a Geodésia Física. Editora UFPR. Curitiba, 1999.

LUZ, R. T.; GUIMARÃES, V. M.; RODRIGUES, A. C.; CORREIA, J. D.. Brazilian First Levelling Network. VeReS, Springer, Berlin, 2002, pp. 20-22.

SMITH, T. R., MENON, S., STARR, J., AND ESTER, J. E., Requirements and principles for the implementation and construction of larger-scale geographic information systems. International Journal of Geographical Information Systems, 1:13-31, 1987.

**APÊNDICE** 

**APÊNDICE A** 

QUALIFICAÇÃO DOS DADOS

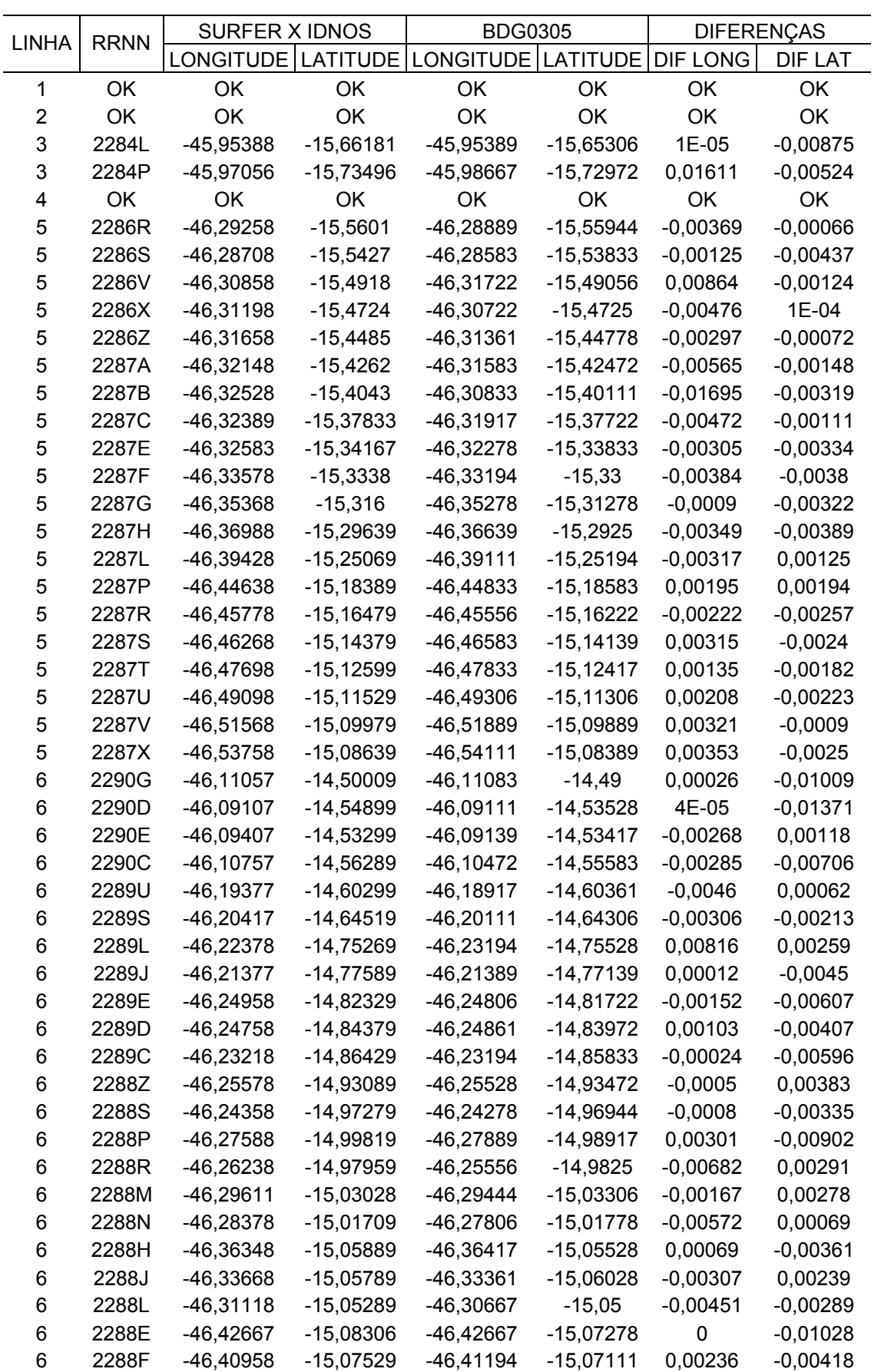

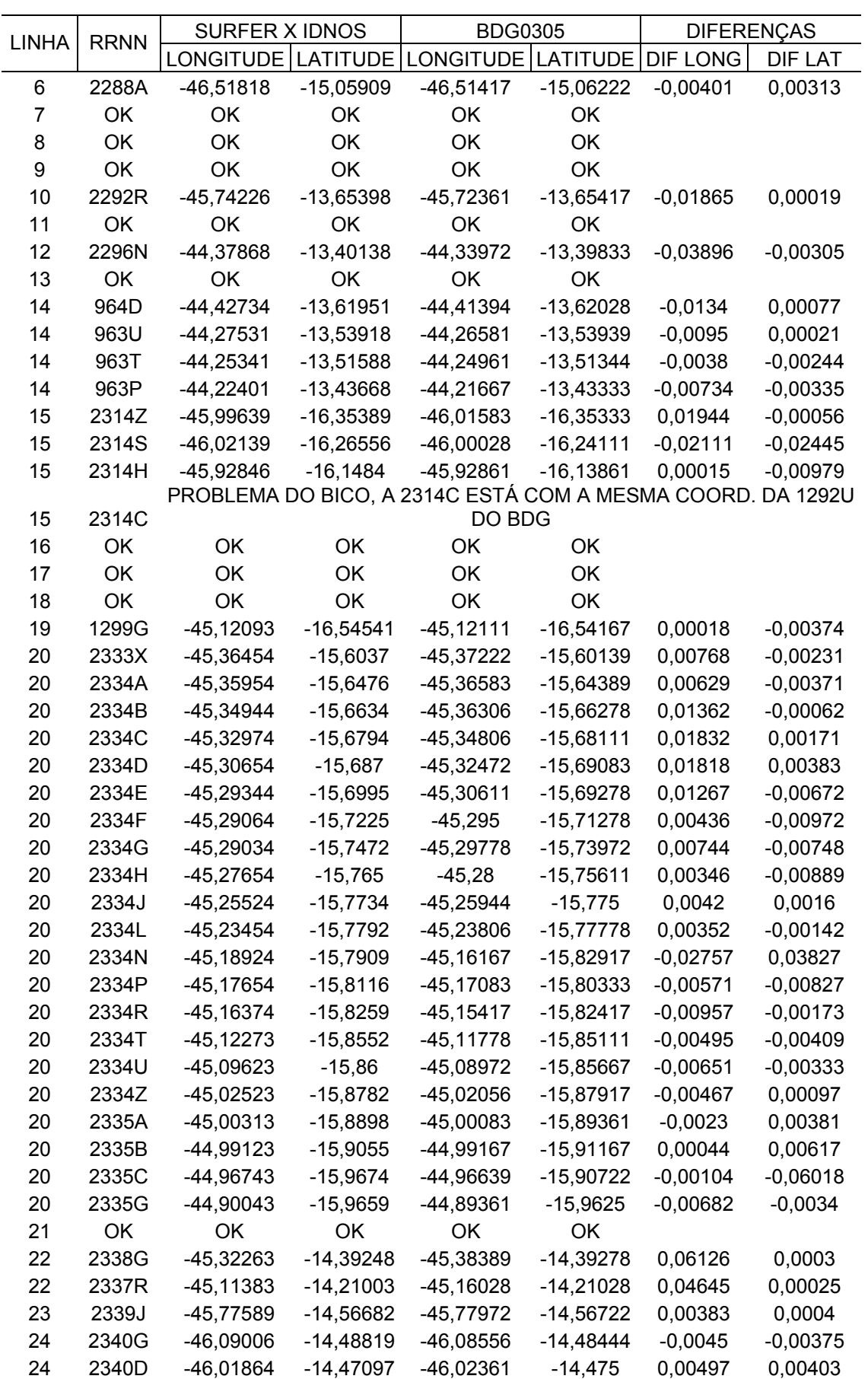

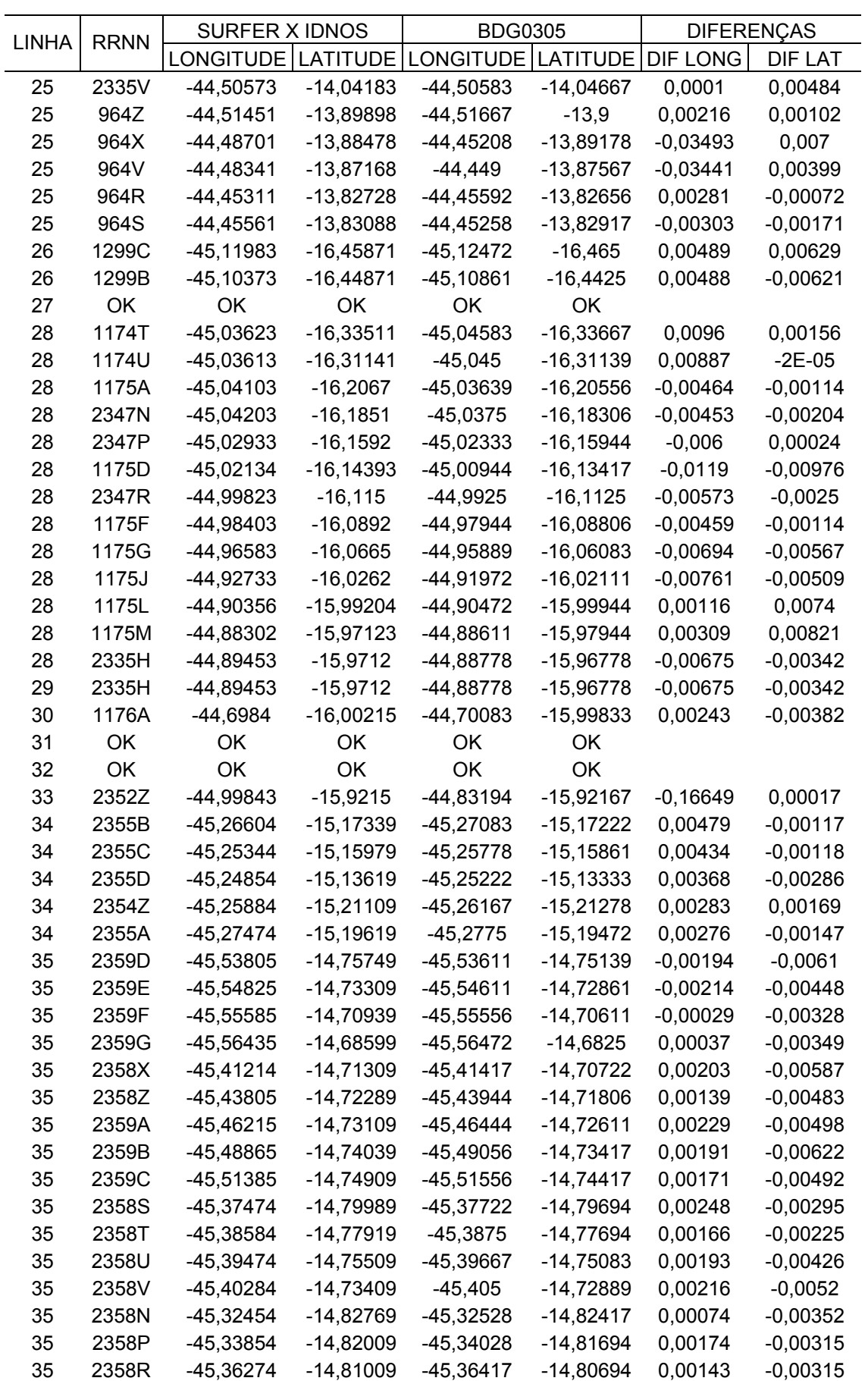

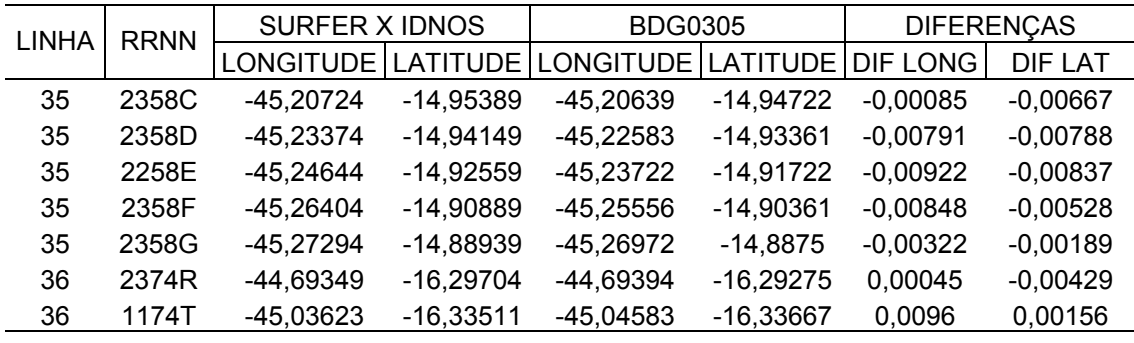

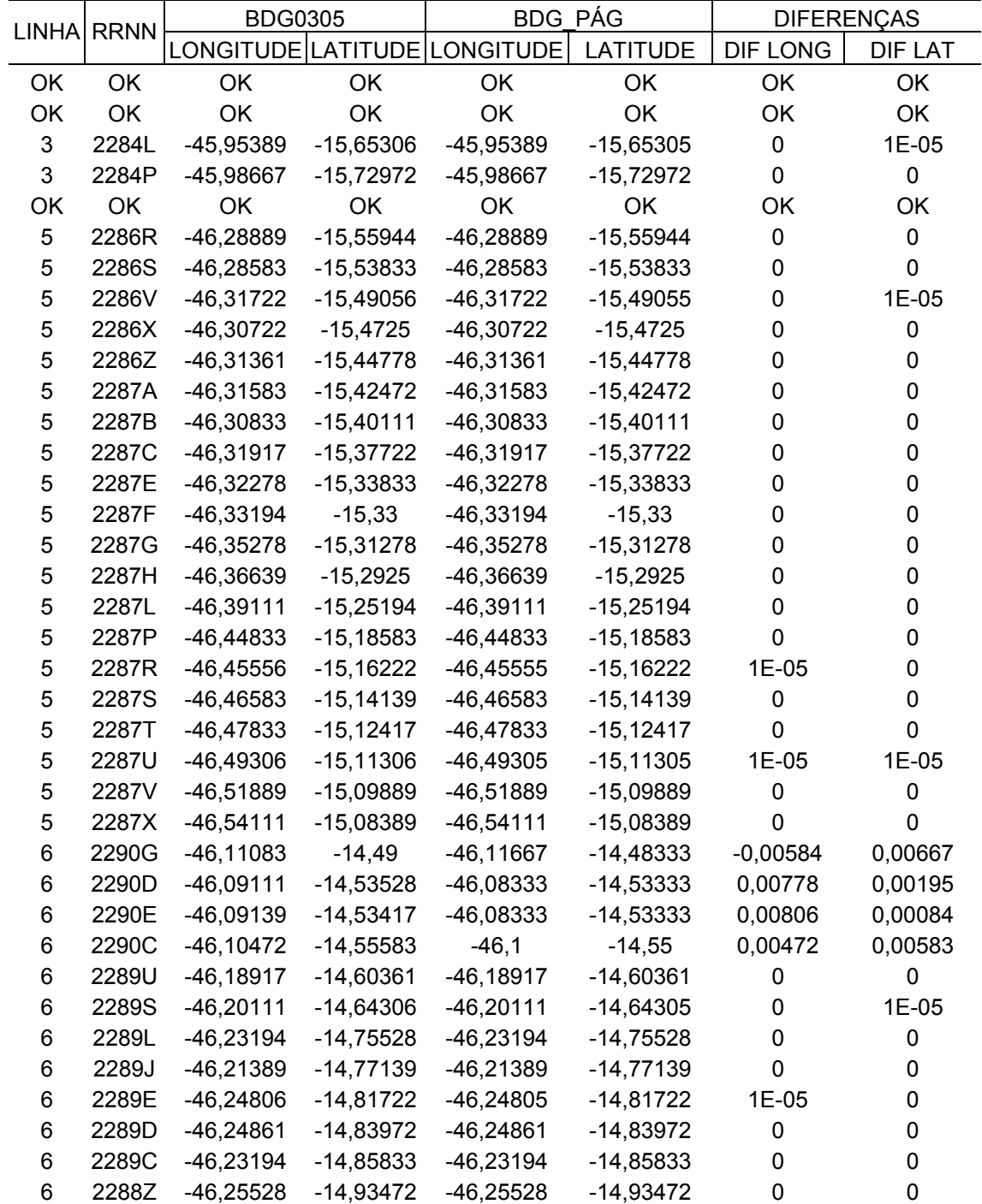

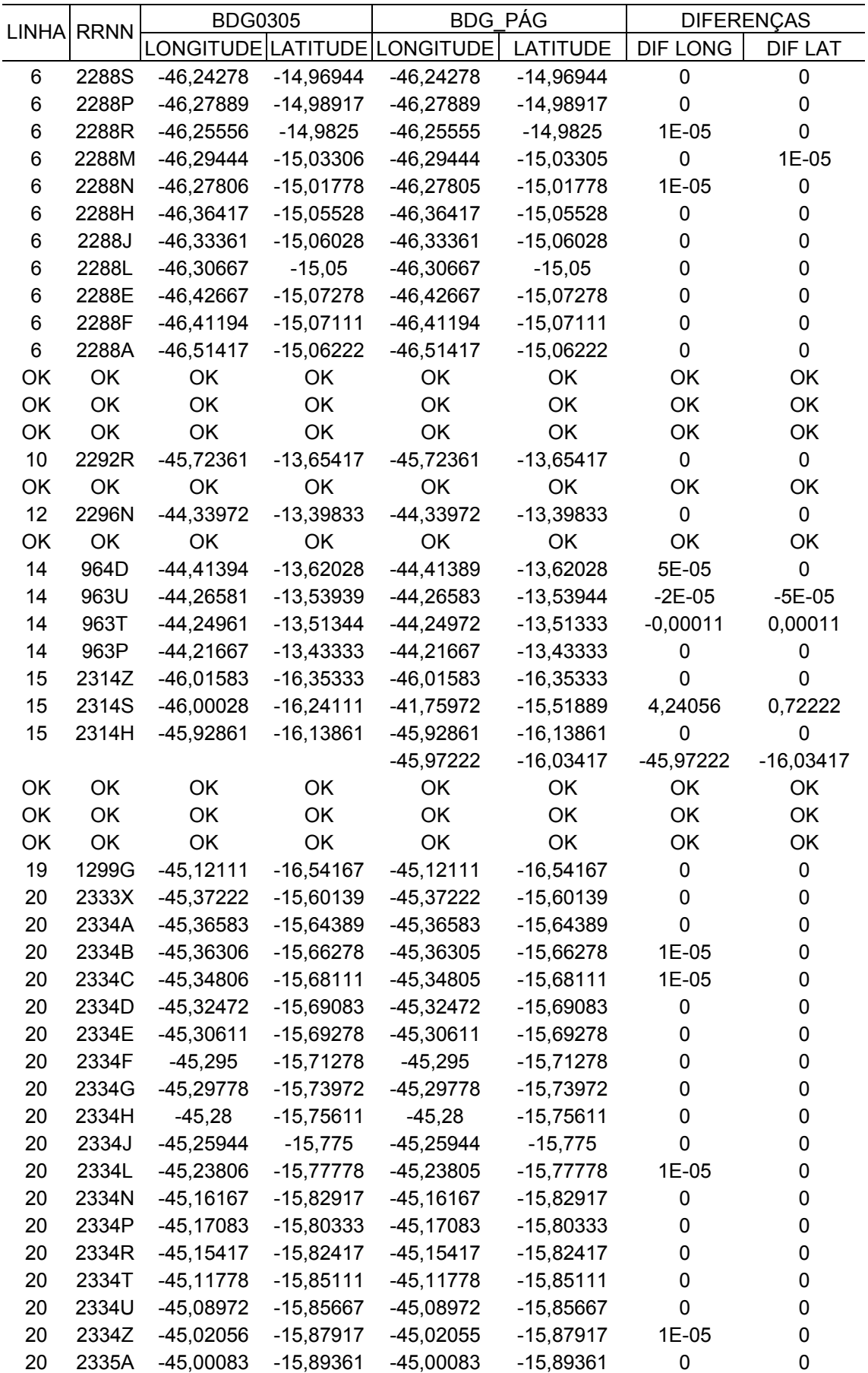

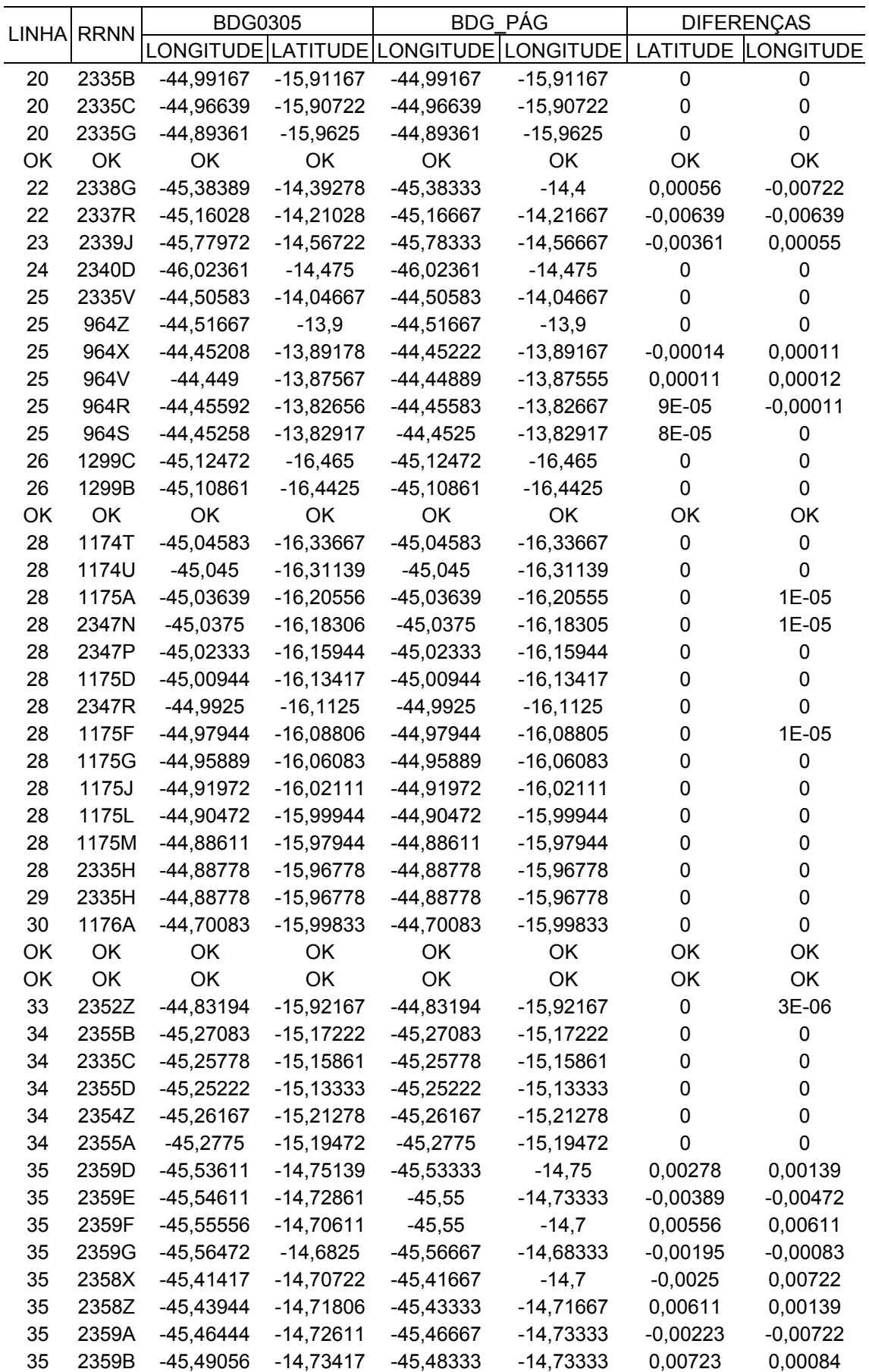

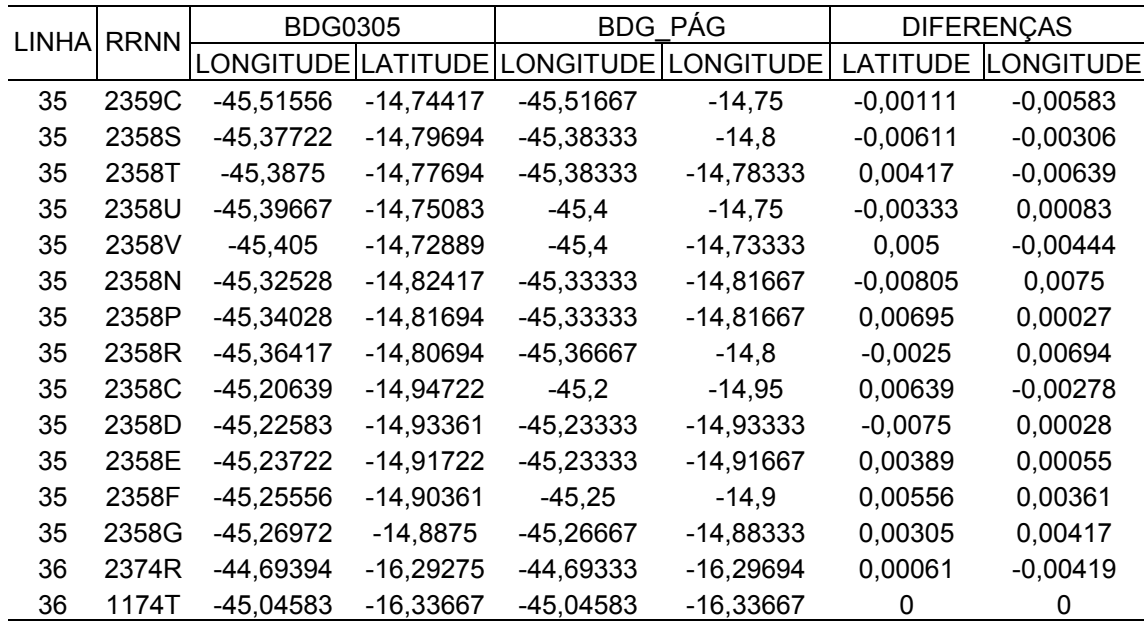

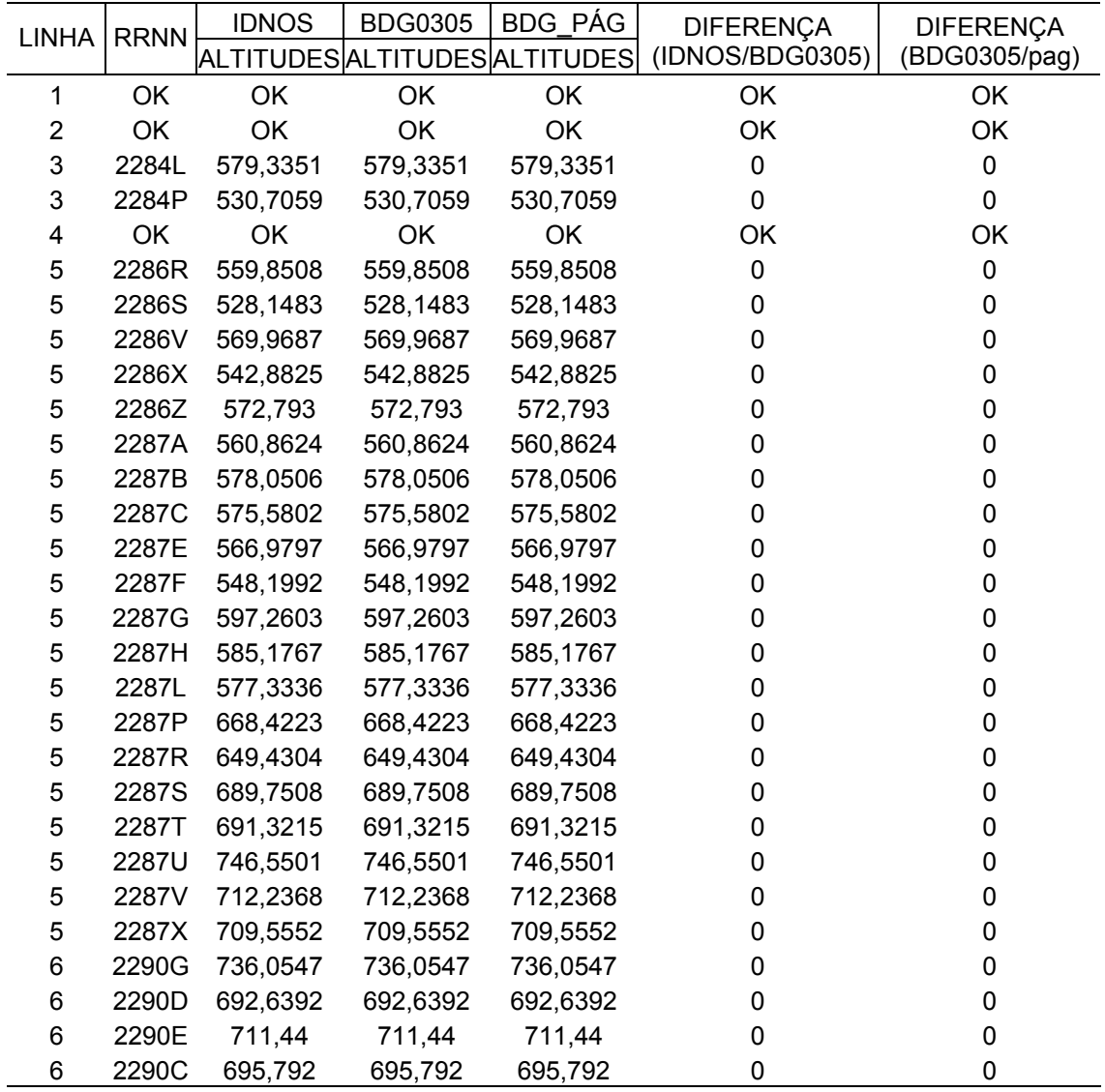

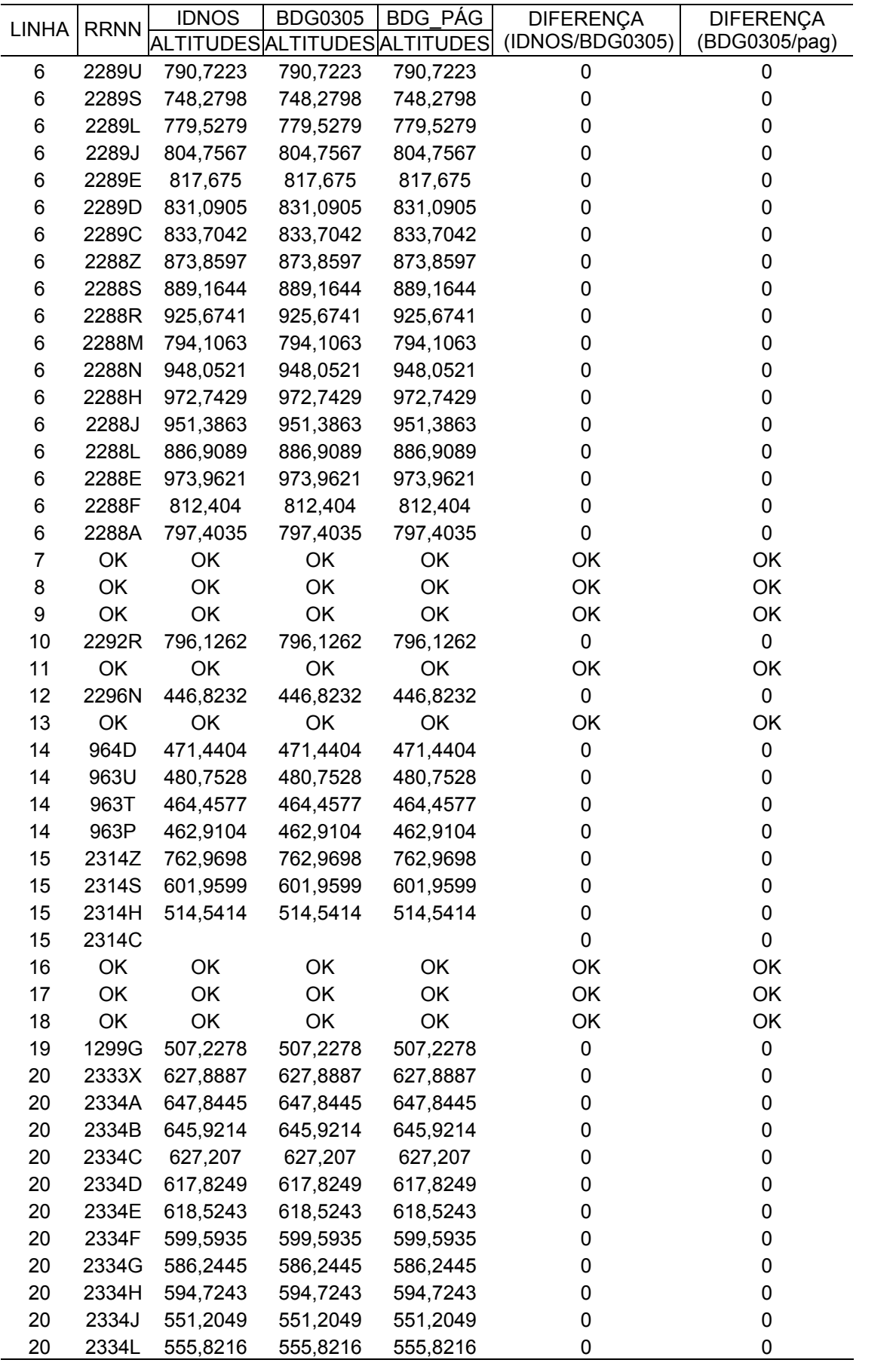

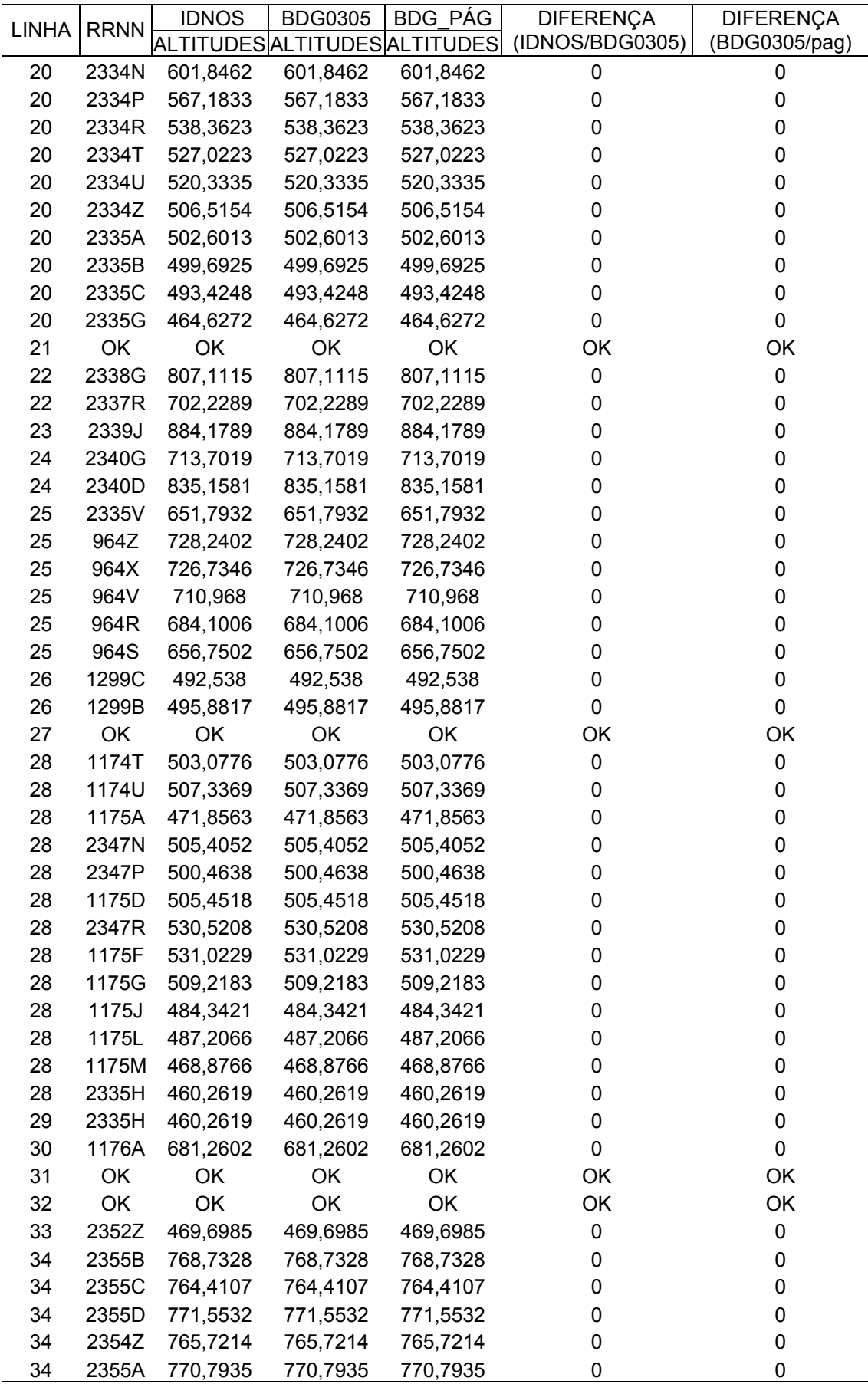

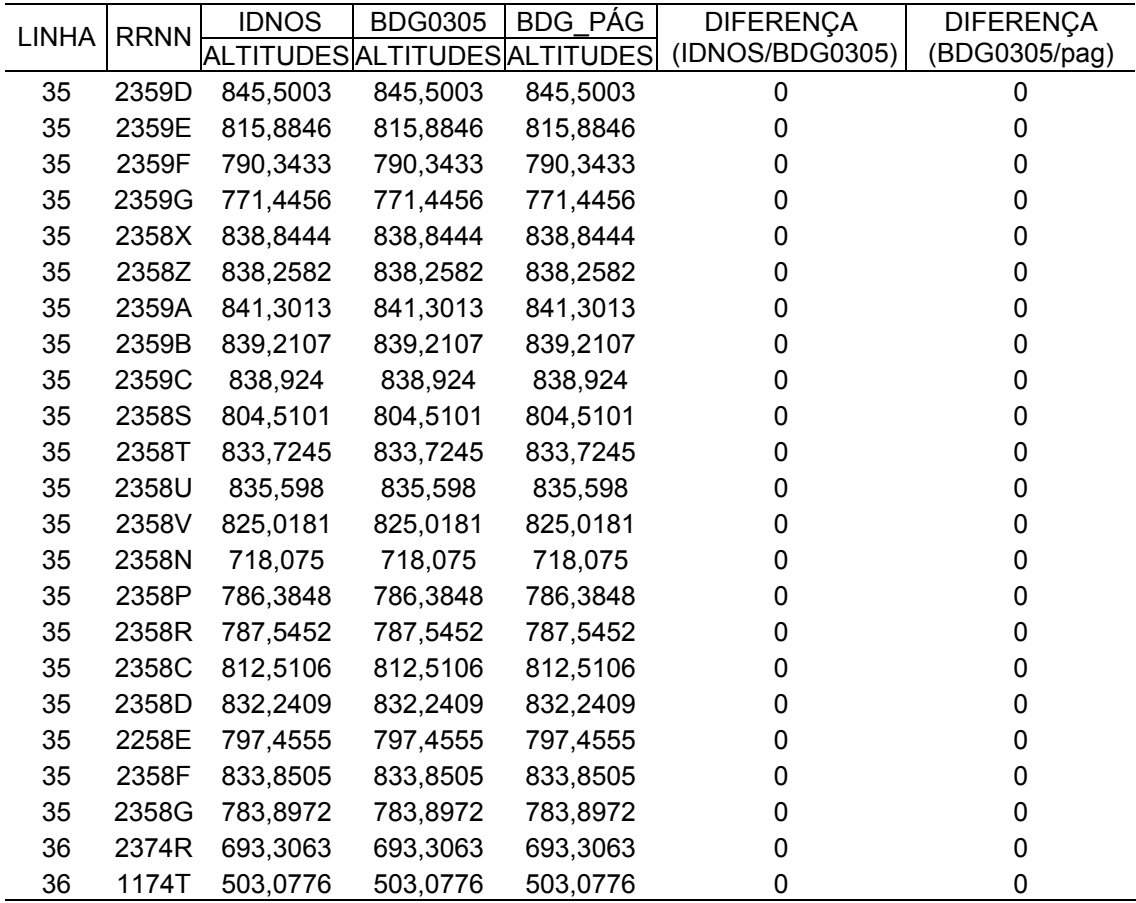

**APÊNDICE B** 

## RELATÓRIO FINAL APRESENTADO PELO SIG

# ALESIG # Creado em Friday January 5 2007 21:26:05 # Tabela: merge\_rrnn\_linha1.dbf # Circuito 01

Erro Fechamento: -0.0108 Acuracia: -0.71028

Estação;Linha;C;gama;HN;Altitude;delta 1175RB;30;0;9.782;481.889;481.889;0 1175S;30;183.585;9.782;500.657;500.65;0.0066 2347T;30;201.452;9.782;521.251;521.142;0.109 2347U;30;194.21;9.782;541.105;540.994;0.1111 1175V;30;-96.9396;9.782;531.195;531.177;0.0175 1175X;30;729.625;9.782;605.783;605.76;0.0229 2347V;30;255.563;9.782;631.909;631.791;0.1179 1176A;30;482.706;9.782;681.255;681.26;-0.0047 1176B;30;315.739;9.782;713.533;713.515;0.018 1176C;30;-177.458;9.782;695.392;695.388;0.0034 1176D;30;328.065;9.782;728.929;728.917;0.0123 1176E;30;235.332;9.782;752.987;752.979;0.0086 1176F;30;-66.3628;9.782;746.203;746.193;0.0097 2347X;30;-122.958;9.782;733.633;733.504;0.1291 1176H;30;141.285;9.782;748.077;748.054;0.0228 1176J;30;-109.712;9.782;736.861;736.839;0.0221 1176L;30;397.13;9.782;777.459;777.441;0.0184 1176M;30;-30.1805;9.782;774.374;774.349;0.0249 1176N;30;162.615;9.782;790.997;790.976;0.0211 2347Z;30;-53.5496;9.782;785.523;785.387;0.1362 1176R;30;-376.725;9.782;747.011;746.966;0.0453 1176S;30;129.197;9.782;760.219;760.194;0.0248 1176T;30;-314.415;9.782;728.077;728.056;0.0209 1176V;30;1.6287;9.782;728.243;728.224;0.0187 1176X;30;164.603;9.782;745.07;745.032;0.0384 1176X;31;0;9.782;745.032;745.032;0 1176Z;31;-23.6421;9.782;742.615;742.625;-0.0104 1177A;31;453.828;9.782;789.009;789.019;-0.01 1177B;31;1079.67;9.782;899.382;899.401;-0.0183 2348A;31;12.4706;9.782;900.657;900.553;0.1039 1177E;31;39.6909;9.782;904.715;904.743;-0.0282 2348B;31;-438.357;9.782;859.902;859.793;0.1094 2348C;31;-200.777;9.782;839.377;839.266;0.111 2348D;31;-509.118;9.782;787.331;787.217;0.1132 2348D;32;0;9.782;787.217;787.217;0 2350A;32;514.919;9.782;839.857;839.861;-0.0039 2350B;32;41.102;9.782;844.059;844.065;-0.006 2350C;32;-177.174;9.782;825.947;825.954;-0.0077 2350D;32;4.9163;9.782;826.449;826.46;-0.0107 2350E;32;92.6543;9.782;835.921;835.935;-0.0135 2350F;32;613.844;9.782;898.673;898.692;-0.0181 2350G;32;-807.592;9.782;816.115;816.134;-0.0193 2350H;32;-189.91;9.782;796.7;796.722;-0.0217 2350J;32;328.478;9.782;830.28;830.306;-0.0255 2350L;32;112.699;9.782;841.801;841.83;-0.0285 2350M;32;-172.506;9.782;824.166;824.197;-0.0308 2350N;32;-268.333;9.782;796.735;796.768;-0.033 2350P;32;-80.0258;9.782;788.554;788.59;-0.0357 2350R;32;-136.523;9.782;774.597;774.635;-0.0378 2350S;32;60.5171;9.782;780.784;780.823;-0.0392

2350T;32;64.3485;9.782;787.362;787.403;-0.0404 2350U;32;-177.063;9.782;769.261;769.304;-0.0427 2350V;32;150.589;9.782;784.656;784.701;-0.0452 2350X;32;-86.4602;9.782;775.817;775.863;-0.0462 2350Z;32;-649.024;9.782;709.468;709.517;-0.0486 2351A;32;56.2181;9.782;715.215;715.266;-0.0511 2351B:32:47.2862:9.782:720.049:720.103:-0.0539 2351C:32:-160.551:9.782:703.636:703.692:-0.0561 2351D:32:-136.516:9.782:689.681:689.739:-0.0582 2351E;32;-260.158;9.782;663.085;663.145;-0.0605 2351F;32;-319.272;9.782;630.446;630.51;-0.0635 2351G;32;-1120.5;9.782;515.899;515.969;-0.0704 2351H;32;139.702;9.782;530.181;530.253;-0.0727 2351J;32;-188.814;9.782;510.878;510.954;-0.0759 2351L;32;-72.7033;9.782;503.446;503.525;-0.0791 1177F;32;0;9.782;503.446;500.915;2.5314 1175RB;33;0;9.782;481.889;481.889;0 2352X;33;-161.532;9.782;465.376;465.272;0.1038 2352Z;33;43.2852;9.782;469.801;469.699;0.1026 2353A;33;201.702;9.782;490.421;490.319;0.1019 2353B;33;23.0492;9.782;492.777;492.677;0.1005 2353C;33;105.857;9.782;503.599;503.499;0.0997 2353D;33;30.6667;9.782;506.734;506.635;0.0989 2353E;33;-285.078;9.782;477.591;477.494;0.0963 2353F;33;317.402;9.782;510.038;509.943;0.0957 2353G;33;-284.532;9.782;480.951;480.857;0.0936 2353H:33:34.3749:9.782:484.465:484.373:0.0925 2353J:33:-144.653:9.782:469.677:469.587:0.0906 2353L;33;45.6755;9.782;474.347;474.257;0.0894 2353M;33;227.491;9.782;497.603;497.514;0.0884 2353N;33;-149.575;9.782;482.312;482.226;0.0864 2353P;33;344.816;9.782;517.562;517.476;0.0864 2353R;33;-79.0934;9.782;509.476;509.392;0.0847 2353S;33;-248.893;9.782;484.032;483.95;0.0824 2353T;33;-229.726;9.782;460.548;460.467;0.0804 2353U;33;92.5851;9.782;470.013;469.934;0.0791 2353V;33;346.863;9.782;505.472;505.393;0.0789 2353X;33;-177.843;9.782;487.291;487.214;0.0769 2353Z;33;44.272;9.782;491.817;491.741;0.076 2354A;33;98.6092;9.782;501.898;501.823;0.075 2354B;33;-238.889;9.782;477.477;477.404;0.0726 2354C;33;342.421;9.782;512.482;512.409;0.073 2354D;33;-220.07;9.782;489.984;489.914;0.0705 2354E;33;-57.7061;9.782;484.085;484.016;0.069 1177F;33;0;9.782;484.085;500.915;-16.8295

# ALESIG # Creado em Friday January 5 2007 21:24:08 # Tabela: merge\_rrnn\_linha1.dbf # Circuito 02

Erro Fechamento: -0.005 Acuracia: -0.354663

Estação;Linha;C;gama;HN;Altitude;delta 1174T;28;0;9.782;503.078;503.078;0 1174U;28;41.9814;9.782;507.369;507.337;0.0324 1174V;28;-197.665;9.782;487.162;487.138;0.0244 1174X;28;-126.874;9.782;474.192;474.167;0.0256 1174Z;28;104.392;9.782;484.864;484.832;0.0319 1175A;28;-126.972;9.782;471.884;471.856;0.0275 2347N;28;328.587;9.782;505.475;505.405;0.0696 2347P;28;-48.3246;9.782;500.535;500.464;0.0708 1175D;28;48.2121;9.782;505.463;505.452;0.0115 2347R;28;245.849;9.782;530.596;530.521;0.0753 1175F;28;4.2231;9.782;531.028;531.023;0.0049 1175G;28;-213.263;9.782;509.226;509.218;0.0078 2347S;28;-185.547;9.782;490.258;490.18;0.0778 1175J;28;-57.8898;9.782;484.34;484.342;-0.0021 1175L;28;28.0237;9.782;487.205;487.207;-0.0018 1175M;28;-179.52;9.782;468.853;468.877;-0.0239 2335H;28;-83.237;9.782;460.344;460.262;0.0816 2335H;29;0;9.782;460.262;460.262;0 1175N;29;41.4747;9.782;464.502;464.595;-0.0932 1175P;29;4.1957;9.782;464.931;464.165;0.766 1175RB;29;173.286;9.782;482.645;481.889;0.7561 1175RB;30;0;9.782;481.889;481.889;0 1175S;30;183.585;9.782;500.657;500.65;0.0066 2347T;30;201.452;9.782;521.251;521.142;0.109 2347U;30;194.21;9.782;541.105;540.994;0.1111 1175V;30;-96.9396;9.782;531.195;531.177;0.0175 1175X;30;729.625;9.782;605.783;605.76;0.0229 2347V;30;255.563;9.782;631.909;631.791;0.1179 1176A;30;482.706;9.782;681.255;681.26;-0.0047 1176B;30;315.739;9.782;713.533;713.515;0.018 1176C;30;-177.458;9.782;695.392;695.388;0.0034 1176D;30;328.065;9.782;728.929;728.917;0.0123 1176E;30;235.332;9.782;752.987;752.979;0.0086 1176F;30;-66.3628;9.782;746.203;746.193;0.0097 2347X;30;-122.958;9.782;733.633;733.504;0.1291 1176H;30;141.285;9.782;748.077;748.054;0.0228 1176J;30;-109.712;9.782;736.861;736.839;0.0221 1176L;30;397.13;9.782;777.459;777.441;0.0184 1176M;30;-30.1805;9.782;774.374;774.349;0.0249 1176N;30;162.615;9.782;790.997;790.976;0.0211 2347Z;30;-53.5496;9.782;785.523;785.387;0.1362 1176R;30;-376.725;9.782;747.011;746.966;0.0453 1176S;30;129.197;9.782;760.219;760.194;0.0248 1176T;30;-314.415;9.782;728.077;728.056;0.0209 1176V;30;1.6287;9.782;728.243;728.224;0.0187 1176X;30;164.603;9.782;745.07;745.032;0.0384 1176X;36;0;9.782;745.032;745.032;0 2374A;36;453.447;9.782;791.387;791.388;-0.0007 2374B;36;-123.359;9.782;778.776;778.777;-0.0011 2374C;36;138.953;9.782;792.981;792.983;-0.0016

2374D;36;-268.476;9.782;765.535;765.537;-0.002 2374E;36;-121.957;9.782;753.068;753.07;-0.0026 2374F;36;-142.142;9.782;738.537;738.54;-0.0032 2374G;36;-401.515;9.782;697.491;697.495;-0.0045 2374H;36;61.0617;9.782;703.733;703.737;-0.0047 2374J;36;-425.32;9.782;660.253;660.259;-0.0065 2374L:36:57.6335:9.782:666.145:666.151:-0.0067 2374M:36:325.714:9.782:699.442:699.448:-0.0062 2374N:36:-142.097:9.782:684.916:684.923:-0.0072 2374P;36;-180.144;9.782;666.5;666.508;-0.0083 2374R;36;262.145;9.782;693.298;693.306;-0.0079 2374S;36;-229.071;9.782;669.881;669.89;-0.0092 2374T;36;-141.275;9.782;655.438;655.448;-0.01 2374U;36;-310.757;9.782;623.67;623.682;-0.0117 2374V;36;269.023;9.782;651.172;651.183;-0.0109 2374X;36;-240.103;9.782;626.626;626.639;-0.0123 2374Z;36;-470.914;9.782;578.486;578.501;-0.0153 2375A;36;594.524;9.782;639.263;639.277;-0.0134 2375B;36;-39.2917;9.782;635.246;635.26;-0.014 2375C;36;3.7887;9.782;635.634;635.648;-0.0142 2375D;36;-510.302;9.782;583.466;583.483;-0.0165 2375E;36;94.8833;9.782;593.166;593.183;-0.0166 2375F;36;-462.552;9.782;545.88;545.899;-0.0189 2375G;36;-306.166;9.782;514.581;514.602;-0.0208 2375H;36;-131.756;9.782;501.112;501.134;-0.0219 2375J;36;149.657;9.782;516.411;516.433;-0.0215 2375L:36:-308.265:9.782:484.897:484.921:-0.0237 1174SB:36:19.5738:9.782:486.898:486.909:-0.0106 1174T;36;158.034;9.782;503.054;503.078;-0.0236

# ALESIG # Creado em Friday January 5 2007 21:15:35 # Tabela: merge\_rrnn\_linha1.dbf # Circuito 04

Erro Fechamento: -0.0384 Acuracia: -1.47862

Estação;Linha;C;gama;HN;Altitude;delta 2281S;1;0;9.782;617.041;617.041;0 2281T;1;-123.078;9.782;604.459;604.459;0.0004 2281U;1;101.854;9.782;614.872;614.871;0.0009 2281V;1;-249.318;9.782;589.384;589.383;0.001 2281X;1;-346.696;9.782;553.942;553.941;0.0008 2281Z;1;176.723;9.782;572.008;572.007;0.0011 2282A;1;211.684;9.782;593.648;593.647;0.0015 2282B;1;91.9463;9.782;603.048;603.046;0.0021 2282C;1;-172.061;9.782;585.458;585.456;0.0025 2282D;1;-216.266;9.782;563.35;563.347;0.0025 2282E;1;504.324;9.782;614.906;614.903;0.0032 2282F;1;-47.5459;9.782;610.046;610.042;0.0035 2282G;1;200.814;9.782;630.574;630.57;0.0042 2282H;1;-31.3046;9.782;627.374;627.37;0.0047 2282J;1;212.717;9.782;649.12;649.115;0.0051 2282L;1;-282.194;9.782;620.272;620.266;0.0055 2282L;2;0;9.782;620.266;620.266;0 2282M;2;-66.7275;9.782;613.445;613.444;0.0003 2282N;2;387.097;9.782;653.017;653.016;0.0008 2282P;2;160.406;9.782;669.415;669.414;0.0011 2282R;2;251.804;9.782;695.157;695.155;0.0012 2282S;2;148.21;9.782;710.308;710.307;0.0014 2282T;2;50.4192;9.782;715.462;715.461;0.0018 2282U;2;72.6973;9.782;722.894;722.892;0.0021 2282V;2;129.223;9.782;736.104;736.102;0.0022 2282X;2;81.4517;9.782;744.431;744.429;0.0025 2282Z;2;-160.539;9.782;728.019;728.016;0.0033 2283A;2;110.06;9.782;739.271;739.267;0.0035 2283B;2;640.818;9.782;804.781;804.779;0.0012 2283C;2;591.535;9.782;865.253;865.254;-0.0018 2283D;2;6.8313;9.782;865.951;865.952;-0.0015 2283E;2;29.1202;9.782;868.928;868.929;-0.0012 2283F;2;-11.3151;9.782;867.771;867.772;-0.0009 2283F;3;0;9.782;867.772;867.772;0 2283G;3;-299.712;9.782;837.133;837.131;0.0021 2283H;3;-14.0432;9.782;835.697;835.694;0.0026 2283J;3;283.279;9.782;864.656;864.655;0.0011 2283L;3;59.2213;9.782;870.71;870.709;0.001 2283M;3;-31.2075;9.782;867.52;867.518;0.0018 2283N;3;-39.1462;9.782;863.518;863.516;0.0023 2283P;3;110.674;9.782;874.832;874.83;0.0023 2283R;3;23.9185;9.782;877.277;877.275;0.0024 2283S;3;0.8119;9.782;877.36;877.358;0.0028 2283T;3;-31.8259;9.782;874.107;874.103;0.0035 2283U;3;-84.2265;9.782;865.496;865.492;0.0043 2283V;3;-750.667;9.782;788.757;788.75;0.0074 2283X;3;-13.1661;9.782;787.411;787.403;0.008 2283Z;3;-232.927;9.782;763.599;763.59;0.009 2284A;3;-81.8713;9.782;755.23;755.22;0.0097 2284B;3;155.238;9.782;771.099;771.09;0.0098

2284C;3;-249.566;9.782;745.587;745.576;0.0108 2284D;3;-169.214;9.782;728.288;728.267;0.0215 2284E;3;-312.415;9.782;696.35;696.338;0.0123 2284F;3;71.0193;9.782;703.611;703.598;0.0126 2284G;3;-196.371;9.782;683.536;683.523;0.0131 2284H;3;-446.454;9.782;637.896;637.882;0.0134 2284J:3:-685.597:9.782:567.808:567.795:0.0128 2284L:3:112.888:9.782:579.348:579.335:0.0133 2284M;3;-297.936;9.782;548.891:548.878:0.0132 2284N;3;-86.313;9.782;540.067;540.054;0.0136 2284P;3;-91.4372;9.782;530.72;530.706;0.0138 2284R;3;40.8446;9.782;534.895;534.881;0.0142 2284S;3;-284.322;9.782;505.829;505.815;0.0138 2284T;3;241.959;9.782;530.564;530.55;0.0149 2284U;3;0.1233;9.782;530.577;530.562;0.0154 2284V;3;-50.6827;9.782;525.396;525.38;0.0158 2284X;3;7.7632;9.782;526.189;526.176;0.014 2284Z;3;-22.953;9.782;523.843;523.828;0.0153 2285A;3;51.0035;9.782;529.057;529.04;0.0174 2314B;3;91.8638;9.782;538.448;538.415;0.0329 2314B;4;0;9.782;538.415;538.415;0 1292F;4;5.9642;9.782;539.025;539.25;-0.2246 1292E;4;-188.343;9.782;519.771;520.006;-0.2354 1292C;4;-8.4489;9.782;518.907;519.138;-0.2308 1292A;4;-65.0539;9.782;512.257;512.491;-0.2339 1291Z;4;207.788;9.782;533.499;533.76;-0.2616 2285B:4:-104.338:9.782:522.832:522.827:0.0057 2285C:4:61.1534:9.782:529.084:529.079:0.0054 2285D;4;-23.2053;9.782;526.712;526.707;0.0047 2285E;4;181.469;9.782;545.263;545.259;0.0046 2285F;4;-37.4049;9.782;541.439;541.435;0.004 2285G;4;23.3391;9.782;543.825;543.822;0.0037 2285H;4;66.1895;9.782;550.592;550.588;0.0032 2285J;4;46.7074;9.782;555.366;555.364;0.0027 2285L;4;330.962;9.782;589.2;589.198;0.002 2285M;4;43.8231;9.782;593.68;593.679;0.0015 2285N;4;27.8051;9.782;596.523;596.522;0.0011 2285P;4;-544.341;9.782;540.875;540.875;0.0004 2285R;4;-153.977;9.782;525.135;525.135;-0.0001 2285S;4;-43.001;9.782;520.739;520.739;-0.0006 2285T;4;196.09;9.782;540.785;540.786;-0.0011 2285U;4;-146.856;9.782;525.772;525.773;-0.0016 2285V;4;-10.7485;9.782;524.673;524.675;-0.0021 2285X;4;340.946;9.782;559.527;559.53;-0.0027 2285Z;4;-66.2767;9.782;552.752;552.755;-0.0032 2286A;4;-50.5619;9.782;547.583;547.587;-0.0037 2286B:4:-5.5307:9.782:547.018:547.022:-0.0041 2286C;4;-70.1219;9.782;539.849;539.854;-0.0045 2286D:4:-36.9269:9.782:536.074:536.079:-0.005 2286E;4;115.038;9.782;547.835;547.84;-0.0055 2286F;4;120.758;9.782;560.179;560.185;-0.0057 2286G;4;-84.055;9.782;551.587;551.592;-0.0058 2286H;4;-105.091;9.782;540.843;540.849;-0.0059 2286JB;4;133.842;9.782;554.526;554.522;0.0034 2286JB:5:0:9.782:554.522:554.522:0 2286LB;5;18.0828;9.782;556.371;556.381;-0.0103 2286MB;5;-25.5552;9.782;553.758;553.769;-0.0108 2286NB;5;12.6754;9.782;555.054;555.066;-0.0114 2286P:5:-205.084:9.782:534.089:534.101:-0.0117

2286R;5;251.882;9.782;559.838;559.851;-0.0125 2286S;5;-310.118;9.782;528.135;528.148;-0.0129 2286T;5;203.48;9.782;548.937;548.95;-0.0135 2286U;5;154.562;9.782;564.737;564.752;-0.0141 2286V;5;51.032;9.782;569.954;569.969;-0.0143 2286X;5;-264.959;9.782;542.868;542.883;-0.0145 2286Z:5:292.575:9.782:572.778:572.793:-0.0154 2287A:5:-116.707:9.782:560.847:560.862:-0.0156 2287B:5:168.127:9.782:578.034:578.051:-0.0165 2287C;5;-24.1699;9.782;575.563;575.58;-0.0169 2287D;5;-194.662;9.782;555.663;555.68;-0.017 2287E;5;110.526;9.782;566.962;566.98;-0.0175 2287F;5;-183.71;9.782;548.182;548.199;-0.0174 2287G;5;479.9;9.782;597.241;597.26;-0.0191 2287H;5;-118.204;9.782;585.157;585.177;-0.0193 2287J;5;66.4483;9.782;591.95;591.97;-0.02 2287L:5:-143.179:9.782:577.313:577.334:-0.0202 2287M;5;318.698;9.782;609.894;609.915;-0.0217 2287N:5:94.5428:9.782:619.558:619.581:-0.0227 2287P:5:477.74:9.782:668.397:668.422:-0.0252 2287R;5;-185.776;9.782;649.405;649.43;-0.025 2287S;5;394.391;9.782;689.723;689.751;-0.0273 2287T;5;15.358;9.782;691.293;691.322;-0.028 2287U;5;540.212;9.782;746.519;746.55;-0.0315 2287V:5:-335.641:9.782:712.207:712.237:-0.0303 2287X;5;-26.0412;9.782;709.544;709.555;-0.0108 2287X:6:0:9.782:709.555:709.555:0 2287Z:6:559.873:9.782:766.79:766.814:-0.0238 2288A;6;299.2;9.782;797.377;797.404;-0.0265 2288B;6;1137.97;9.782;913.71;913.747;-0.0376 2288C:6:516.932:9.782:966.555:966.599:-0.0436 2288D;6;169.963;9.782;983.93;983.976;-0.046 2288E;6;-97.9524;9.782;973.917;973.962;-0.0455 2288F;6;-1580.25;9.782;812.37;812.404;-0.0342 2288G;6;1458.38;9.782;961.458;961.508;-0.05 2288H;6;109.887;9.782;972.691;972.743;-0.0517 2288J;6;-208.895;9.782;951.336;951.386;-0.0501 2288L;6;-630.666;9.782;886.864;886.909;-0.0448 2288M;6;-907.736;9.782;794.068;794.106;-0.0387 2288N;6;1505.74;9.782;947.997;948.052;-0.0551 2288P;6;240.718;9.782;972.605;972.664;-0.0582 2288R;6;-459.61;9.782;925.62;925.674;-0.0542 2288S;6;-357.111;9.782;889.113;889.164;-0.0514 2288T;6;-259.825;9.782;862.551;862.601;-0.0496 2288U;6;-215.346;9.782;840.537;840.585;-0.0481 2288V;6;-59.4709;9.782;834.457;834.505;-0.0477 2288X:6:291.31:9.782:864.237:864.288:-0.0504 2288Z;6;93.6223;9.782;873.808;873.86;-0.0514 2289A:6:-308.231:9.782:842.298:842.348:-0.0495 2289B;6;-125.406;9.782;829.478;829.527;-0.049 2289C;6;40.8522;9.782;833.654;833.704;-0.0497 2289D;6;-25.5711;9.782;831.04;831.091;-0.0501 2289E;6;-131.225;9.782;817.625;817.675;-0.0496 2289F;6;-568.718;9.782;759.486;759.533;-0.0463 2289G;6;190.117;9.782;778.922;778.969;-0.0478 2289H;6;-171.452;9.782;761.394;761.441;-0.047 2289J;6;423.674;9.782;804.706;804.757;-0.0509 2289L;6;-246.776;9.782;779.478;779.528;-0.0496 2289M:6:-372.662:9.782:741.381:741.429:-0.0479

2289N;6;401.525;9.782;782.429;782.48;-0.0514 2289P;6;53.2501;9.782;787.872;787.925;-0.0523 2289R;6;-121.357;9.782;775.466;775.518;-0.0518 2289S;6;-266.431;9.782;748.23;748.28;-0.0503 2289T:6:73.0641:9.782:755.699:755.75:-0.0512 2289U;6;342.065;9.782;790.668;790.722;-0.0547 2289V:6:-143.825:9.782:775.965:776.019:-0.054 2289X:6:-298.375:9.782:745.462:745.514:-0.052 2289Z:6:131.031:9.782:758.857:758.91:-0.0532 2290A;6;-140.844;9.782;744.459;744.511;-0.0525 2290B;6;-303.425;9.782;713.44;713.491;-0.0508 2290C;6;-173.123;9.782;695.742;695.792;-0.0499 2290D;6;-30.8425;9.782;692.589;692.639;-0.0501 2290E;6;183.891;9.782;711.388;711.44;-0.052 2290F;6;-27.6575;9.782;708.561;708.613;-0.0522 2290G:6:268.411:9.782:736:736.055:-0.0548 2290H;6;-130.626;9.782;722.646;722.66;-0.0135 2339E;23;0;9.782;867.045;867.045;0 2339F;23;-53.4618;9.782;861.58;861.576;0.0037 2339G;23;-373.46;9.782;823.402;823.393;0.0093 2339H;23;512.44;9.782;875.788;875.781;0.0073 2339J;23;82.1725;9.782;884.188;884.179;0.0093 2339L;23;-14.6481;9.782;882.691;882.678;0.0124 2339M;23;59.7503;9.782;888.799;888.784;0.0145 2339N;23;44.6435;9.782;893.363;893.346;0.0172 2339P;23;30.6106;9.782;896.492;896.473;0.0192 2339R:23:14.1413:9.782:897.938:897.916:0.022 2339S:23:17.7602:9.782:899.753:899.729:0.0242 2339T:23:133.795:9.782:913.431:913.406:0.0254 2339U;23;-8.1387;9.782;912.599;912.571;0.0285 2339V;23;97.7157;9.782;922.588;922.558;0.0303 2339X;23;9.6361;9.782;923.573;923.54;0.0333 2339X;24;0;9.782;923.54;923.54;0 2339Z;24;-299.975;9.782;892.874;892.868;0.0063 2340A;24;-321.535;9.782;860.004;859.992;0.0117 2340B;24;207.631;9.782;881.23;881.217;0.0124 2340C;24;194.184;9.782;901.081;901.068;0.0125 2340D;24;-644.636;9.782;835.181;835.158;0.0227 2340E;24;-565.718;9.782;777.348;777.317;0.0311 2340F;24;-98.9632;9.782;767.231;767.197;0.0342 2340G;24;-523.228;9.782;713.742;713.702;0.0405 2340H;24;47.3586;9.782;718.584;718.542;0.0418 2290H;24;40.2789;9.782;722.702;722.66;0.0418 2281S;34;0;9.782;617.041;617.041;0 2354F;34;-71.8419;9.782;609.697;609.701;-0.0041 2354G;34;112.761;9.782;621.225;621.228;-0.0038 2354H:34:282.574:9.782:650.112:650.115:-0.0037 2354J;34;-125.228;9.782;637.31;637.313;-0.003 2354L:34:-250.948:9.782:611.656:611.658:-0.0024 2354M;34;307.997;9.782;643.142;643.144;-0.0021 2354N;34;483.735;9.782;692.593;692.596;-0.0025 2354P;34;-260.848;9.782;665.927;665.929;-0.0016 2354R;34;-298.978;9.782;635.363;635.364;-0.001 2354S;34;9.1647;9.782;636.3;636.301;-0.0007 2354T;34;303.234;9.782;667.299;667.3;-0.0005 2354U;34;253.422;9.782;693.206;693.207;-0.0003 2354V;34;-120.681;9.782;680.869;680.869;0.0004 2354X;34;171.798;9.782;698.432;698.432;0.0004 2354Z:34:658.208:9.782:765.72:765.721:-0.0018

2355A;34;49.6171;9.782;770.792;770.793;-0.0016 2355B;34;-20.152;9.782;768.732;768.733;-0.001 2355C;34;-42.2741;9.782;764.41;764.411;-0.0005 2355D;34;69.8698;9.782;771.553;771.553;-0.0003 2355E;34;247.177;9.782;796.821;796.822;-0.0011 2355F;34;122.943;9.782;809.39;809.391;-0.0012 2355G;34;118.03;9.782;821.456;821.457;-0.0012 2355H;34;118.055;9.782;833.524;833.525;-0.0013 2355J;34;-37.867;9.782;829.653;829.654;-0.0007 2355L;34;-245.562;9.782;804.55;804.549;0.001 2355M;34;213.133;9.782;826.338;826.337;0.0005 2355N;34;-327.631;9.782;792.845;792.842;0.0026 2355N;35;0;9.782;792.842;792.842;0 2358C;35;192.39;9.782;812.51;812.511;-0.0008 2358D;35;192.995;9.782;832.239;832.241;-0.0015 2358E;35;-340.246;9.782;797.457;797.456;0.001 2358F;35;355.995;9.782;833.849;833.851;-0.0011 2358G;35;-488.608;9.782;783.9;783.897;0.0025 2358H;35;-553.312;9.782;727.335;727.329;0.006 2358J;35;-256.306;9.782;701.134;701.126;0.0077 2358L;35;-158.966;9.782;684.883;684.874;0.0086 2358M;35;2.372;9.782;685.125;685.116;0.0088 2358N;35;322.387;9.782;718.082;718.075;0.0074 2358P;35;668.165;9.782;786.388;786.385;0.0031 2358R;35;11.3551;9.782;787.549;787.545;0.0035 2358S;35;165.941;9.782;804.513;804.51;0.0025 2358T;35;285.757;9.782;833.725;833.725;0.0007 2358U;35;18.3299;9.782;835.599;835.598;0.001 2358V;35;-103.48;9.782;825.02;825.018;0.0023 2358X;35;135.241;9.782;838.846;838.844;0.0016 2358Z;35;-5.7288;9.782;838.26;838.258;0.0021 2359A;35;29.7698;9.782;841.304;841.301;0.0023 2359B;35;-20.4435;9.782;839.214;839.211;0.003 2359C;35;-2.7984;9.782;838.928;838.924;0.0036 2359D;35;64.3285;9.782;845.504;845.5;0.0036 2359E;35;-289.673;9.782;815.891;815.885;0.0064 2359F;35;-249.821;9.782;790.352;790.343;0.0089 2359G;35;-184.839;9.782;771.456;771.446;0.0107 2359H;35;-576.339;9.782;712.538;712.524;0.0144 2359J;35;151.892;9.782;728.066;728.052;0.014 2359L;35;225.963;9.782;751.166;751.153;0.0132 2359M;35;346.564;9.782;786.594;786.583;0.011 2359N;35;735.82;9.782;861.816;861.811;0.005 2359P;35;23.8259;9.782;864.252;864.247;0.0052 2359R;35;31.7652;9.782;867.499;867.494;0.0053 2339E;35;-4.3849;9.782;867.051;867.045;0.0056

# ALESIG # Creado em Friday January 5 2007 21:12:48 # Tabela: merge\_rrnn\_linha1.dbf # Circuito 05

Erro Fechamento: 0.0363 Acuracia: 1.38216

Estação;Linha;C;gama;HN;Altitude;delta 2290H;7;0;9.782;722.66;722.66;0 2290J;7;-257.522;9.782;696.333;696.372;-0.0387 2290L;7;38.0812;9.782;700.226;700.266;-0.0391 2290M;7;381.777;9.782;739.255;739.298;-0.0429 2290N;7;-177.616;9.782;721.098;721.139;-0.0416 2290P;7;184.447;9.782;739.953;739.997;-0.0435 2290R;7;0.6309;9.782;740.018;740.062;-0.0439 2290S;7;-31.239;9.782;736.824;736.868;-0.0439 2290T;7;186.733;9.782;755.914;755.96;-0.0459 2290U;7;-0.6465;9.782;755.848;755.894;-0.0463 2290V;7;-455.728;9.782;709.259;709.302;-0.043 2290X;7;-362.178;9.782;672.234;672.275;-0.0407 2290Z;7;416.817;9.782;714.845;714.889;-0.0443 2291A;7;-609.023;9.782;652.585;652.626;-0.0406 2291B;7;212.834;9.782;674.343;674.385;-0.0424 2291C;7;187.259;9.782;693.486;693.531;-0.0443 2291D;7;-77.6701;9.782;685.546;685.59;-0.044 2291E;7;258.761;9.782;711.999;712.045;-0.0464 2291F;7;592.352;9.782;772.554;772.607;-0.0525 2291G;7;-283.424;9.782;743.58;743.63;-0.0503 2291H;7;262.183;9.782;770.383;770.436;-0.053 2291J;7;-227.041;9.782;747.173;747.224;-0.0514 2291L;7;-136.171;9.782;733.252;733.303;-0.0507 2291M;7;-864.562;9.782;644.869;644.914;-0.0449 2291N;7;-349.043;9.782;609.187;609.23;-0.0432 2291P;7;-727.658;9.782;534.8;534.84;-0.04 2291R;7;452.508;9.782;581.059;581.102;-0.0431 1365R;7;-250.03;9.782;555.499;555.971;-0.472 1365R;8;0;9.782;555.971;555.971;0 1365S;8;188.676;9.782;575.259;575.28;-0.0213 2340J;8;68.7625;9.782;582.288;0;582.288 2340L;8;118.459;9.782;594.398;0;594.398 2340M;8;115.324;9.782;606.188;0;606.188 2340N;8;693.771;9.782;677.111;0;677.111 2340P;8;1162.34;9.782;795.935;0;795.935 2340R;8;514.826;9.782;848.565;0;848.565 1365Z;8;-210.517;9.782;827.044;827.1;-0.056 2340S;8;109.337;9.782;838.222;0;838.222 2340T;8;32.6583;9.782;841.56;0;841.56 2340U;8;-646.712;9.782;775.448;0;775.448 2340V;8;-188.058;9.782;756.223;0;756.223 2340X;8;280.458;9.782;784.894;0;784.894 2340Z;8;449.279;9.782;830.823;0;830.823 1366D;8;-262.976;9.782;803.939;804.011;-0.0718 2341A;8;361.816;9.782;840.927;0;840.927 1366E;8;-311.422;9.782;809.091;809.147;-0.0564 1366F;8;20.7825;9.782;811.216;811.262;-0.0462 2341B;8;205.426;9.782;832.216;0;832.216 2341C;8;124.742;9.782;844.968;0;844.968 2341D;8;-270.356;9.782;817.33;0;817.33

2341E;8;265.743;9.782;844.497;0;844.497 2341F;8;455.116;9.782;891.022;0;891.022 2341G;8;-842.137;9.782;804.932;0;804.932 1366V;8;444.315;9.782;850.354;850.403;-0.0491 1366X:8:3.0076:9.782:850.661:850.71:-0.049 1366Z;8;409.936;9.782;892.568;892.626;-0.058 1367A:8:-155.555:9.782:876.666:876.713:-0.0468 1367A:9:0:9.782:876.713:876.713:0 1367BB:9:1041.95:9.782:983.23:983.26:-0.0291 2318XB;9;-31.4129;9.782;980.019;979.617;0.4024 1367DB:9:-7.8205:9.782:979.22:979.252:-0.0323 1367E;9;-24.4864;9.782;976.716;976.761;-0.0448 1367E;10;0;9.782;976.761;976.761;0 2318V;10;-75.7753;9.782;969.015;0;969.015 2318U;10;-27.9351;9.782;966.159;0;966.159 2291S;10;16.2337;9.782;967.819;967.341;0.4776 2291T;10;-76.2224;9.782;960.027;959.549;0.4771 2291U;10;-84.5302;9.782;951.385;950.909;0.476 2291V;10;-106.243;9.782;940.524;940.049;0.4752 2291X;10;-114.224;9.782;928.847;928.372;0.4746 2291Z;10;-60.8891;9.782;922.622;922.149;0.4731 2292A;10;-77.0243;9.782;914.748;914.276;0.472 2292B;10;-132.316;9.782;901.222;900.751;0.4711 2292C;10;-65.9392;9.782;894.481;894.01;0.4708 2292D;10;-78.9143;9.782;886.414;885.944;0.4693 2292E;10;-70.8621;9.782;879.17;878.702;0.4681 2292F:10:-67.2981:9.782:872.29:871.823:0.4667 2292G:10:-135.141:9.782:858.475:858.009:0.4661 2292H;10;-99.1906;9.782;848.335;847.87;0.4648 2292J;10;-59.2568;9.782;842.277;841.814;0.4631 2292L;10;50.2517;9.782;847.414;846.954;0.4602 2292M;10;-8.9064;9.782;846.503;846.045;0.4579 2292N;10;-267.953;9.782;819.111;818.652;0.4586 2292P;10;-175.07;9.782;801.214;800.755;0.4583 2292R;10;-45.2962;9.782;796.583;796.126;0.4571 2292S;10;53.3576;9.782;802.038;801.584;0.4543 2292T;10;2.8188;9.782;802.326;801.874;0.4521 2292U;10;16.2548;9.782;803.988;803.538;0.4503 2292V;10;38.0769;9.782;807.88;807.432;0.448 2292X:10:-41.1882:9.782:803.67:803.224:0.4458 2292Z;10;-251.05;9.782;778.005;777.559;0.4464 2293A;10;-73.357;9.782;770.506;770.061;0.4447 2293B;10;-34.5923;9.782;766.97;766.527;0.4427 2293C;10;-140.091;9.782;752.649;752.207;0.4418 2293D;10;-70.3754;9.782;745.454;745.014;0.4401 2293E:10:-85.7563:9.782:736.687:736.249:0.4388 2293F:10:37.9974:9.782:740.572:740.135:0.4368 2293G;10;-113.447;9.782;728.974;728.539;0.4355 2293H:10:52.7023:9.782:734.362:733.929:0.4331 2293J;10;5.4353;9.782;734.918;734.486;0.4312 2293L;10;-82.5112;9.782;726.483;726.053;0.4299 2293M;10;25.4435;9.782;729.084;728.656;0.4274 2293N;10;-245.529;9.782;703.984;703.556;0.4278 2293P;10;-65.6813;9.782;697.269;696.843;0.4261 2293R;10;-39.152;9.782;693.266;692.842;0.4242 2293S;10;-122.408;9.782;680.753;680.33;0.4228 2293T;10;-51.4558;9.782;675.493;675.072;0.421 2293U;10;150.073;9.782;690.835;690.417;0.4179 2293V:10:-191.861:9.782:671.221:670.803:0.4173

2293X;10;97.7035;9.782;681.209;680.785;0.4242 2293Z;10;-166.356;9.782;664.203;663.789;0.4133 2294A;10;3.3599;9.782;664.546;664.135;0.4109 2294B;10;-89.1499;9.782;655.432;655.022;0.41 2294C;10;168.762;9.782;672.685;672.278;0.4065 2294D;10;-118.82;9.782;660.538;660.132;0.4056 2294E:10:113.939:9.782:672.186:671.783:0.4024 2294F:10:166.78:9.782:689.235:688.837:0.3987 2294G:10:-280.969:9.782:660.512:660.114:0.3983 2294H;10;-52.6361;9.782;655.131;654.735;0.3966 2294J;10;208.78;9.782;676.475;676.082;0.3931 2294L;10;-304.398;9.782;645.356;644.964;0.3929 2294M;10;-4.2069;9.782;644.926;644.536;0.3905 2294N;10;-82.2492;9.782;636.518;636.13;0.3884 2294N;11;0;9.782;636.13;636.13;0 2294P;11;443.194;9.782;681.437;681.443;-0.0056 2294R;11;-109.854;9.782;670.207;670.214;-0.0071 2294S;11;328.922;9.782;703.832;703.844;-0.0121 2294T;11;376.713;9.782;742.343;742.361;-0.018 2294U;11;-21.631;9.782;740.131;740.151;-0.0192 2294V;11;1.608;9.782;740.296;740.318;-0.0218 2294X;11;-344.887;9.782;705.039;705.06;-0.0216 2294Z;11;107.51;9.782;716.029;716.054;-0.0248 2295A;11;55.6528;9.782;721.718;721.746;-0.0277 2295B;11;-186.535;9.782;702.649;702.678;-0.0287 2295C;11;86.6775;9.782;711.51;711.542;-0.0317 2295D:11:9.8546:9.782:712.518:712.552:-0.0342 2295E:11:-88.8473:9.782:703.435:703.471:-0.0357 2295F:11:-87.2194:9.782:694.519:694.555:-0.0369 2295G;11;184.489;9.782;713.379;713.42;-0.0411 2295H;11;-321.767;9.782;680.485;680.525;-0.0405 2295J;11;-317.861;9.782;647.99;648.03;-0.04 2295L;11;-13.7201;9.782;646.588;646.63;-0.042 2295M;11;337.519;9.782;681.092;681.139;-0.047 2295N;11;-515.735;9.782;628.369;628.413;-0.0439 2295P;11;-403.67;9.782;587.102;587.144;-0.0421 2295R;11;-171.474;9.782;569.573;569.614;-0.0411 2295S;11;160.857;9.782;586.017;586.06;-0.0432 2295T;11;162.581;9.782;602.637;602.683;-0.0455 2295U;11;694.217;9.782;673.606;673.659;-0.0528 2295V;11;-337.698;9.782;639.084;639.136;-0.0519 2295V;13;0;9.782;639.136;639.136;0 2297D;13;259.302;9.782;665.644;665.47;0.1742 2297E;13;-237.02;9.782;641.414;641.249;0.1649 2297F;13;-387.047;9.782;601.846;601.686;0.1602 2297G;13;-688.464;9.782;531.466;531.314;0.1516 2297H:13:-373.865:9.782:493.246:493.099:0.147 2297J;13;371.534;9.782;531.227;531.088;0.1396 2297L:13:-72.8359:9.782:523.781:523.649:0.132 2297M;13;204.615;9.782;544.699;544.574;0.1251 2297N;13;417.328;9.782;587.362;587.246;0.1155 2297P:13:-134.946:9.782:573.566:573.459:0.1075 2297R;13;725.026;9.782;647.685;647.59;0.0945 2297S;13;-145.878;9.782;632.772;632.689;0.0829 2297T;13;597.708;9.782;693.875;693.808;0.067 2297U;13;-368.631;9.782;656.19;656.134;0.0563 2297V;13;-263.056;9.782;629.298;629.247;0.0511 2297X;13;652.285;9.782;695.98;695.943;0.0373 2297Z:13:-446.404:9.782:650.345:650.314:0.0314

2298A;13;-1087.94;9.782;539.126;539.1;0.026 2298B;13;-226.885;9.782;515.932;515.912;0.0203 2298C;13;31.0166;9.782;519.103;519.084;0.0189 2298D;13;-268.938;9.782;491.61;491.6;0.0096 2298E;13;-11.6226;9.782;490.422;490.284;0.138 2319A;13;-109.86;9.782;479.191;479.036;0.1549 964D:13:-76.2161:9.782:471.399:471.44:-0.0411 2336F:21:0:9.782:569.625:569.625:0 2336G:21:358.986:9.782:606.323:606.324:-0.0004 2336H;21;-255.977;9.782;580.155;580.152;0.0032 2336J;21;568.315;9.782;638.253;638.25;0.0031 2336L;21;-142.902;9.782;623.645;623.638;0.0065 2336M;21;-530.559;9.782;569.406;569.395;0.0116 2336N;21;316.466;9.782;601.758;601.745;0.013 2336P;21;-652.906;9.782;535.013;534.994;0.0184 2336R;21;487.504;9.782;584.849;584.83;0.019 2336S;21;-77.6331;9.782;576.913;576.891;0.0218 2336T;21;-410.176;9.782;534.981;534.955;0.0261 2336T;22;0;9.782;534.955;534.955;0 2336U;22;578.28;9.782;594.072;594.073;-0.001 2336V;22;92.6617;9.782;603.545;603.543;0.0016 2336X;22;368.508;9.782;641.217;641.215;0.0021 2336Z;22;-88.4326;9.782;632.176;632.171;0.0057 2337A;22;37.1193;9.782;635.971;635.963;0.0082 2337B;22;-23.9203;9.782;633.526;633.515;0.0109 2337C;22;-161.969;9.782;616.968;616.953;0.0147 2337D:22:134.89:9.782:630.757:630.74:0.0172 2337E:22:141.416:9.782:645.214:645.195:0.0191 2337F;22;172.727;9.782;662.872;662.851;0.0209 2337G;22;325.13;9.782;696.109;696.088;0.0213 2337H;22;280.502;9.782;724.785;724.762;0.0224 2337J;22;455.368;9.782;771.336;771.315;0.0212 2337L;22;48.1595;9.782;776.26;776.236;0.024 2337M;22;-503.35;9.782;724.803;724.772;0.0307 2337N;22;-323.255;9.782;691.757;691.721;0.0361 2337P;22;-11.7063;9.782;690.56;690.521;0.039 2337R;22;114.533;9.782;702.269;702.229;0.0399 2337S;22;65.0817;9.782;708.922;708.88;0.0421 2337T;22;108.367;9.782;720;719.956;0.044 2337U;22;67.6929;9.782;726.92;726.874;0.0464 2337V;22;240.689;9.782;751.526;751.478;0.0472 2337X;22;139.558;9.782;765.792;765.743;0.049 2337Z;22;-13.9792;9.782;764.363;764.311;0.052 2338A;22;79.5653;9.782;772.497;772.443;0.0541 2338B;22;111.449;9.782;783.89;783.834;0.056 2338C;22;150.04;9.782;799.229;799.171;0.0577 2338D:22:16.9134:9.782:800.958:800.897:0.0604 2338E;22;25.2351;9.782;803.538;803.474;0.0633 2338F:22:15.7035:9.782:805.143:805.077:0.0656 2338G;22;19.925;9.782;807.18;807.111;0.0683 2338H;22;-20.6019;9.782;805.074;805.002;0.0715 2338J;22;23.3788;9.782;807.464;807.389;0.0744 2338L;22;40.088;9.782;811.562;811.485;0.0769 2338M;22;21.8521;9.782;813.796;813.716;0.0797 2338N;22;35.6122;9.782;817.436;817.354;0.0823 2338P;22;39.6734;9.782;821.492;821.407;0.0848 2338R;22;32.0715;9.782;824.771;824.683;0.0873 2338S;22;21.6604;9.782;826.985;826.895;0.0901 2338T:22:56.2016:9.782:832.73:832.638:0.0925
2338U;22;50.282;9.782;837.871;837.775;0.0953 2338V;22;19.5956;9.782;839.874;839.776;0.0983 2338X;22;47.0102;9.782;844.68;844.579;0.1009 2338Z;22;47.6117;9.782;849.547;849.444;0.103 2339A;22;23.5961;9.782;851.959;851.853;0.1059 2339B;22;33.8399;9.782;855.418;855.31;0.1087 2339C;22;50.0012;9.782;860.53;860.419;0.1112 2339D;22;48.6357;9.782;865.502;865.389;0.1135 2339E;22;16.2181;9.782;867.16;867.045;0.1146 2339E;23;0;9.782;867.045;867.045;0 2339F;23;-53.4618;9.782;861.58;861.576;0.0037 2339G;23;-373.46;9.782;823.402;823.393;0.0093 2339H;23;512.44;9.782;875.788;875.781;0.0073 2339J;23;82.1725;9.782;884.188;884.179;0.0093 2339L;23;-14.6481;9.782;882.691;882.678;0.0124 2339M;23;59.7503;9.782;888.799;888.784;0.0145 2339N;23;44.6435;9.782;893.363;893.346;0.0172 2339P;23;30.6106;9.782;896.492;896.473;0.0192 2339R;23;14.1413;9.782;897.938;897.916;0.022 2339S;23;17.7602;9.782;899.753;899.729;0.0242 2339T;23;133.795;9.782;913.431;913.406;0.0254 2339U;23;-8.1387;9.782;912.599;912.571;0.0285 2339V;23;97.7157;9.782;922.588;922.558;0.0303 2339X;23;9.6361;9.782;923.573;923.54;0.0333 2339X;24;0;9.782;923.54;923.54;0 2339Z;24;-299.975;9.782;892.874;892.868;0.0063 2340A;24;-321.535;9.782;860.004;859.992;0.0117 2340B;24;207.631;9.782;881.23;881.217;0.0124 2340C;24;194.184;9.782;901.081;901.068;0.0125 2340D;24;-644.636;9.782;835.181;835.158;0.0227 2340E;24;-565.718;9.782;777.348;777.317;0.0311 2340F;24;-98.9632;9.782;767.231;767.197;0.0342 2340G;24;-523.228;9.782;713.742;713.702;0.0405 2340H;24;47.3586;9.782;718.584;718.542;0.0418 2290H;24;40.2789;9.782;722.702;722.66;0.0418 964D;25;0;9.782;471.44;471.44;0 2319AB;25;76.1683;9.782;479.227;479.036;0.1911 2298EB;25;109.928;9.782;490.465;490.284;0.181 2341H;25;199.784;9.782;510.888;510.712;0.1764 2341J;25;690.625;9.782;581.49;581.321;0.1696 2341L;25;357.09;9.782;617.995;617.831;0.1638 2341M;25;575.307;9.782;676.808;676.651;0.1564 2341N;25;266.754;9.782;704.077;703.926;0.1514 2341P;25;-40.4852;9.782;699.939;699.791;0.1474 2341R;25;-116.302;9.782;688.049;687.905;0.1446 2341S;25;-223.757;9.782;665.175;665.034;0.1414 2341T;25;406.302;9.782;706.711;706.574;0.1367 964R;25;-221.213;9.782;684.096;684.101;-0.0043 964S;25;-267.908;9.782;656.708;656.75;-0.0418 2341U;25;433.791;9.782;701.054;700.925;0.1291 964V;25;96.9924;9.782;710.97;710.968;0.0017 964X;25;154.258;9.782;726.739;726.735;0.0047 964Z;25;14.6652;9.782;728.239;728.24;-0.0017 965A;25;42.5088;9.782;732.584;732.578;0.0061 2335R;25;-159.48;9.782;716.281;716.168;0.1123 2335S;25;66.7734;9.782;723.107;723;0.1074 2335T;25;-120.654;9.782;710.773;710.669;0.1035 2335U;25;-131.741;9.782;697.305;697.202;0.1028 965E;25;-523.266;9.782;643.812;643.78;0.0316

965F;25;9.5037;9.782;644.784;644.756;0.0274 2335V;25;69.4926;9.782;651.888;651.793;0.0945 2335X;25;380.28;9.782;690.763;690.674;0.0889 2335Z;25;-83.776;9.782;682.199;682.113;0.0856 2336A;25;-207.043;9.782;661.033;660.95;0.0835 2336B;25;-178.051;9.782;642.831;642.751;0.0806 2336C;25;29.2603;9.782;645.822;645.745;0.0771 2336D;25;-90.8613;9.782;636.534;636.458;0.0762 2336E;25;-534.931;9.782;581.849;581.774;0.0751 965N;25;-187.024;9.782;562.729;562.716;0.0139 965P;25;-14.7125;9.782;561.225;561.184;0.0409 2336F;25;82.9548;9.782;569.706;569.625;0.081

# ALESIG # Creado em Friday January 5 2007 21:27:53 # Tabela: merge\_rrnn\_linha1.dbf # Circuito 06

Erro Fechamento: -0.0207 Acuracia: -1.77169

Estação;Linha;C;gama;HN;Altitude;delta 2295V;12;0;9.782;639.136;639.136;0 2295X;12;-246.031;9.782;613.984;613.985;-0.0006 2295Z;12;32.2432;9.782;617.28;617.283;-0.0028 2296A;12;136.267;9.782;631.211;631.217;-0.0063 2296B;12;-123.673;9.782;618.568;618.575;-0.0074 2296C;12;-221.871;9.782;595.886;595.895;-0.0082 2296D;12;338.959;9.782;630.538;630.551;-0.013 2296E;12;169.337;9.782;647.849;647.865;-0.0161 2296F;12;-495.911;9.782;597.153;597.167;-0.014 2296G;12;-451.424;9.782;551.004;551.017;-0.0129 2296H;12;-422.438;9.782;507.819;507.831;-0.0121 2296J;12;36.3292;9.782;511.533;511.547;-0.0142 2296L;12;-334.807;9.782;477.306;477.32;-0.0143 2296M;12;265.677;9.782;504.466;504.484;-0.018 2296N;12;-564.033;9.782;446.805;446.823;-0.0178 2296P;12;243.881;9.782;471.737;471.758;-0.021 2296R;12;-11.7027;9.782;470.541;470.564;-0.023 2296S;12;-44.477;9.782;465.994;466.019;-0.0252 2296T;12;-30.8454;9.782;462.841;462.868;-0.0276 2296U;12;-16.2678;9.782;461.178;461.208;-0.0303 2296V;12;-10.8439;9.782;460.069;460.101;-0.0318 955L;12;-229.807;9.782;436.576;436.634;-0.0574 2295V;13;0;9.782;639.136;639.136;0 2297D;13;259.302;9.782;665.644;665.47;0.1742 2297E;13;-237.02;9.782;641.414;641.249;0.1649 2297F;13;-387.047;9.782;601.846;601.686;0.1602 2297G;13;-688.464;9.782;531.466;531.314;0.1516 2297H;13;-373.865;9.782;493.246;493.099;0.147 2297J;13;371.534;9.782;531.227;531.088;0.1396 2297L;13;-72.8359;9.782;523.781;523.649;0.132 2297M;13;204.615;9.782;544.699;544.574;0.1251 2297N;13;417.328;9.782;587.362;587.246;0.1155 2297P;13;-134.946;9.782;573.566;573.459;0.1075 2297R;13;725.026;9.782;647.685;647.59;0.0945 2297S;13;-145.878;9.782;632.772;632.689;0.0829 2297T;13;597.708;9.782;693.875;693.808;0.067 2297U;13;-368.631;9.782;656.19;656.134;0.0563 2297V;13;-263.056;9.782;629.298;629.247;0.0511 2297X;13;652.285;9.782;695.98;695.943;0.0373 2297Z;13;-446.404;9.782;650.345;650.314;0.0314 2298A;13;-1087.94;9.782;539.126;539.1;0.026 2298B;13;-226.885;9.782;515.932;515.912;0.0203 2298C;13;31.0166;9.782;519.103;519.084;0.0189 2298D;13;-268.938;9.782;491.61;491.6;0.0096 2298E;13;-11.6226;9.782;490.422;490.284;0.138 2319A;13;-109.86;9.782;479.191;479.036;0.1549 964D;13;-76.2161;9.782;471.399;471.44;-0.0411 964D;14;0;9.782;471.44;471.44;0 2319B;14;11.3556;9.782;472.601;0;472.601 2319C;14;44.6936;9.782;477.17;0;477.17

2319D;14;-68.0416;9.782;470.214;0;470.214 2319E;14;10.578;9.782;471.296;0;471.296 2319F;14;-38.0998;9.782;467.401;0;467.401 2319G;14;-13.4958;9.782;466.021;0;466.021 2319H;14;12.1195;9.782;467.26;0;467.26 2319J;14;154.922;9.782;483.098;0;483.098 963U;14;-22.796;9.782;480.767;480.753;0.0145 963T;14;-159.558;9.782;464.456;464.458;-0.0018 963S;14;202.074;9.782;485.114;485.123;-0.0096 2319L;14;-152.576;9.782;469.516;0;469.516 963P;14;-64.6641;9.782;462.905;462.91;-0.005 2319M;14;-84.8108;9.782;454.235;0;454.235 955M;14;-170.025;9.782;436.854;436.863;-0.009 955L;14;-2.2283;9.782;436.626;436.634;-0.0074

# APÊNDICE C

# COMPARAÇÃO ENTRE AS ALTITUDES DINÂMICAS E NIVELADAS

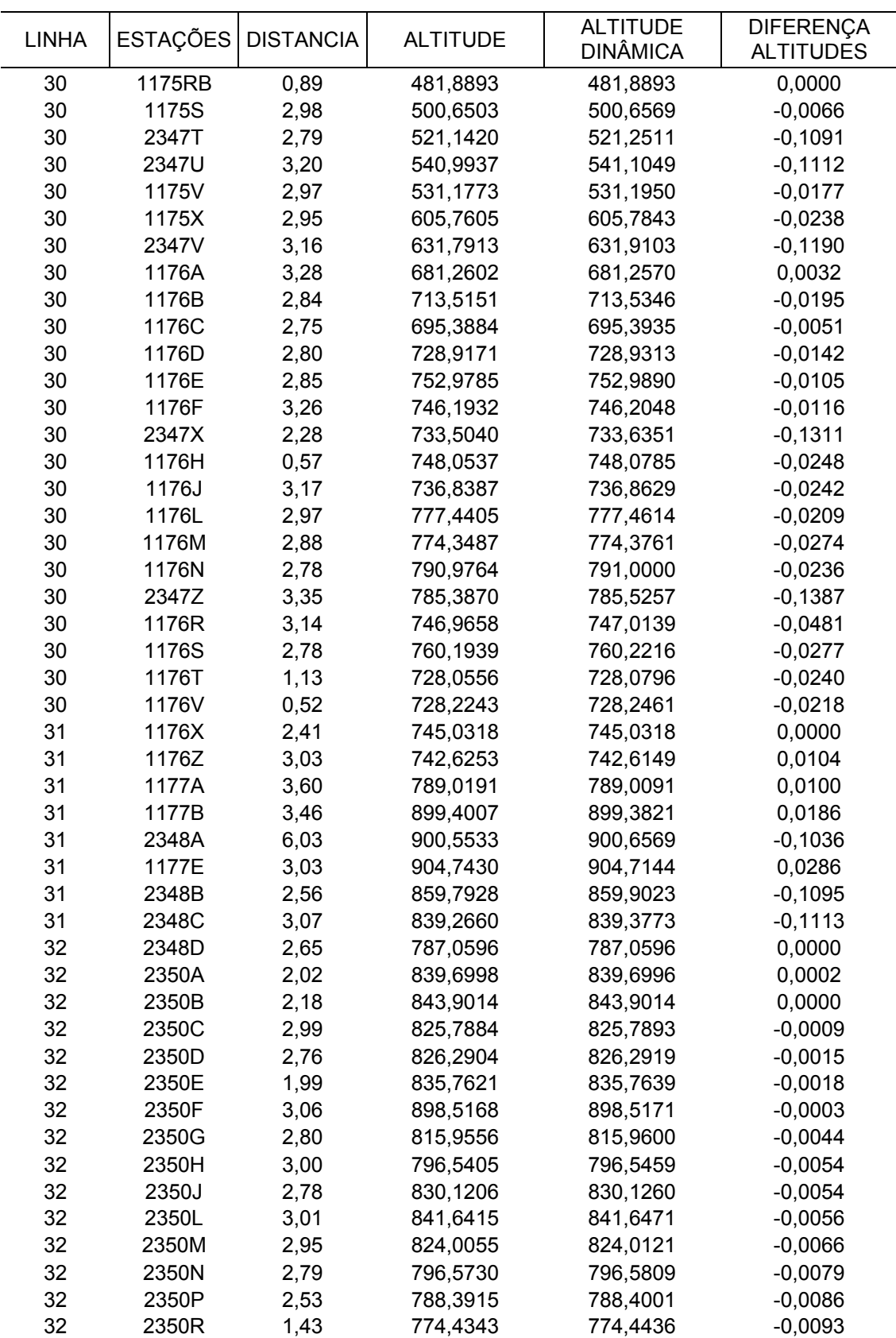

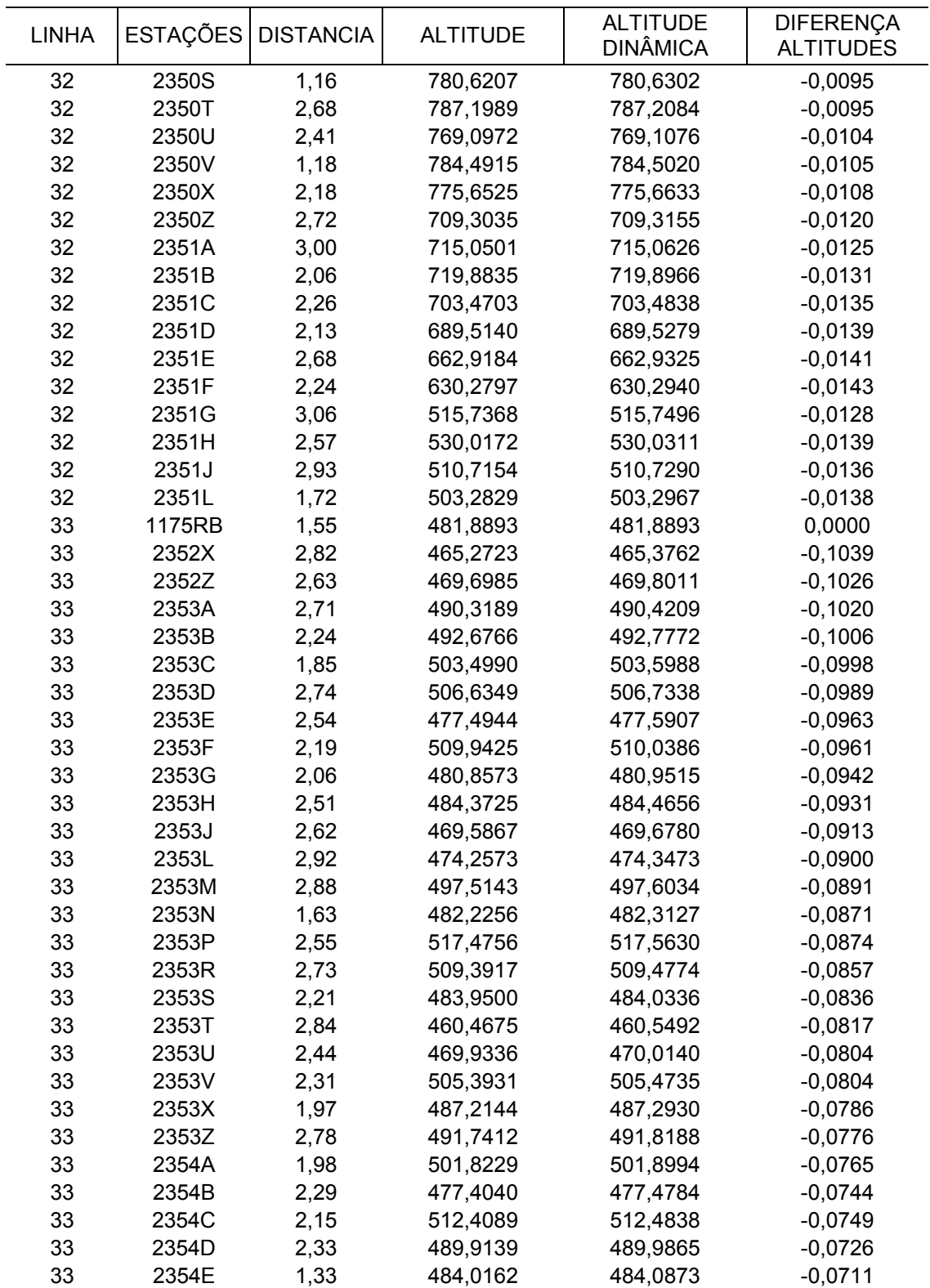

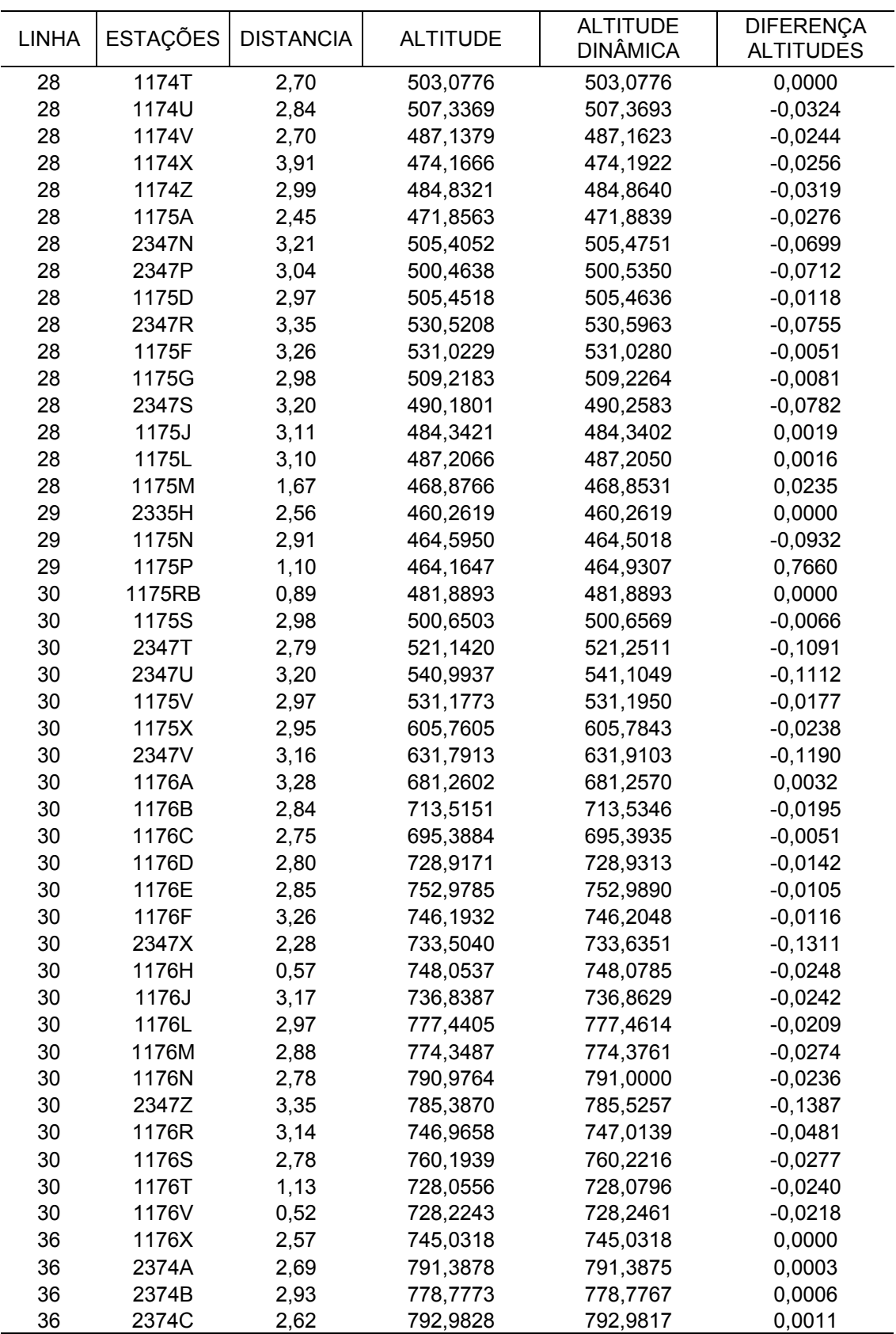

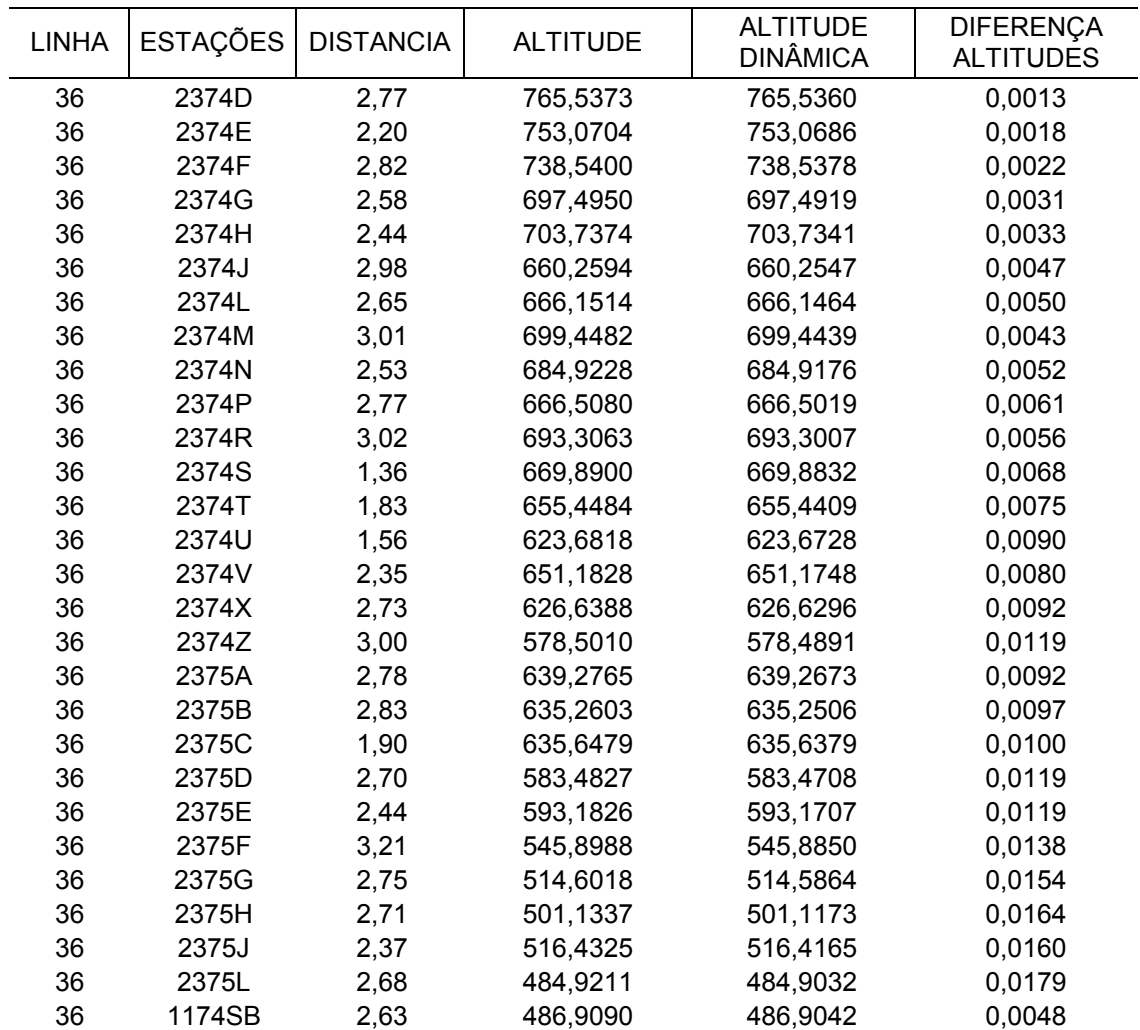

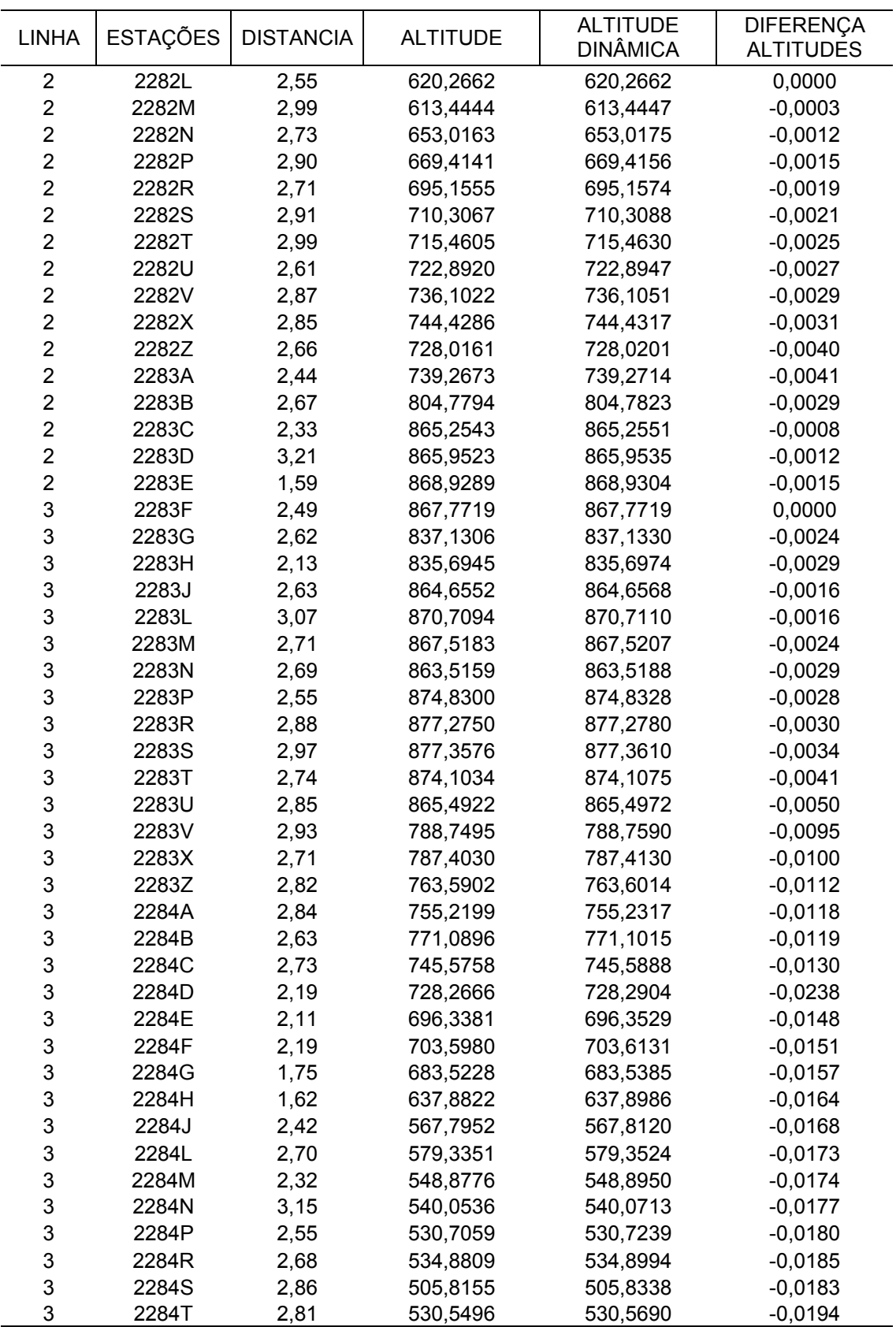

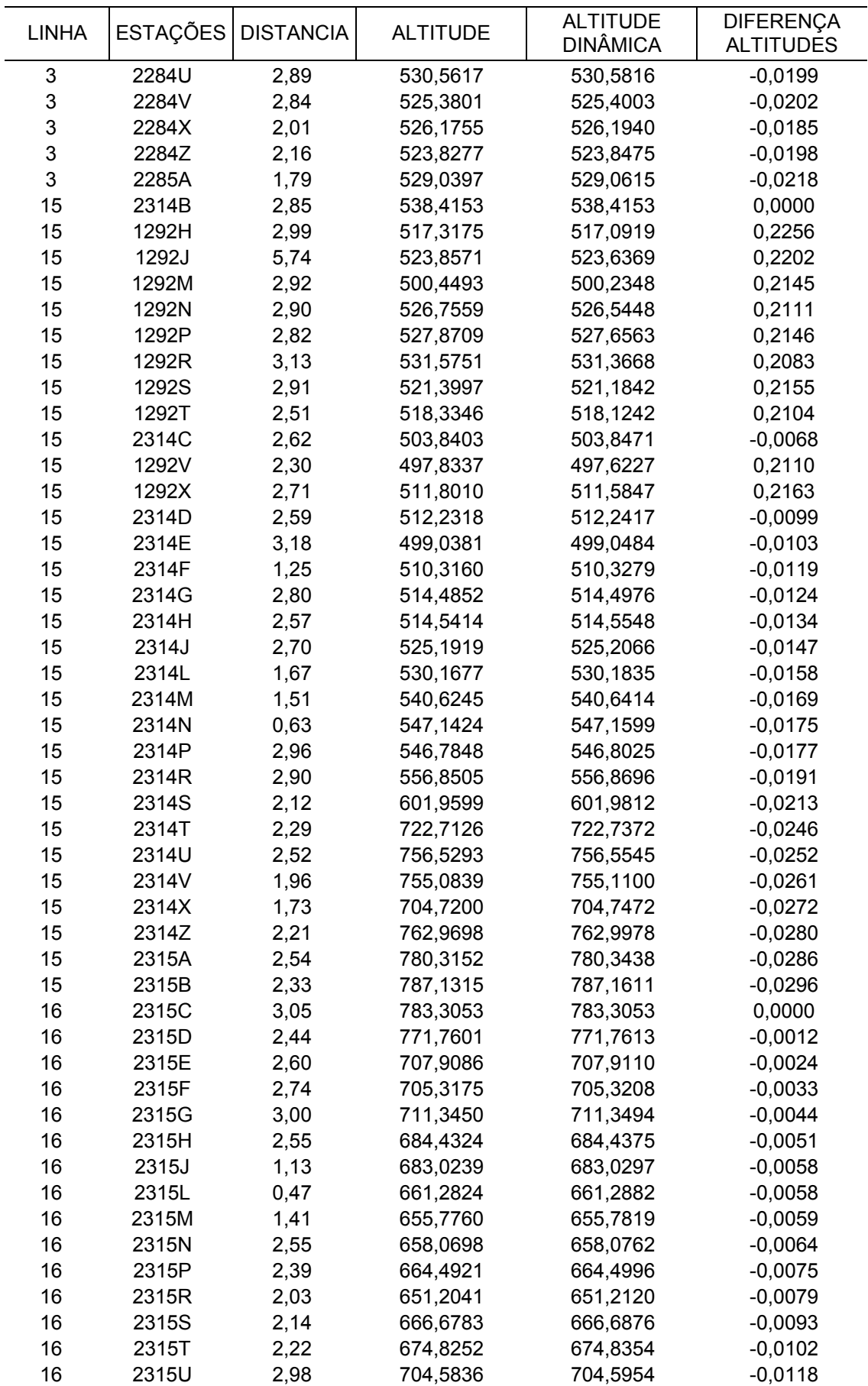

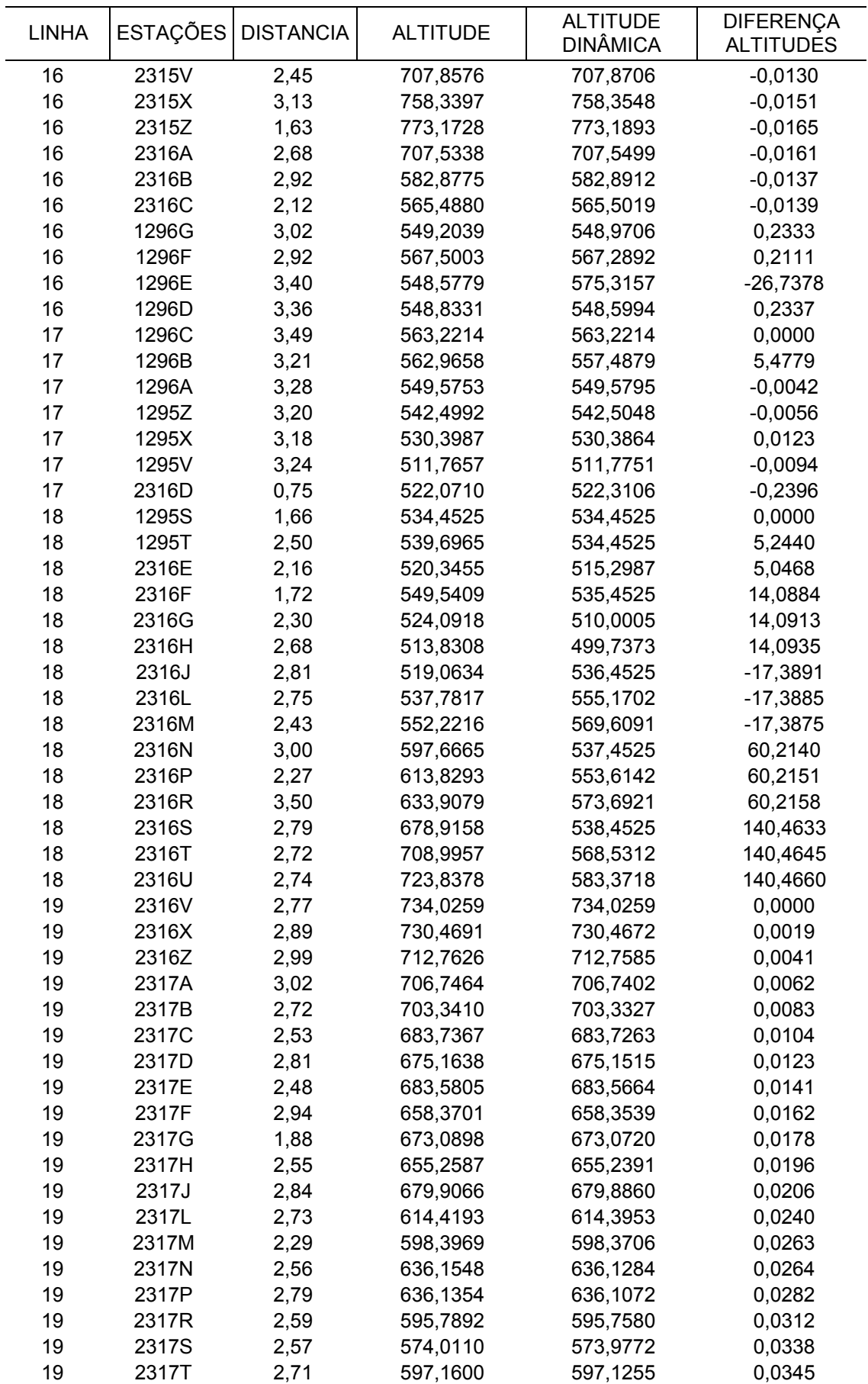

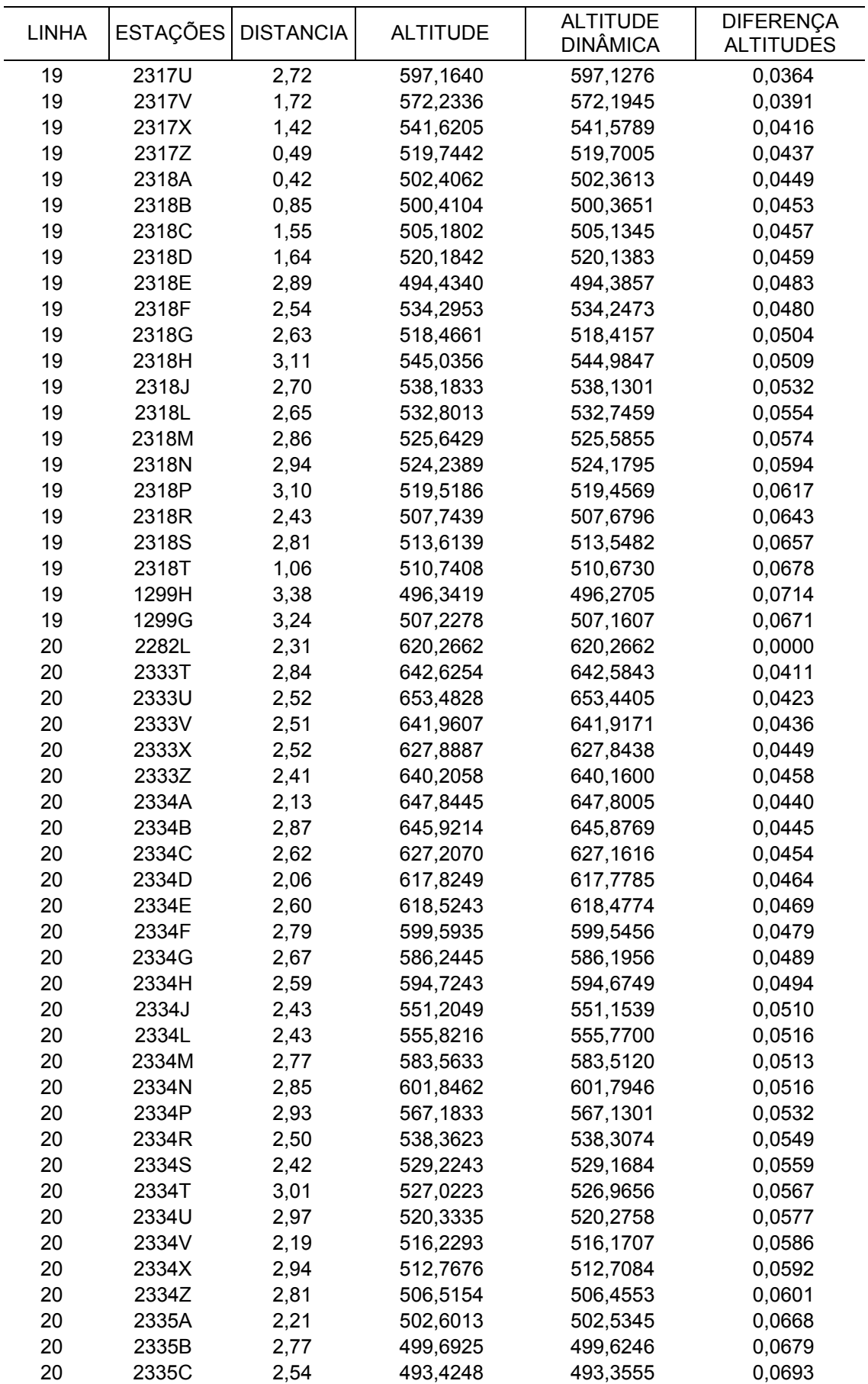

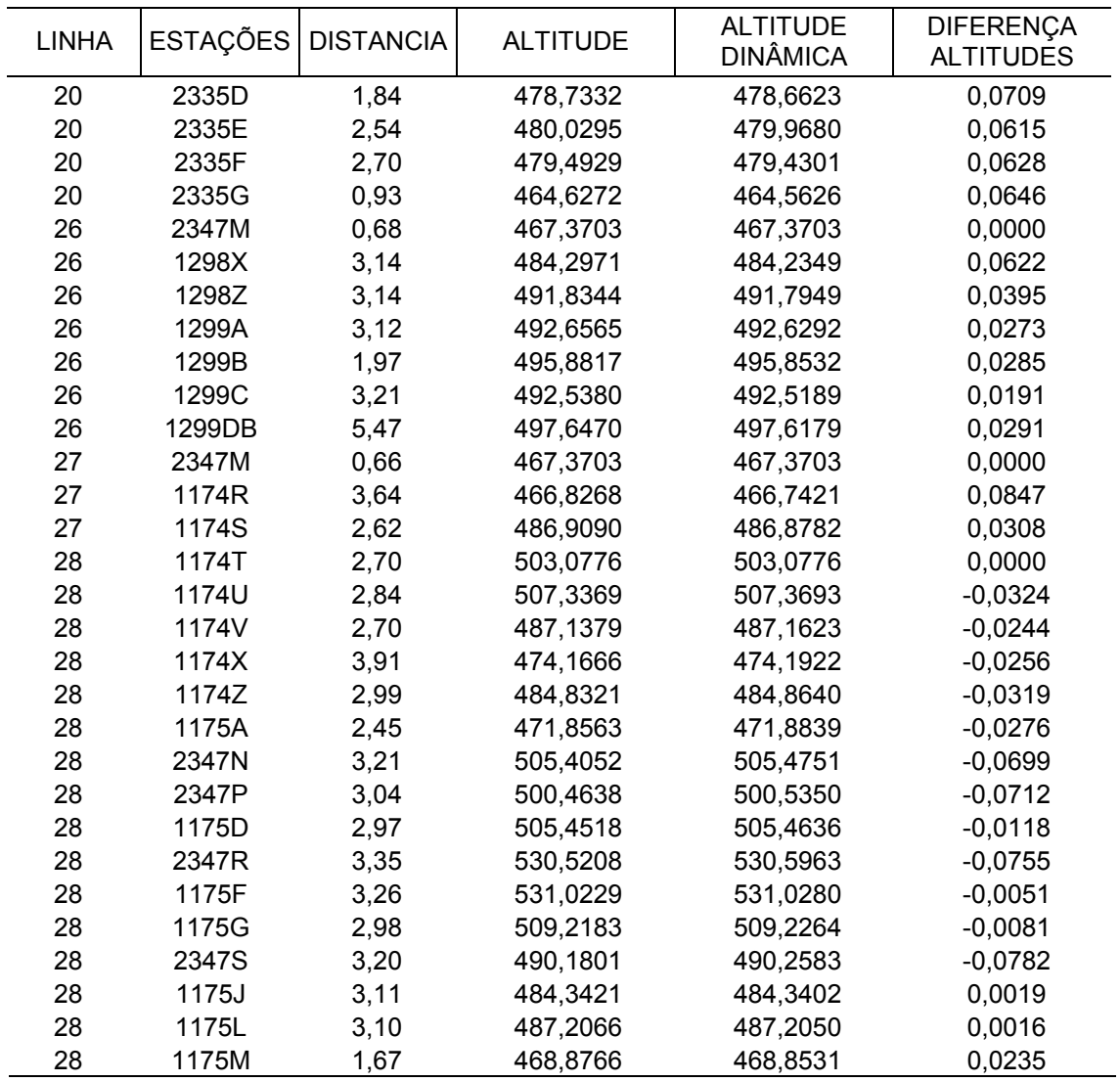

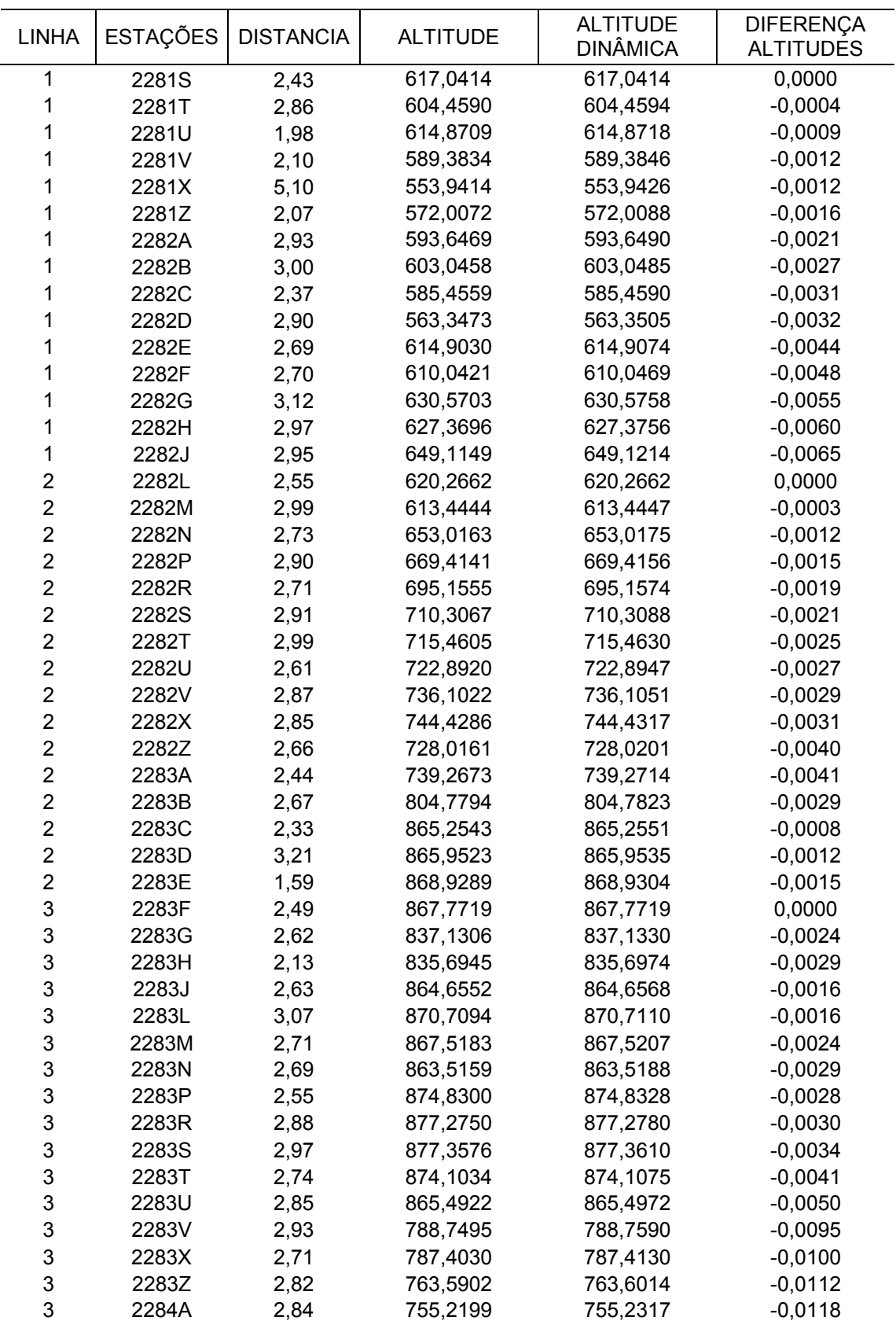

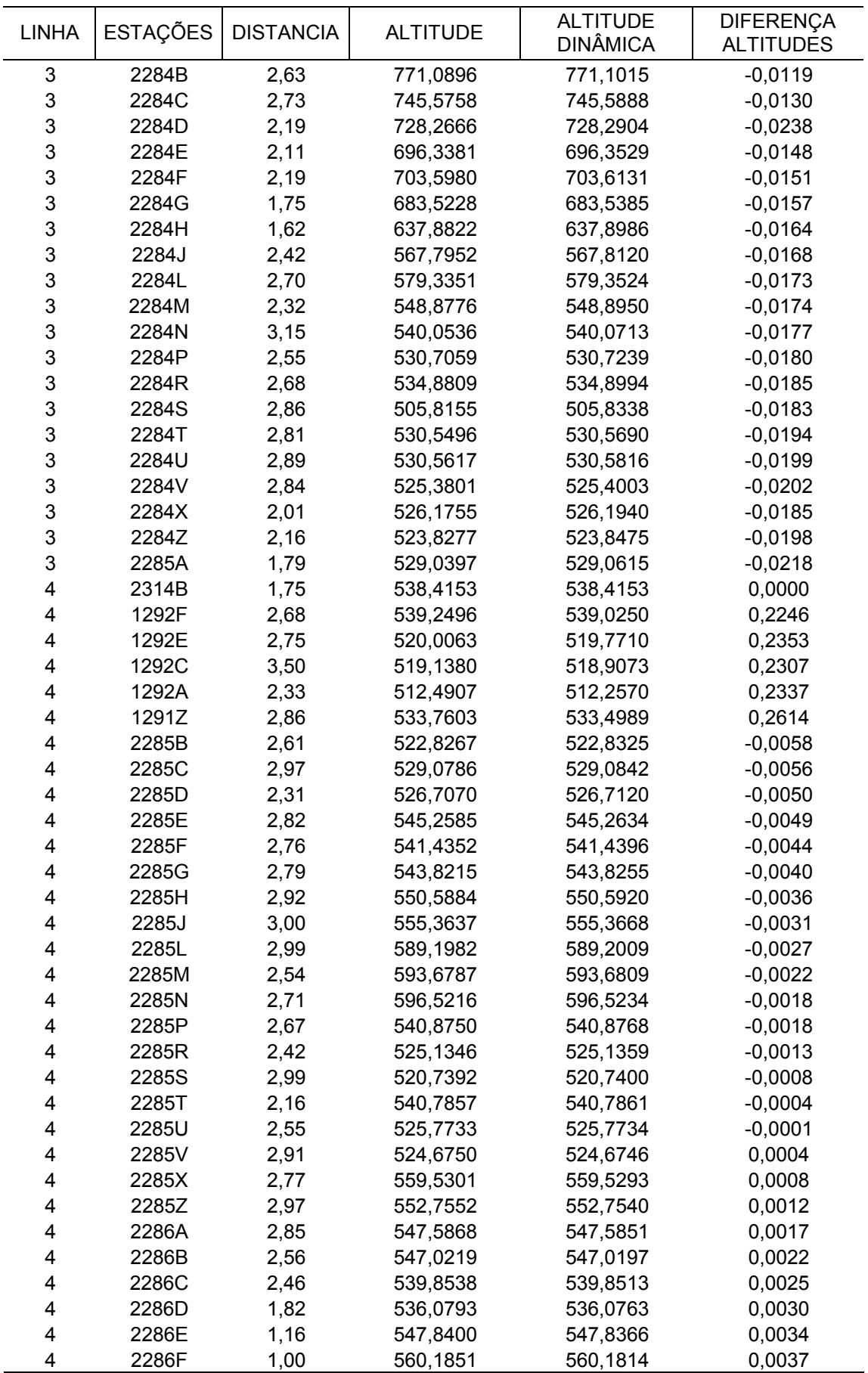

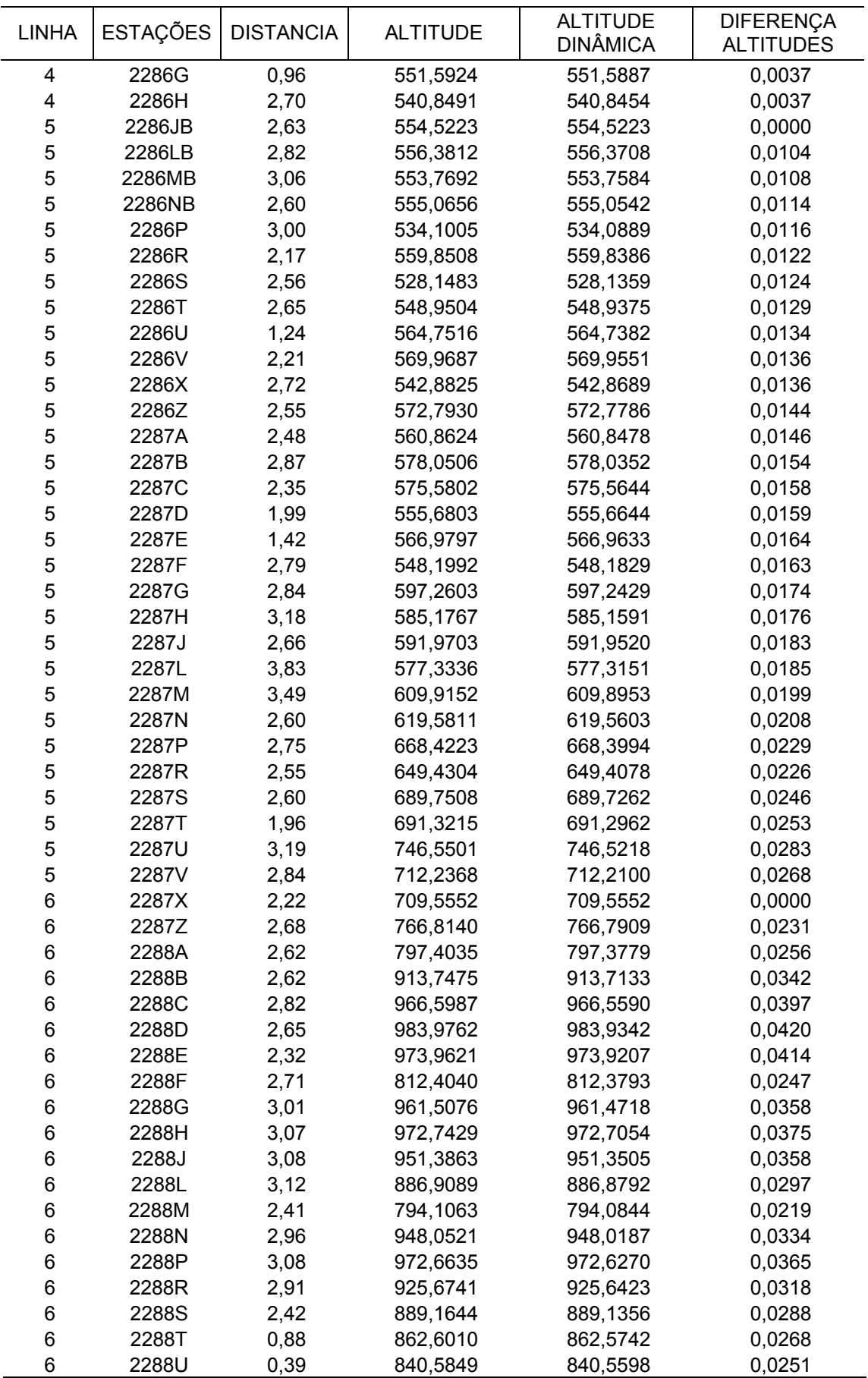

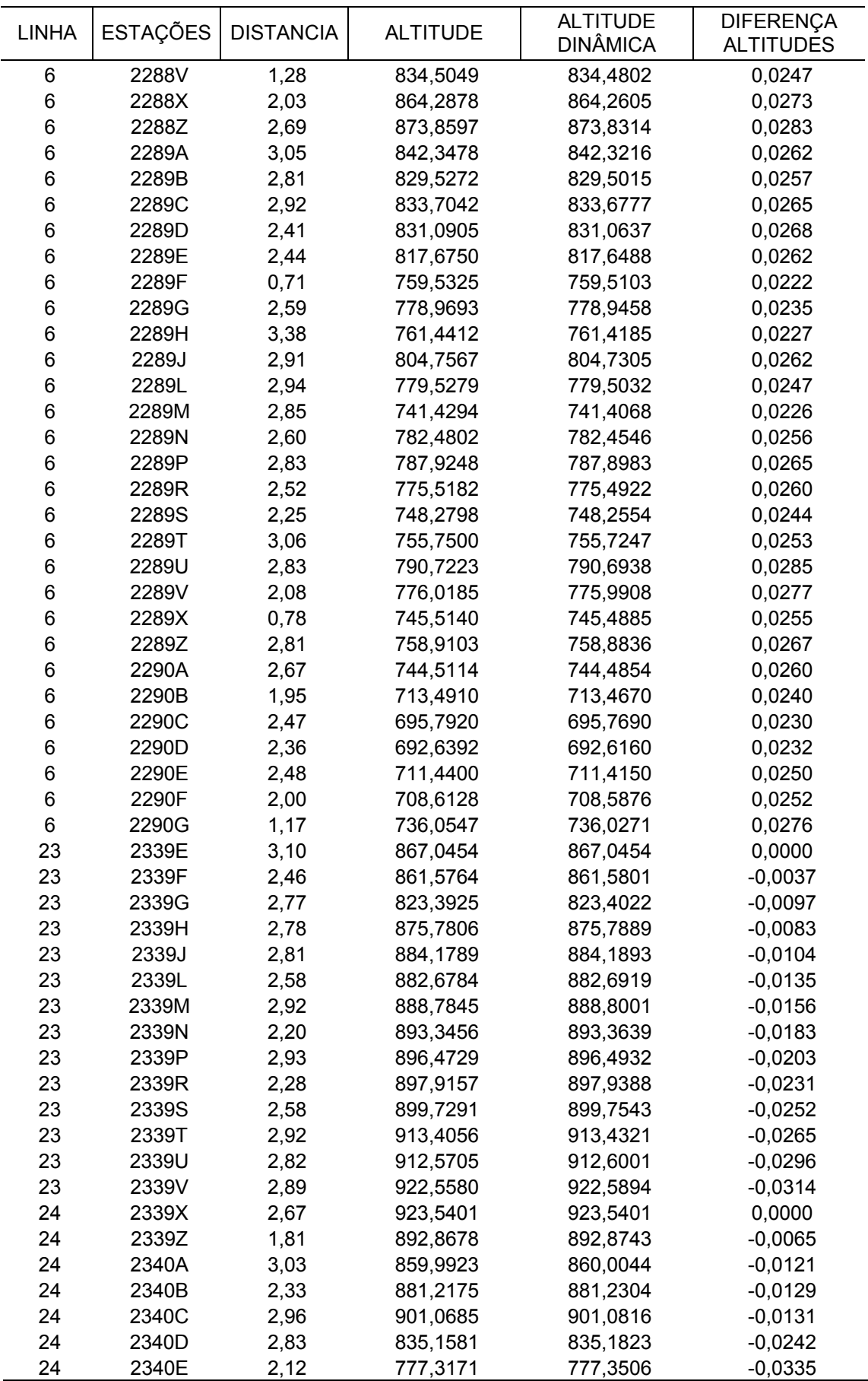

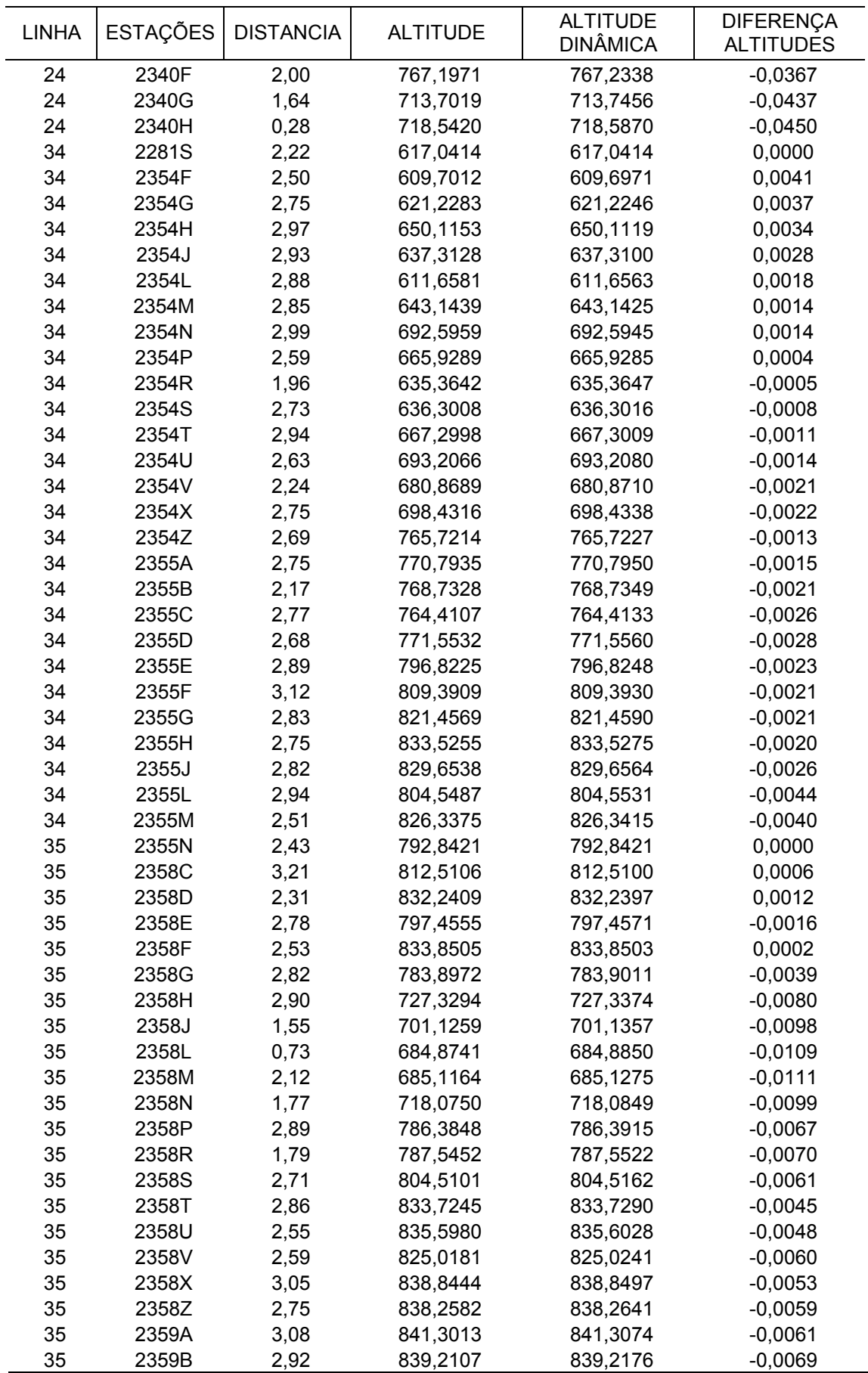

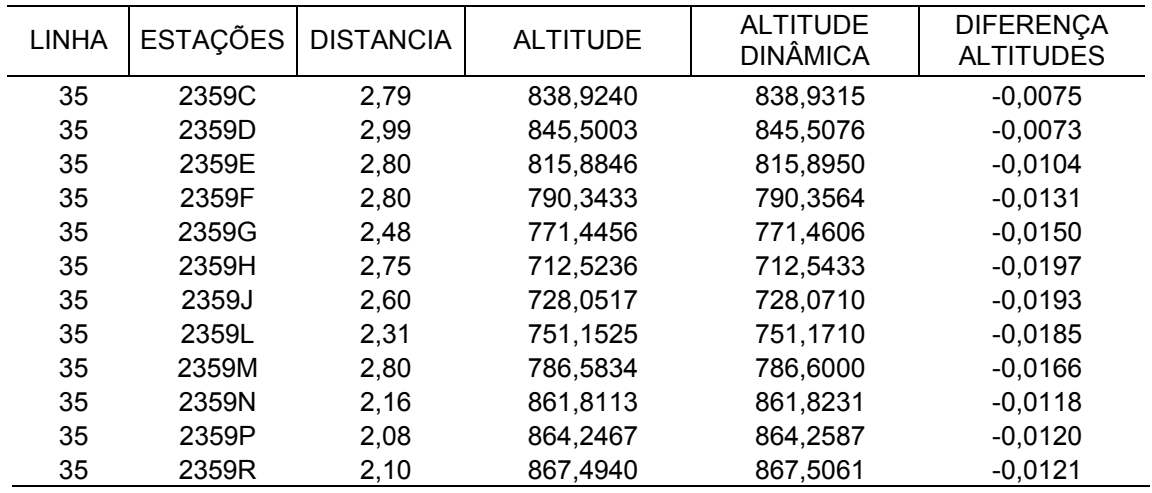

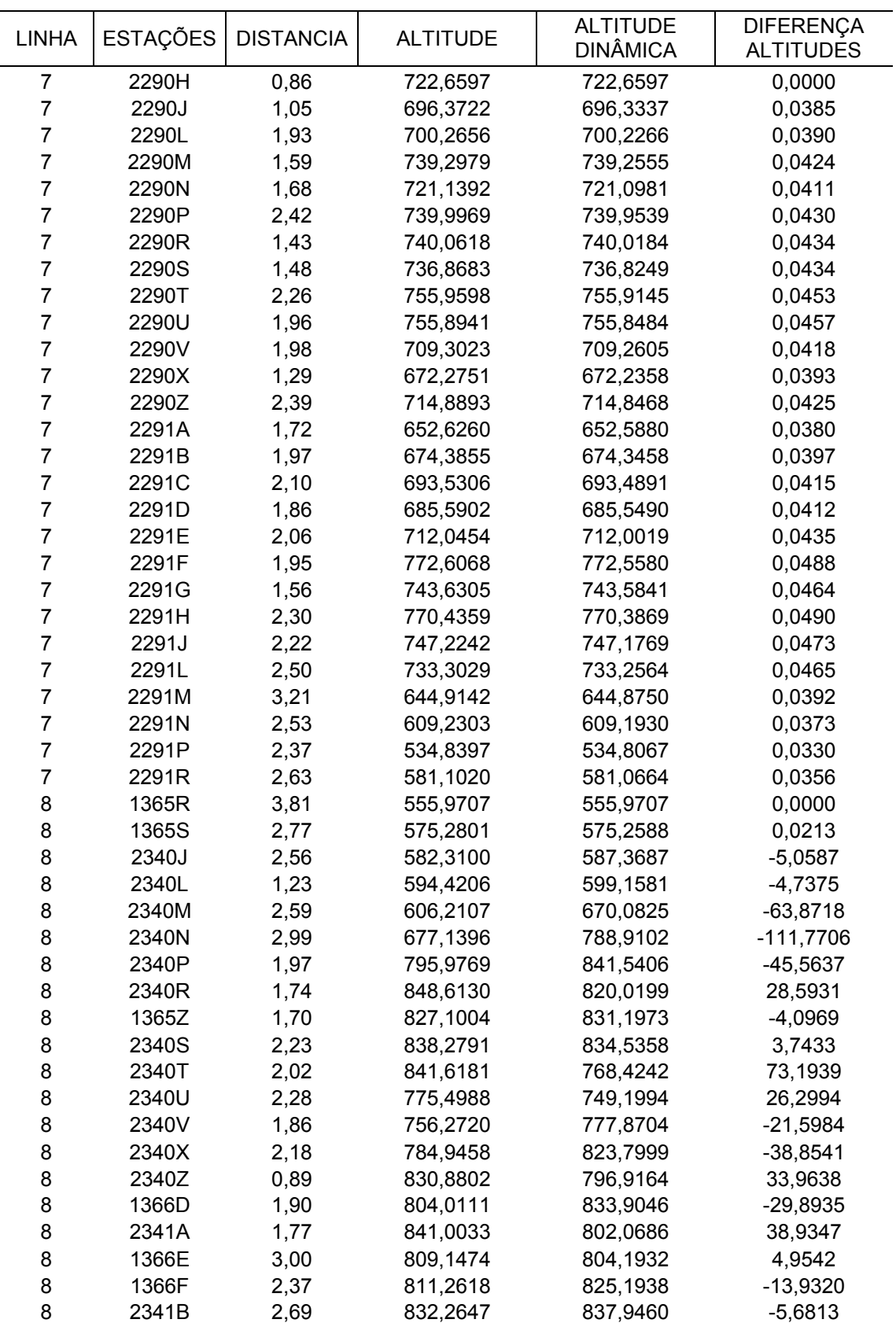

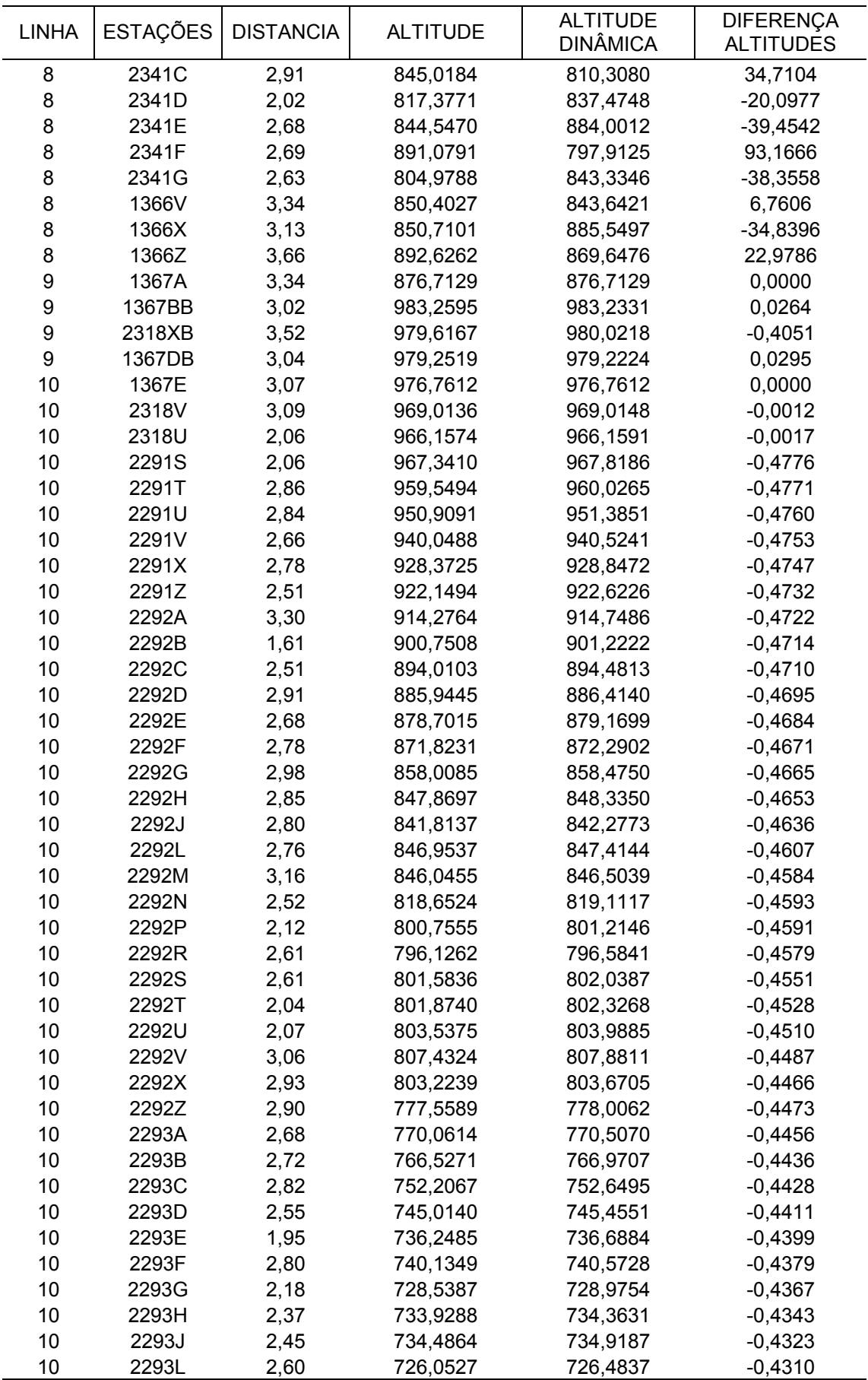

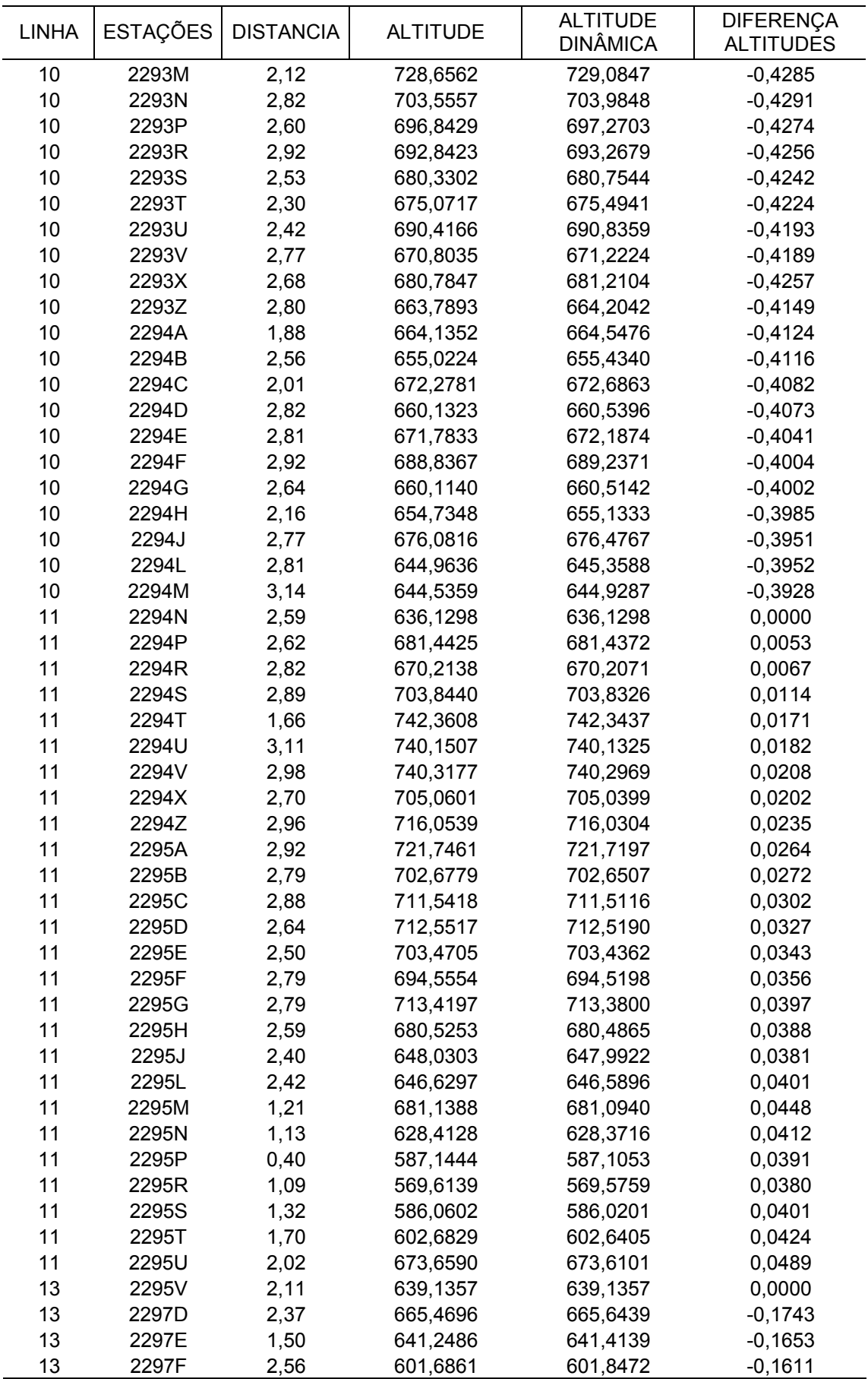

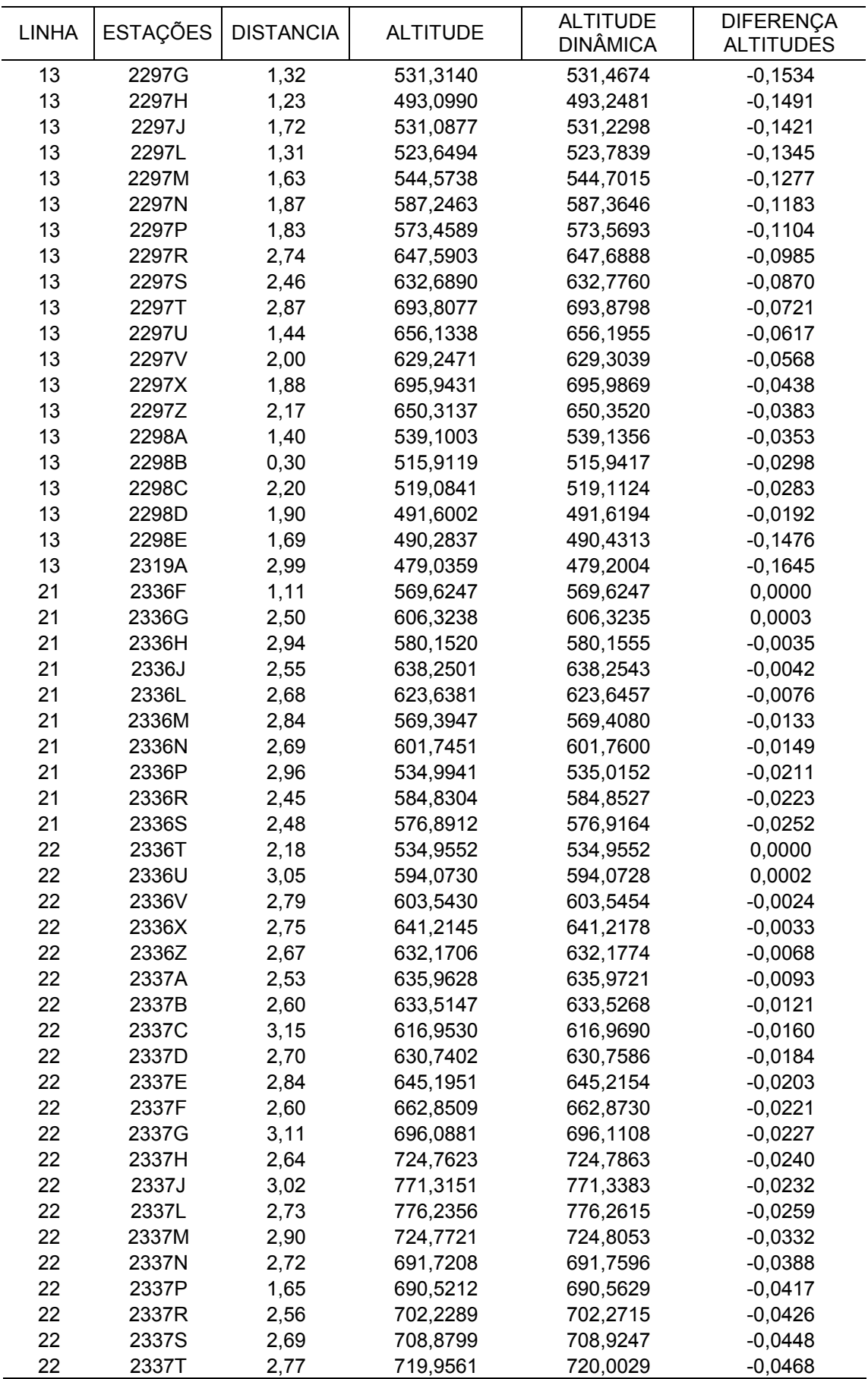

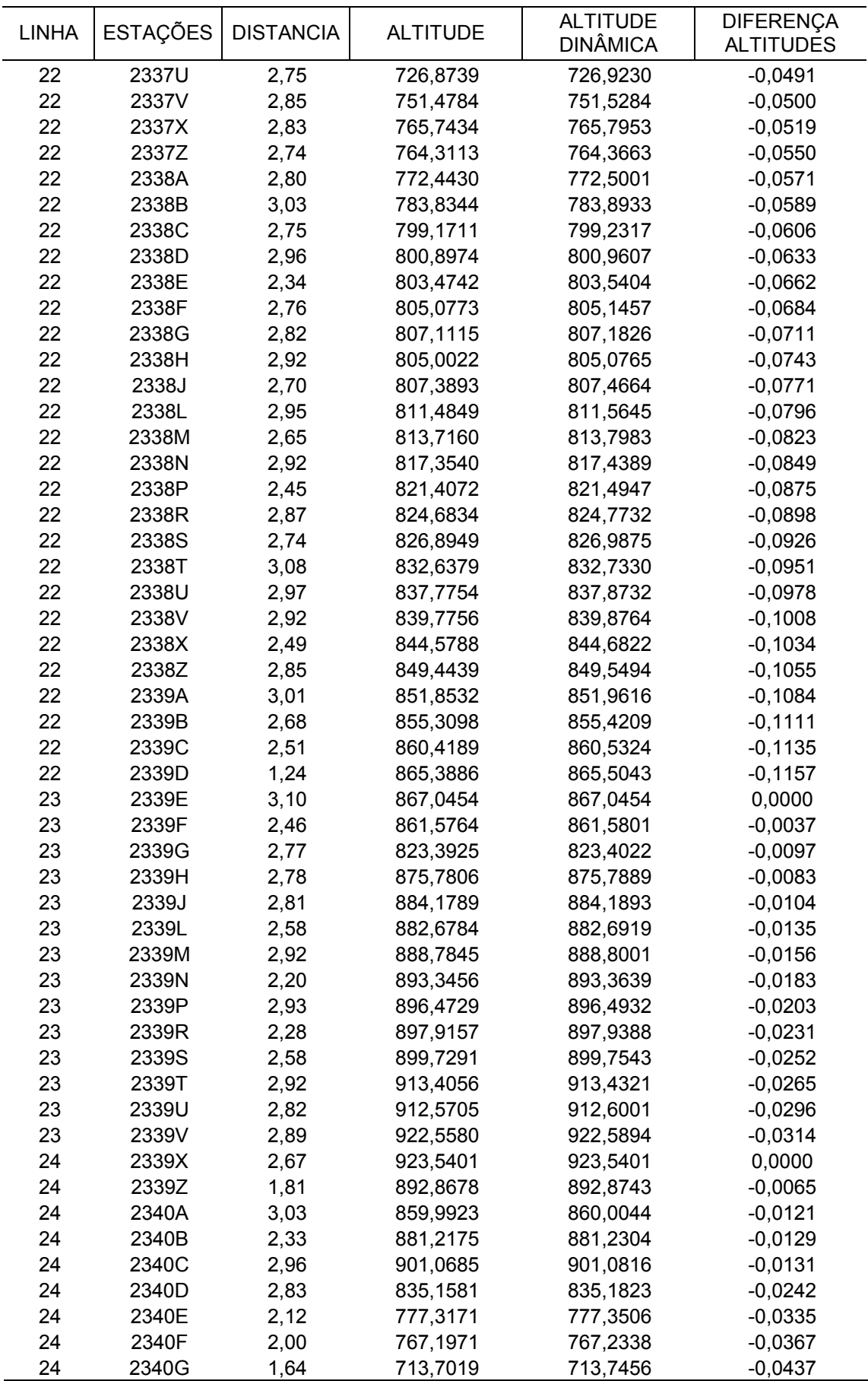

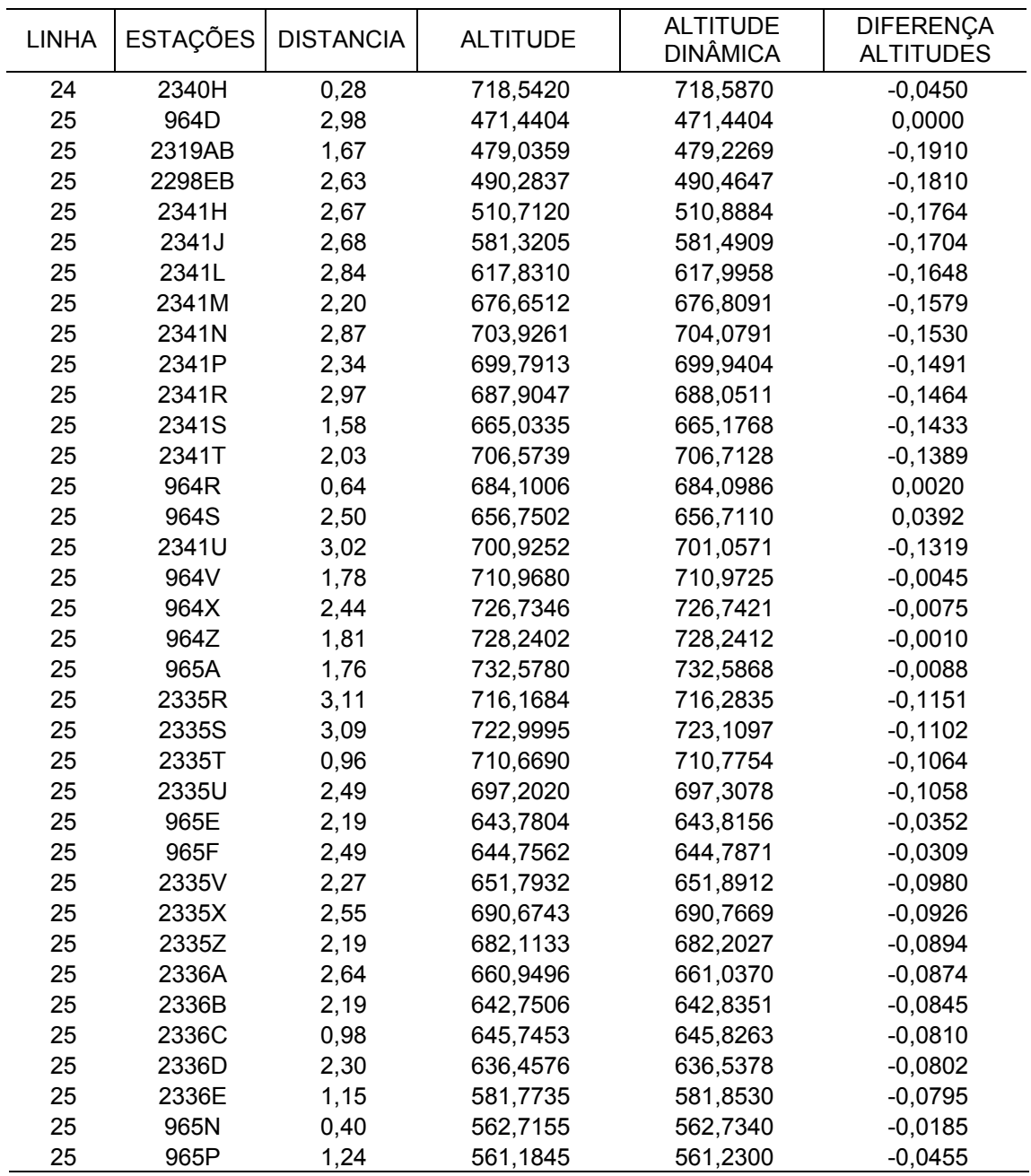

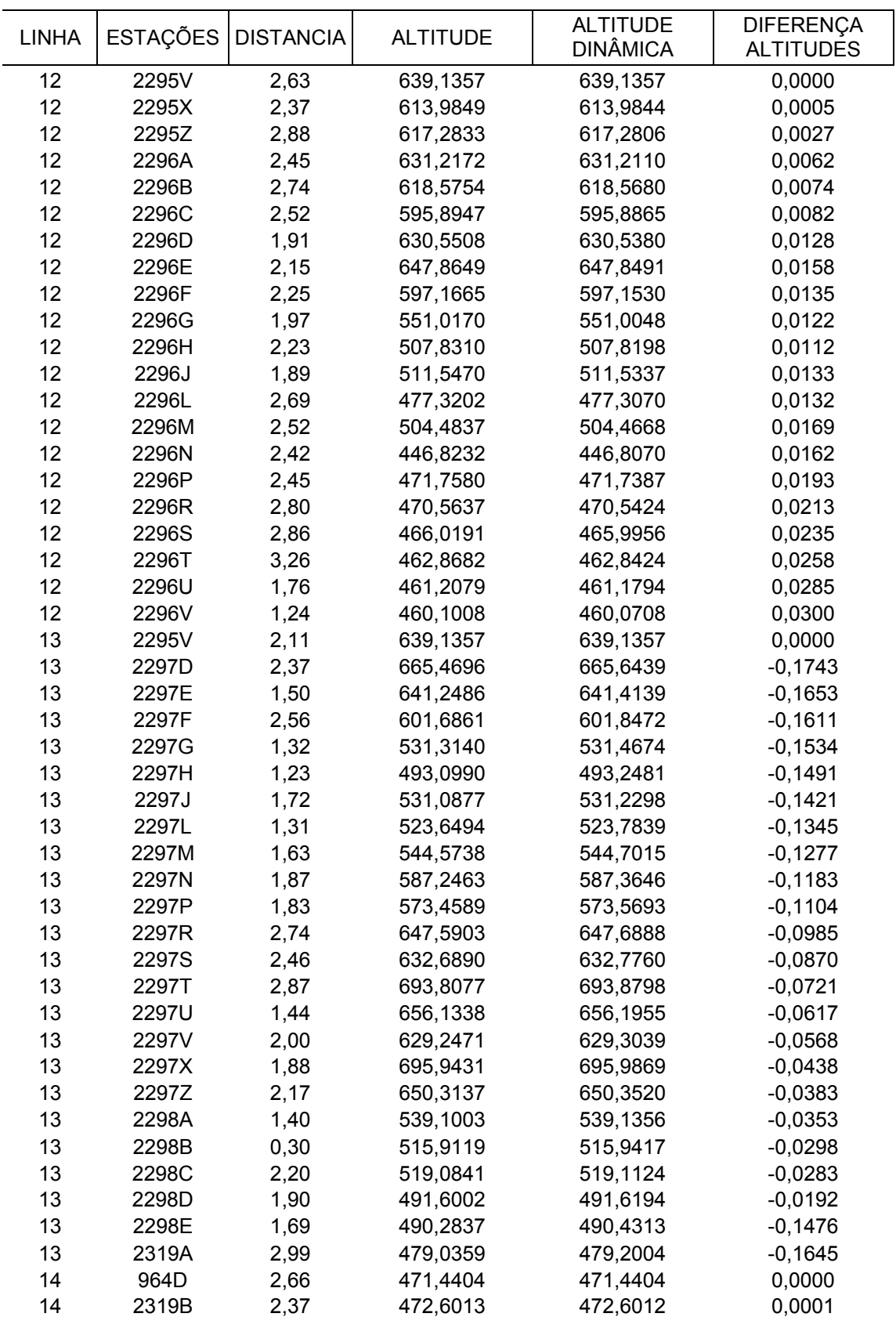

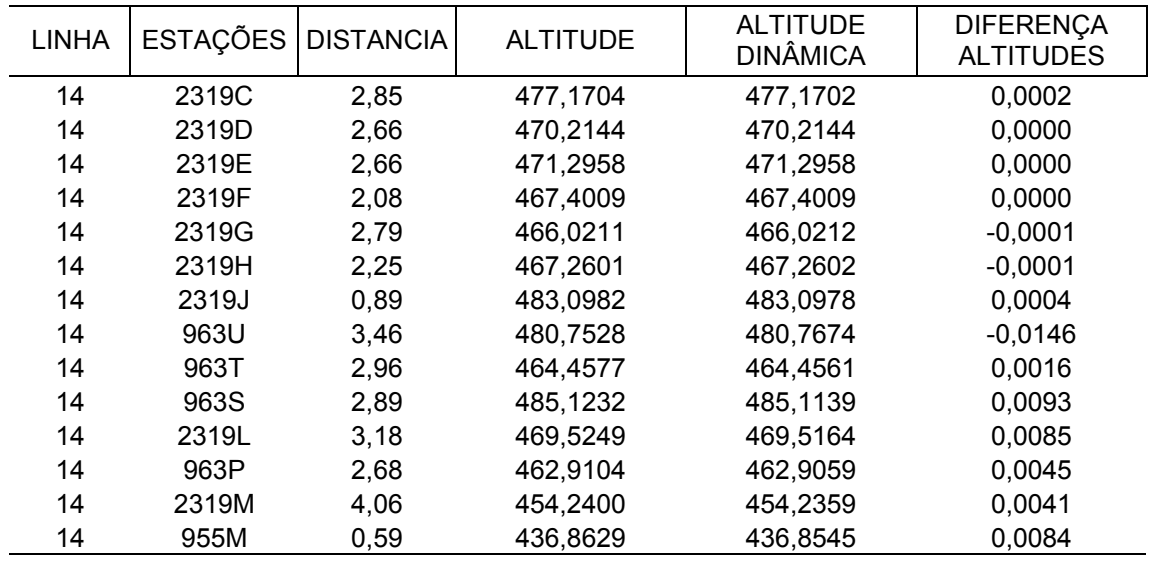

ANEXO

ANEXO A

ESTAÇÕES SIRGAS

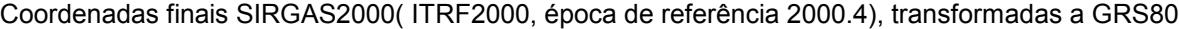

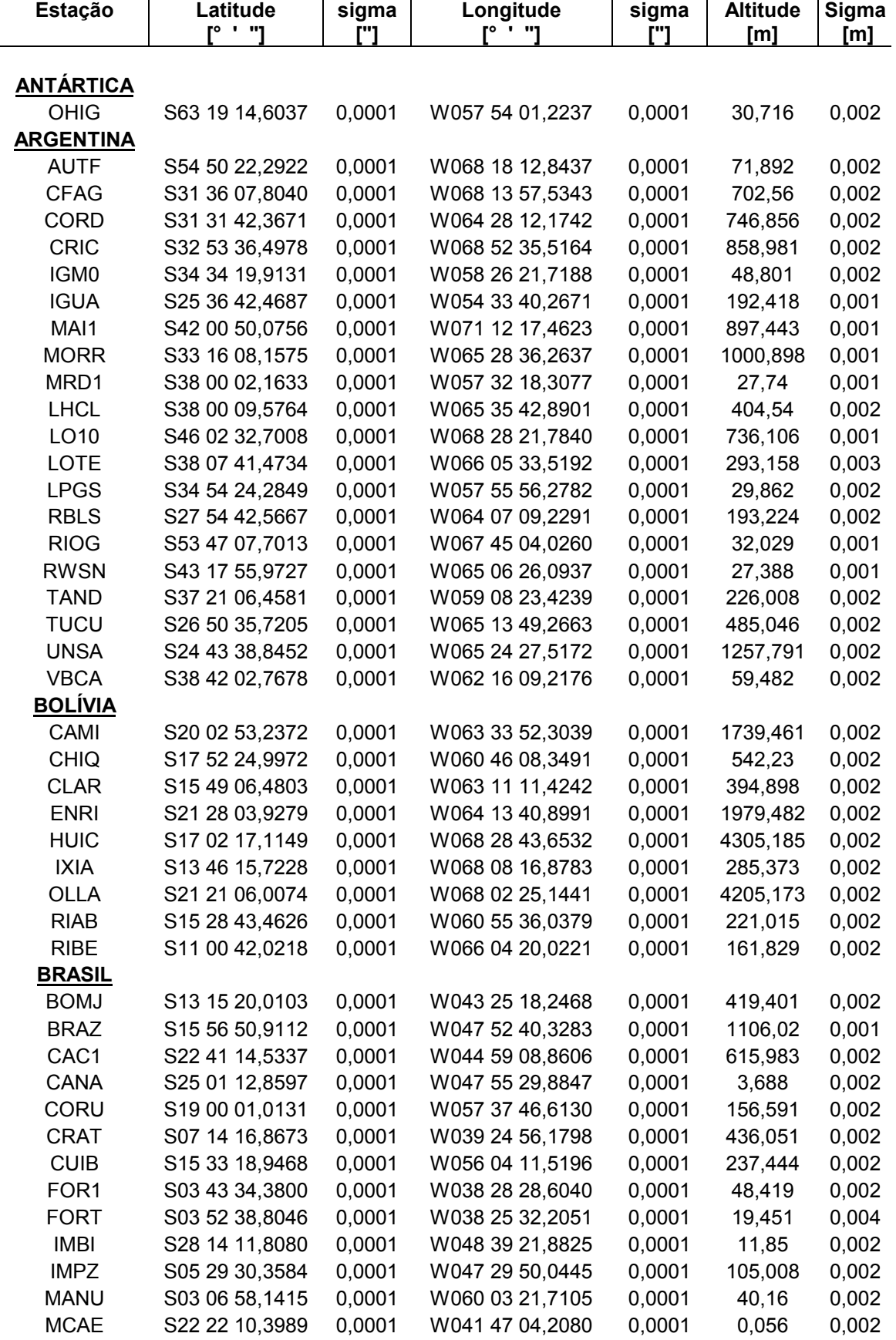

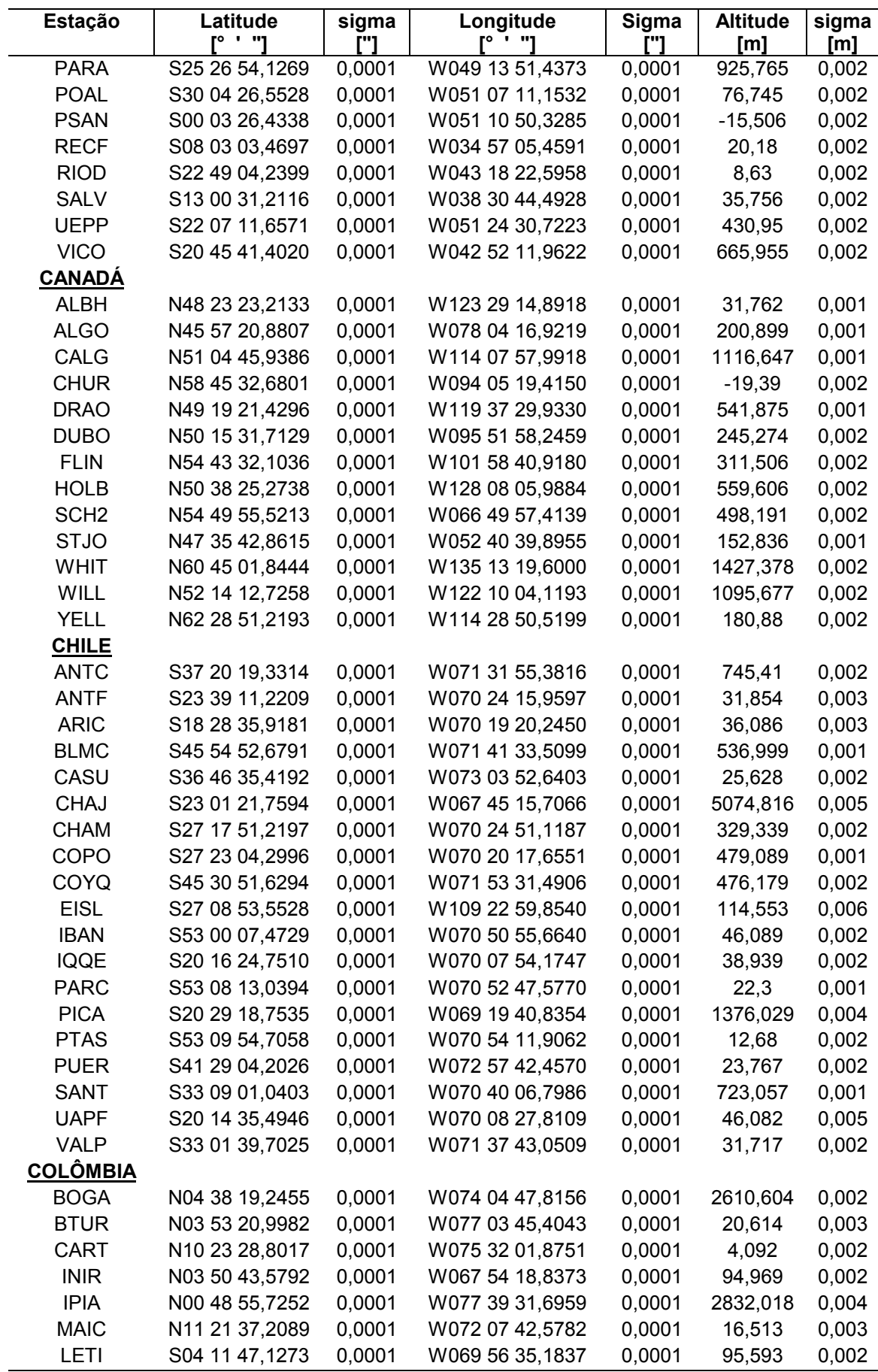

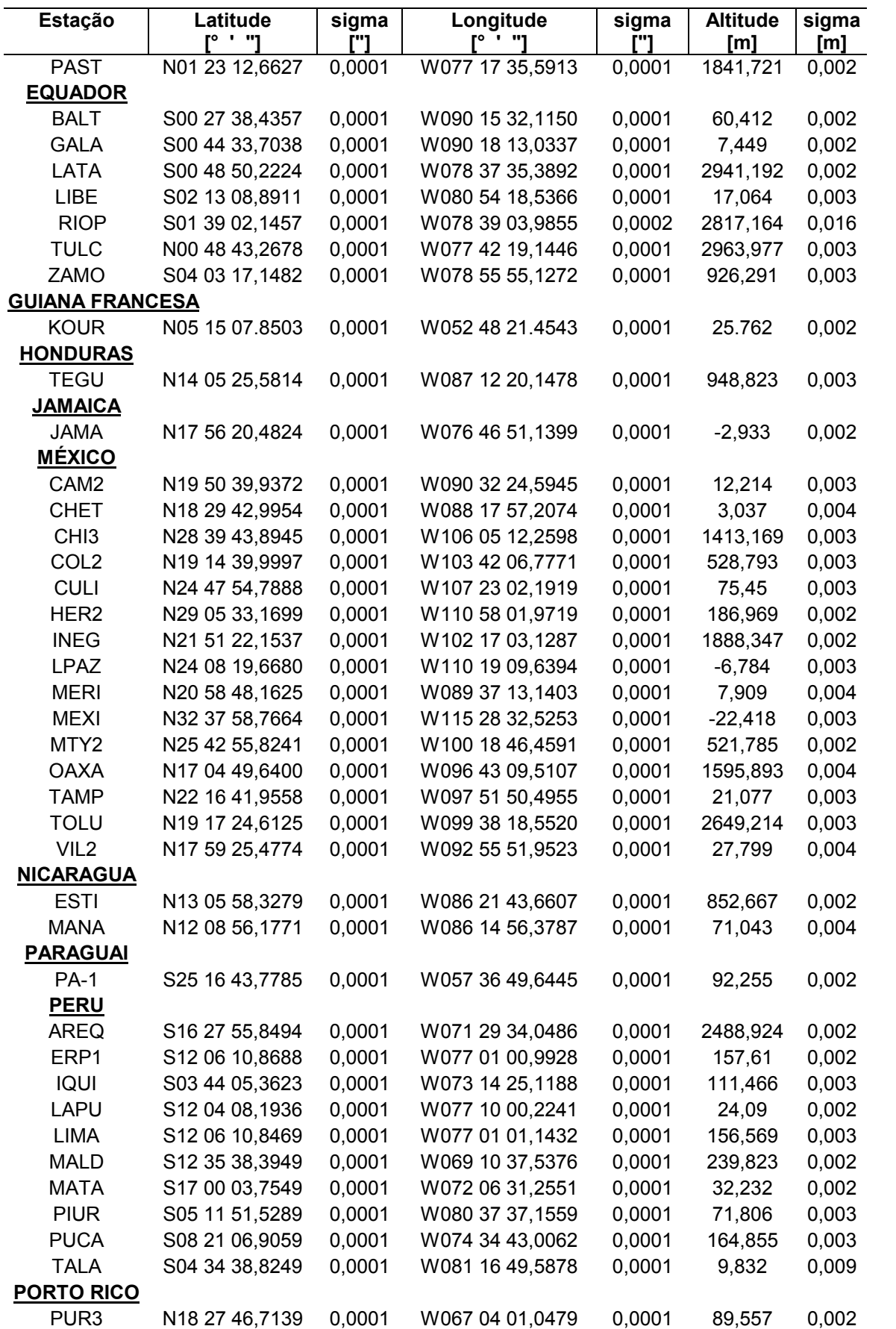

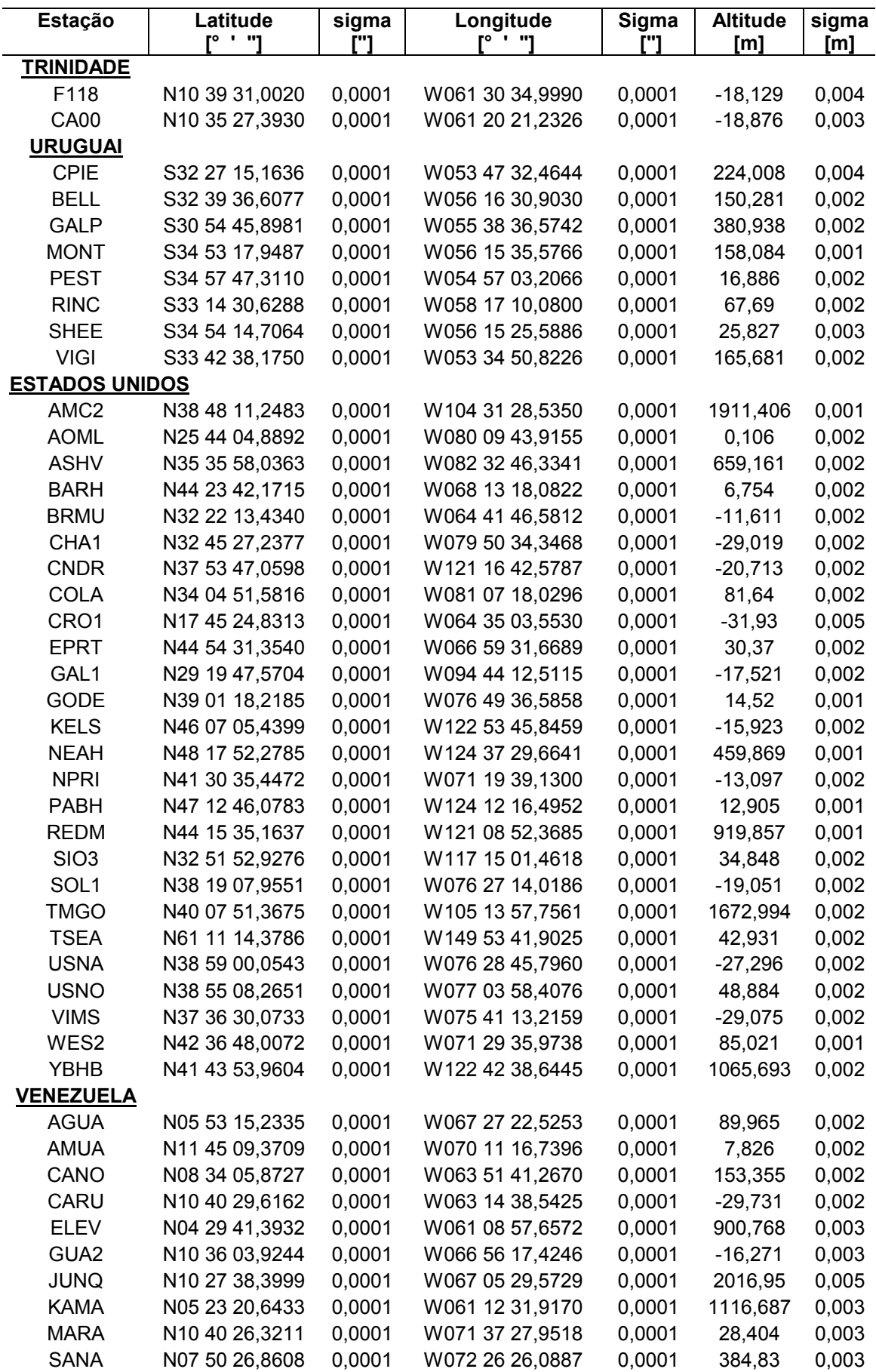

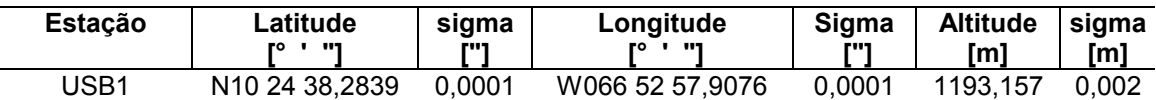

OBSERVAÇÕES: Os parâmetros elipsoidais utilizados na transformação são:

a=6378137.000 m, f=1:298.2572221

As alturas apresentadas são altitudes elipsoidais.

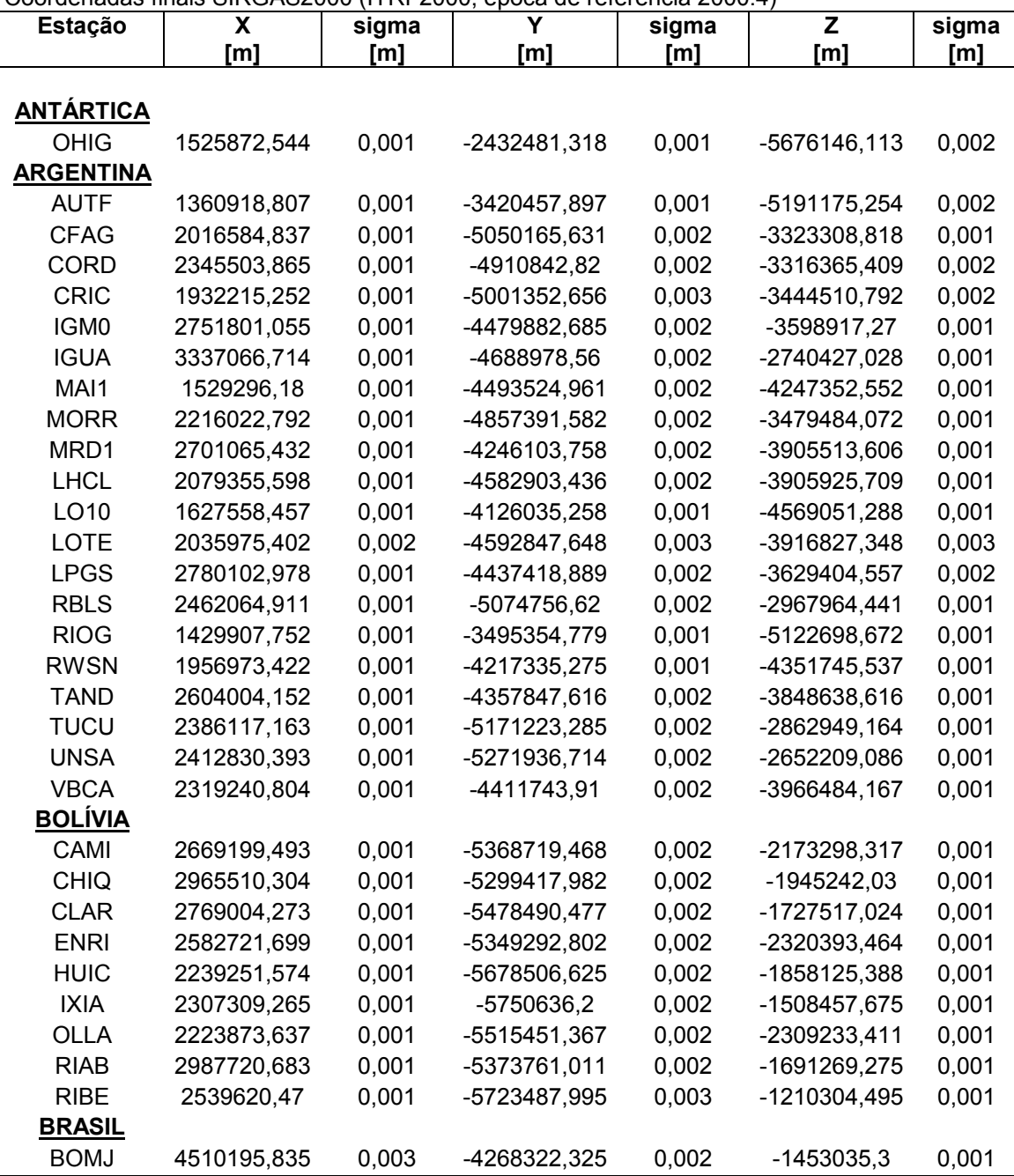

Coordenadas finais SIRGAS2000 (ITRF2000, época de referência 2000.4)

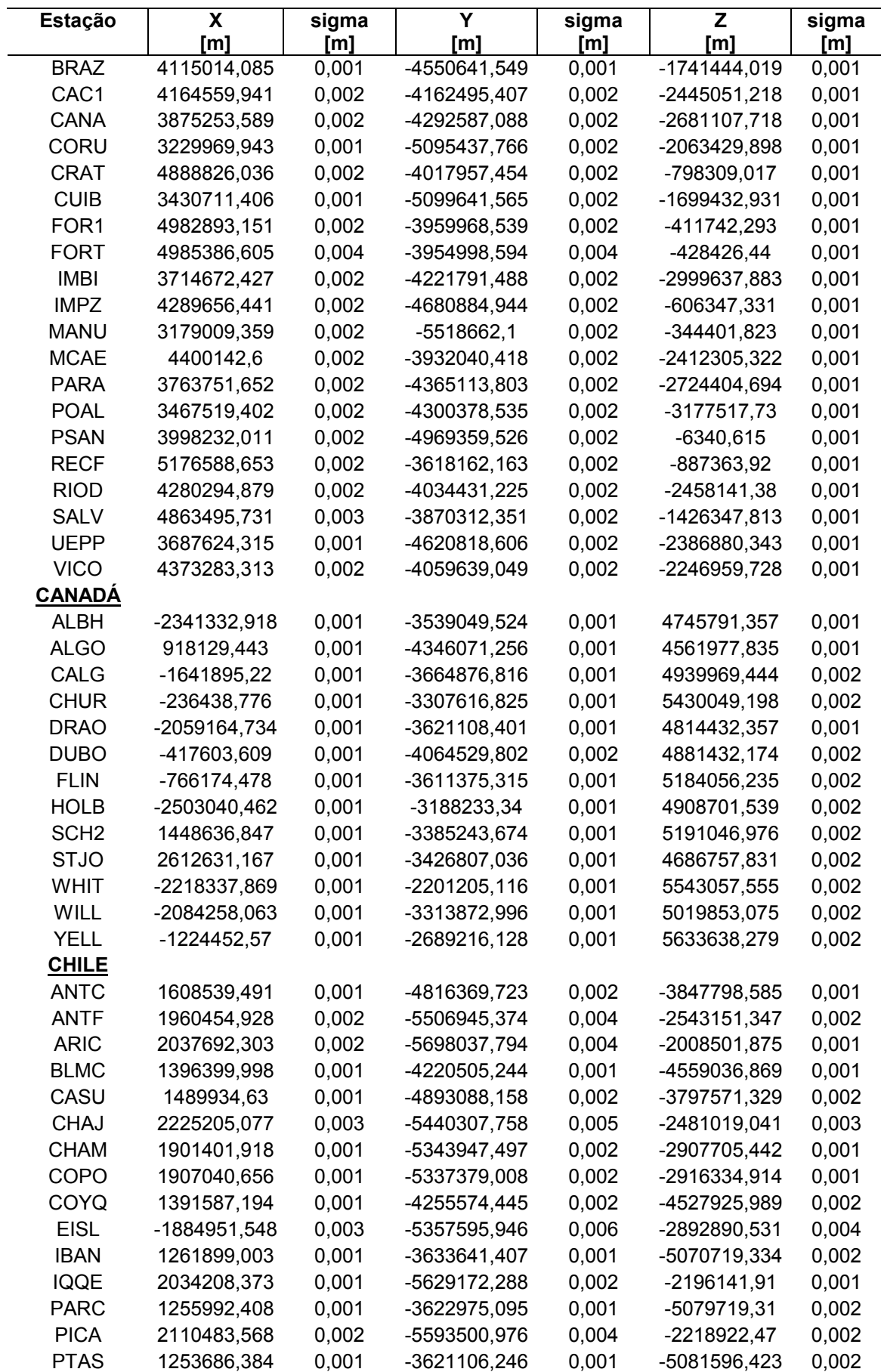
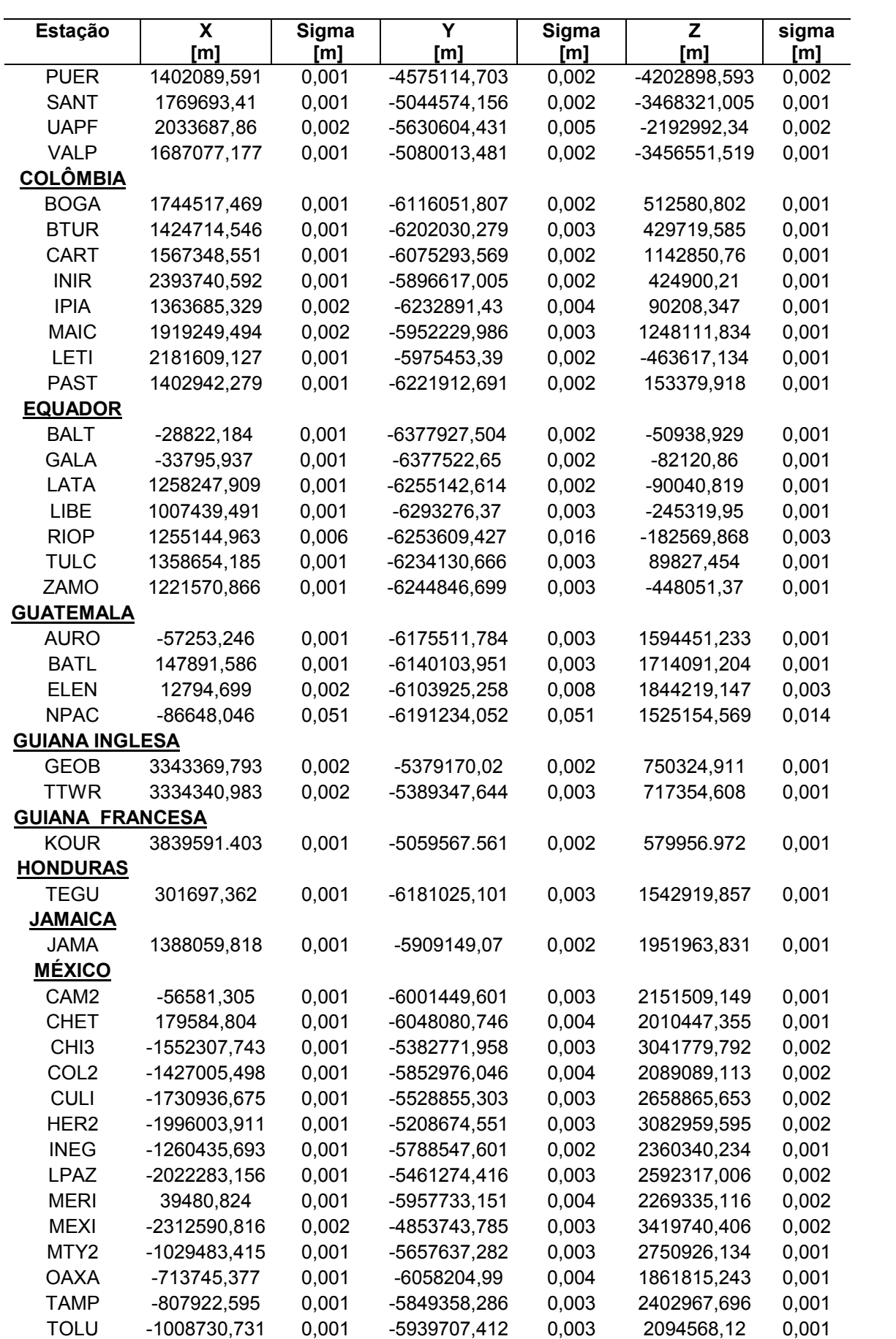

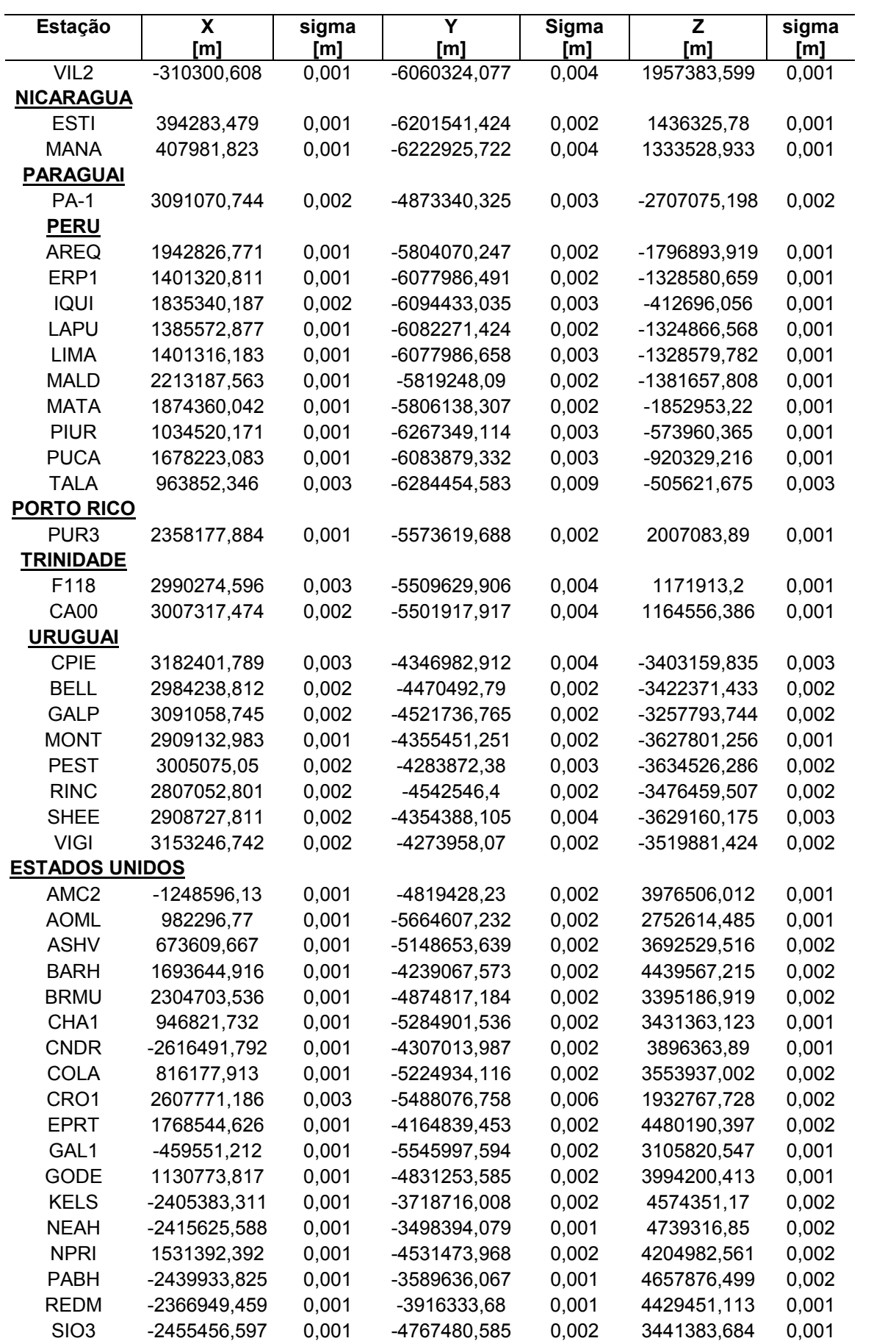

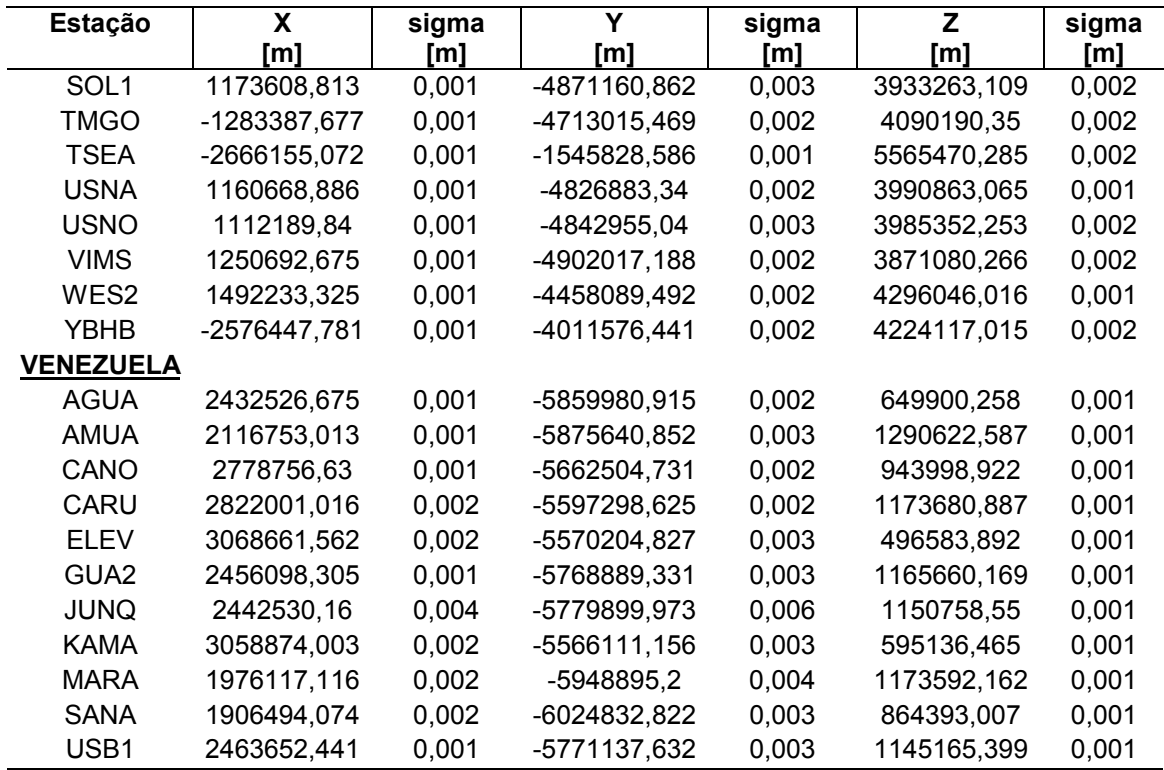

## **Livros Grátis**

( <http://www.livrosgratis.com.br> )

Milhares de Livros para Download:

[Baixar](http://www.livrosgratis.com.br/cat_1/administracao/1) [livros](http://www.livrosgratis.com.br/cat_1/administracao/1) [de](http://www.livrosgratis.com.br/cat_1/administracao/1) [Administração](http://www.livrosgratis.com.br/cat_1/administracao/1) [Baixar](http://www.livrosgratis.com.br/cat_2/agronomia/1) [livros](http://www.livrosgratis.com.br/cat_2/agronomia/1) [de](http://www.livrosgratis.com.br/cat_2/agronomia/1) [Agronomia](http://www.livrosgratis.com.br/cat_2/agronomia/1) [Baixar](http://www.livrosgratis.com.br/cat_3/arquitetura/1) [livros](http://www.livrosgratis.com.br/cat_3/arquitetura/1) [de](http://www.livrosgratis.com.br/cat_3/arquitetura/1) [Arquitetura](http://www.livrosgratis.com.br/cat_3/arquitetura/1) [Baixar](http://www.livrosgratis.com.br/cat_4/artes/1) [livros](http://www.livrosgratis.com.br/cat_4/artes/1) [de](http://www.livrosgratis.com.br/cat_4/artes/1) [Artes](http://www.livrosgratis.com.br/cat_4/artes/1) [Baixar](http://www.livrosgratis.com.br/cat_5/astronomia/1) [livros](http://www.livrosgratis.com.br/cat_5/astronomia/1) [de](http://www.livrosgratis.com.br/cat_5/astronomia/1) [Astronomia](http://www.livrosgratis.com.br/cat_5/astronomia/1) [Baixar](http://www.livrosgratis.com.br/cat_6/biologia_geral/1) [livros](http://www.livrosgratis.com.br/cat_6/biologia_geral/1) [de](http://www.livrosgratis.com.br/cat_6/biologia_geral/1) [Biologia](http://www.livrosgratis.com.br/cat_6/biologia_geral/1) [Geral](http://www.livrosgratis.com.br/cat_6/biologia_geral/1) [Baixar](http://www.livrosgratis.com.br/cat_8/ciencia_da_computacao/1) [livros](http://www.livrosgratis.com.br/cat_8/ciencia_da_computacao/1) [de](http://www.livrosgratis.com.br/cat_8/ciencia_da_computacao/1) [Ciência](http://www.livrosgratis.com.br/cat_8/ciencia_da_computacao/1) [da](http://www.livrosgratis.com.br/cat_8/ciencia_da_computacao/1) [Computação](http://www.livrosgratis.com.br/cat_8/ciencia_da_computacao/1) [Baixar](http://www.livrosgratis.com.br/cat_9/ciencia_da_informacao/1) [livros](http://www.livrosgratis.com.br/cat_9/ciencia_da_informacao/1) [de](http://www.livrosgratis.com.br/cat_9/ciencia_da_informacao/1) [Ciência](http://www.livrosgratis.com.br/cat_9/ciencia_da_informacao/1) [da](http://www.livrosgratis.com.br/cat_9/ciencia_da_informacao/1) [Informação](http://www.livrosgratis.com.br/cat_9/ciencia_da_informacao/1) [Baixar](http://www.livrosgratis.com.br/cat_7/ciencia_politica/1) [livros](http://www.livrosgratis.com.br/cat_7/ciencia_politica/1) [de](http://www.livrosgratis.com.br/cat_7/ciencia_politica/1) [Ciência](http://www.livrosgratis.com.br/cat_7/ciencia_politica/1) [Política](http://www.livrosgratis.com.br/cat_7/ciencia_politica/1) [Baixar](http://www.livrosgratis.com.br/cat_10/ciencias_da_saude/1) [livros](http://www.livrosgratis.com.br/cat_10/ciencias_da_saude/1) [de](http://www.livrosgratis.com.br/cat_10/ciencias_da_saude/1) [Ciências](http://www.livrosgratis.com.br/cat_10/ciencias_da_saude/1) [da](http://www.livrosgratis.com.br/cat_10/ciencias_da_saude/1) [Saúde](http://www.livrosgratis.com.br/cat_10/ciencias_da_saude/1) [Baixar](http://www.livrosgratis.com.br/cat_11/comunicacao/1) [livros](http://www.livrosgratis.com.br/cat_11/comunicacao/1) [de](http://www.livrosgratis.com.br/cat_11/comunicacao/1) [Comunicação](http://www.livrosgratis.com.br/cat_11/comunicacao/1) [Baixar](http://www.livrosgratis.com.br/cat_12/conselho_nacional_de_educacao_-_cne/1) [livros](http://www.livrosgratis.com.br/cat_12/conselho_nacional_de_educacao_-_cne/1) [do](http://www.livrosgratis.com.br/cat_12/conselho_nacional_de_educacao_-_cne/1) [Conselho](http://www.livrosgratis.com.br/cat_12/conselho_nacional_de_educacao_-_cne/1) [Nacional](http://www.livrosgratis.com.br/cat_12/conselho_nacional_de_educacao_-_cne/1) [de](http://www.livrosgratis.com.br/cat_12/conselho_nacional_de_educacao_-_cne/1) [Educação - CNE](http://www.livrosgratis.com.br/cat_12/conselho_nacional_de_educacao_-_cne/1) [Baixar](http://www.livrosgratis.com.br/cat_13/defesa_civil/1) [livros](http://www.livrosgratis.com.br/cat_13/defesa_civil/1) [de](http://www.livrosgratis.com.br/cat_13/defesa_civil/1) [Defesa](http://www.livrosgratis.com.br/cat_13/defesa_civil/1) [civil](http://www.livrosgratis.com.br/cat_13/defesa_civil/1) [Baixar](http://www.livrosgratis.com.br/cat_14/direito/1) [livros](http://www.livrosgratis.com.br/cat_14/direito/1) [de](http://www.livrosgratis.com.br/cat_14/direito/1) [Direito](http://www.livrosgratis.com.br/cat_14/direito/1) [Baixar](http://www.livrosgratis.com.br/cat_15/direitos_humanos/1) [livros](http://www.livrosgratis.com.br/cat_15/direitos_humanos/1) [de](http://www.livrosgratis.com.br/cat_15/direitos_humanos/1) [Direitos](http://www.livrosgratis.com.br/cat_15/direitos_humanos/1) [humanos](http://www.livrosgratis.com.br/cat_15/direitos_humanos/1) [Baixar](http://www.livrosgratis.com.br/cat_16/economia/1) [livros](http://www.livrosgratis.com.br/cat_16/economia/1) [de](http://www.livrosgratis.com.br/cat_16/economia/1) [Economia](http://www.livrosgratis.com.br/cat_16/economia/1) [Baixar](http://www.livrosgratis.com.br/cat_17/economia_domestica/1) [livros](http://www.livrosgratis.com.br/cat_17/economia_domestica/1) [de](http://www.livrosgratis.com.br/cat_17/economia_domestica/1) [Economia](http://www.livrosgratis.com.br/cat_17/economia_domestica/1) [Doméstica](http://www.livrosgratis.com.br/cat_17/economia_domestica/1) [Baixar](http://www.livrosgratis.com.br/cat_18/educacao/1) [livros](http://www.livrosgratis.com.br/cat_18/educacao/1) [de](http://www.livrosgratis.com.br/cat_18/educacao/1) [Educação](http://www.livrosgratis.com.br/cat_18/educacao/1) [Baixar](http://www.livrosgratis.com.br/cat_19/educacao_-_transito/1) [livros](http://www.livrosgratis.com.br/cat_19/educacao_-_transito/1) [de](http://www.livrosgratis.com.br/cat_19/educacao_-_transito/1) [Educação - Trânsito](http://www.livrosgratis.com.br/cat_19/educacao_-_transito/1) [Baixar](http://www.livrosgratis.com.br/cat_20/educacao_fisica/1) [livros](http://www.livrosgratis.com.br/cat_20/educacao_fisica/1) [de](http://www.livrosgratis.com.br/cat_20/educacao_fisica/1) [Educação](http://www.livrosgratis.com.br/cat_20/educacao_fisica/1) [Física](http://www.livrosgratis.com.br/cat_20/educacao_fisica/1) [Baixar](http://www.livrosgratis.com.br/cat_21/engenharia_aeroespacial/1) [livros](http://www.livrosgratis.com.br/cat_21/engenharia_aeroespacial/1) [de](http://www.livrosgratis.com.br/cat_21/engenharia_aeroespacial/1) [Engenharia](http://www.livrosgratis.com.br/cat_21/engenharia_aeroespacial/1) [Aeroespacial](http://www.livrosgratis.com.br/cat_21/engenharia_aeroespacial/1) [Baixar](http://www.livrosgratis.com.br/cat_22/farmacia/1) [livros](http://www.livrosgratis.com.br/cat_22/farmacia/1) [de](http://www.livrosgratis.com.br/cat_22/farmacia/1) [Farmácia](http://www.livrosgratis.com.br/cat_22/farmacia/1) [Baixar](http://www.livrosgratis.com.br/cat_23/filosofia/1) [livros](http://www.livrosgratis.com.br/cat_23/filosofia/1) [de](http://www.livrosgratis.com.br/cat_23/filosofia/1) [Filosofia](http://www.livrosgratis.com.br/cat_23/filosofia/1) [Baixar](http://www.livrosgratis.com.br/cat_24/fisica/1) [livros](http://www.livrosgratis.com.br/cat_24/fisica/1) [de](http://www.livrosgratis.com.br/cat_24/fisica/1) [Física](http://www.livrosgratis.com.br/cat_24/fisica/1) [Baixar](http://www.livrosgratis.com.br/cat_25/geociencias/1) [livros](http://www.livrosgratis.com.br/cat_25/geociencias/1) [de](http://www.livrosgratis.com.br/cat_25/geociencias/1) [Geociências](http://www.livrosgratis.com.br/cat_25/geociencias/1) [Baixar](http://www.livrosgratis.com.br/cat_26/geografia/1) [livros](http://www.livrosgratis.com.br/cat_26/geografia/1) [de](http://www.livrosgratis.com.br/cat_26/geografia/1) [Geografia](http://www.livrosgratis.com.br/cat_26/geografia/1) [Baixar](http://www.livrosgratis.com.br/cat_27/historia/1) [livros](http://www.livrosgratis.com.br/cat_27/historia/1) [de](http://www.livrosgratis.com.br/cat_27/historia/1) [História](http://www.livrosgratis.com.br/cat_27/historia/1) [Baixar](http://www.livrosgratis.com.br/cat_31/linguas/1) [livros](http://www.livrosgratis.com.br/cat_31/linguas/1) [de](http://www.livrosgratis.com.br/cat_31/linguas/1) [Línguas](http://www.livrosgratis.com.br/cat_31/linguas/1)

[Baixar](http://www.livrosgratis.com.br/cat_28/literatura/1) [livros](http://www.livrosgratis.com.br/cat_28/literatura/1) [de](http://www.livrosgratis.com.br/cat_28/literatura/1) [Literatura](http://www.livrosgratis.com.br/cat_28/literatura/1) [Baixar](http://www.livrosgratis.com.br/cat_30/literatura_de_cordel/1) [livros](http://www.livrosgratis.com.br/cat_30/literatura_de_cordel/1) [de](http://www.livrosgratis.com.br/cat_30/literatura_de_cordel/1) [Literatura](http://www.livrosgratis.com.br/cat_30/literatura_de_cordel/1) [de](http://www.livrosgratis.com.br/cat_30/literatura_de_cordel/1) [Cordel](http://www.livrosgratis.com.br/cat_30/literatura_de_cordel/1) [Baixar](http://www.livrosgratis.com.br/cat_29/literatura_infantil/1) [livros](http://www.livrosgratis.com.br/cat_29/literatura_infantil/1) [de](http://www.livrosgratis.com.br/cat_29/literatura_infantil/1) [Literatura](http://www.livrosgratis.com.br/cat_29/literatura_infantil/1) [Infantil](http://www.livrosgratis.com.br/cat_29/literatura_infantil/1) [Baixar](http://www.livrosgratis.com.br/cat_32/matematica/1) [livros](http://www.livrosgratis.com.br/cat_32/matematica/1) [de](http://www.livrosgratis.com.br/cat_32/matematica/1) [Matemática](http://www.livrosgratis.com.br/cat_32/matematica/1) [Baixar](http://www.livrosgratis.com.br/cat_33/medicina/1) [livros](http://www.livrosgratis.com.br/cat_33/medicina/1) [de](http://www.livrosgratis.com.br/cat_33/medicina/1) [Medicina](http://www.livrosgratis.com.br/cat_33/medicina/1) [Baixar](http://www.livrosgratis.com.br/cat_34/medicina_veterinaria/1) [livros](http://www.livrosgratis.com.br/cat_34/medicina_veterinaria/1) [de](http://www.livrosgratis.com.br/cat_34/medicina_veterinaria/1) [Medicina](http://www.livrosgratis.com.br/cat_34/medicina_veterinaria/1) [Veterinária](http://www.livrosgratis.com.br/cat_34/medicina_veterinaria/1) [Baixar](http://www.livrosgratis.com.br/cat_35/meio_ambiente/1) [livros](http://www.livrosgratis.com.br/cat_35/meio_ambiente/1) [de](http://www.livrosgratis.com.br/cat_35/meio_ambiente/1) [Meio](http://www.livrosgratis.com.br/cat_35/meio_ambiente/1) [Ambiente](http://www.livrosgratis.com.br/cat_35/meio_ambiente/1) [Baixar](http://www.livrosgratis.com.br/cat_36/meteorologia/1) [livros](http://www.livrosgratis.com.br/cat_36/meteorologia/1) [de](http://www.livrosgratis.com.br/cat_36/meteorologia/1) [Meteorologia](http://www.livrosgratis.com.br/cat_36/meteorologia/1) [Baixar](http://www.livrosgratis.com.br/cat_45/monografias_e_tcc/1) [Monografias](http://www.livrosgratis.com.br/cat_45/monografias_e_tcc/1) [e](http://www.livrosgratis.com.br/cat_45/monografias_e_tcc/1) [TCC](http://www.livrosgratis.com.br/cat_45/monografias_e_tcc/1) [Baixar](http://www.livrosgratis.com.br/cat_37/multidisciplinar/1) [livros](http://www.livrosgratis.com.br/cat_37/multidisciplinar/1) [Multidisciplinar](http://www.livrosgratis.com.br/cat_37/multidisciplinar/1) [Baixar](http://www.livrosgratis.com.br/cat_38/musica/1) [livros](http://www.livrosgratis.com.br/cat_38/musica/1) [de](http://www.livrosgratis.com.br/cat_38/musica/1) [Música](http://www.livrosgratis.com.br/cat_38/musica/1) [Baixar](http://www.livrosgratis.com.br/cat_39/psicologia/1) [livros](http://www.livrosgratis.com.br/cat_39/psicologia/1) [de](http://www.livrosgratis.com.br/cat_39/psicologia/1) [Psicologia](http://www.livrosgratis.com.br/cat_39/psicologia/1) [Baixar](http://www.livrosgratis.com.br/cat_40/quimica/1) [livros](http://www.livrosgratis.com.br/cat_40/quimica/1) [de](http://www.livrosgratis.com.br/cat_40/quimica/1) [Química](http://www.livrosgratis.com.br/cat_40/quimica/1) [Baixar](http://www.livrosgratis.com.br/cat_41/saude_coletiva/1) [livros](http://www.livrosgratis.com.br/cat_41/saude_coletiva/1) [de](http://www.livrosgratis.com.br/cat_41/saude_coletiva/1) [Saúde](http://www.livrosgratis.com.br/cat_41/saude_coletiva/1) [Coletiva](http://www.livrosgratis.com.br/cat_41/saude_coletiva/1) [Baixar](http://www.livrosgratis.com.br/cat_42/servico_social/1) [livros](http://www.livrosgratis.com.br/cat_42/servico_social/1) [de](http://www.livrosgratis.com.br/cat_42/servico_social/1) [Serviço](http://www.livrosgratis.com.br/cat_42/servico_social/1) [Social](http://www.livrosgratis.com.br/cat_42/servico_social/1) [Baixar](http://www.livrosgratis.com.br/cat_43/sociologia/1) [livros](http://www.livrosgratis.com.br/cat_43/sociologia/1) [de](http://www.livrosgratis.com.br/cat_43/sociologia/1) [Sociologia](http://www.livrosgratis.com.br/cat_43/sociologia/1) [Baixar](http://www.livrosgratis.com.br/cat_44/teologia/1) [livros](http://www.livrosgratis.com.br/cat_44/teologia/1) [de](http://www.livrosgratis.com.br/cat_44/teologia/1) [Teologia](http://www.livrosgratis.com.br/cat_44/teologia/1) [Baixar](http://www.livrosgratis.com.br/cat_46/trabalho/1) [livros](http://www.livrosgratis.com.br/cat_46/trabalho/1) [de](http://www.livrosgratis.com.br/cat_46/trabalho/1) [Trabalho](http://www.livrosgratis.com.br/cat_46/trabalho/1) [Baixar](http://www.livrosgratis.com.br/cat_47/turismo/1) [livros](http://www.livrosgratis.com.br/cat_47/turismo/1) [de](http://www.livrosgratis.com.br/cat_47/turismo/1) [Turismo](http://www.livrosgratis.com.br/cat_47/turismo/1)